## **CAPÍTULO I: FUNDAMENTO DEL PROYECTO**

### **1.1. Nombre del proyecto**

DISEÑO ESTRUCTURAL "TORRE DE CONTROL" EN EL AEROPUERTO DE VILLA MONTES-RAFAEL PAVÓN".

#### **1.2. Localización**

El Municipio de Villa Montes, Tercera Sección Municipal de la Provincia Gran Chaco, se encuentra ubicado estratégicamente al noreste del departamento de Tarija. Limita al norte con el departamento de Chuquisaca, al sur con el Municipio de Yacuiba y la República de la Argentina, al este con Paraguay y al oeste con la Provincia O'Connor del departamento de Tarija. El Municipio de Villa Montes, se encuentra ubicado entre las coordenadas 21°00 y 22°14´ de Latitud Sud y 62 ° 17´ y 64° 00´ de Longitud Oeste. (Ver Mapa, FIGURA Nro. 1).

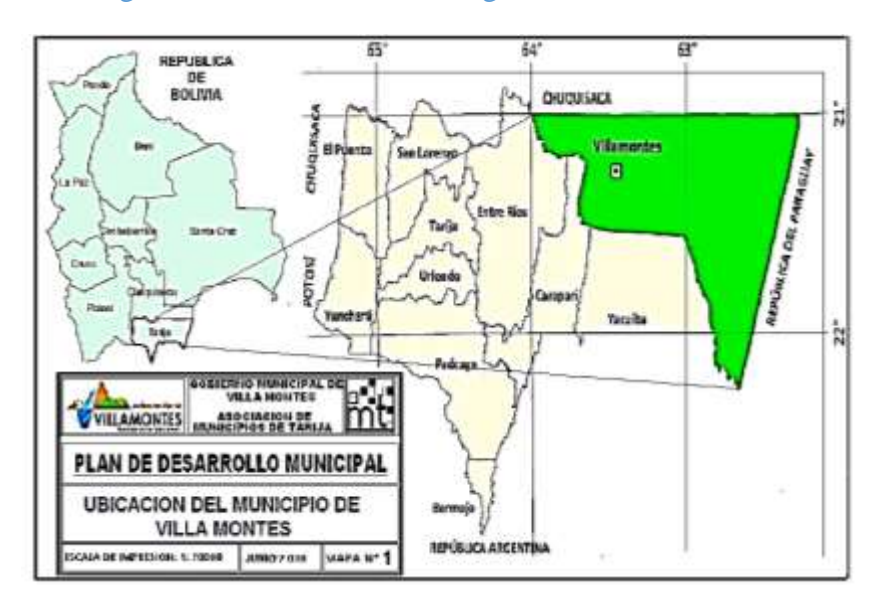

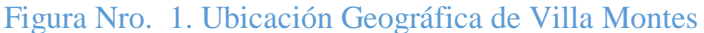

Fuente: PDM 2013, Villa Montes

## **1.3. Clasificación sectorial**

Tipo de Proyecto: Torre de Control

## **1.4. Fase a la que postula**

Inversión

## **1.5. Entidad promotora y ejecutora**

Sub-Gobernación de Villa Montes Servicios existentes en el área del proyecto

## **1.6. Servicios de la Torre de Control**

Entre los servicios a considerar y que tienen relación con la sostenibilidad del proyecto son los siguientes: Servicios de agua potable, saneamiento básico, energía eléctrica, salud, transporte y comunicaciones. En este proyecto se habla más específicamente del transporte aéreo.

Figura Nro. 2. Torre de Control del Aeropuerto de Villa Montes

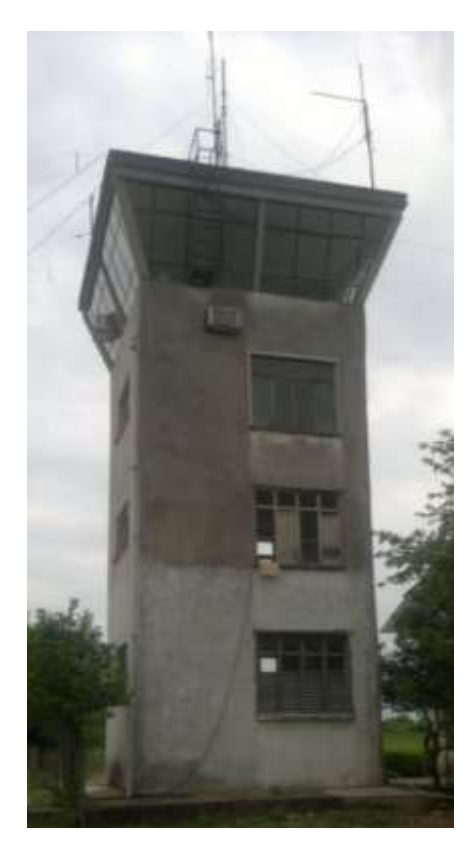

Fuente: Elaboración Propia

#### **1.7. El problema**

El municipio de Villa Montes, actualmente cuenta con un Aeropuerto **"Tcnl. Rafael Pavón"** que solo recibe servicio regular y operaciones diurnas de Transportes Aéreos Militares.

Se vio en la necesidad de que el Aeropuerto no solo sea para funciones militares sino que brinde servicios a todo el Municipio y Bolivia en general, es por ello que se observó que la actual Torre de control no cuenta con la infraestructura adecuada para poder operar de la manera más eficiente y pueda controlar vuelos no solo diurnos sino también nocturnos.

El problema central es la inseguridad de control de tránsito aéreo debido a posibles riesgos de accidentes y colisiones entre aeronaves, ya que la Torre de Control no cuenta con la infraestructura necesaria, teniendo solo una altura de 12 metros, visualizando una distancia de 2.000 metros. Es por ello que se requiere la construcción de una nueva Torre de Control moderna que preste los servicios necesarios, y que trabaje con seguridad y eficiencia.

Si la torre de control se encuentra fuera de servicio, a menos que sea posible realizar operaciones "a estima", el aeropuerto se encuentra completamente inoperativo. Esta situación permitiría que tengan que hacerse posibles transferencias de vuelo a la ciudad de Yacuiba. Es de observar que la Torre de Control es de vital importancia para un Aeropuerto.

#### **1.8. Planteamiento**

El Municipio de Villa Montes ya cuenta con un aeropuerto que presta sus servicios solo militares, desde hace aproximadamente 80 años, cuando fue creado como base estratégico de apoyo aéreo en la contienda del Chaco.

La seguridad aérea no está garantizada, según la Dirección General de Aeronáutica Civil (DGAC), Bolivia solo cuenta con cinco aeropuertos internacionales: El Alto, Wilsterman, Viru Viru, Tarija y Yacuiba, que además no disponen de equipos de última generación de radio ayuda que les permitan operar en condiciones climatológicas difíciles.

Se muestra estadísticas del INE al observar el elevado crecimiento poblacional. El Municipio de Villa Montes Tercera Sección de la Provincia Gran Chaco, según estadísticas proporcionadas por el INE, en 2012 tiene un índice de crecimiento elevado de 3,61%, el segundo después del Municipio de Caraparí del Departamento de Tarija. Estos datos nos permiten ver el grado de demanda de los servicios que se requiere para la población, de acuerdo a la confiabilidad, accesibilidad y necesidad.

Como en todo aeropuerto hay accidentes, el de Villa Montes no es la excepción solo que no han sido registrados debido a que no fueron de gravedad. Pero siempre es bueno antes prevenir que lamentar posibles accidentes que podrían costarnos muy caros no solo en lo material sino al perder vidas humanas, debido a nuestra negligencia al querer utilizar una infraestructura que no es segura ni eficaz, sobre todo porque ya cumplió con su vida útil.

Las principales causas que podrían ocasionar accidentes aéreos serian:

- No contar con una nueva torre de control.
- Insuficiencia de la infraestructura actual del Aeropuerto de Villa Montes.
- $\triangleright$  No se cuenta con el equipamiento necesario

De mantener la situación actual, se podría incrementar la inseguridad en los pasajeros, pilotos, debido al temor de posibles accidentes y colisiones entre aeronaves. Por lo que se hace necesario plantear las siguientes soluciones.

- Transferir vuelos a la ciudad de Yacuiba.
- Proveer todo el equipamiento necesario para el correcto funcionamiento
- Construcción de una nueva Torre de Control para una vista de 360 grados.

#### **1.9. Formulación**

Con la construcción de la Torre de Control se podrá solucionar la inseguridad en las funciones de control aéreo y evitar los diferentes accidentes en aeronaves que pueden afectar tanto lo material como vidas humanas. En consecuencia con las alternativas de solución planteadas, la más aceptable para operar de la manera más eficiente seria el inciso C (Perfil de Proyecto CIV 501) determinado en el perfil de Proyecto, y es:

#### **Construcción de una nueva Torre de Control para una vista de 360 grados.**

### **1.10. Sistematización**

De las dos alternativas posibles, se puede observar evidentemente mediante, un análisis de costos que la más viable es la**, Construcción de una nueva Torre de Control para una vista de 360 grados.** Lo cual ya se definió en la primera etapa de PERFIL DE PROYECTO (CIV 501):

- **Estructura de Cubiertas:** Cubierta Estéreo Estructura
- **Estructura de Entrepiso**: Losas Nervada
- **Escaleras:** Escaleras de Hormigón Armado
- **Estructura de Edificación:** estructura Aporticada
- **Núcleo de Ascensor:** Muro Estructural
- **Estructura de cimentación:** Zapatas aisladas

### **1.11. Objetivos**

Los objetivos que se alcanzarán con la ejecución del proyecto;" Diseño Estructural "Torre de Control" en el Aeropuerto de Villa Montes-Rafael Pavón" son los siguientes:

### **1.11.1.Objetivo general**

 Diseñar estructuralmente la Torre de Control del Aeropuerto de Villa Montes-Rafael Pavón.

### **1.11.2.Objetivos específicos**

- Realizar el diseño estructural de los elementos de sustentación.
- Determinar la estructura planteada mediante diseño Sismorresistente, por el método de diseño Sísmico Estático Equivalente y Sísmico Dinámico Modal espectral.
- Realizar el diseño de la estructura metálica aplicando el método de diseño AISC-LRFD.
- Elaborar el cálculo y diseño de la estructura idealizada el programa SAP 2000.
- Determinar el presupuesto general de la obra.
- Definir las especificaciones técnicas para la ejecución de la obra.

Realizar un cronograma de ejecución del proyecto.

### **1.12. Justificación**

Las razones por las cuales se plantea la propuesta de proyecto de ingeniería civil son las siguientes:

### **1.12.3.Justificación Académica**

La razón por la cual se realiza la presente propuesta de proyecto es para profundizar y articular todos los conocimientos adquiridos en la formación académica, en el diseño estructural de una Torre de Control, mediante diseño Sismo Resistente y el diseño de la Cubierta Esterero Estructura, razón que argumenta el deseo de verificar, rechazar o aportar aspectos teóricos referidos al objeto del proyecto.

### **1.12.4.Justificación Técnica**

Lo que se pretende con el proyecto es mejorar las condiciones de tránsito aéreo, que se ve limitado por la falta de un aeropuerto en funcionamiento general y no privado. La "Torre de Control" es parte esencial en un aeropuerto porque si está estática, todo el aeropuerto estará inhabilitado para el funcionamiento.

### **1.13. Social**

La construcción de la Torre de Control Rafael Pavón será de mucha importancia y ayuda para que no haya posibles accidentes entre aeronaves y se evite pérdidas materiales y sobre todo pérdidas humanas.

### **1.14. Alcance del proyecto**

El proyecto contempla el diseño estructural de la Torre de Control Rafael Pavón, para el municipio de Villa Montes. Se analizará previamente la información del plano topográfico brindado por la institución, y en base a estos documentos se elaborará el planteamiento estructural y posterior diseño de todos los elementos pertenecientes a la estructura como ser: Columnas, vigas, escaleras de HºAº, losas maciza y también el diseño de la cubierta metálica mediante lo estipulado por la normativa.

En el diseño estructural se plasmara el siguiente contenido: Memoria de cálculo, planos estructurales, especificaciones técnicas, presupuesto, y tiempo de ejecución física del proyecto.

#### **1.15. Restricciones del proyecto**

El proyecto queda limitado en hacer el cálculo estructural solo de la Torre de Control, aclarando que no se realizará el cálculo de ninguna instalación y tampoco se realizara el estudio de suelo, debido a que el costo sobrepasa lo estipulado por el estudiante, por lo cual el proyecto se basará con el Estudio de Suelo otorgado por la Sub-Gobernación de Villa Montes (Ver Anexo 3.1.a)

### **1.16. Descripción de la estructura diseñada**

A continuación se realiza una breve descripción de los elementos estructurales de la edificación:

- La estructura de cubierta será conformada por perfiles metálicos en sus miembros.
- Los entrepisos serán diseñados con Losas Nervada
- La estructura aporticada consta de vigas, columnas, escalera y Zapatas aisladas.
- El Núcleo de ascensor consta de Muros Estructurales.

#### **1.17. Aporte académico**

El proyecto en sí consta con dos aportes académicos:

Cubierta metálica: Se diseñará como una cubierta no convencional, *Cubierta Estéreo Estructura*, siguiendo las especificaciones de LRFD.

#### **1.18. Descripción del área de emplazamiento**

El Municipio de Villa Montes, pertenece desde la zona de pie de monte hacia la frontera con la República del Paraguay a la provincia fisiográfica de la Llanura Chaqueña Beniana, y desde las serranías del Aguaragüe hacia el oeste a la Provincia fisiográfica Subandina. La Llanura pertenece a una amplia unidad morfo estructural, casi en su integridad cubierta por sedimentos de origen aluvial, fluviolacustre y residual, conteniendo en algunos lugares horizontes alternantes de cinerita.

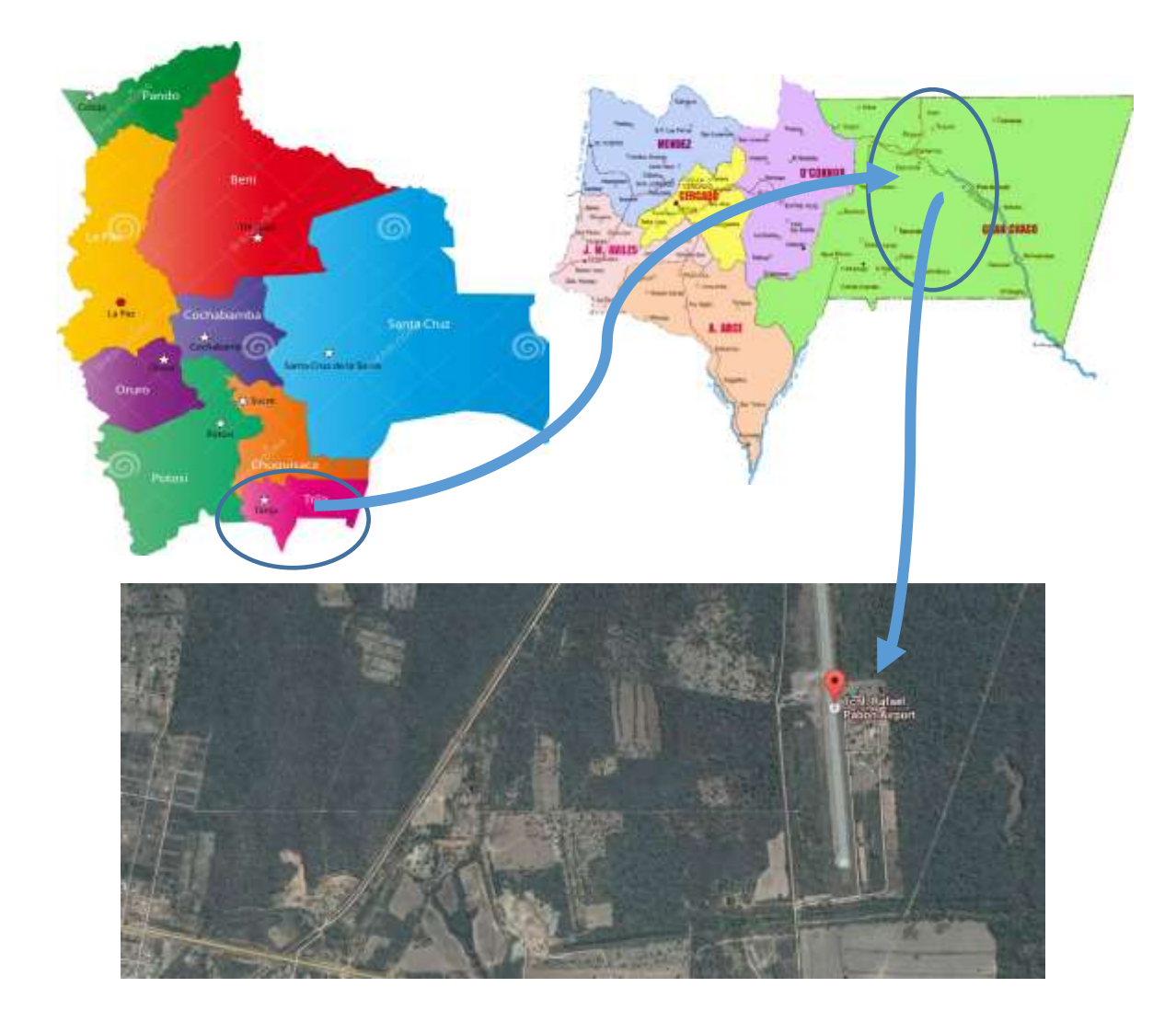

Fuente: Elaboración Propia

# **CAPITULO II: MARCO TEÓRICO**

## **2.1. Características de la zona**

### **2.2. Localización**

El presente proyecto se encuentra ubicado en la ciudad de Villa Montes del departamento de Tarija, Provincia Gran Chaco, localizado en las siguientes coordenadas.

Tabla Nro. 1. Coordenadas Rafael Pavón

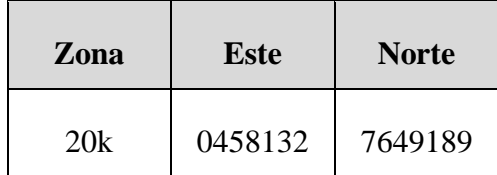

Fuente: TECNO AER-CEMOSA

## **2.3. Espacial**

En la Figura Nro. 4 se muestra la ubicación del Aeropuerto Rafael Pavón en imagen satelital.

Figura Nro. 4. Ubicación Referencial del proyecto

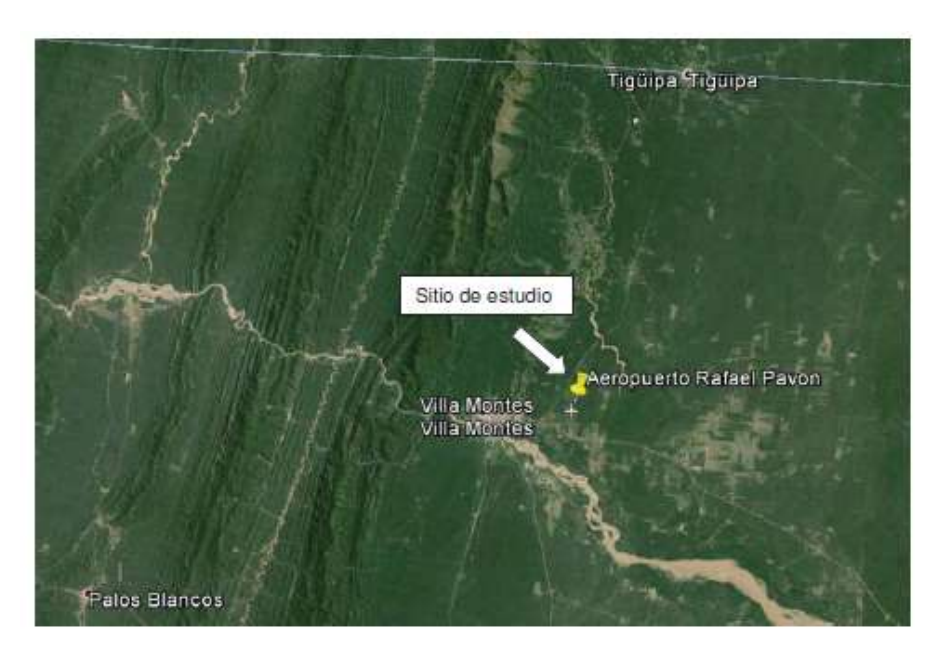

Fuente: TECNO AER-CEMOSA

## **2.4. Suelo**

### **Arenas limosas (SM)**

Son arenas limosas o mezclas de arena y limo y son suelos semipermeables a impermeables. La compresibilidad varía considerablemente según la compacidad del depósito. Las arenas finas limosas pueden presentar asentamientos bruscos en caso de saturarse bajo carga.

Figura Nro. 5. Estratigrafía del Suelo

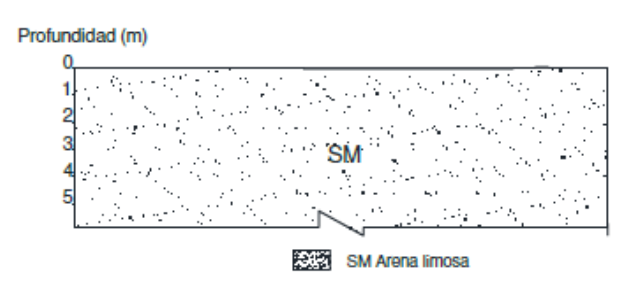

Fuente: TECNO AER-CEMOSA

### **2.5. Topografía**

El relieve topográfico regional está caracterizado por una superficie plana. Este documento, constituye el informe final de los **"SERVICIOS DE TOPOGRAFÍA PARA EL PROYECTO: "ESTUDIO INTEGRAL TESA AMPLIACIÓN AEROPUERTO RAFAEL PAVÓN"**.

Figura Nro. 6. Topografía de la Zona

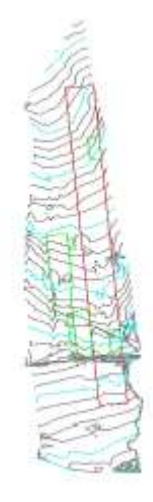

Fuente: TECNO AER-CEMOSA

### **2.6. Características del edificio**

Debido al crecimiento poblacional en Villa Montes y las diferentes demandas se vio en la necesidad de construir un nuevo aeropuerto, porque el actual tiene una altura de 12 metros y no permite una visibilización de 360 grados. Este proyecto solo contempla el diseño estructural de la Torre de control en sí.

Figura Nro. 7. Diseño Arquitectónico de la Torre de Control

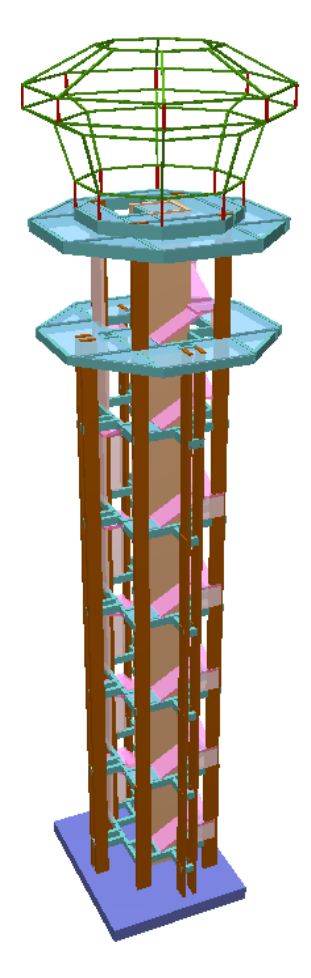

Fuente: TECNO AER-CEMOSA

La Torre de Control consta de un núcleo de ascensor lo que ayuda a rigidizar la estructura ante los efectos del sismo y el viento.

## **2.7. Aspectos conceptuales**

## **2.7.1.Sismo**

En América del Sur, se tiene fundamentalmente el enfrentamiento de la Placa de Nazca o Placa Oceánica con la Placa de Sudamérica o Placa Continental.

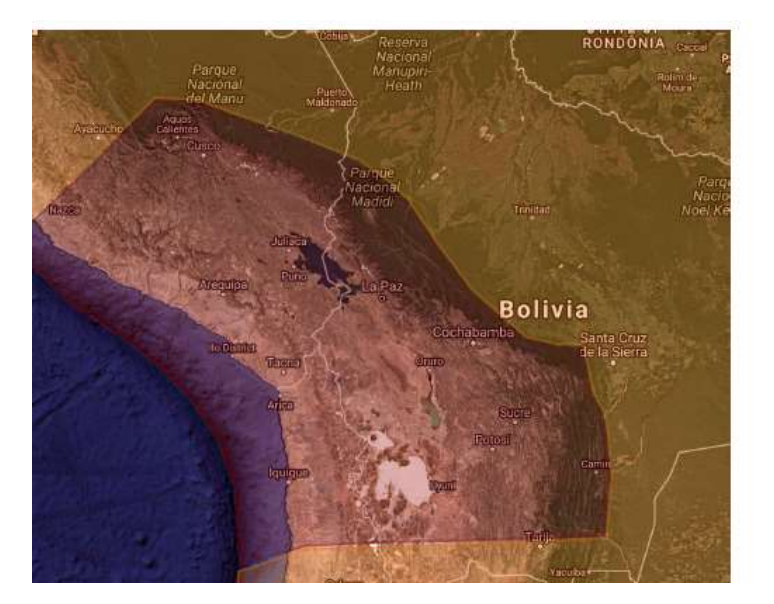

Figura Nro. 8. Placa Altiplano y placa Sudamericana

Fuente: Guía boliviana de diseño sismorresistente

*El sismo representa energía inducida a la edificación y los ingenieros son los encargados de que parte de esa energía sea disipada por el sistema.<sup>1</sup>*

## **2.7.2.Medición**

 $\overline{a}$ 

## **Escala de Richter**

La escala de Richter es una escala sismológica que cuantifica la energía liberada en un terremoto, interpola los valores de amplitud de onda sísmica de las ciudades y localidad afectadas para ubicar el epicentro. La escala de Richter cuantifica los efectos y daños según la siguiente escala:

<sup>1</sup> JOEL CURRERI, Filosofía del diseño sismorresistente de estructuras de Concreto Armado, Pág. 21

### Tabla Nro. 2. Escala de Richter

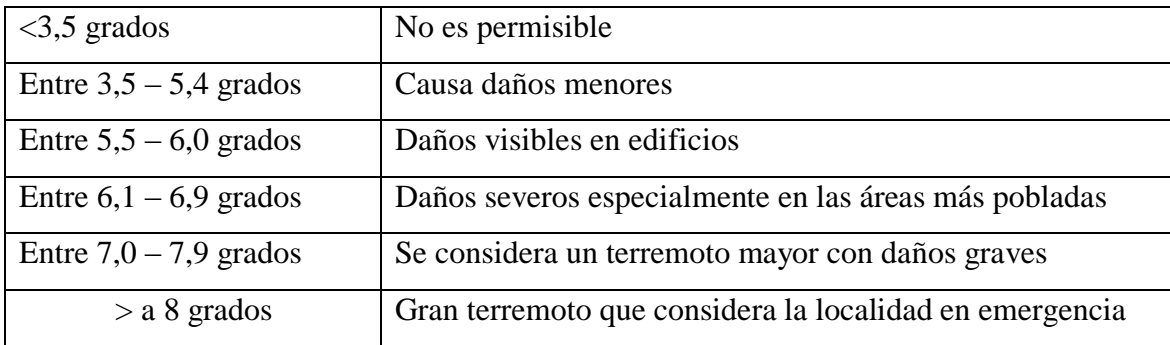

Fuente: [www.ecured.cu/escala\\_de\\_Richte](http://www.ecured.cu/escala_de_Richte)

### **Escala de Mercatelli**

La escala de Mercalli se mide en grados usando números romanos, siendo el grado I el más leve hasta el grado XII el más grave.

### **2.7.3.Espectro de respuesta**

En la Figura Nro. 9 Se ilustra la forma como se obtiene un espectro de diseño, para el efecto se seleccionan registros sísmicos de una determinada región, que se encuentren registrados sobre el mismo tipo de suelo.

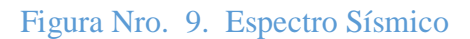

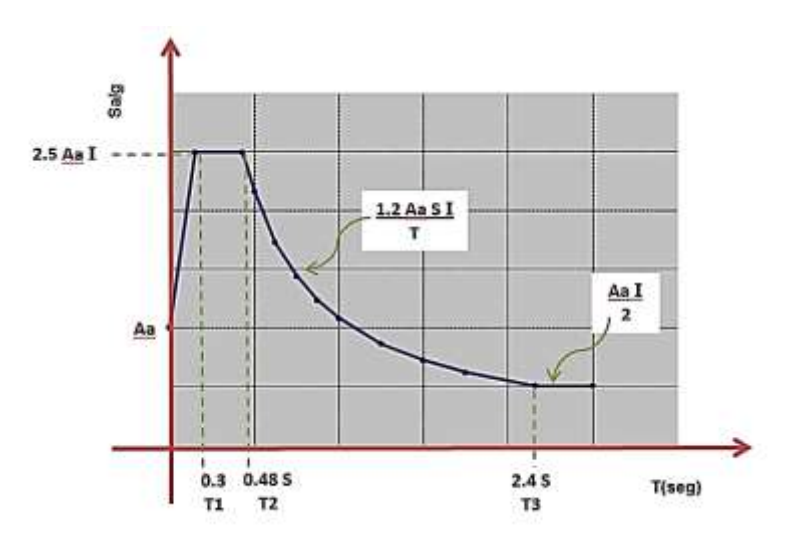

Fuente: Guía boliviana de diseño Sísmico

### **2.7.4.Información sísmica en Bolivia**

Bolivia se encuentra apoyada sobre dos placas, la placa Altiplano y la placa Sudamericano.

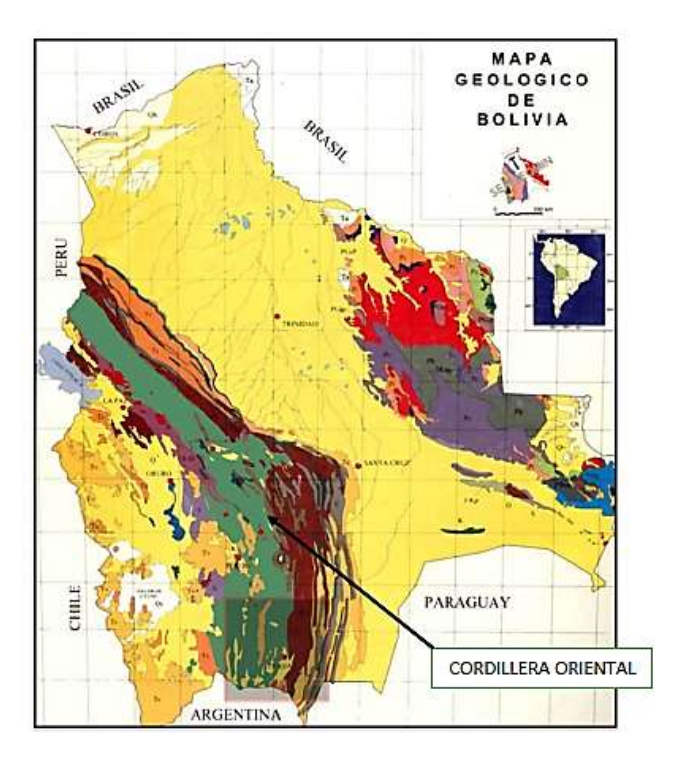

Figura Nro. 10 Mapa Geológico de Bolivia

Fuente: Guía boliviana de diseño Sísmico

En la figura Nro. 10 se destaca la extensa Cordillera Oriental, llena de minerales y saturada de fallas geológicas. Sobre esta cordillera se encuentran las ciudades de Cochabamba, Sucre, Potosí y Tarija. Los sismos pueden ser superficiales (5 a 70 km de profundidad) y sismos intermedios (70 a 350 km de profundidad) principalmente en los departamentos de La Paz (sector suroeste, Oruro y Potosí, y con menor frecuencia al oeste de los departamentos de Cochabamba, Chuquisaca y Tarija. Sismos profundos (350 a 700 km de profundidad) principalmente en los departamentos de Beni, La Paz (sector norte), Santa Cruz y Tarija.<sup>2</sup>

 $\overline{a}$ 

<sup>2</sup> Guía Boliviana de Diseño Sísmico, Pág. 9

## Figura Nro. 11 Mapa Sísmico Tectónico

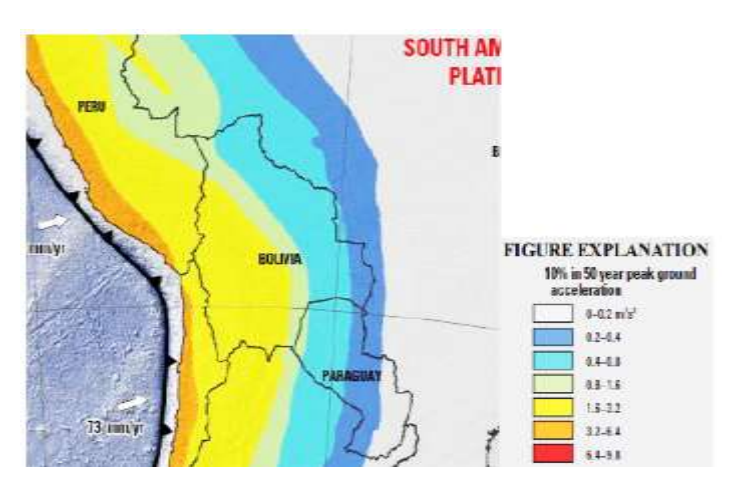

Fuente: Guía boliviana de diseño Sísmico

*Las aceleraciones son relativamente altas pero justificadas en base a los registros sísmicos, por lo que deben ser tomadas en cuenta en la zonificación sísmica de Bolivia.* 

Una gran parte de la información de eventos sísmicos en Bolivia esta recolectada y publicada por el observatorio de San Calixto.

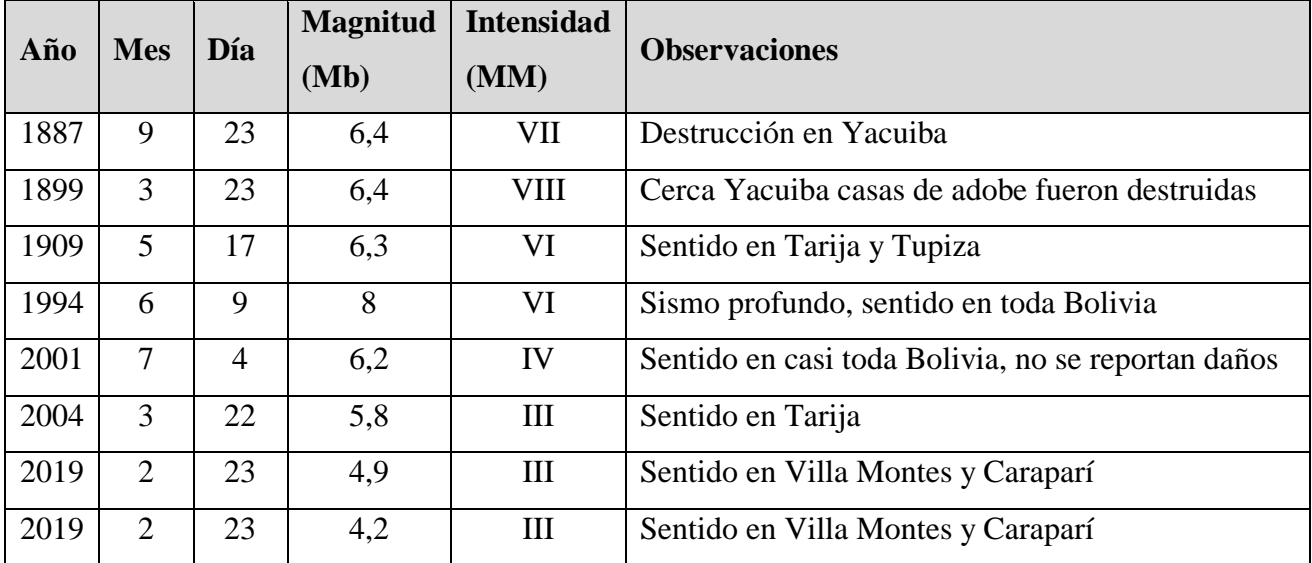

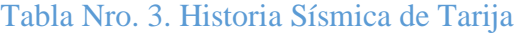

Fuente: Observatorio San Calixto

## **2.7.5. Mapas de aceleraciones sísmicas en Bolivia**

A continuación se presenta el mapa de aceleraciones sísmicas de Bolivia (zonificación sísmica) y luego el mismo mapa pero detallado para el departamento de Tarija.

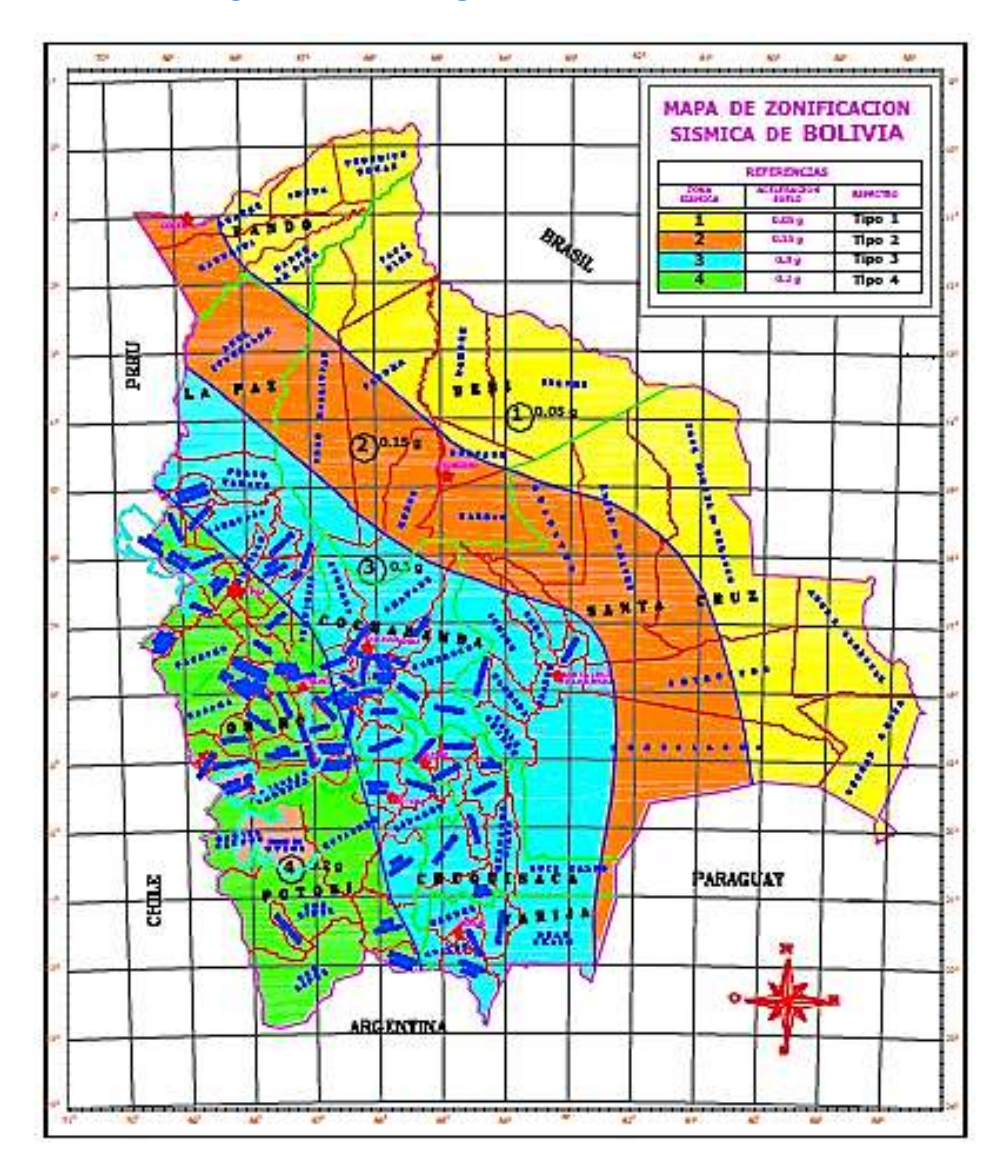

Figura Nro. 12. Mapa de Zonificación Sísmica

Fuente: Guía boliviana de diseño sísmico

### **2.7.6. Clasificación de suelos de cimentación**

Para tomar en cuenta los efectos del suelo de cimentación en la respuesta sísmica de la estructura los suelos de fundación se clasifican de acuerdo a su mínima capacidad portante admisible.

| Capacidad<br>admisible $(kg/cm2)$ | Tipo de suelo  | <b>Factor</b> (S) |
|-----------------------------------|----------------|-------------------|
| $\geq$ 5 kg/cm <sup>2</sup>       | S1             | 1,0               |
| $5 > \text{radm} \geq 3$          | S <sub>2</sub> | 1,2               |
| $3 > \text{radm} \geq 1.5$        | S3             | 1,5               |
| $1,5 > \sigma$ adm $\geq 0.5$     | S4             | 1,8               |

Tabla Nro. 4 Coeficiente de suelo (S)

Fuente: Guía boliviana de diseño sísmico

### **2.7.7. Categorización de las edificaciones**

En función al nivel de seguridad estructural que deben tener las edificaciones, se definen cuatro categorías: A, B, C y D y se le asigna a cada una un Factor de Importancia "I". Esta categorización está en función del uso intensivo de la edificación, de las consecuencias de su posible colapso representado en pérdidas de vidas humanas, del impacto negativo social y económico y en la importancia de la edificación para la seguridad pública y protección civil, después del sismo.

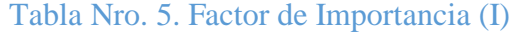

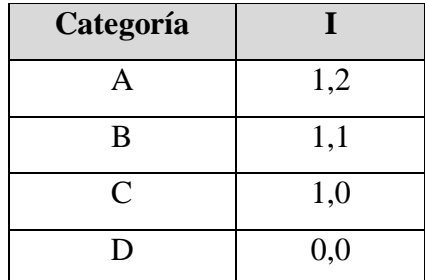

Fuente: Guía boliviana de diseño sísmico

# **2.7.8. Espectros sísmicos**

 $\blacksquare$ 

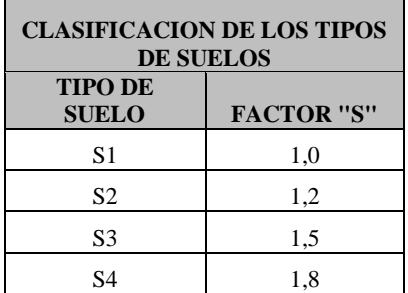

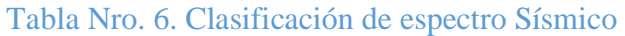

Г

┓

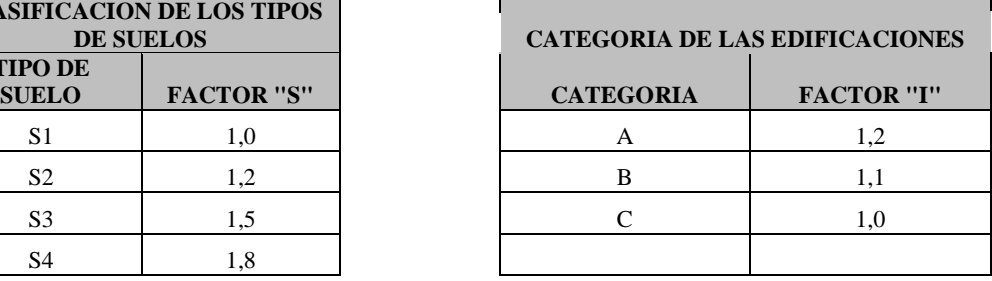

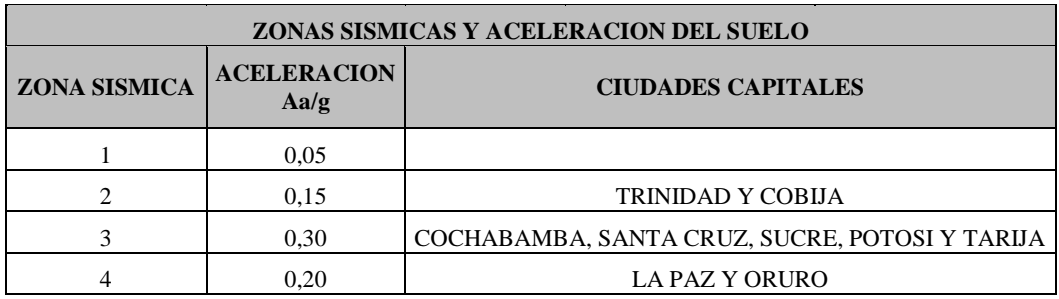

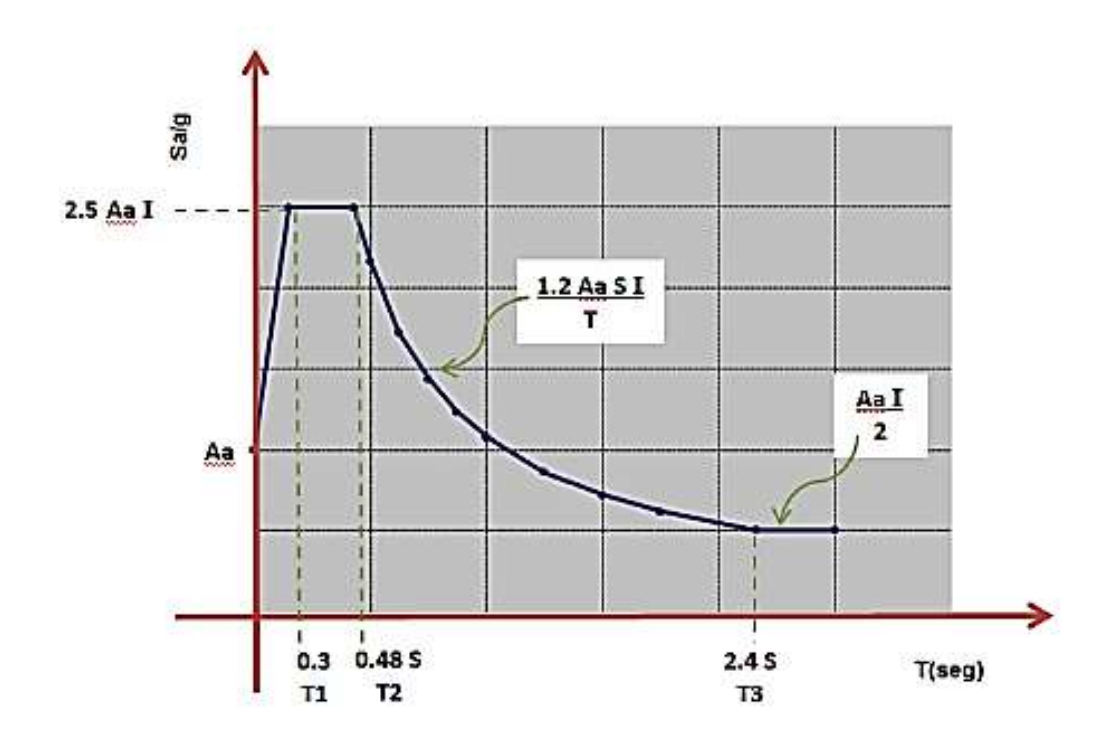

Fuente: Guía boliviana de diseño sísmico

#### **2.7.9. Factor de comportamiento sísmico**

Para que una estructura trabaje dentro del rango plástico debe cumplir requisitos de comportamientos y poseer la ductilidad necesaria. Los requisitos de comportamiento permiten definir el Factor de Comportamiento Sísmico (FC).

#### **A. Factor de Comportamiento FC=4**

**B. Factor de comportamiento FC=1**

#### **2.7.10. Análisis modal**

El procedimiento de análisis modal tiene la ventaja de determinar la distribución real de las fuerzas laterales, de las masas y una distribución de rigideces a lo largo de la altura de la estructura irregular, que puede diferir apreciablemente de la distribución lineal simplificada asumida en el método de la fuerza lateral estática.<sup>3</sup>

#### **2.7.11. Procedimiento del análisis modal**

Las fases necesarias en el procedimiento del análisis modal se basan en seleccionar un espectro de respuestas sísmica apropiado, aplicando una técnica de análisis dinámico para un modelo matemático de la estructura, combinando la respuesta de un número suficiente de modos para asegurar por lo menos más del 90% de la masa participante de la estructura este incluido en el cálculo de respuestas para cada dirección horizontal principal.

#### **2.7.12. Análisis Espectral**

 $\overline{a}$ 

Es un análisis dinámico elástico de una estructura que utiliza la respuesta dinámica máxima de todos los modos que tienen una contribución importante a la respuesta estructural total. Las respuestas modales máximas se calculan utilizando las ordenadas de la curva de espectro de respuestas apropiada que corresponde a los periodos modales.

<sup>3</sup> U.A.J.M.S., Proyecto de Grado, Vargas Flores.

### **2.7.13. Análisis Estructural Sísmico Dinámico**

El método de análisis a ser utilizado es el análisis estructural sísmico dinámico Modal Espectral Tridimensional.

El análisis sísmico se realizara en tres dimensiones. El modelo físico matemático de este método está representado por la siguiente ecuación:

$$
Mx + Cx + Kx = -M^*A_S \text{ Ec. 2.1}
$$

Donde:

M= Matriz de masa K= Matriz de rigidez C= Matriz de amortiguamiento AS= Vector de aceleraciones espectrales X e Y sus derivadas= Vectores de desplazamiento, velocidad y aceleración de los nudos de la

estructura.

### **2.7.14. Matriz masa**

Toda la masa de la edificación se concentrara en los nudos de la estructura, se deberá tomar en cuenta las siguientes masas:

- El total de las masas debidas al peso propio de los elementos estructurales (columnas, vigas, losas, muros, escaleras, rampas, etc.)
- No se considera la masa de los elementos estructurales de cimentación (zapatas, cimientos corridos, losas de fundación, pilotes, etc.)
- El total de las masas debidas al peso de las cargas muertas (contrapiso, tabiquería, acabados de piso, de techo, etc.).
- La mitad (50%) de las masas debidas a la carga de uso.

#### **2.7.15. Diafragmas rígidos**

Si se utilizan diafragmas rígidos para el modelo estructural, la masa se debe concentrar en el nudo maestro del piso (centro de masa), se deben utilizar las masas traslacionales para movimientos horizontales y la masa rotacional para la rotación alrededor del eje vertical. Para masas uniformemente distribuidas a la posición del centro de masa coincide con el centro geométrico de la losa de piso.

#### **2.7.16. Matriz de rigidez**

Para la matriz de rigidez se deben considerar todos los elementos estructurales (zapatas, cimientos corridos, losas de cimientos, pilotes, columnas, vigas, muros de contención, muros de cortante, losas de diversos tipos, escaleras, rampas, etc.)

#### **2.7.17. Diafragmas rígidos**

Las losas de piso, siempre y cuando posean la rigidez y resistencia adecuada, y sean monolíticas y continuas con las vigas, se pueden considerar como diafragmas rígidos, capaces de transmitir horizontalmente las fuerzas sísmicas a las columnas y muros portantes. Las losas que pueden ser consideradas que tienen la capacidad de comportarse como diafragmas rígidos son las siguientes:

- Losas macizas
- Losas reticulares formadas por nervaduras bi-direccionales unidas entre sí por una carpeta de compresión de por lo menos 5 cm de espesor.
- Losas aligeradas formadas por nervaduras unidireccionales unidas entre sí por una carpeta de compresión de por lo menos 5 cm de espesor de longitud de apoyo de máximo 6,0 m.
- Losas aligeradas formadas por viguetas unidas entre sí por una carpeta de compresión de por lo menos 5 cm de espesor y empotrada en las vigas de la estructura de longitud de apoyo de máximo 6,0 m.

#### **2.7.18. Efectos P-Delta (P-)**

Se deben considerar en el cálculo los efectos P-Delta  $(P<sub>-\Delta</sub>)$ , (efectos de segundo orden causados por las cargas gravitacionales en los elementos que sufren desplazamientos laterales), especialmente en las columnas.

#### **2.7.19. Matriz de amortiguamiento**

Se considera que la matriz de amortiguamiento se forma solamente en base al porcentaje de amortiguamiento respecto al crítico, porcentaje que puede ser definido de la siguiente manera:

**A.** Edificaciones de acero estructural que no cuenten con elementos que incrementen el amortiguamiento:

$$
\xi = 2\% (0,2)
$$

**B.**Edificaciones usuales tales como:

Hormigón armado Hormigón pretensado Mampostería en general Acero estructural con presencia de elementos que incrementan el amortiguamiento

$$
\xi = 5\% (0,5)
$$

#### **2.7.20. Método CQC**

Para realizar la combinación modal de resultados debe utilizar el método CQC. El método CQC está basado en teorías de vibración aleatoria, tiene una sólida base teórica, toma en cuenta el acoplamiento de modos y ha demostrado una excelente similitud de resultados con modelos reales y de laboratorio.

Los valores modales combinados, desplazamientos, solicitaciones internas y reacciones se pueden obtener, por ejemplo:

$$
F = \sqrt{\sum_{n} \mathbf{1} \sum_{m} \mathbf{1} \sum_{m} \mathbf{1} \mathbf{1} \sum_{n} \mathbf{1} \mathbf{1} \sum_{m} \mathbf{1} \mathbf{1} \mathbf{
$$

Donde:

F= Cualquier solicitación interna (axial, cortante, flexión o torsión) o desplazamiento

 $f_n$  = Solicitación interna asociada al modo "n"

 $f_m$  = Solicitación interna asociada al modo "m"

 $\rho$  = Coeficiente de correlación modal

### **2.7.21. Efectos direccionales**

El análisis sísmico de una estructura se debe realizar para dos direcciones ortogonales "X" e "Y".

Los efectos direccionales se tomaran en cuenta mediante el método SRSS. Es decir que se deberá aplicar el 100% de la acción sísmica, representada por el espectro de diseño, en cada dirección de análisis.

En resumen, el proceso es el siguiente:

- Espectro sísmico al 100% en la dirección "X"
- Espectro sísmico al 100% en la dirección "Y"

Combinación de resultados para cualquier solicitación interna o desplazamiento.

$$
F = \sqrt{Fx^2 + Fy^2}
$$
 Ec. 2.3

Donde:

F= Cualquier solicitación interna (axial, cortante, flexión o torsión) o desplazamiento

Fx= Solicitación interna o desplazamiento obtenido con sismo en "X"

Fy= Solicitación interna o desplazamiento obtenido con sismo en "Y"

De esta manera se obtendrán solicitaciones internas, desplazamientos y reacciones en toda la estructura.

#### **2.7.22. Desplazamientos Finales**

Para obtener los desplazamientos laterales sísmicos totales, se deben multiplicar los desplazamientos obtenidos en el análisis sísmico por el Factor de Comportamiento "FC, es decir:

$$
U_f = U_s * FC
$$
 Ec. 2.4

Donde:

 $U_f$  = Desplazamiento final

 $U_s$  = Desplazamiento obtenido en el análisis sísmico

#### **2.7.23. Torsión Accidental**

La posición del centro de masa en cada piso, debido a la variabilidad de la carga muerta y de la carga viva, no es fija. Como la acción sísmica se supone concentrada en el centro de masa, al ser esta posición variable, genera momentos torsores en cada piso. Estos momentos sobre todo afectan a las columnas y muros portantes. El momento torsor se define de la siguiente manera:

$$
M_{tor} = F_{sis} * E_{sis} \qquad \text{Ec. } 2.5
$$

Donde:

 $E_{\text{sis}}$  = Excentricidad sísmica máxima, se obtiene con la siguiente ecuación  $E_{\text{sis}}$  = Lado mayor\*0,05  $F_{\text{sis}}$  = Fuerza sísmica total en el piso, se obtiene con la siguiente ecuación:

$$
F_{sis} = \frac{S \ast I}{FC} \ast \left( M_t \ast S_a \right) \quad \text{Ec. } 2.6
$$

Donde:

 $M_t$  Total de la masa de las cargas muertas y el 50% de las cargas vivas  $S<sub>a</sub>$  = Aceleración espectral para el primer modo de vibrar de la estructura. S= Coeficiente de suelo I= Factor de Importancia

FC= Factor de Comportamiento

### **2.8. Requisitos en elementos de Hormigo Armado para Diseño Sismorresistente**

### **2.8.1.Resistencia de Diseño**

La resistencia de diseño proporcionada por un elemento, sus conexiones con otros elementos, así como sus secciones transversales, en términos de flexión, carga axial, cortante y torsión, deben tomarse como la resistencia nominal calculada de acuerdo con los requisitos y suposiciones de este reglamento, multiplicada por los factores φ de reducción de resistencia dados

El código prescribe valores de  $\phi$  o factores de reducción de resistencia para la mayoría de las situaciones. Algunos de estos valores dados son:

- $\geq 0.90$  para losas y vigas controladas por tensión
- $\geq 0.75$  para cortante y torsión en vigas
- $\geq 0.65$  o 0.75 para columnas
- $\geq 0.65$  o 0,75 a 0,9 para columnas que sustentan cargas axiales muy pequeñas
- $\geq 0.65$  para soporte en concreto

#### **2.8.2.Factores de carga**

Los factores de carga son números, casi siempre mayores que 1,0, que se usan para aumentar las cargas estimadas aplicadas a las estructuras. Se usan para cargas aplicadas a todos los tipos de miembros, no solamente vigas y losas. Las cargas se aumentan para considerar las incertidumbres involucradas al estimar sus magnitudes.

Con las siguientes combinaciones se procede a realizar el diseño estructural (ACI-318-14, pág. 65):

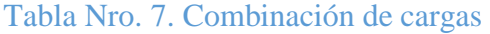

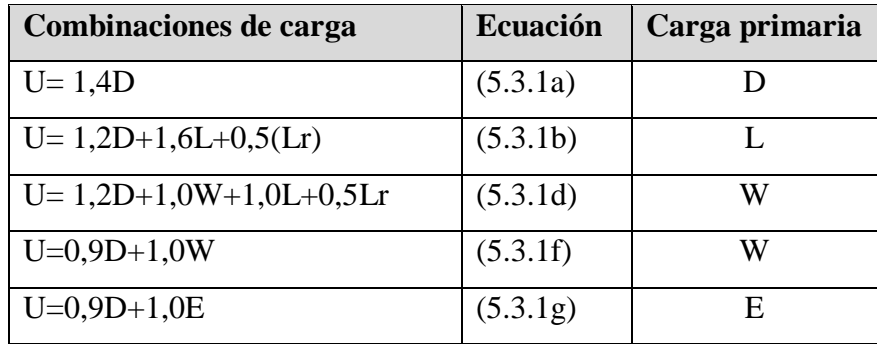

#### Fuente: ACI318S-14

En las expresiones precedentes se usaron los siguientes valores:

- $U = \text{carga}$  de diseño o última que la estructura necesita poder resistir
- $D = \text{carga muerta}$
- $L = c \arg a$  viva
- $Lr = c \arg a$  viva de techo
- $S = \text{carga}$  de nieve
- $R = \text{carga pluvial}$

W= carga eólica

 $E =$  efectos sísmicos o de carga de terremoto

### **2.8.3.Vigas (Guía boliviana de Diseño Sísmico)**

#### **A) Requisitos geométricos**

- La luz libre  $l_n \geq 4*d$
- El ancho  $b_w \ge 0.3$ \*h y 25 cm

Tienen como objetivo evitar que la ductilidad de la viga se vea limitada por problemas de pandeo lateral derivados de la excesiva esbeltez del alma.

- $\bullet$  l<sub>n</sub>/ b<sub>w</sub>  $\leq$  30
- $\bullet$  h  $\geq$  30 cm
- $h \ge \frac{l}{10} 10$  (l en cm)

Figura 2.11 Requisitos dimensionales

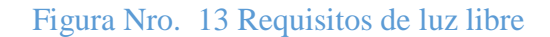

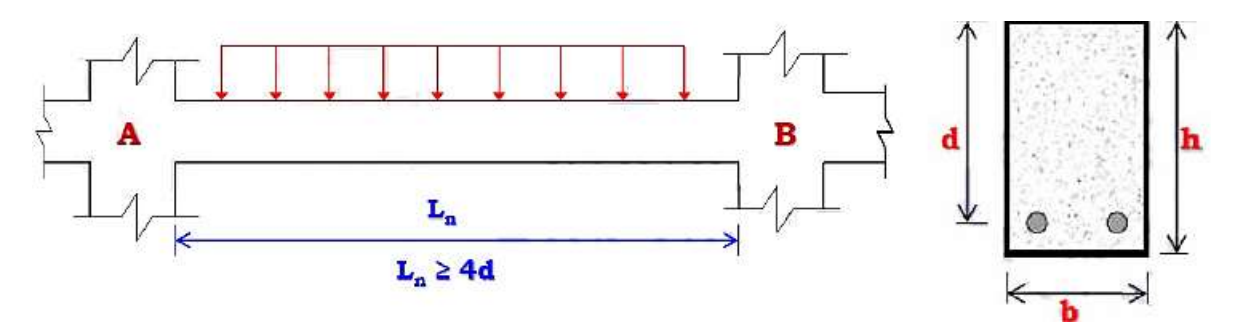

Fuente: Sísmica Adiestramiento, Ing. Joel Curreri

## **B) Requisitos para el refuerzo longitudinal**

 $\triangleright$  La cuantía de refuerzo  $\rho$  no debe exceder 0,025

Cuantía máxima

$$
\rho \le \rho \quad \text{if } \rho \le 0,025 \, \rho = \frac{As}{b \cdot d} \le 2.5\%
$$

$$
As_{\text{max}} = 0.025 * b * d \quad \text{Ec. 2.7}
$$

Armadura mínima a flexión (tracción)

As<sub>min</sub> = 
$$
\frac{0.25 \sqrt{f_c}}{f_y} * b_w * d
$$
 Ec. 2.8

Pero no menor a:

$$
As_{\min} = \frac{1.4}{f_y} * b_w * d
$$
 Ec. 2.9

Armadura máxima:

$$
As_{\text{max}} \leq 0.025 * b_w * d \quad \text{Ec. } 2.10
$$

 Armadura longitudinal mínima: las vigas deben tener al menos dos barras continuas tanto en la cara superior como en la inferior.

Figura Nro. 14. Nomenclatura de áreas de acero y diámetros de barra

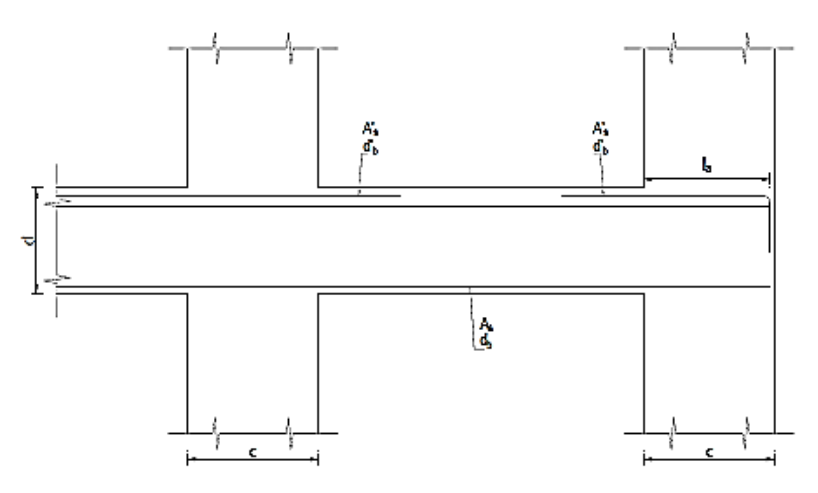

Fuente: Guía boliviana de Diseño Sísmico

### **2.8.4. Disposición general del refuerzo longitudinal y empalmes**

**Empalmes.-** Solo se permiten empalmes por solape del refuerzo longitudinal corrugado cuando se proporcionan estribos cerrados de confinamiento o espirales en la longitud de empalme por solape.

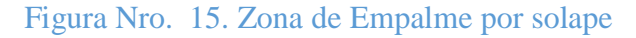

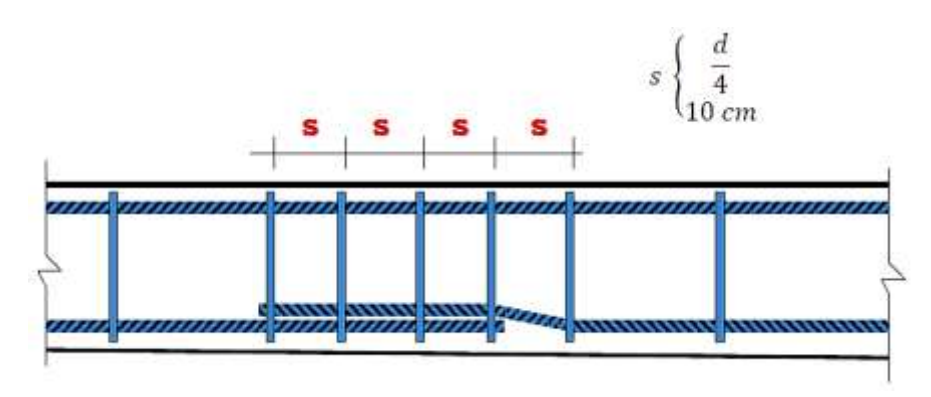

Fuente: Ing. Joel Curreri, Sísmica Adiestramiento

### **2.8.5. Acero de refuerzo transversal**

Deben colocarse estribos cerrados de confinamiento en las siguientes regiones de las vigas:

a)En una longitud igual a dos veces la altura de la viga, medida desde la cara de miembros de apoyo hacia el centro de la luz, en ambos extremos de la viga.

b)En longitudes iguales a dos veces la altura de la viga a ambos lados de una sección donde puede ocurrir cedencia por flexión debido a los desplazamientos laterales más allá del rango elástico de comportamiento.

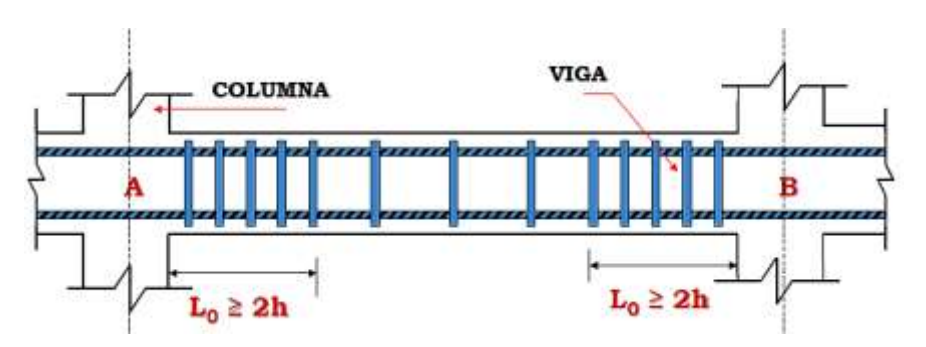

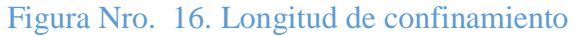

Fuente: Fuente: Ing. Joel Curreri, Sísmica Adiestramiento

El primer estribo cerrado de confinamiento debe estar situado a no más de 5 cm de la cara de la columna de apoyo

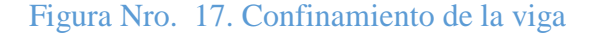

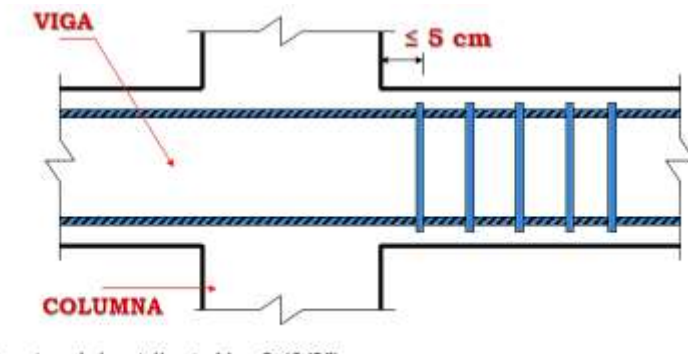

Diámetro del estribo ≥ No. 3 (3/8")

Fuente: Fuente: Ing. Joel Curreri, Sísmica Adiestramiento

El espaciamiento (s) de los estribos cerrados de confinamiento no debe exceder el menor de:

 $\triangleright$  d/4.

Seis veces el diámetro de la barra longitudinal confinada de menor diámetro.

 $\geq 30$  cm.

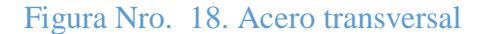

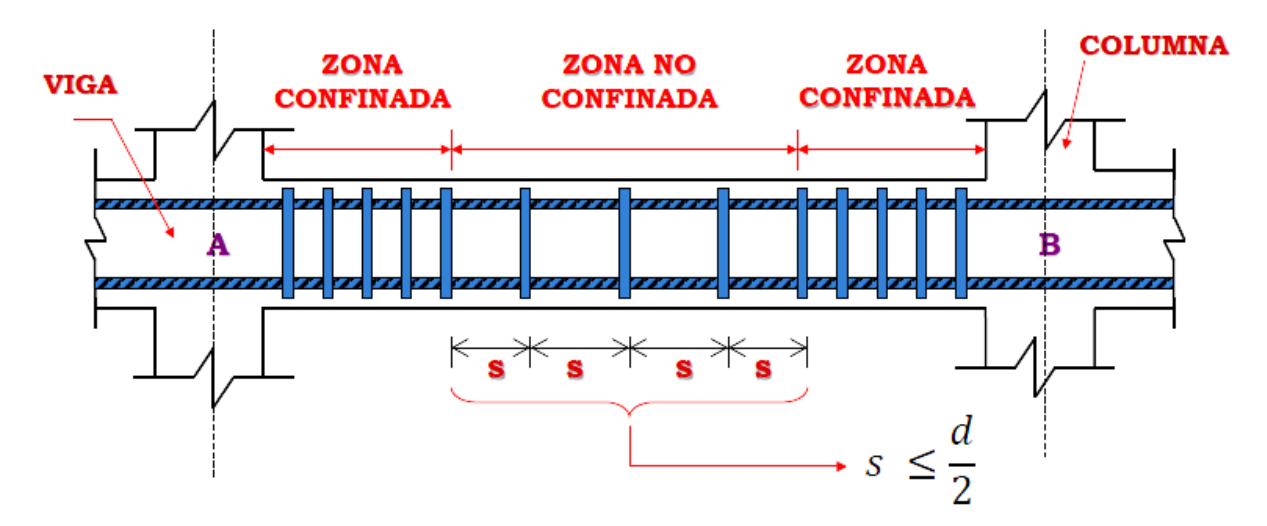

Fuente: Fuente: Ing. Joel Curreri, Sísmica Adiestramiento

### **2.8.6. Diseño por corte**

El refuerzo transversal en la zona de confinamiento debe diseñarse para resistir cortante suponiendo que la fuerza Cortante Resistente del Concreto **Vc=0**, cuando se produzcan simultáneamente las siguientes condiciones:

La fuerza cortante de diseño (Vp) inducida por el sismo representa la mitad o más de la resistencia máxima a cortante requerida en esas zonas.

$$
V_p \ge 0.50 * V_e
$$
  

$$
\frac{M_{pr}^A + M_{pr}^B}{L_n} \ge 0.50 * V_e
$$
 Ec. 2.11

La fuerza axial de compresión mayorada Pu incluyendo los efectos sísmicos es menor

$$
que: \frac{Ag*Fe}{20}
$$

$$
P_u \leq \frac{A_g * F_c}{20}
$$
 Ec.2.12

Separación de estribos

$$
\text{sep} \leq \emptyset * \frac{A_v * F_y * d}{V_e} \quad \text{Ec. 2.13}
$$

### **2.8.7.Columnas (Guía Boliviana de Diseño Sismorresistente)**

### **A) Requisitos geométricos**

Los requisitos geométricos de las columnas tienen la intención de evitar que problemas de pandeo reduzcan la ductilidad de la columna. Las columnas deben cumplir.

- b (dimensión transversal menor) mayor o igual a 30 cm
- h (dimensión transversal mayor) mayor o igual a 30 cm
- $\blacktriangleright$  b/h mayor o igual a 0,4

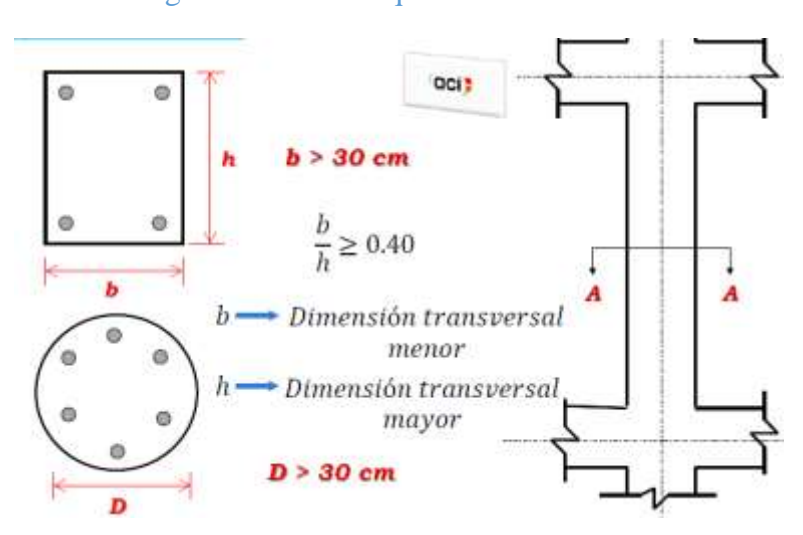

Figura Nro. 19. Requisitos Geométricos

Fuente: Ing. Joel Curreri, Sísmica Adiestramiento

- B) **La longitud de confinamiento (Lo)** debe ser al menos igual a la mayor de:
	- la altura de la columna en la cara del nodo o en la sección donde puede ocurrir cedencia por flexión.
	- Un sexto de la luz libre de la columna
	- $\geq 45$  cm

**La separación del refuerzo transversal** en la zona de confinamiento no debe exceder la menor de:

La cuarta parte de la dimensión menor de la columna.

Seis veces el diámetro de la menor barra de refuerzo longitudinal.

$$
\triangleright S_o = 10 + \left(\frac{35 - h_x}{3}\right)
$$

El valor de So no debe ser mayor a 15 cm y no es necesario tomarlo menor a 10 cm

 $10 \text{ cm} \leq \text{So} \leq 15 \text{ cm}$ 

C) **Separación fuera de la longitud de confinamiento (Lo),** la columna debe contener refuerzo en forma de espiral o estribos cerrados de confinamiento, con un espaciamiento **S** que no exceda al menor de seis veces el diámetro de la menor barra de refuerzo longitudinal de la columna a 15 cm.

$$
sepracion \leq \begin{cases} 60blong \\ 15 cm \end{cases}
$$

#### **2.8.8. Requisitos para el refuerzo longitudinal**

 $\triangleright$  La cuantía de refuerzo  $\rho$ 

$$
\rho = \frac{As}{b*d} \qquad 0.01 \le \rho \le 0.06 \qquad 1\% \le \rho \le 6\%
$$

Armadura mínima

$$
As_{\min} \ge 0.01 * A_{\sigma} \qquad \text{Ec. 2.14}
$$

Armadura máxima:

$$
As_{max} \le 0.06 * A_a
$$
 Ec. 2.15

Diámetro mínimo de la barra:

 $do \geq 12$ 

### **2.8.9. Requisitos de separación de barras y combinación de estribos y ganchos**

- Las barras deben estar separadas entre sí máximo 15 cm
- Los estribos y ganchos deben estar separados entre sí máximo 35 cm

### **2.8.10.Diseño de nodos**

Deben cuidarse tres aspectos en el diseño de uniones viga-columnas de pórticos que deben resistir fuerzas sísmicas.

- a) El confinamiento del concreto en la zona de unión.
- b) Al anclaje y la adherencia del refuerzo que atraviesa la junta.
- c) La resistencia a fuerza cortante de la conexión.

El refuerzo longitudinal de una viga que termine en una columna, debe prolongarse hasta la cara del núcleo confinado de la columna más distante y anclarse, en tracción, de acuerdo con 18.8.5 y en compresión de acuerdo con 25.4.9.

#### **Artículo 18.8.5**

Para diámetros de barras de 3/8" a 1 3/8" terminadas con ganchos estándar **llh** se debe determinar mediante la siguiente ecuación.

$$
l_{ah} = \frac{F_y * d_b}{17 * \lambda * \sqrt{F_c}}
$$
  

$$
l_{ah} \ge \begin{cases} 8 * d_b \\ 15 \, \text{cm} \end{cases}
$$
  
Ec. 2.16

## **Artículo 25.4.9**

La longitud de desarrollo para barras corrugadas y alambres a compresión **ldc**, debe ser la mayor de:

$$
l_{dc} = \left(\frac{0.075 * F_y * \psi_r}{\lambda * \sqrt{F_c}}\right) * d_b
$$
 *Ec.* 2.17

$$
l_{dc} = (0.0044 * F_y) * d_b
$$
 *Ec.* 2.18

### **2.8.11. Requisitos de confinamiento del Nodo**

Cuando existan vigas que llegan en los cuatro lados del nodo y el ancho de cada viga mida por lo menos tres cuartas partes del ancho de la columna, se permite que el refuerzo transversal dentro del nodo.

#### **2.8.12. Fuerza cortante resistente del Nodo (Vc)**

Para Nodos confinados en las cuatro caras:

$$
V_c = 5.3 * \sqrt{F_c} * A_j
$$
 Ec. 2.19

Para Nodos confinados en sus tres caras o en dos caras opuestas:

$$
V_c = 4.0 * \sqrt{F_c * A_j}
$$
 Ec. 2.20

Aj= Área horizontal efectiva de la sección transversal en un plano paralelo al acero de refuerzo que genera el corte en el Nodo. (Aj=bj\*hj)

$$
\theta V_c \geq V_c \text{max}
$$
  $\theta = 0.85$  Ec. 2.21

#### **2.8.13.Muros de corte**

#### **A) Requisitos geométricos**

El espesor del muro será el mayor de los siguientes valores:

 $b_w \geq l_n/20$  $b_w \ge 20$  cm  $\triangleright$  b  $\geq$  l<sub>n</sub>/27  $h_w$  = altura libre del muro

#### B) **Cuantías mínimas**

 $\rho_1 \ge 0.0025$  cuantía de acero vertical, distribuido en el alma  $\geq \rho_2 \geq 0.0025$  cuantía de acero horizontal, distribuido en el alma

#### **C) Requisitos de diámetro de barras**

 $\blacktriangleright$ d<sub>bv</sub> mínimo 10 mm  $\geq d_{bh}$  mínimo 8 mm

#### **D) Requisitos de separación de barras**

 $>S_v \le 15$  cm  $>S_h \leq 15$  cm

### **2.8.14. Losas Nervadas**

Las Losas Nervadas son un tipo de [Cimentaciones](https://www.construmatica.com/construpedia/Cimentaciones_por_Losa) por Losa que, como su nombre lo indica, están compuestas por vigas a modo de [nervios](https://www.construmatica.com/construpedia/Nervio) que trabajan en colaboración ofreciendo gran rigidez y enlazan los pies de los pilares del edificio.

Espesor de la losa

El espesor de la losa se determinó mediante un criterio de rigidez, el cual establece el código ACI 318 en su capítulo 9.

Diseño por corte

Corte nominal

 $V_u \leq \emptyset V_n$   $\emptyset = 0.75$   $Ec. 2.22$ 

 $\emptyset V_n = 1, 10 * \emptyset * V_c$  Ec. 23

 $V_c = 0.53 * \sqrt{fc} * b * d$  Ec.24

### **2.8.15.Cimentación: Zapatas aisladas**

Las zapatas son miembros estructurales que se usan para soportar columnas, muros y transmitir sus cargas al suelo subyacente. El concreto reforzado es un material muy adecuado para las zapatas y se usa así en edificios de concreto reforzado, de acero estructural, en puentes, torres y otras estructuras.

### **A. ) Dimensionamiento en planta**

Se procede a estimar el área de la zapata en función de la capacidad admisible de carga del suelo y de la carga de servicio.

$$
A_z = \frac{P + P_p + P_n}{\sigma_t} \qquad EC. 2.25
$$

P=Carga de servicio.

Az=Área requerida de la zapata aislada Rectangular (A x B) o cuadrada (A x A).

PV=Suma de cargas verticales de servicio.

P<sub>P</sub>=Peso propio de la zapata.

Pn=Cargas adicionales.

qa=Presión admisible del suelo.

qo=Presión por relleno.

$$
A_z = \frac{P + P_p + P_n}{\sigma_t} = (b + 2n)(t + 2m) \qquad Ec. 2.26
$$

Aproximadamente:

$$
A = \sqrt{A_z} + \frac{1}{2}(b - t) \qquad B = \sqrt{A_z} - \frac{1}{2}(b - t) \qquad Ec. 2.27
$$

 $\triangleright$  Para cargas verticales no mayoradas "P<sub>v</sub>" sin cargas laterales:

$$
A_z = \frac{P_v}{q_a - q_0} \qquad Ec. 2.28
$$

 $\triangleright$  Para cargas verticales no mayoradas "P<sub>v</sub>" incluyendo cargas horizontales:

$$
A_z = \frac{P_v}{1.33q_a - q_0} \qquad Ec. 2.29
$$

### **B. Dimensionamiento en elevación**
Se estima el canto útil "d" de la zapata en función a las verificaciones de corte por punzonamiento y corte por flexión o se puede calcular un canto útil mínimo.

#### **a)Verificación a corte por punzonamiento**

Se verifica a una distancia "d/2" de la cara de la columna.

Wn=Presión real del suelo

d≈0,6m a 0,7 (primer tanteo)

Vc=Esfuerzo cortante actuante

 $V_0$ =Corte total actuante

$$
V_c = \frac{V_0}{b_0 * d}
$$
 *Ec.* 2.30

b0=Perímetro de zona de falla

$$
b_0 = 2(t + b + 2d) \qquad Ec. 2.31
$$

d=Altura efectiva de la zapata

Ap=Área entre los bordes

$$
b_0 = A * B - [(b + d) * (t + d)] \qquad Ec. 2.32
$$

$$
V_0 = q_n + A_p \qquad Ec. 2.33
$$

$$
V_c = \frac{q_{n*} [(b + d) * (t + d)]}{2d(t + b + 2d)} \qquad Ec. 2.33
$$

Vu=Esfuerzo permisible de corte por punzonamiento.

b)Resistencia al corte usual por punzonamiento

$$
V_{\rm C} = \emptyset 1, 1 \lambda \sqrt{f' c} \qquad Ec. 2.34
$$

c)Cuando la zapata está sometida a flexión biaxial y la relación b/t≥2

$$
V_{C} = \phi 0.53 \lambda \left( 1 + \frac{2}{\beta_{C}} \right) \sqrt{f'c}
$$
 *Ec.* 2.35  
Donde  $\beta_{c} = \frac{\text{Lado mayor}}{\text{Lado menor}} = \frac{b}{t}$ 

d)El valor  $V_C$  aumenta si decrece  $b_0/d$ . luego usar.

$$
V_{\rm C} = \phi 0.27 \lambda \left(\frac{\alpha_{\rm s}d}{b_0} + 2\right) \sqrt{f'c} \qquad Ec. 2.36
$$
  

$$
\emptyset = 0.85
$$

λ=1 para concreto de peso normal

0,85 para concreto liviano (arena liviana)

0,75 para concreto liviano

 $\alpha$ <sub>s</sub>=40 columnas internas

 $\alpha$ <sub>s</sub>=30 columnas laterales

αs=20 columnas en esquinas

si  $V_C=v_c*b_0*d$ 

$$
d = \frac{V_c}{\phi 1.1 \lambda \sqrt{f'c}}
$$

$$
d = \frac{V_c}{\phi 0.53 \lambda \left(1 + \frac{2}{\beta C}\right) \sqrt{f'c}} \quad \text{para } \beta_c = \frac{b}{t} \ge 2
$$

$$
V_c = \phi 0.27 \lambda \left(\frac{\alpha_s d}{b_0} + 2\right) \sqrt{f'c}
$$

Escoger la mayor "d"

# **e)Cortante por flexión**

Se verifica a la distancia "d" de la cara de la columna

$$
V_{c1-1} = \frac{q_n A(m-d)}{Ad} = \frac{q_n (m-d)}{d}
$$
 *Ec.* 2.37

$$
V_{c2-2} = \frac{q_n B(m-d)}{Bd} = \frac{q_n(m-d)}{d}
$$
 *Ec.* 2.38

Vuc=Esfuerzo permisible de corte por flexión

$$
V_{uc} = \emptyset 0,53\sqrt{f'c} \qquad \emptyset = 0,85
$$

Debe cumplirse  $V_C \leq V_u$ 

#### **2.8.16. Estéreo-Estructuras como elemento estructural**<sup>4</sup>

Una Estéreo-Estructuras, también conocida como armadura de tres dimensiones, es una estructura formada mediante la unión de barras que forman un sistema tridimensional, de forma que los esfuerzos de acuerdo a las acciones solicitantes, se distribuyen en las tres dimensiones del espacio. Se utilizan para cubrir plantas cuadradas o rectangulares de luces importantes. Las cargas actúan normalmente al plano de la Estéreo-Estructuras y se reparten en las direcciones de las vigas siendo transferidos a apoyos lineales en los bordes o bien a apoyos puntuales ubicados sobre las líneas de borde.

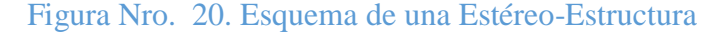

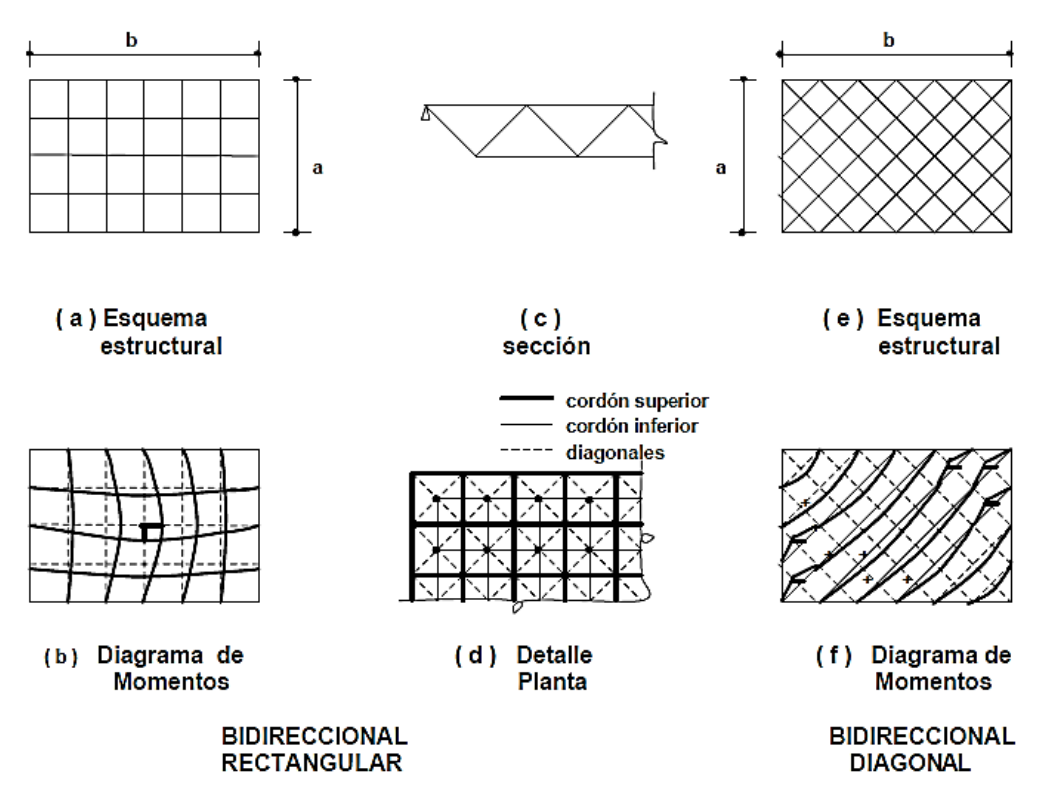

Fuente: Troglia, G. pág. 393

Las Estéreo-Estructura, también conocidas como malla espacial se definen consecuentemente de la siguiente manera:

 $\overline{a}$ 

<sup>4</sup> Troglia, G. (2010). Estructura Metálicos, Proyecto por Estados Limites, Pág. 393

*"La malla espacial es un sistema estructural ensamblado de elementos lineales dispuestos de modo que las fuerzas se transmiten tridimensionalmente. En algunos casos, los elementos constitutivos pueden ser bidimensionales. Macroscópicamente una malla espacial a menudo toma la forma de una superficie plana o curva".*

#### *IAAS (1984), citado por (Subramanian 1999,1)*

Las vigas generalmente son reticulados de sección triangular con cordones comunes para las vigas contiguas y almas de diagonales inclinadas con respecto a la horizontal en ángulos entre 45º y 60º. El dibujo de las diagonales es del tipo Warren con ángulos entre 45º y 60º.

#### **A) Elementos constituyentes**

Básicamente son las barras (superiores, inferiores, verticales y/o diagonales) y los nudos o elementos de unión.

- Barras: Pueden ser redondos macizos (barras de hierro que se utilizan en hormigón armado) que se usan fundamentalmente a tracción (a compresión solo en los casos de pequeñas luces); pueden ser secciones tubulares (suelen ser las más usuales dados la mayor resistencia y rigidez que le confiere su forma) que se utilizan tanto para tracción como para compresión; pueden ser perfiles laminados o armados (compuestos) que se utilizan especialmente en obras de mayor envergadura.
- Nudos: En las mallas espaciales tienen un doble cometido. En primer lugar deben garantizar la transmisión de los esfuerzos a lo largo de toda la estructura. En segundo lugar deben facilitar el proceso constructivo de la malla y por consiguiente absorber la inevitable dispersión en las longitudes de las barras respecto de los valores proyectados al igual que sus propias deficiencias de fabricación. Estos elementos son los que básicamente diferencian y caracterizan a los distintos sistemas patentados.

#### **B) Predimensionamiento de una Estéreo-Estructuras**

Para un predimensionado de estas estructuras se puede partir de una altura aproximada de a/30 a a/40, siendo a la luz de la cubierta. Las Estéreo-Estructuras con las disposiciones indicadas para sus planos diagonales, tienen bastante rigidez torsional por lo que su comportamiento se asemeja al de una placa plana.

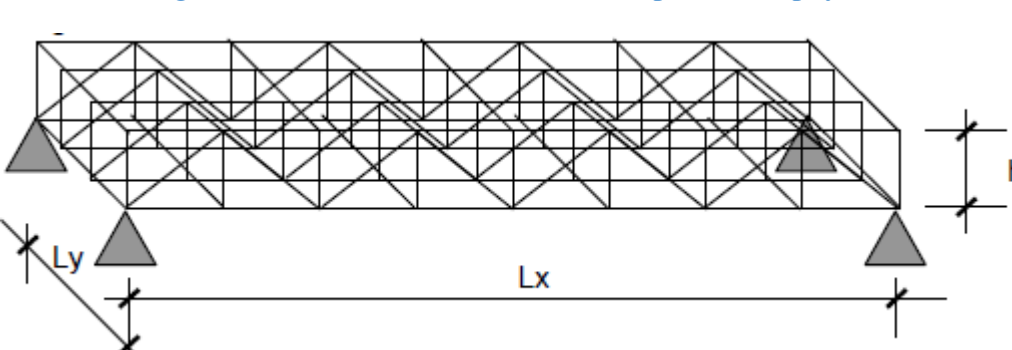

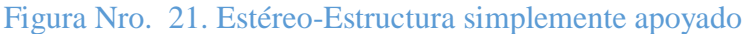

#### Fuente: Troglia, G.

#### **2.8.17. Combinación de Cargas**

El proyecto comprende un análisis técnico siguiendo las normas de construcción LRFD (Factor de Carga y Resistencia de Diseño) para la cubierta.

La norma LRFD nos muestra las siguientes combinaciones:

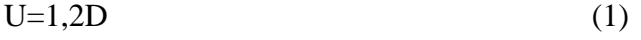

$$
U=1,2D+1,6L+0,5(L_r \circ S \circ R)
$$
 (2)

$$
U=1,2T+1,6L+0,5(L_r \circ S \circ R) \tag{3}
$$

$$
U=1,2D+1,6(L_r \circ S \circ R) + (0,5L \circ 0,8W) \quad (4)
$$

$$
U=1,2D+1,3W+0,5L+0,5(L_r \circ S \circ R) \qquad (5)
$$

$$
U=1,2D \pm 1,0E + 0,5L + 0,2S \tag{6}
$$

$$
U=0,9D \pm (1,3W \text{ o } 1,0E) \tag{7}
$$

#### Dónde:

D: carga muerta

L: carga viva

Lr: carga viva en techos

R: carga inicial de agua de lluvia o hielo, sin incluir el encharcamiento

W: carga de viento

E: sismo

T= Temperatura

# **2.8.18.Factores de resistencia**

En la tabla se dan los valores de los factores de resistencia de las especificaciones LRFD. Algunos términos usados en esta tabla (como soldaduras de ranura y de filete, tornillo tipo fricción, aplastamiento del alma, etc.) se definen en las especificaciones LRFD

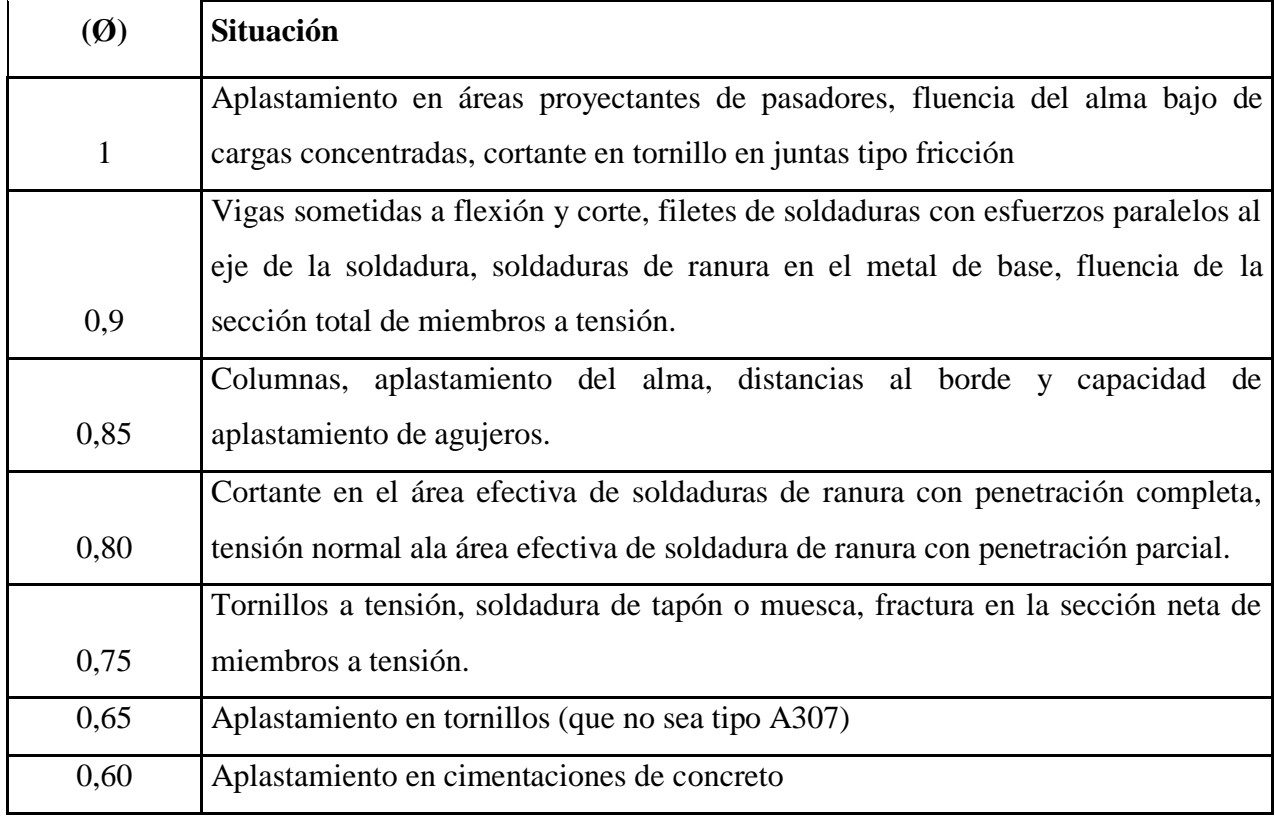

### Tabla Nro. 8. Factores de resistencia

Fuente: Diseño de estructuras de acero LRFD McCormac

#### **2.8.19. Propiedades estructurales**

El acero ASTM 36 es un acero estructural al carbono, utilizado en construcción de estructuras metálicas, puentes, torres de energía, torres para comunicación.

Como la mayoría de los aceros, el A36 tiene una densidad de 7850 Kg/m<sup>3</sup>. El acero A36 en barras, planchas y perfiles estructurales con espesores menores a 8 pulg (203,2 mm) tiene un límite de fluencia mínimo de 36 ksi y un límite de rotura mínimo de 58 ksi.

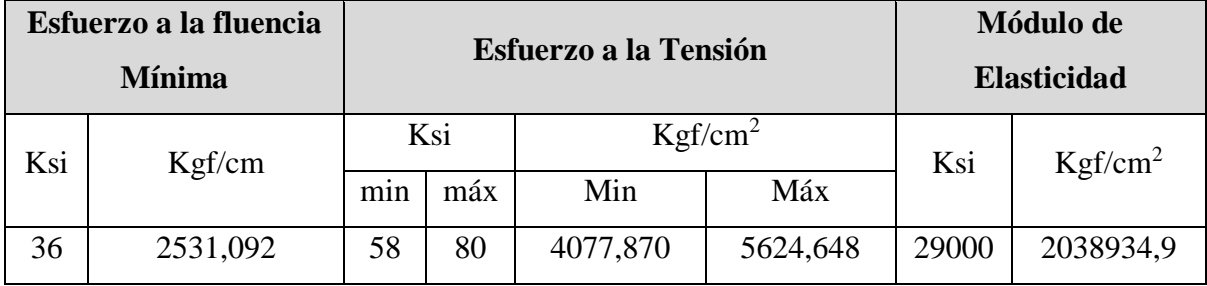

Tabla Nro. 9. Propiedades mecánicas

Fuente: Manual de a Cubiertas curvas Norma de diseño estructuras de acero

# **CAPITULO III: INGENIERÍA DEL PROYECTO**

#### **3.1. Datos del suelo de cimentación**

Para la determinación de la capacidad portante del suelo, la empresa TECNO AER-CEMOSA hizo su estudio en octubre de 2014, dando como resultado un perfil estratigráfico de Arenas finas limosas (SM) y su Capacidad Portante. (Anexo 3.1.a)

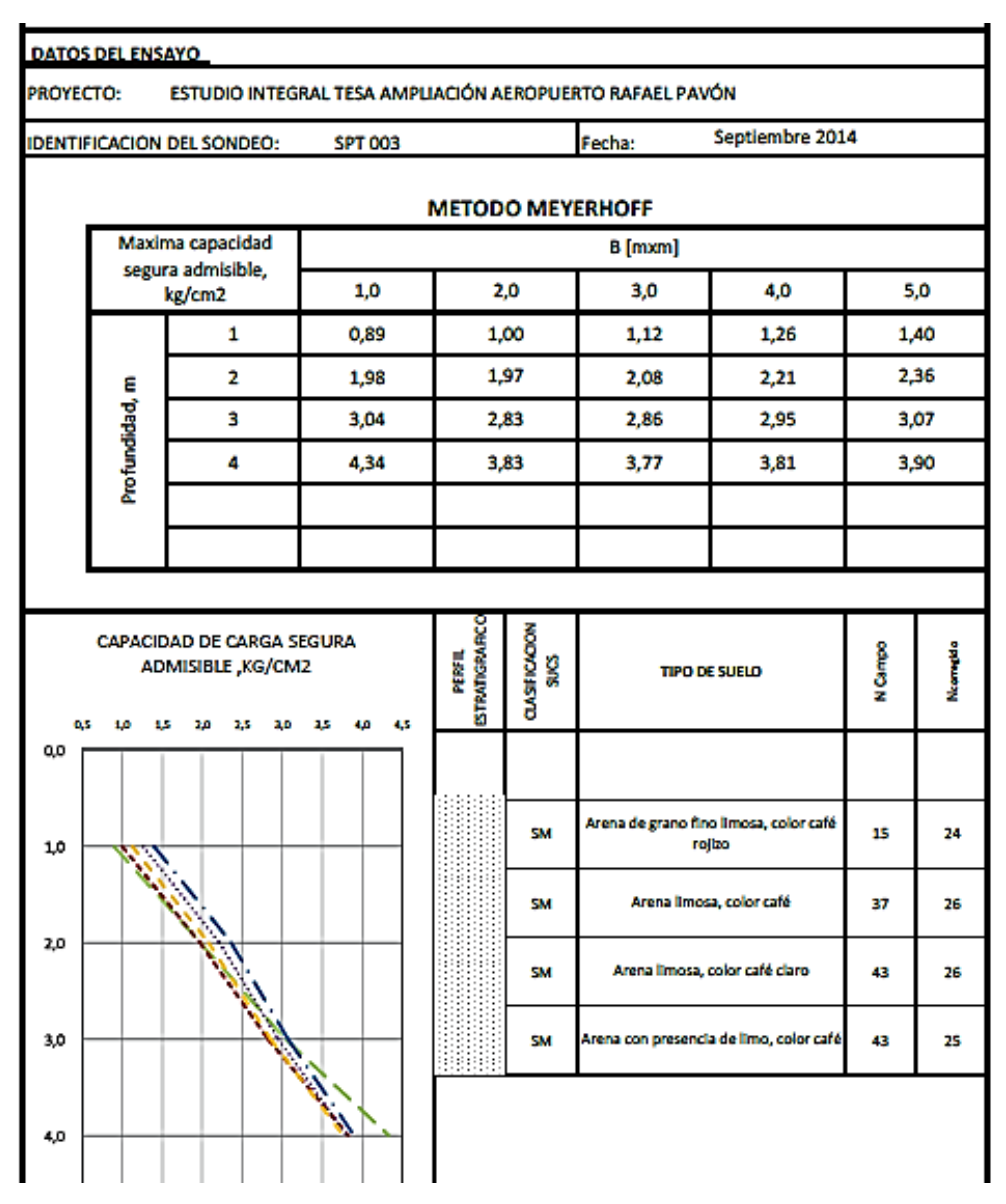

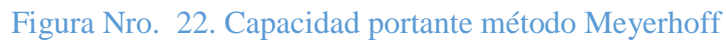

Fuente: TECNO AER-CEMOSA

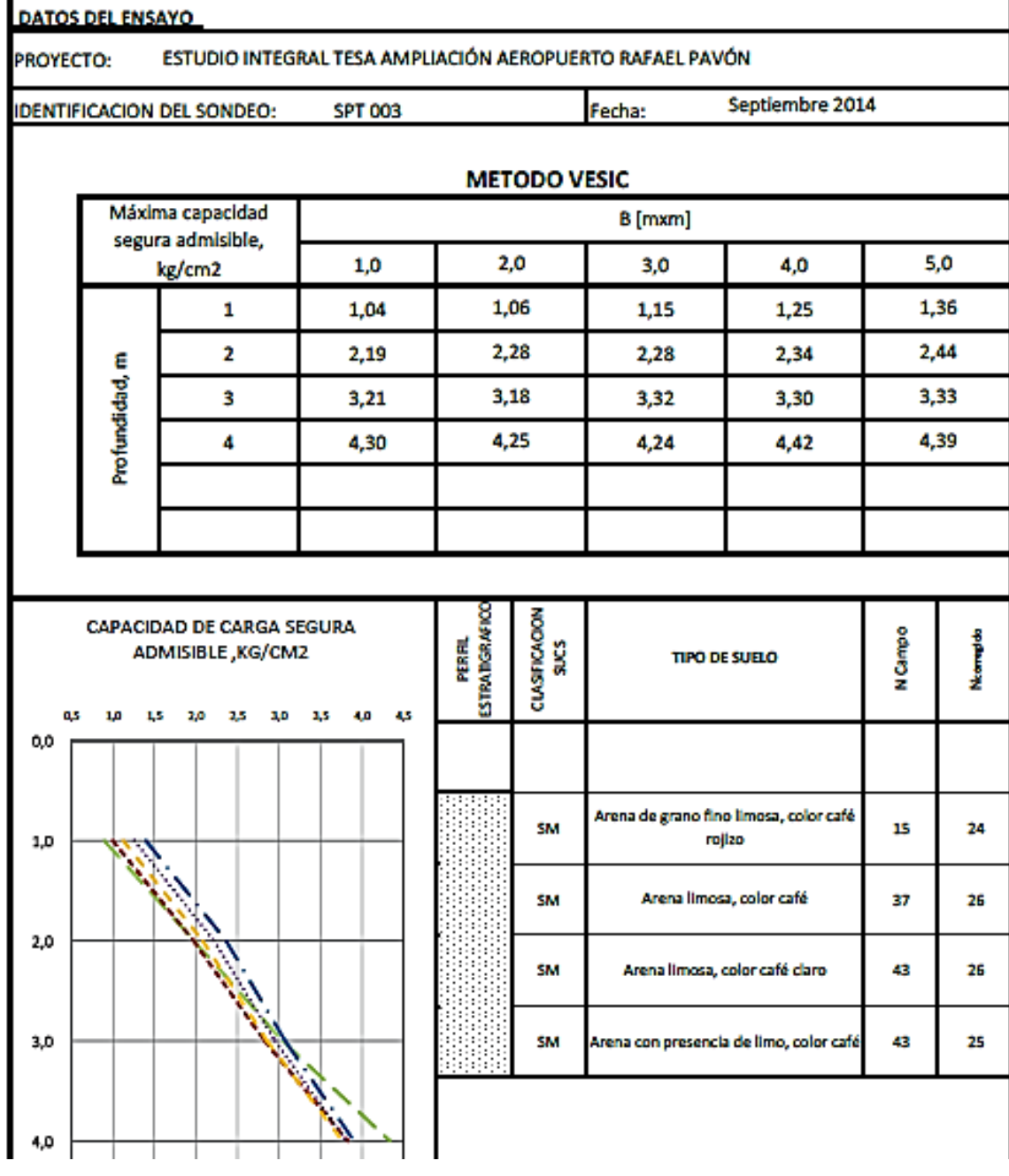

# Figura Nro. 23. Capacidad portante método Vesic

Fuente: TECNO AER-CEMOSA.

Se hizo la observación estratigráfica y ensayos Limite Liquido y Limite Plástico en el laboratorio de Suelos de la U.A.J.M.S. verificaremos con los datos obtenidos por **TECNO AER-CEMOSA** el perfil estratigráfico. (Anexo 3.1.b)

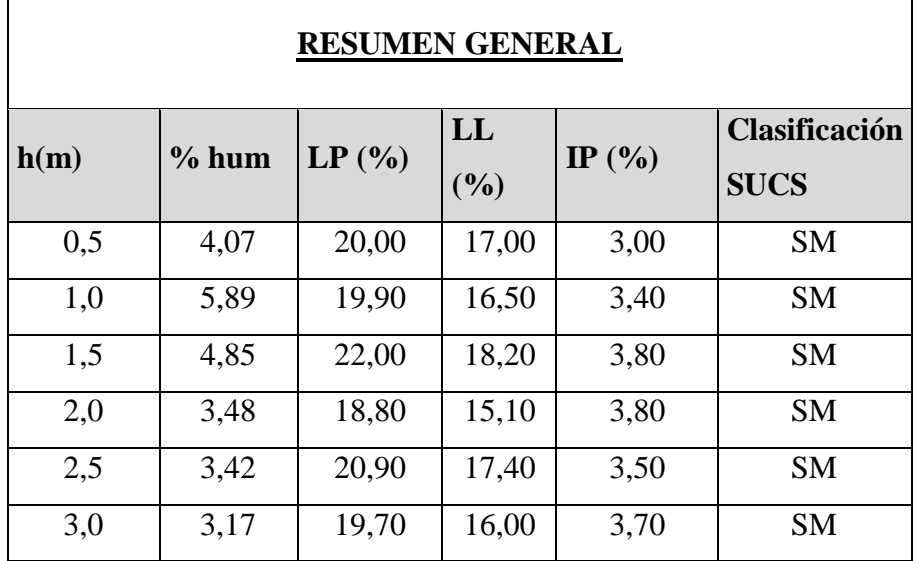

Tabla Nro. 10. Resumen general de (LL y LP) (ver anexo 3.1.b)

Fuente: Elaboración propia

Figura Nro. 24. Calicatas con profundidad a 3 m

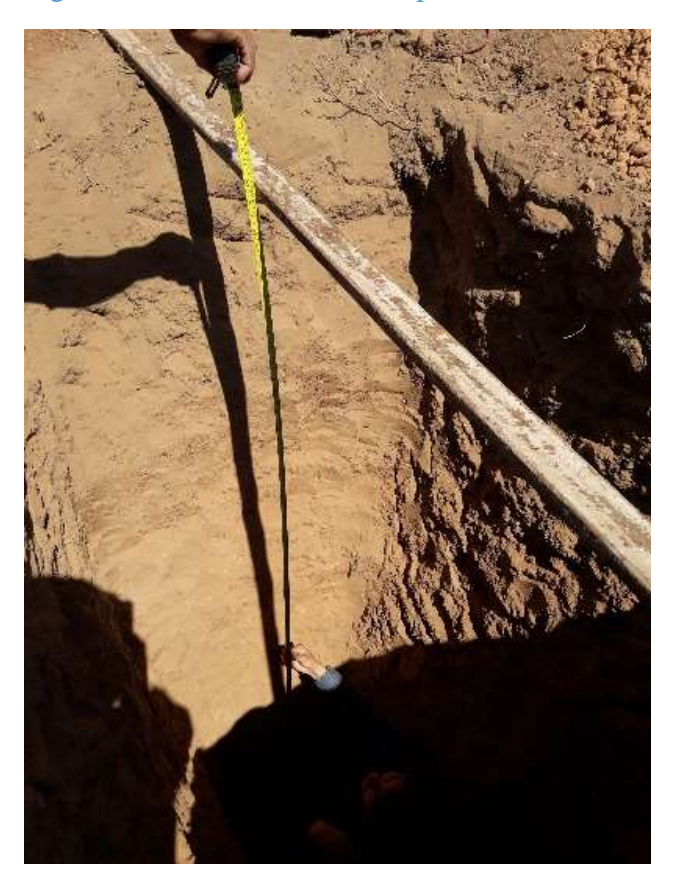

Fuente: Elaboración propia

La capacidad admisible que tomaremos será el promedio de ambos valores encontrados, método Meyerhoff y método Vesic que dan como resultado promedio 2,13 Kg/cm<sup>2</sup>. (SEGÚN TECNO AER-CEMOSA.)

#### **3.2. Descripción del Modelo Estructural**

La estructura fue definida como un sistema aporticado tridimensional (3D), comprende 7 niveles que son la parte del fuste, la sub-cabina, cabina y por último la cubierta metálica; Los niveles están comunicados por escaleras de hormigón armado y el núcleo de ascensor.

El modelo de la edificación se calculó en el programa SAP 2000 y CYPECAD considerando cargas estáticas, cargas por peso propio, cargas de viento y cargas por sismo.

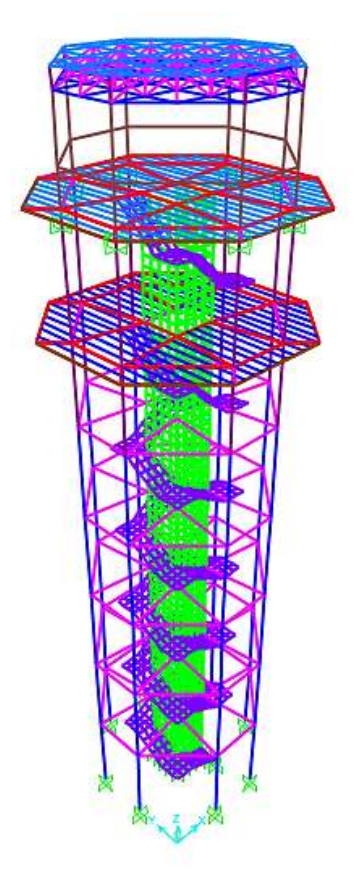

Figura Nro. 25. Esquema estructural Torre de control Rafael Pavón

Fuente: Elaboración propia

#### **a)Datos geométricos de las plantas**

Las plantas tienen las siguientes elevaciones:

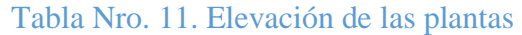

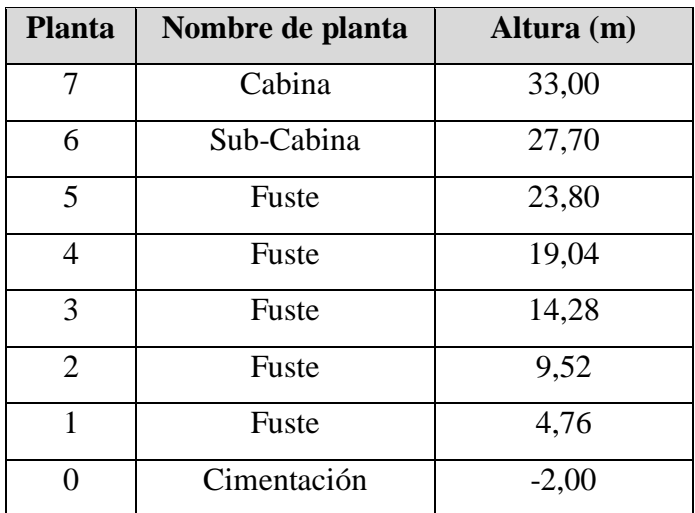

Fuente: Elaboración propia

#### **b) Normas de diseño**

En el cálculo de diseño se aplicaron las normas y reglamento americano de Concreto Estructural (ACI 318-14), además del manual de Diseño AISC-LRFD para Estructuras metálicas.

#### **c)Sistemas de unidades**

Para el cálculo estructural del proyecto "Diseño Estructural Torre de Control" se utilizará el sistema métrico de unidades (Kg, metro, segundo).

#### **d) Sistema de ejes globales**

La convención global de ejes de coordenadas X, Y, Z de la estructura, para el análisis y uso del paquete estructura.

### **e)Propiedades de los materiales**

Tabla Nro. 12. Propiedades de los materiales

| <b>CONCRETO Y ACERO ACI 8.5</b>             |          |        |
|---------------------------------------------|----------|--------|
| Resistencia característica del hormigón fck | 210,0    | Kg/cm2 |
| Resistencia característica del acero fyk    | 4200,0   | Kg/cm2 |
| Módulo de elasticidad Ec                    | 215381,1 | Mpa    |
| Peso unitario del concreto                  | 2500,0   | Kgf/m3 |
| Peso unitario del Acero                     | 7850,0   | Kgf/m3 |
| Módulo de elasticidad Es                    | 2000000  | Kg/cm2 |

Fuente: ACI 318S-14

#### **Para la cubierta Estéreo Estructura**

Tabla Nro. 13. Propiedades del acero

#### **ACERO TUBULARES**

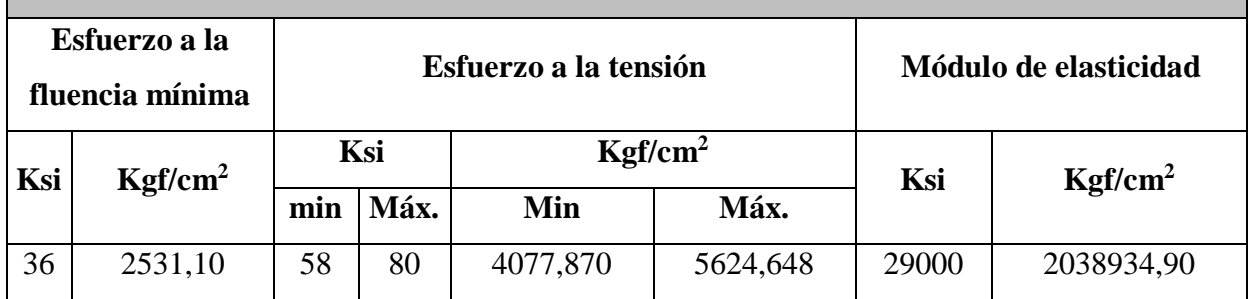

#### **3.3. Cálculos Cubierta Estéreo Estructura**

#### **3.3.1. Determinación de cargas**

La cubierta estará compuesta por cuerdas tipo Warren para la misma se usaran perfiles metálicos laminados en frio.

#### **a)Sobrecarga de servicio**

Para realizar el mantenimiento es necesario realizar el análisis de que el peso de una persona promedio más su equipo, realiza mantenimiento o limpieza tiene en conjunto alrededor de:

 $L_f$  = 100 Kg/m<sup>2</sup>

- b)**Carga muerta de la cubierta:** D= 20 Kg/m<sup>2</sup>
- c)**Carga muerta de calamina ondulada**: DNE= 5 Kg/m<sup>2</sup>
- d)**Carga por temperatura**: T= 46,7 °C

#### **3.3.2.Cálculo por temperatura**

Deben considerarse las acciones, producidas por deformaciones debidas a temperaturas diferentes en zonas distintas de la estructura, en el caso de que puedan presentarse.

**Coeficiente de dilatación.-** En el cálculo de las deformaciones se adoptarán los siguientes valores para el coeficiente de dilatación térmica:

Acero= 0,000012 m/m ºC

T<sub>f</sub>=Temperatura final (SENAMHI)=  $46,7$  °C

To=Temperatura inicial (SENAMHI)= 15,8 ºC

 $\Delta T$ = Incremento de temperatura= T<sub>f</sub> - T<sub>o</sub>

 $\Delta$ T= 46,7-15,8

 $\Delta T = 30,90 \degree C$ 

# **Verificando a deflexión en y**

$$
\Delta_{\text{max}} = \frac{L}{300} = \frac{900}{300} = 3.0 \text{ cm}
$$

Por temperatura:

 $ΔL= α* ΔT*L$ 

$$
\Delta T = 0,000012*30,90*9,0
$$

 $\Delta T = 3,34$  mm

$$
\Delta T = 0.33
$$
 cm  $< \Delta_{max} = 3.0$  cm ;  $\Delta_{impl}$ 

#### **Diseño de un elemento**

Fuerza axial de tracción P= 3070,0 kgf

Longitud L=  $1,50$  m

Perfil tubular cuadrado 40x40x2,0 mm

Figura Nro. 26. Dimensiones de sección cuadrada malla inferior

| ٠ |  |
|---|--|
|   |  |
|   |  |
|   |  |
|   |  |
|   |  |

Fuente: SAP

**a)** Propiedades de la sección

B= Ancho Exterior

t= Espesor de la pared

Z=Modulo plástico

A= Área sección bruta

- I= Momento de inercia
- r= Radio de giro
- H= Alto exterior

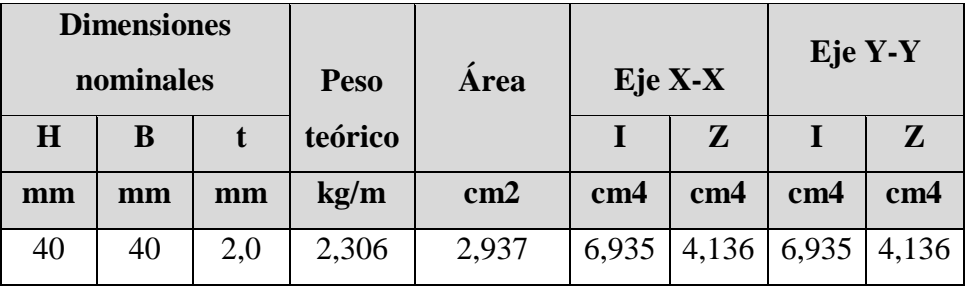

Fuente: Elaboración propia

Estado límite de fluencia

Área bruta=  $2,937$  cm<sup>2</sup>

$$
f_{t1} = \frac{P_U}{A_{BRUTA}} \le \emptyset_t * F_Y
$$
  

$$
f_{t1} = \frac{3070}{2,937} \le 0.75 * 2531,092
$$

$$
1045,28\frac{\text{kg}}{\text{cm}^2} \le 1898,32\frac{\text{kg}}{\text{cm}^2} \text{;} \text{Cumple!}
$$

#### **b) Fractura en la sección**

El esfuerzo en la sección transversal del elemento traccionado aumenta por la presencia de agujeros de tornillos o remaches por la cual se reduce la sección.

 $F_U =$  Esfuerzo de tensión mínimo (58ksi) = 4077,87 kg/cm<sup>2</sup>.

 $A<sub>NETA</sub> = 0.85 * A<sub>BRUTA</sub>$ 

$$
f_{t2} = \frac{P_U}{A_{NETA}} \leq \emptyset_t * F_U
$$

$$
f_{t2} = \frac{3070}{0,85 * 2,937} \leq 0.75 * 4077,86
$$

$$
f_{t2} = 1230, 0 \frac{\text{kg}}{\text{cm}^2} \le 3058, 40 \frac{\text{kg}}{\text{cm}^2}
$$
; Cumple!

#### **c) Esfuerzo debido a temperatura**

σ=E\*ɛ

σ=2038934,90\*0,000012\*30,90

$$
\sigma = 756,04\,\frac{\text{kg}}{\text{cm}^2}
$$

# $756,04\frac{\text{kg}}{\text{cm}^2} \le 1898,32 \text{ kg/cm}^2 \text{ ;}$ Cumple!

#### **3.3.3.Carga de viento**

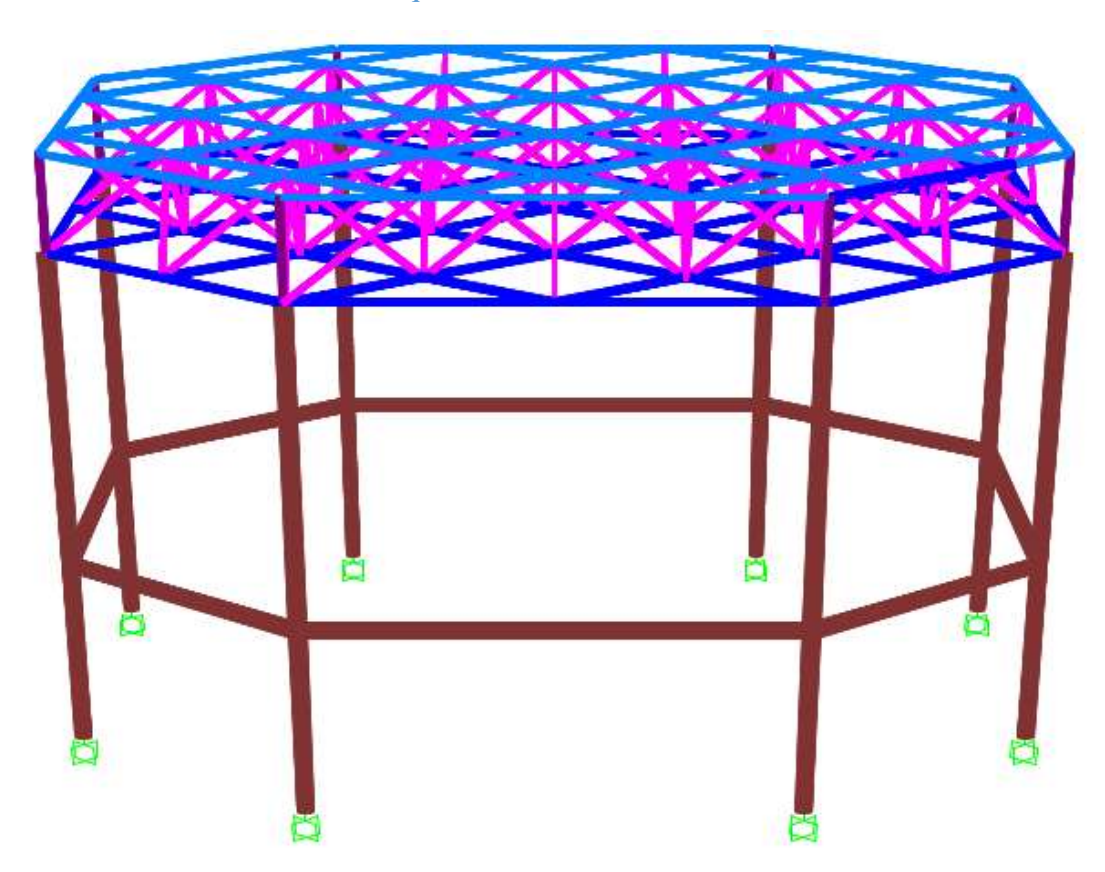

Tabla Nro. 14. Esquema de la Cubierta Estéreo-Estructura

Fuente: Elaboración propia

El Viento es una Carga dinámica (que varía en el tiempo) con una determinada dirección e intensidad, o sea una masa de aire en movimiento que al chocar contra el obstáculo (edificio) tiende a volcarlo a correrlo.<sup>5</sup>

 5 JOSÉ MARÍA CANCIANI, Universidad de Buenos Aires, Facultad de Arquitectura, Edificios en Altura. Pág. 2

#### **Presión dinámico (IBNORCA)**

$$
q_z=0.613K_zK_{zt}K_dV^2I\left(\frac{N}{m^2}\right)
$$

Donde:

 $q_z = q_h$  Presión dinámica a Barlovento o Sotavento

 $K_z$  = Se determinan para cada dirección de viento una categoría o categorías de exposición y los coeficientes de exposición para presión dinámica Kz o Kh,

 $K_{zt}$  Factor topográfico igual a 1.

 $K_d$ = factor de direccionalidad

**Velocidad básica de diseño Vo**

$$
Vo = 26 \ m/sec
$$

#### **Factor de direccionalidad del viento kd**

Nuestro tipo de estructura es; Torre reticuladas: Toda otra sección.

Kd=0,95

#### **Factor de importancia I**

Tabla Nro. 15. Categoría de la Estructura

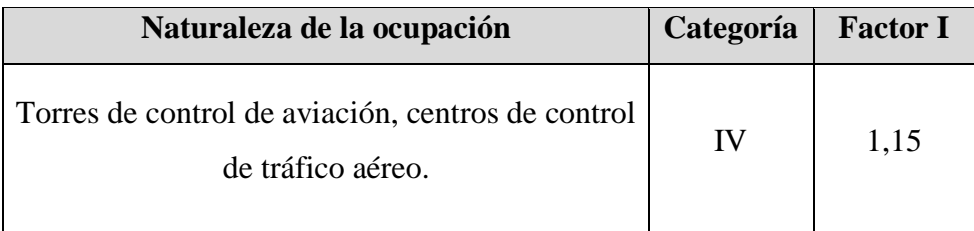

Fuente: NORMA BOLIVIANA, Acción del viento, Pág. 17

#### **Categoría de exposición**

**Exposición C.** Esta categoría incluye campo abierto plano y terrenos agrícolas.

**Coeficiente de exposición para la presión dinámica** 

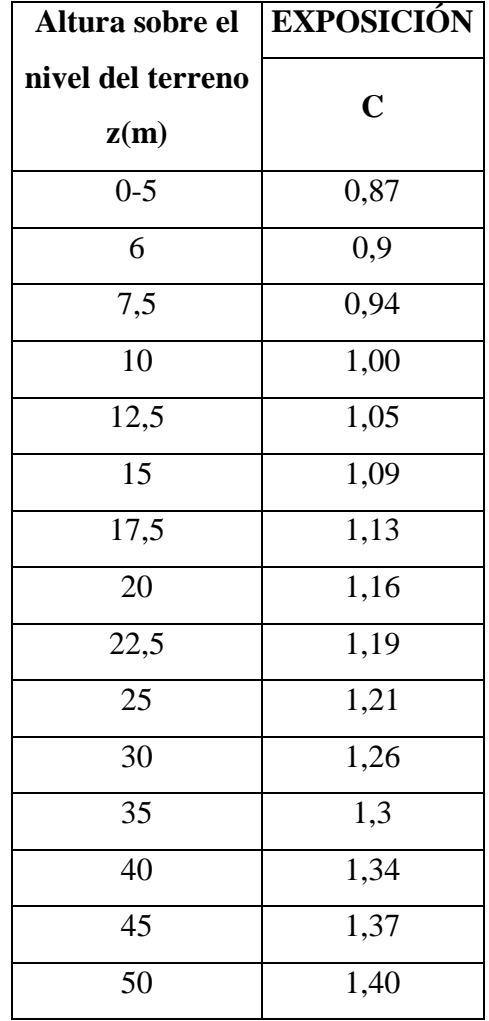

Tabla Nro. 16. Coeficiente de Exposición

Fuente: Norma Boliviana de Viento, Pág. 21-22

#### **Factor topográfico**

Como la Torre de Control no está sujeta a los efectos topográficos del artículo se toma como  $Kzt=1$ .

#### **Sistemas principales resistentes a la fuerza del viento**

Las presiones de diseño para los sistemas principales resistentes a la fuerza del viento de edificios de todas las alturas se deben determinar mediante la siguiente ecuación:

$$
p = q * GC_p \left(\frac{N}{m2}\right)
$$

Donde:

**q** = **qz** para paredes a barlovento evaluada a la altura z sobre el terreno;

**q** = **qh** para paredes a sotavento, paredes laterales y cubiertas, evaluada a la altura h;

**G=** el factor de efecto de ráfaga igual a **0,85** para estructuras rígidas

**Cp=** coeficiente de presión externa

#### **Presión de Diseño (P)**

Las presiones de diseño para los sistemas principales resistentes a la fuerza del viento de edificios de todas las alturas se deben determinar mediante la siguiente ecuación.

$$
P=q*GC_p-q_i\big(GC_{pi}\big)\Big(\frac{N}{m2}\Big)
$$

Siendo:

P= Presión de diseño que se usara en la determinación de cargas de viento para edificios.

 $q=$  Presión dinámica en N/m<sup>2</sup>

qh= Presión dinámica evaluada a la altura z=h

 $qz=$  Presión dinámica evaluada a la altura z sobre el nivel del terreno, en N/m<sup>2</sup>

qi= Presión dinámica para la determinación de presión interna.

q=qz= Para paredes a barlovento evaluada a la altura z sobre el terreno

q=qh= Para paredes a sotavento, paredes laterales y cubiertas evaluada a la altura h.

qi=qh= Para paredes a barlovento, paredes laterales, paredes a sotavento y cubierta de edificios cerrados.

#### **Coeficientes de presión externa (Cp)**

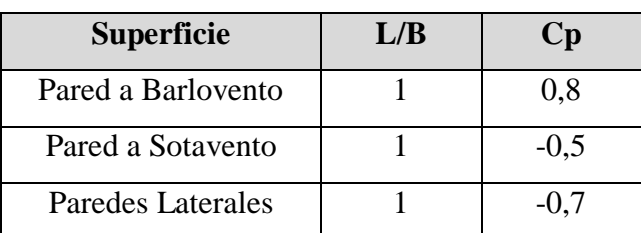

Tabla Nro. 17. Coeficiente de presión en paredes Cp

Fuente: Norma Boliviana de Viento, Pág. 31

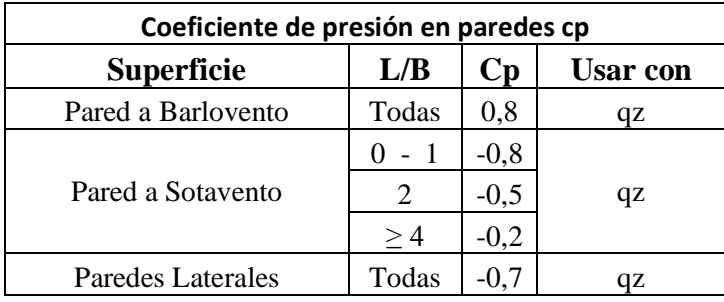

#### Tabla Nro. 18. Coeficiente de presión

#### **3.3.4.Cálculo de presiones**

La altura total de la Torre de Control más la Cubierta Estéreo-Estructura es de 37,70 m, para el cálculo de la presión dinámica esta estará evaluada a la altura z=h, donde la altura h será:

Altura del fuste (Hf): 33,0 m

Altura base de sustentación de la cubierta (Hbs)= 4,0 m

Altura cubierta Estéreo-Estructura (Hee)= 0,70 m

Altura  $h = Hf + Hbs + Hee/2$ 

 $h=33,0+4,0+0,70/2$ 

 $h = 37,35 \text{ m}$ 

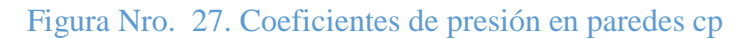

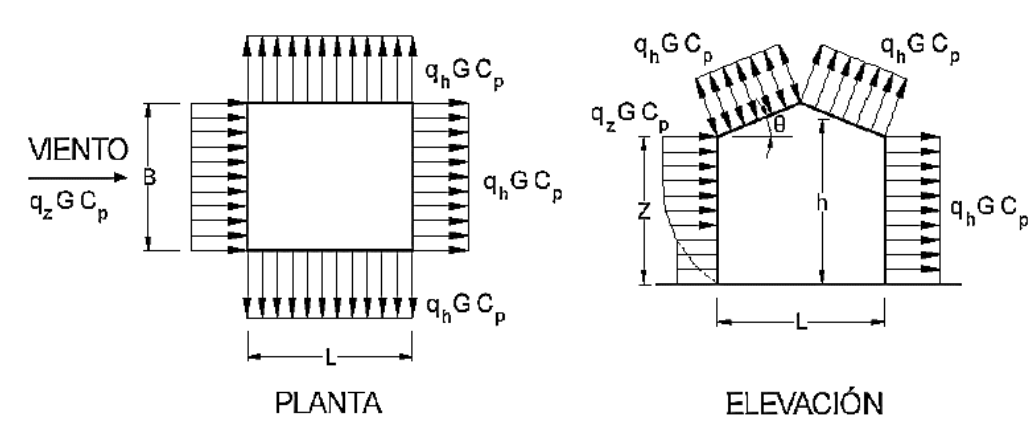

Fuente: Norma Boliviana de Viento, Pág. 32

Tabla Nro. 19. Coeficiente para la presión de viento a una altura h

| h(m)  | <b>Angulo</b><br>barra | Vo  <br>Kz | 26<br>Kd | m/s<br>Kzt | <b>Factor I</b> |
|-------|------------------------|------------|----------|------------|-----------------|
| 37,35 | 90,0                   | 1,319      | 0,95     |            | 1,15            |

Fuente: Elaboración propia

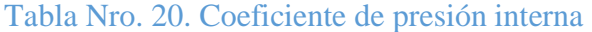

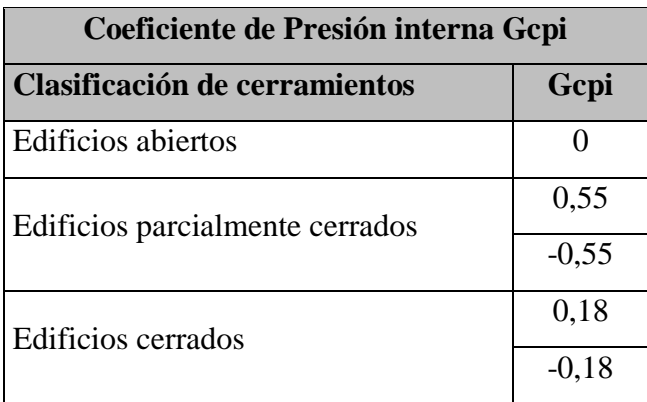

Fuente: Norma de vientos Bolivia

Presión evaluada a la altura h ya sea para sotavento, y vientos laterales

$$
q_{h=37,35} = 0.613 * k_{Z} * k_{zt} * K_{d} * (V)^{2} * I\left(\frac{N}{m^{2}}\right)
$$

Reemplazando datos:

$$
q_{h=37,35} = 0,613 * 1,319 * 1,0 * 0,95 * (26)2 * 1,15 \left(\frac{N}{m^{2}}\right)
$$

$$
q_{h=37,35} = 597,14 \left(\frac{N}{m^{2}}\right)
$$

Presión evaluada a la altura z sobre el nivel del terreno para la cubierta

$$
q_{z=37,0} = 0.613 * k_{z} * k_{zt} * K_{d} * (V)^{2} * I\left(\frac{N}{m^{2}}\right)
$$

Reemplazando datos:

$$
q_{z=37,0} = 0,613 * 1,316 * 1,0 * 0,95 * (26)2 * 1,15 \left(\frac{N}{m^2}\right)
$$

$$
q_{z=37,0} = 595,78 \left(\frac{N}{m^2}\right)
$$

Presión de diseño a barlovento en la cubierta

$$
P = qz * GC_{p} - q_{h}(GC_{pi})\left(\frac{N}{m^{2}}\right)
$$

Reemplazando datos:

$$
P1 = 595,78 * 0,85 * 0,8 - 597,14 * (-0,55) \left(\frac{N}{m^2}\right)
$$

$$
P1 = 733,56 \left(\frac{N}{m^2}\right)
$$

$$
P2 = 595,78 * 0,85 * 0,8 - 597,14 * (+0,55) \left(\frac{N}{m^2}\right)
$$

$$
P2 = 76,70 \left(\frac{N}{m^2}\right)
$$

Se tomara el valor máximo para el cálculo

$$
P = 733,56 \left(\frac{N}{m^2}\right)
$$

Presión de diseño a sotavento en la cubierta

La presión a sotavento evaluada a la altura z desde el terreno será la misma en toda la altura de la torre de control tomando como base z=h entonces.

$$
q_{z=h=37,35} = 597,14 \left(\frac{N}{m^2}\right)
$$
  
 $P = qh * GC_p - q_h(GC_{pi}) \left(\frac{N}{m^2}\right)$ 

Reemplazando datos:

$$
P1 = 597,14 * 0,85 * -0,5 - 597,14 * (-0,55) \left(\frac{N}{m^2}\right)
$$
  
\n
$$
P1 = 74.64 \left(\frac{N}{m^2}\right)
$$
  
\n
$$
P2 = 597,2 * 0,85 * -0,5 - 597,14 * (+0,55) \left(\frac{N}{m^2}\right)
$$
  
\n
$$
P2 = 582,21 \left(\frac{N}{m^2}\right)
$$

Se tomara el valor máximo para el cálculo

$$
P2=-582{,}21\left(\frac{N}{m^2}\right)
$$

#### **Presión sobre los nudos en las barras**

Para la carga que actuará en la cubierta Estéreo Estructura se utilizará la carga mayor. La presión en los nudos que actuaran en las barras:

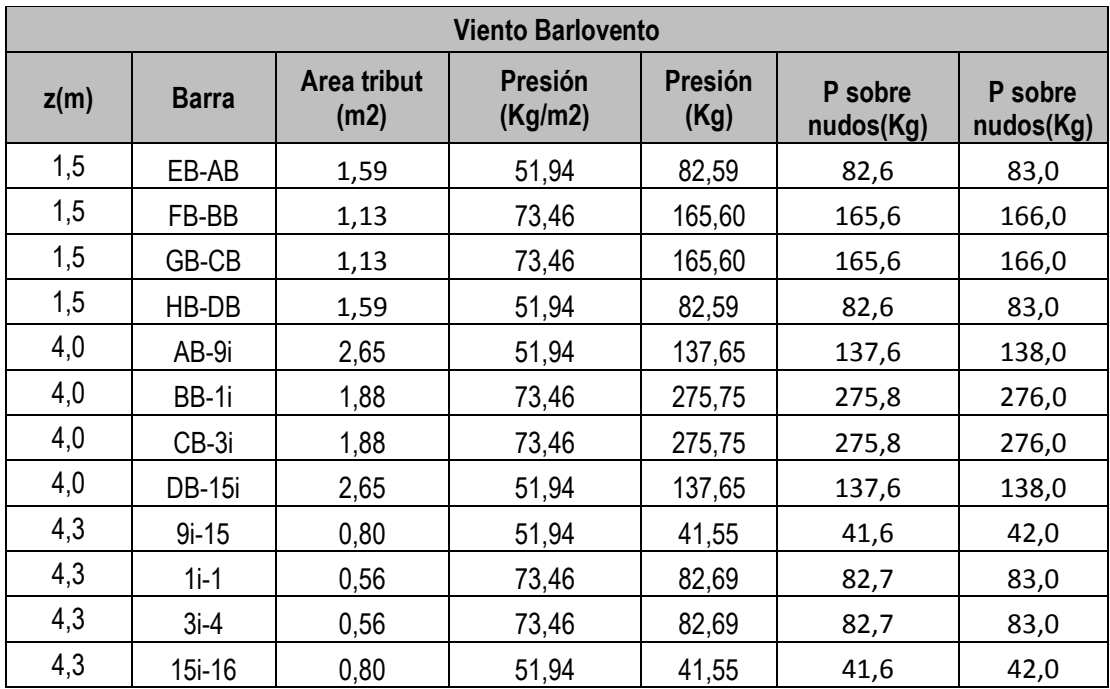

# Tabla Nro. 21. Presión en nudos a barlovento

# Fuente: Elaboración propia

Figura Nro. 28. Elementos de la Cubierta y base a Barlovento

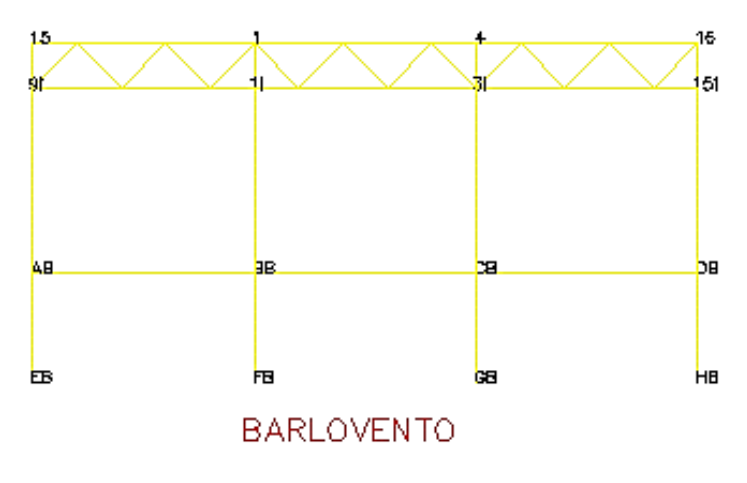

Fuente: Elaboración propia

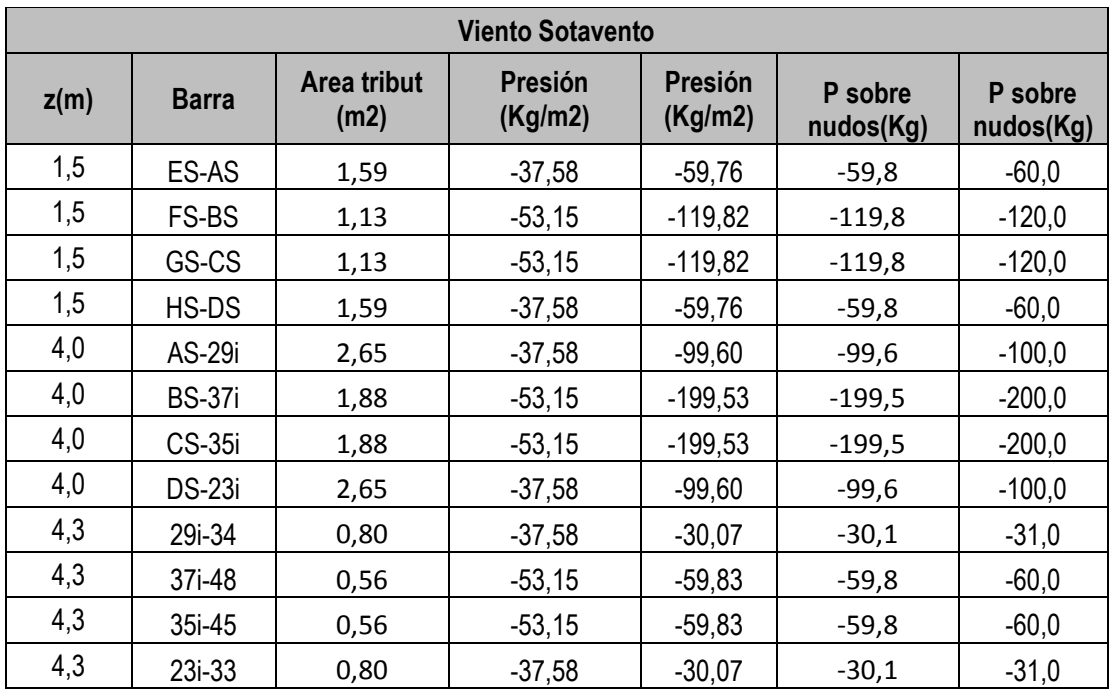

# Tabla Nro. 22. Presión en nudos a Sotavento

# Figura Nro. 29. Elementos de la cubierta y base Sotavento

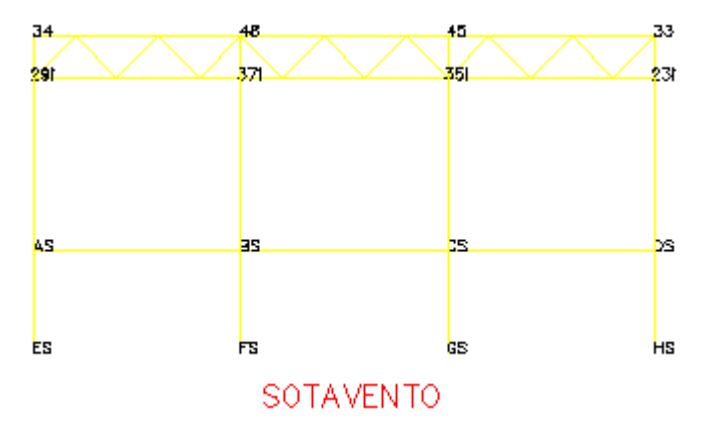

Fuente: Elaboración propia

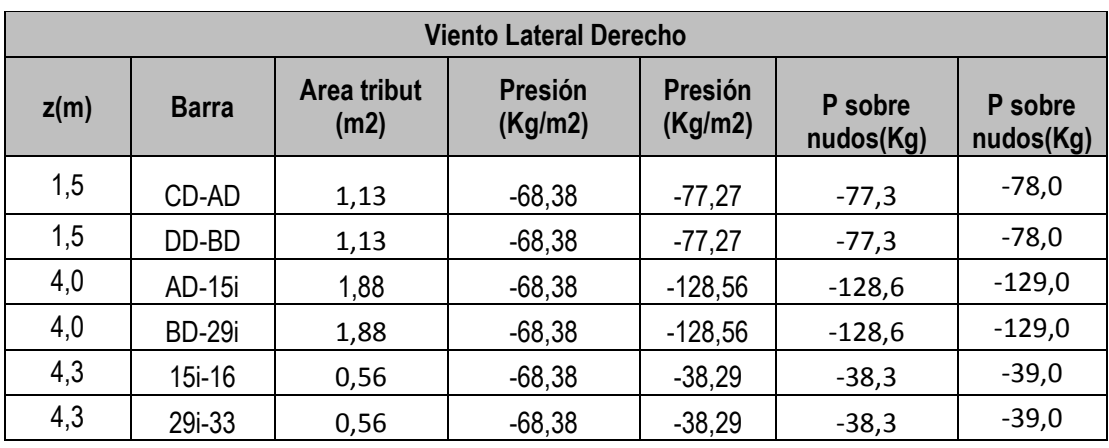

# Tabla Nro. 23. Presión en nudos lateral derecho

Figura Nro. 30. Elemento de cubierta y base lateral derecho

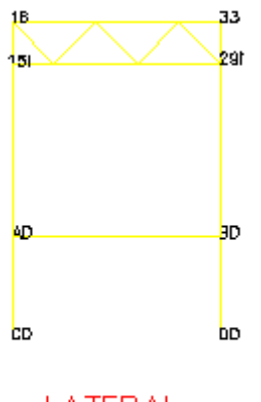

LATERAL **DERECHO** 

# Fuente: Elaboración Propia

# **Tabla Nro. 24. Presión en nudos lateral izquierdo**

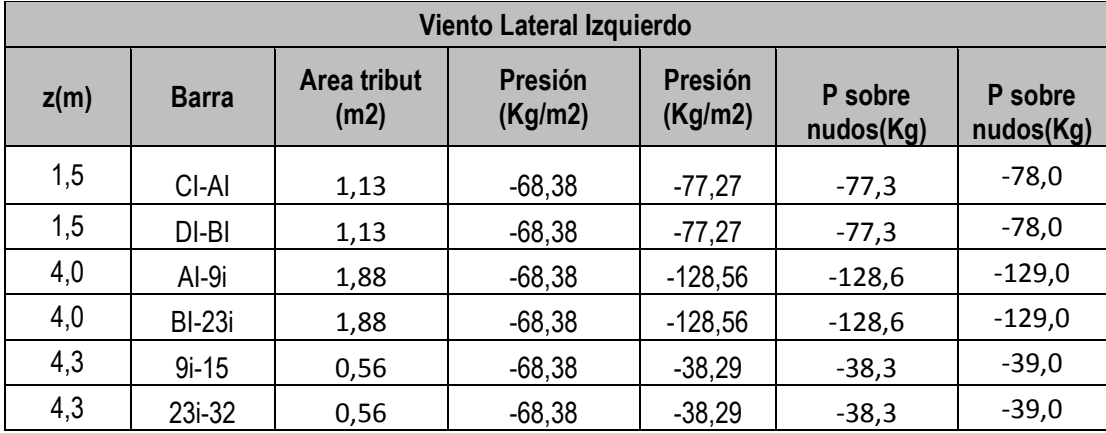

#### **VER ANEXO 3.1.1**

#### **3.3.5.Diseño de la Estéreo Estructura**

#### **Cargas sobre la Estéreo Estructura**

#### **a) Carga muerta**

Carga muerta de la cubierta:  $D = 20$  Kg/m<sup>2</sup> (Ver Anexo 3.1.11)

Carga muerta de teja ondulada: DNE= 5 Kg/m<sup>2</sup> (Ver Anexo 3.1.12)

# **b) Carga viva o de servicio**

 $L_f = 100 \text{ Kg/m}^2$  (Ver Anexo 3.1.13)

# **c) Resumen de cargas sobre la Estéreo Estructura**

(Ver Anexo 3.1.14)

# **3.3.6.Considerando el diseño por flexión asimétrica**

Cargas factorizadas para la Estéreo Estructura.

#### **Para Barlovento**

# Tabla Nro. 25. Combinación a Barlovento

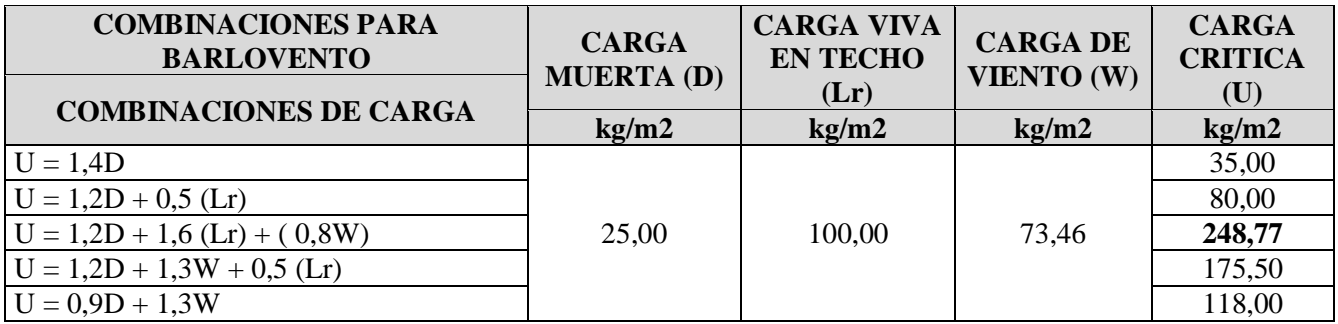

#### Fuente: Elaboración propia

#### **Para Sotavento**

# Tabla Nro. 26. Combinación a Sotavento

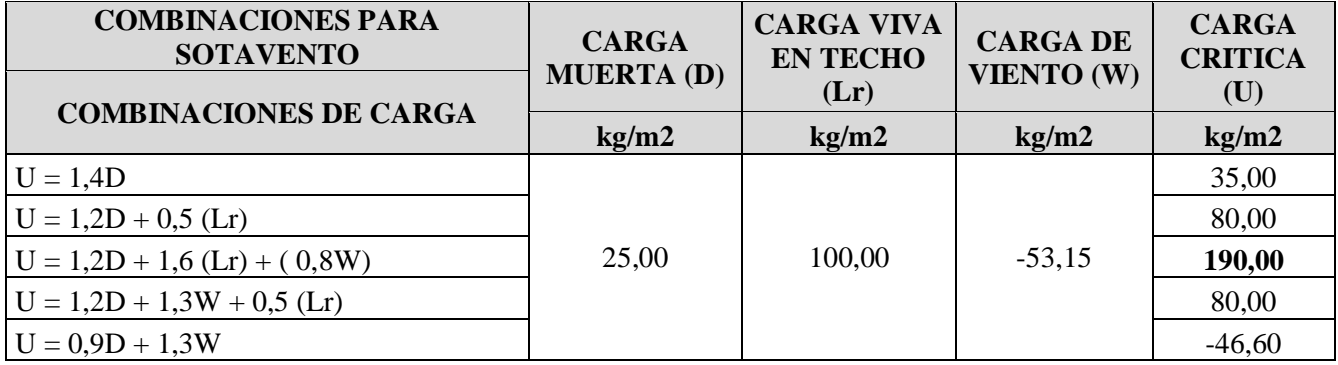

Fuente: elaboración propia

# **Para Lateral Derecho**

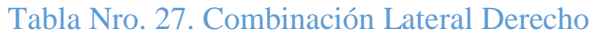

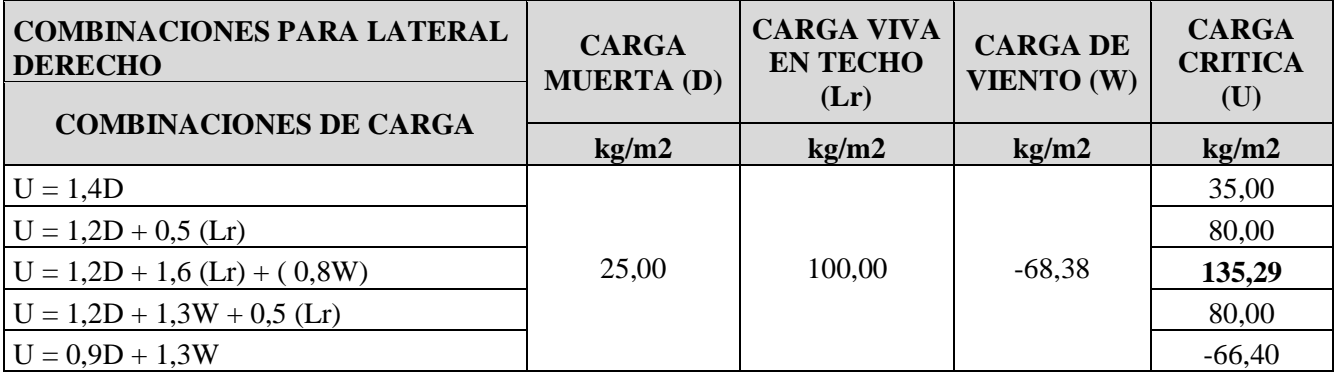

#### Fuente: elaboración propia

# **Para Lateral Izquierdo**

# Tabla Nro. 28. Combinación Lateral Izquierdo

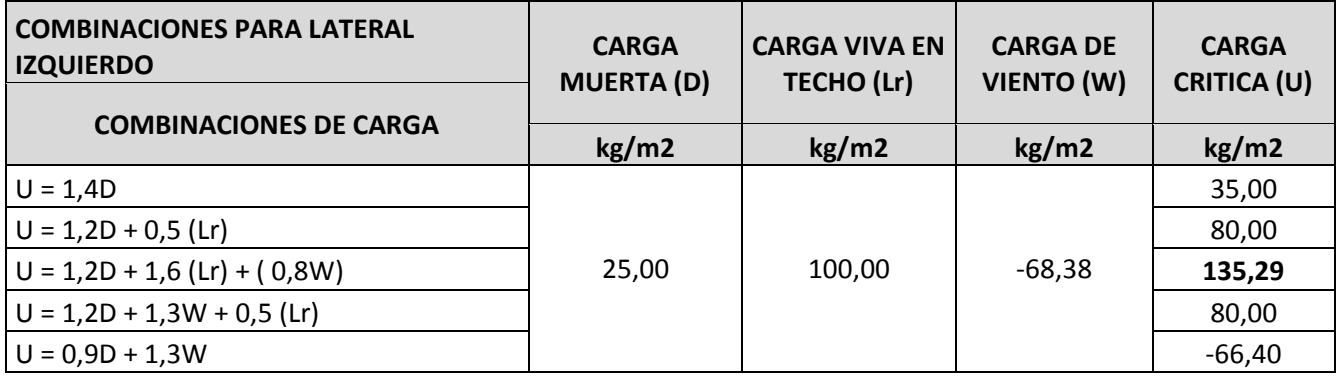

**Propiedades de la sección** 

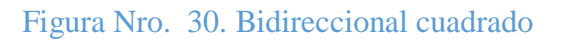

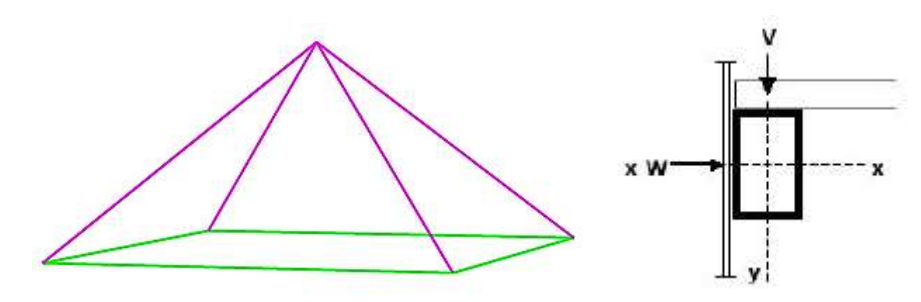

Fuente: Elaboración propia

#### • Momento ultimo

$$
M_{x} = 50kg * m \qquad M_{y} = 12.0 kg * m
$$

$$
Z_{x,y} = \frac{M_{ux,y}}{\emptyset b * F_y} = \frac{50,0 * 100}{0,9 * 2531,1} = 2,19 \text{ cm}^3
$$

$$
Z_{x,y} = \frac{M_{ux,y}}{0.0 * F_y} = \frac{12.0 * 100}{0.9 * 2531.1} = 0.53 \text{ cm}^3
$$

#### **Verificación de la sección perfil tubular cuadrado (Ver Anexo 3.1.15)**

Se utilizará tubos de acero de sección cuadrada y no circular. El objetivo es facilitar la unión de los tubos entre sí mediante soldadura (lo que es más complicado si la sección es circular).<sup>6</sup>

- B= Ancho exterior
- t= Espesor de pared

Z= Modulo plástico

- A= Área sección Bruta
- I= Momento de inercia
- H= Alto exterior

Se obtiene la mayor carga ultima U=244,83 Kg/m<sup>2</sup>

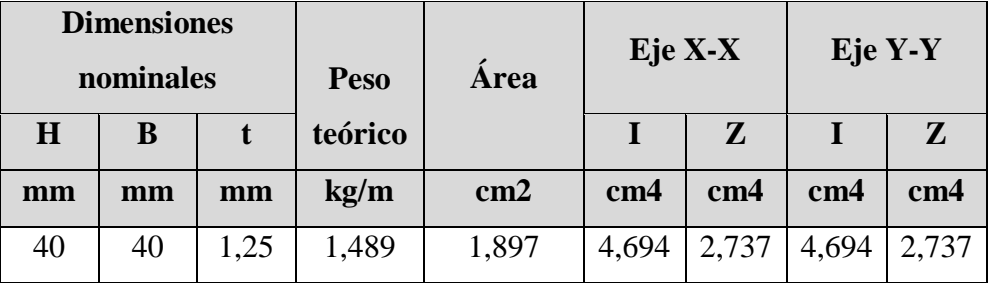

Fuente: Elaboración propia

#### **Momento nominal**

 $\overline{a}$ 

 $M_{nx} = F_y * Z_x = 2531,092 * 2,737 = 6927,60 = 69,28 kg * m$ 

$$
M_{ny} = F_y * Z_x = 2531,092 * 2,737 = 6927,60 = 69,28 kg * m
$$

<sup>&</sup>lt;sup>6</sup> PROF. ING. JOSÉ L. VOLTA, Proyecto fabricación y montaje de Estéreo-Estructura, pág. 4

**Verificación de la resistencia en flexión asimétrica** 

$$
\frac{M_{ux}}{\emptyset_b * M_{nx}} + \frac{M_{uy}}{\emptyset_b * M_{ny}} \le 1
$$

Donde  $\phi_b$  es un factor de resistencia según LRFD de valor 0,9.

$$
\frac{50}{0.9*69.28} + \frac{12.0}{0.9*69.28} \le 1
$$

# $0,98 \leq 1$ ; Cumple!

AISC limita la deflexión de las vigas que soportan techos o loas susceptibles de agrietamiento, el UBC (Uniform Building Code), específica valores de deflexión de L/300 en general pueden usarse esa deflexión máxima para edificaciones.

**Verificando a deflexión en y** 

$$
\Delta_{\text{max}} = \frac{L}{300} = \frac{900}{300} = 3,0 \text{ cm}
$$

$$
\Delta = \frac{5}{384} * \frac{w_{uy} * L^4}{E * I_x}
$$

$$
\Delta = \frac{5}{384} * \frac{12 * 150^4}{2038934,90 * 4,694} = 1,49 \text{ cm}
$$

**=1,49 cm < 3 cm ¡cumple!**

**Diseño de elementos de la Estéreo Estructura sometidos a compresión y tracción** 

Figura Nro. 31. Idealización de cargas

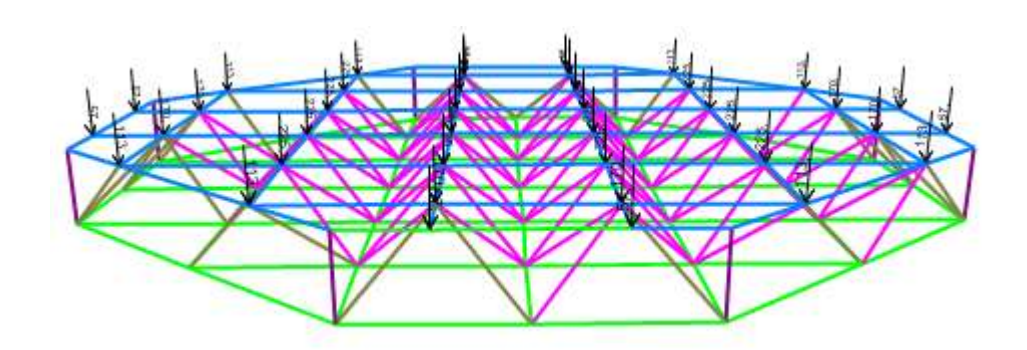

Fuente: Elaboración propia

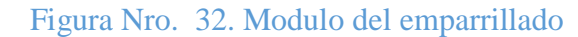

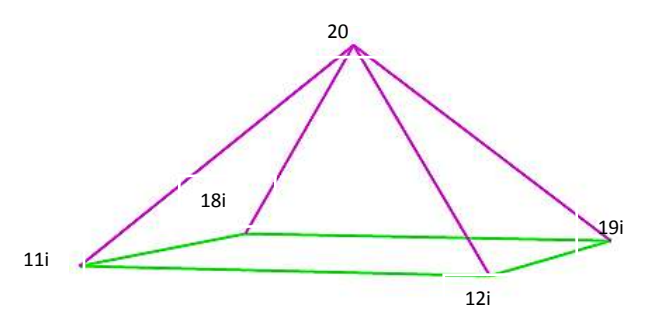

Fuente: Elaboración propia

#### **a) Diseño de un elemento malla inferior 18i-19i**

Fuerza axial de tracción P= 2410,0 kgf

Longitud L=  $1,50$  m

Perfil tubular cuadrado 40x40x1, 25 mm

Figura Nro. 33. Dimensiones de sección cuadrada malla inferior

|  |  | î. |  |  |
|--|--|----|--|--|
|  |  |    |  |  |
|  |  |    |  |  |
|  |  |    |  |  |
|  |  |    |  |  |

Fuente: SAP2000

#### **b) Propiedades de la sección**

B= Ancho Exterior

t= Espesor de la pared

Z=Modulo plástico

A= Área sección bruta

I= Momento de inercia

r= Radio de giro

H= Alto exterior

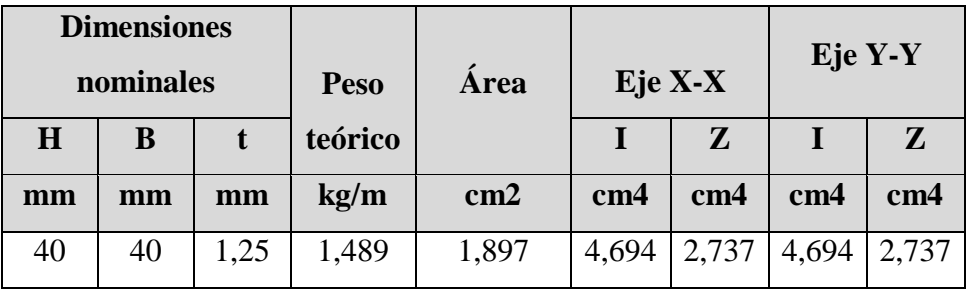

Fuente: Elaboración propia

Estado límite de fluencia

Área bruta=  $1,897$  cm<sup>2</sup>

$$
f_{t1} = \frac{P_U}{A_{BRUTA}} \le \phi_t * F_Y
$$
  

$$
f_{t1} = \frac{2410,0}{1,897} \le 0,75 * 2531,092
$$
  

$$
1271,0 \frac{\text{kg}}{\text{cm}^2} \le 1898,32 \frac{\text{kg}}{\text{cm}^2} \text{ (Cumple!}
$$

#### **c) Fractura en la sección**

El esfuerzo en la sección transversal del elemento traccionado aumenta por la presencia de agujeros de tornillos o remaches por la cual se reduce la sección.

 $F_U =$  Esfuerzo de tensión mínimo (58ksi) = 4077,87 kg/cm<sup>2</sup>.

ANETA= 0,85\*ABRUTA

$$
f_{t2} = \frac{P_U}{A_{NETA}} \leq \emptyset_t * F_U
$$

$$
f_{t2} = \frac{2410}{0.85 * 1.897} \le 0.75 * 4077.86
$$

$$
f_{t2} = 1494,62 \frac{\text{kg}}{\text{cm}^2} \le 3058,39 \frac{\text{kg}}{\text{cm}^2}
$$
 (Cumple!

#### **d) Relación de esbeltez**

Aunque la esbeltez es crítica para la resistencia de un miembro a compresión, ella no tiene importancia en un miembro a tracción, sin embargo, en muchas situaciones es buena práctica limitar la esbeltez de los miembros a tracción.

$$
\frac{K*L}{r_{min}} \leq 300
$$

$$
\frac{0.65*150}{1.573} \le 300
$$

# $61,98 \le 300$  ; Cumple!

### **e) Diseño de un elemento de la malla superior barra 29-38**

Fuerza axial de compresión P= -3300,0 kgf

Longitud L $= 150$  m

Perfil tubular cuadrado 40x40x1,25 mm

Figura Nro. 34. Dimensión sección cuadrada malla superior

|  | ٠<br>٠ |  |  |
|--|--------|--|--|
|  |        |  |  |
|  |        |  |  |
|  |        |  |  |
|  |        |  |  |
|  |        |  |  |
|  |        |  |  |

Fuente: SAP

**Propiedades de la sección** 

B= Ancho Exterior

t= Espesor de la pared

Z=Modulo plástico

A= Área sección bruta

I= Momento de inercia

r= Radio de giro

H= Alto exterior

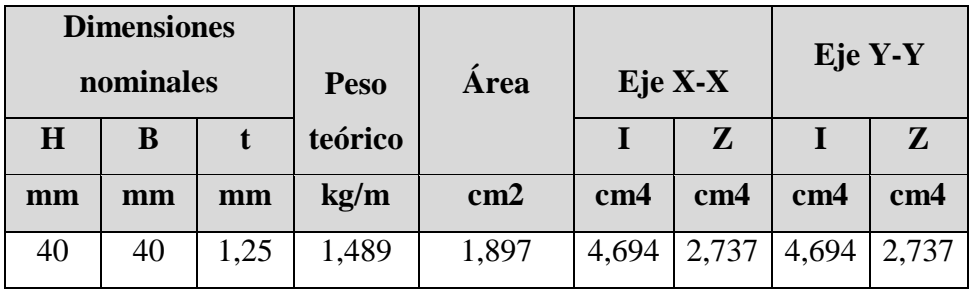

| Fuente: Elaboración propia |  |
|----------------------------|--|
|                            |  |

La barra 19-20 (malla superior) está sometida a compresión por lo tanto se encontrará su capacidad máxima a compresión

**Esbeltez máxima** 

$$
\lambda_x = \frac{K * L_x}{r_x} < 200
$$
\n
$$
\lambda_x = \frac{0.65 * 150}{1.573} < 200
$$
\n
$$
61.98 < 200
$$
\n
$$
\lambda_y = \frac{K * L_y}{r_y} < 200
$$
\n
$$
\lambda_y = \frac{0.65 * 150}{1.573} < 200
$$
\n
$$
61.98 < 200
$$

**Pandeo flexional** 

$$
F_{ei} = \frac{\pi^2 * E}{(\frac{K * L_x}{r_y})^2}
$$

$$
F_{ei} = \frac{\pi^2 * 2038934,90}{(\frac{0.65 * 150}{1.573})^2}
$$

$$
F_{ei} = 5237,83 \frac{\text{kgt}}{\text{cm}^2}
$$

**Definir la frontera entre columna elástica e inelástica** 

$$
\lambda_{\rm c} = \sqrt{\frac{\text{Fy}}{\text{Fe}}}
$$

$$
\lambda_{\rm c} = \sqrt{\frac{2531,092}{5237,83}} = 0,70
$$

**Esfuerzo crítico para el elemento** 

$$
\lambda_c < 1.5 \qquad \qquad \lambda_c > 1.5
$$
\n
$$
F_{cr} = \left(0.658^{\lambda_c^2}\right) * Fy \qquad \qquad F_{cr} = \left(\frac{0.887}{\lambda_c^2}\right) * Fy
$$
\n
$$
F_{cr} = \left(0.658^{0.70^2}\right) * 2531.092
$$
\n
$$
F_{cr} = 2067.61 \frac{\text{kgf}}{\text{cm}^2}
$$

**Resistencia normal por compresión** 

$$
P_n = F_{cr} * A
$$
  

$$
P_n = 2067,61 * 1,897
$$
  

$$
P_n = 3922,26 \text{ kg}
$$

**Suma de las cargas factorizadas** 

El factor de resistencia según la LRFD es de 0,85 para columnas

$$
P_U = \phi * P_n
$$

$$
P_U = 0.85 * 3922.26
$$

$$
P_U = 3333.92 \text{ kgf}
$$

**Verificando solicitaciones** 

 $P_U \ge P_{U(solicitedo)}$ 

$$
3333,92
$$
 kgf  $\geq 3260,0$  kgf *z*(Cumple!

**Por abolladura** 

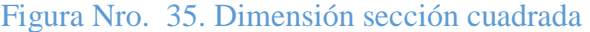

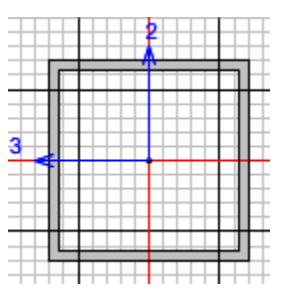

Fuente: SAP

#### **Para el alma**

Factor de esbeltez

K=Coeficiente de pandeo de la placa = 4

 $\lambda$  =Factor de esbeltez

H=w=40mm =4,0cm

 $t=2mm = 0,2cm$ 

 $p =$  factor de reducción.

Fcr=Fn= $2067,61$  kg/cm<sup>2</sup>

$$
\lambda = \frac{1,052}{\sqrt{k}} * \left(\frac{w}{t}\right) * \sqrt{\frac{Fn}{E}}
$$

$$
\lambda = \frac{1,052}{\sqrt{4}} * \left(\frac{4,0}{0,125}\right) * \sqrt{\frac{2067,61}{2038934,90}}
$$

$$
\lambda = 0,47
$$

El factor de esbeltez es menor a 0,673 por lo tanto no se produce abolladura, por lo cual se tomará el factor de reducción igual a 1,00.

$$
\lambda > 0{,}673 \qquad \qquad \rho = \frac{\left(1 - \frac{0.22}{\lambda}\right)}{\lambda}
$$
$$
\lambda < 0{,}673 \qquad \qquad \rho = 1
$$

$$
H_{e} = \rho * H
$$

$$
H_{e} = 1.00 * 4.0
$$

$$
H_{e} = 4.0 cm
$$

$$
\Delta H = H - H_{e}
$$

$$
\Delta H = 4.0 - 4.0
$$

$$
\Delta H = 0.00
$$

No hay reducción en el alma  $\Delta H = 0.00$ 

**f)Para la base**

$$
\lambda = \frac{1,052}{\sqrt{k}} * \left(\frac{w}{t}\right) * \sqrt{\frac{Fn}{E}}
$$

$$
\lambda = \frac{1,052}{\sqrt{4}} * \left(\frac{4,0}{0,125}\right) * \sqrt{\frac{2067,61}{2038934,90}}
$$

$$
\lambda = 0,47
$$

El factor de esbeltez es menor a 0.673 por lo tanto no se produce abolladura, por lo cual se tomara el factor de reducción igual a 1.00.

$$
\lambda > 0,673 \qquad \qquad \rho = \frac{\left(1 - \frac{0.22}{\lambda}\right)}{\lambda}
$$
\n
$$
\lambda < 0,673 \qquad \qquad \rho = 1
$$
\n
$$
b_e = \rho * b
$$
\n
$$
b_e = 1,00 * 4,0
$$
\n
$$
b_e = 4,0 \text{ cm}
$$
\n
$$
\Delta b = b - b_e
$$
\n
$$
\Delta b = 4,0 - 4,0
$$

$$
\Delta b = 0.00
$$

No hay reducción en la base  $\Delta b = 0.00$ 

## **g) Área efectiva**

No hay reducción de la sección

$$
A_{e} = A - (2\Delta b + 2\Delta H)
$$
  
\n
$$
A_{e} = 1,897 - (0,00 + 0,00)
$$
  
\n
$$
A_{e} = 1,897 \text{ cm}^{2}
$$
  
\n
$$
p_{n} = A_{e} * F_{n}
$$

**h) Resistencia normal por compresión**

$$
P_n=F_{cr}\ast A_e
$$

 $\overline{a}$ 

$$
P_n = 2067,61 * 1,897 = 3922,26 \text{ kg}
$$

#### **i)Suma de las cargas factorizadas**

El factor de resistencia según la LRFD es de 0,85 para columnas.

 $P_U = \emptyset * P_n$ 

$$
P_{U} = 0.85 * 3922.26 = 3333.92 \text{ kg}
$$

**j)Verificando solicitaciones**

 $P_U \geq P_U$ (solicitado)

$$
3333,92 \text{ kg} \ge 3260 \text{ ;} \text{Cumple!}
$$

### **k) Diseño de un elemento vertical de la Estéreo Estructura barra 16-15.**

Fuerza axial de compresión P $=$  -265 kg

Longitud L=  $0,75$  m

Perfil 40x40X0,8 mm

- **Propiedades de la sección** 
	- B= Ancho Exterior
- t= Espesor de la pared
- Z=Modulo plástico
- A= Área sección bruta
- I= Momento de inercia
- r= Radio de giro
- H= Alto exterior

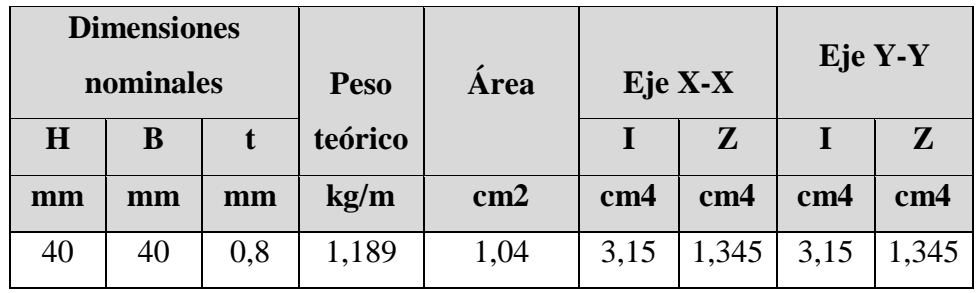

Fuente: Elaboración propia

**Esbeltez máxima** 

$$
\lambda_x = \frac{K * L_x}{r_x} < 200
$$
  

$$
\lambda_x = \frac{0.65 * 75}{1.573} < 200
$$
  

$$
30.99 < 200
$$
  

$$
\lambda_y = \frac{K * L_y}{r_y} < 200
$$
  

$$
\lambda_y = \frac{0.65 * 75}{1.573} < 200
$$
  

$$
30.99 < 200
$$

**Pandeo flexional** 

$$
F_{ei} = \frac{\pi^2 * E}{(\frac{K * L_x}{r_y})^2}
$$

$$
F_{ei} = \frac{\pi^2 * 2038934,90}{(\frac{0.65 * 75}{1.573})^2}
$$

$$
F_{ei} = 20951,32 \frac{\text{kgf}}{\text{cm}^2}
$$

**Definir la frontera entre columna elástica e inelástica** 

$$
\lambda_{\rm e} = \sqrt{\frac{Fy}{Fe}}
$$

$$
\lambda_{\rm e} = \sqrt{\frac{2531,092}{20951,32}} = 0,35
$$

**Esfuerzo crítico para el elemento** 

$$
\lambda_c < 1.5
$$
  $\lambda_c > 1.5$   
\n $F_{cr} = (0.658^{\lambda_c^2}) * Fy \ F_{cr} = (\frac{0.887}{\lambda_c^2}) * Fy$   
\n $F_{cr} = (0.658^{0.36^2}) * 2531.092$   
\n $F_{cr} = 2409.77 \ \frac{\text{kgf}}{\text{cm}^2}$ 

**Resistencia normal por compresión** 

$$
P_n = F_{cr} * A
$$
  
\n
$$
P_n = 2409,77 * 1,04
$$
  
\n
$$
P_n = 2506,17 \text{ kg}
$$

**Suma de las cargas factorizadas** 

El factor de resistencia según la LRFD es de 0,85 para columnas

$$
P_U = \phi * P_n
$$

$$
P_U = 0.85 * 2506.17
$$

$$
P_U = 2283.3 \text{ kgf}
$$

**Verificando solicitaciones** 

 $P_U \geq P_{U(solicitado)}$ 

## 2113,24, kgf ≥ 265,0 kgf ; Cumple!

**Por abolladura** 

Figura Nro. 36. Dimensión sección cuadrada

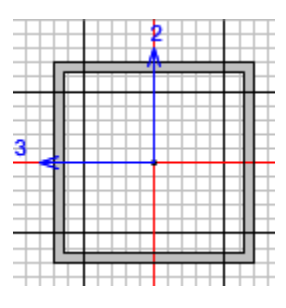

Fuente: SAP

### **Para el alma**

Factor de esbeltez

K=Coeficiente de pandeo de la placa = 4

 $\lambda$  =Factor de esbeltez

k=Coeficiente de pandeo de la placa =4

 $H = w = 40$ mm  $= 4,0$ cm

 $t=2mm = 0,2cm$ 

 $p =$  factor de reducción.

Fcr=Fn= $2406,29$  kg/cm<sup>2</sup>

$$
\lambda = \frac{1,052}{\sqrt{k}} * \left(\frac{w}{t}\right) * \sqrt{\frac{Fn}{E}}
$$

$$
\lambda = \frac{1,052}{\sqrt{4}} * \left(\frac{4,0}{0,2}\right) * \sqrt{\frac{2400,53}{2038934,90}}
$$

El factor de esbeltez es menor a 0,673 por lo tanto no se produce abolladura, por lo cual se tomará el factor de reducción igual a 1,00.

$$
\lambda > 0,673 \qquad \qquad \rho = \frac{\left(1 - \frac{0.22}{\lambda}\right)}{\lambda}
$$
\n
$$
\lambda < 0,673 \qquad \qquad \rho = 1
$$
\n
$$
H_e = \rho * H
$$
\n
$$
H_e = 1,00 * 4,0
$$
\n
$$
H_e = 4,0 \text{ cm}
$$
\n
$$
\Delta H = H - H_e
$$
\n
$$
\Delta H = 4,0 - 4,0
$$
\n
$$
\Delta H = 0,00
$$

No hay reducción en el alma  $\Delta H = 0.00$ 

**l)Para la base**

$$
\lambda = \frac{1,052}{\sqrt{k}} * \left(\frac{w}{t}\right) * \sqrt{\frac{Fn}{E}}
$$

$$
\lambda = \frac{1,052}{\sqrt{4}} * \left(\frac{4,0}{0,2}\right) * \sqrt{\frac{2406,29}{2038934,90}}
$$

$$
\lambda = 0,36
$$

El factor de esbeltez es menor a 0.673 por lo tanto no se produce abolladura, por lo cual se tomara el factor de reducción igual a 1.00.

$$
\begin{array}{ll}\n\lambda > 0,673 \\
\lambda < 0,673\n\end{array}\n\qquad\n\rho = \frac{\left(1 - \frac{0,22}{\lambda}\right)}{\rho} \\
\rho = 1
$$

 $b_e = \rho * b$  $b_e = 1,00 * 4,0$  $b_e = 4.0$  cm  $\Delta b = b - b_a$  $\Delta b = 4.0 - 4.0$  $\Delta b = 0.00$ 

No hay reducción en la base  $\Delta b = 0.00$ 

### **m) Área efectiva**

No hay reducción de la sección

$$
A_{e} = A - (2\Delta b + 2\Delta H)
$$
  
\n
$$
A_{e} = 1,897 - (0,00 + 0,00)
$$
  
\n
$$
A_{e} = 1,897 \text{ cm}^{2}
$$
  
\n
$$
p_{n} = A_{e} * F_{n}
$$

**n) Resistencia normal por compresión**

$$
P_n = F_{cr} * A_e
$$
  

$$
P_n = 2409{,}77 * 1{,}04 = 2506{,}171 \text{ kg}
$$

#### **o) Suma de las cargas factorizadas**

El factor de resistencia según la LRFD es de 0,85 para columnas.

$$
P_{U} = \emptyset * P_{n}
$$

$$
P_{II} = 0.85 * 2506,17 = 2130,24
$$
 kg

**p) Verificando solicitaciones**

$$
P_U \geq P_U(\text{solicitado})
$$

$$
2130,24 \text{ kg} \ge 265,0 \quad \text{;Cumple!}
$$

**q) Diseño de un elemento de las diagonales barra 6-1i** 

Fuerza axial de compresión P= -2800 kg

Longitud L=  $1,30 \text{ m}$ 

Perfil 40x40x1, 25 mm

- **Propiedades de la sección** 
	- B= Ancho Exterior
	- t= Espesor de la pared
	- Z=Modulo plástico
	- A= Área sección bruta
	- I= Momento de inercia

r= Radio de giro

H= Alto exterior

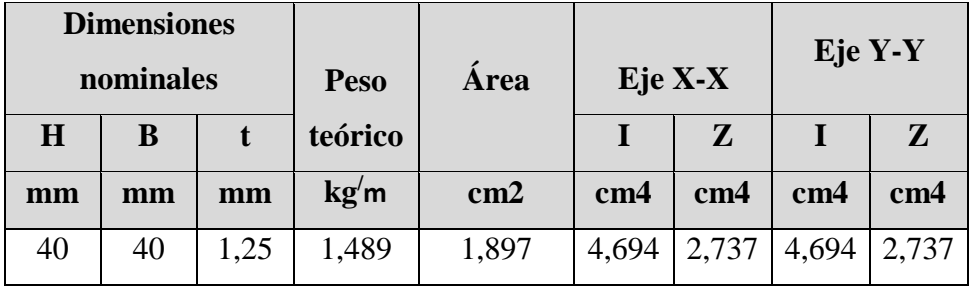

Fuente: Elaboración propia

La barra 1-2 (malla superior) está sometida a compresión por lo tanto se encontrará su capacidad máxima a compresión.

**Esbeltez máxima** 

$$
\lambda_{x} = \frac{K * L_{x}}{r_{x}} < 200
$$

$$
\lambda_{x} = \frac{1 * 130}{1,573} < 200
$$

$$
82,64 < 200
$$

$$
K * L_{y} = 200
$$

$$
\lambda_{\rm y} = \frac{1*130}{1,573} < 200
$$

 $82,64 < 200$ 

**Pandeo flexional** 

$$
F_{ei} = \frac{\pi^2 * E}{(\frac{K * L_x}{r_y})^2}
$$

$$
F_{ei} = \frac{\pi^2 * 2038934,90}{(\frac{1 * 130}{1,573})^2}
$$

$$
F_{ei} = 2946,28 \frac{\text{kgf}}{\text{cm}^2}
$$

**Definir la frontera entre columna elástica e inelástica** 

$$
\lambda_{\rm e} = \sqrt{\frac{\text{Fy}}{\text{Fe}}}
$$

$$
\lambda_{\rm e} = \sqrt{\frac{2531,092}{2946,28}} = 0.93
$$

**Esfuerzo crítico para el elemento** 

$$
\lambda_c < 1.5
$$
  $\lambda_c > 1.5$   
\n $F_{cr} = (0.658^{\lambda_c^2}) * Fy$   $F_{cr} = (\frac{0.887}{\lambda_c^2}) * Fy$   
\n $F_{cr} = (0.658^{0.93^2}) * 2531.092$   
\n $F_{cr} = 1762.35 \frac{\text{kgf}}{\text{cm}^2}$ 

**Resistencia normal por compresión** 

$$
P_n = F_{cr} * A
$$

$$
P_n = 1762.35 * 1.897
$$

$$
P_n = 3351,33
$$
 kg

### **Suma de las cargas factorizadas**

El factor de resistencia según la LRFD es de 0,85 para columnas

$$
P_U = \phi * P_n
$$

$$
P_U = 0.85 * 3351.33
$$

$$
P_U = 2848.63 \text{ kgf}
$$

**Verificando solicitaciones** 

$$
P_U \geq P_{U(\text{solicitado})}
$$

## 2848,63 kgf ≥2800,0 kgf ;Cumple!

**Por abolladura** 

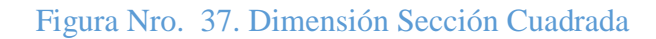

Fuente: SAP

**Para el alma**

Factor de esbeltez

K=Coeficiente de pandeo de la placa = 4

 $\lambda$  =Factor de esbeltez

k=Coeficiente de pandeo de la placa =4

 $H = w = 40$ mm  $= 4,0$ cm

 $t=1,25$ mm  $=0,125$ cm

 $p =$  factor de reducción.

Fcr=Fn=  $1766,64$  kg/cm<sup>2</sup>

$$
\lambda = \frac{1,052}{\sqrt{k}} * \left(\frac{w}{t}\right) * \sqrt{\frac{Fn}{E}}
$$

$$
\lambda = \frac{1,052}{\sqrt{4}} * \left(\frac{4,0}{0,125}\right) * \sqrt{\frac{1766,64}{2038934,90}}
$$

$$
\lambda = 0,434
$$

El factor de esbeltez es menor a 0,673 por lo tanto no se produce abolladura, por lo cual se tomará el factor de reducción igual a 1,00.

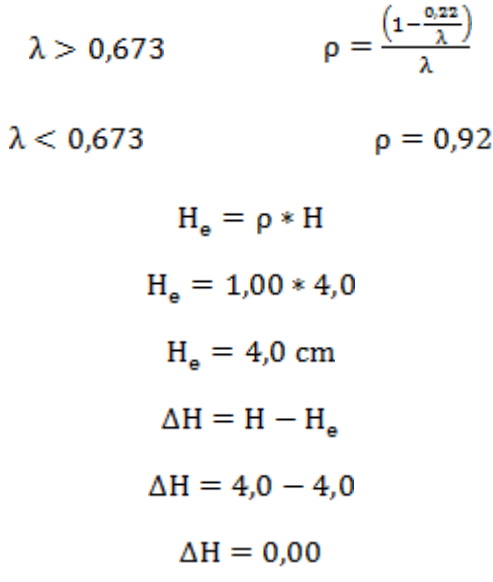

No hay reducción en el alma  $\Delta H = 0.00$ 

**r) Para la base**

$$
\lambda = \frac{1,052}{\sqrt{k}} * \left(\frac{w}{t}\right) * \sqrt{\frac{Fn}{E}}
$$

$$
\lambda = \frac{1,052}{\sqrt{4}} * \left(\frac{4,0}{0,125}\right) * \sqrt{\frac{1766,64}{2038934,90}}
$$

$$
\lambda = 0,434
$$

El factor de esbeltez es menor a 0.673 por lo tanto no se produce abolladura, por lo cual se tomara el factor de reducción igual a 1.00.

$$
\lambda > 0,673 \qquad \qquad \rho = \frac{\left(1 - \frac{0,22}{\lambda}\right)}{\lambda}
$$
\n
$$
\lambda < 0,673 \qquad \qquad \rho = 1
$$
\n
$$
b_e = \rho * b
$$
\n
$$
b_e = 1,00 * 4,0
$$
\n
$$
b_e = 4,0 \text{ cm}
$$
\n
$$
\Delta b = b - b_e
$$
\n
$$
\Delta b = 4,0 - 4,0
$$

 $\Delta b = 0.00$  (No hay reducción en la base)

## **s) Área efectiva**

No hay reducción de la sección

$$
A_{e} = A - (2\Delta b + 2\Delta H)
$$
  
\n
$$
A_{e} = 1,897 - (0,00 + 0,00)
$$
  
\n
$$
A_{e} = 1,897 \text{ cm}^{2}
$$
  
\n
$$
p_{n} = A_{e} * F_{n}
$$

**t)Resistencia normal por compresión**

$$
P_n = F_{cr} * A_e
$$

$$
P_n = 1766{,}64 * 1{,}897 = 3351{,}33 \text{ kg}
$$

## **u) Suma de las cargas factorizadas**

El factor de resistencia según la LRFD es de 0,85 para columnas.

 $\bar{P}_U = \emptyset * \bar{P}_n$ 

$$
P_U = 0.85 * 3351.33 = 2848.63 \text{ kg}
$$

### **v) Verificando solicitaciones**

## $P_U \ge P_U$ (solicitado)

### $2848,63 \text{ kgf} \ge 2800 \text{ Kgf}$  ; Cumple!

#### **3.3.7.Diseño de la placa base de anclaje**

En la unión se debe verificar la placa base y los penos de anclaje con los datos de entrada como son las reacciones en los apoyos de la cubierta se pueden diseñar las placas de apoyo y los respectivos pernos de anclaje.

Se diseñará la placa base de la columna DB-HB

Reacción vertical de la cubierta Pu=2450,0 kgf

Acero A-36Ksi

A2=área del pedestal de apoyo= 900 cm<sup>2</sup>

 $d = 20$  cm

 $bf = 20$  cm

### **a)Determinación del área requerida para la placa base**

Suponiendo que el área de concreto de soporte será mucho más grande que el área de la placa base tal que:

$$
\sqrt{\frac{A_2}{A_1}} \ge 2
$$
  

$$
A_1 = \frac{Pu}{\phi c * (0.85fc) * \sqrt{\frac{A_2}{A_1}}}
$$

Ø=0.6 factor de resistencia del concreto

$$
A_1 = \frac{2450}{0.6 * (0.85 * 210) * 2}
$$

$$
A_1 = 10.97 \text{ cm}^2
$$

Revisión=

$$
\sqrt{\frac{A_2}{A_1}} = \sqrt{\frac{900}{10,97}} = 9,06
$$

La placa base debe ser por lo menos tan grande como la columna:

 $A_1 = d * bf$  $A_1 = 20 * 20$  $A_1 = 400$  cm<sup>2</sup>

دادا د

Optimización de las dimensiones de la placa base

$$
\Delta = \frac{0.95 \times d - 0.8 \times bf}{2}
$$
  
\n
$$
\Delta = \frac{0.95 \times 20 - 0.8 \times 20}{2}
$$
  
\n
$$
\Delta = 1.5 \text{ cm}
$$
  
\n
$$
N = \sqrt{A_1} + \Delta
$$
  
\n
$$
N = \sqrt{400} + 1.5
$$
  
\n
$$
N = 21.5 \text{ cm}
$$
  
\n
$$
B = \frac{A_1}{N}
$$
  
\n
$$
B = \frac{400}{21.5}
$$

 $B = 18,6$  cm Se tomara 20 cm

Dónde:

$$
m = \frac{N - 0.95 * d}{2}
$$

$$
m = \frac{21.5 - 0.95 * 20}{2}
$$

$$
m = 1,25 \text{ cm}
$$

$$
n = \frac{B - 0,8 * bf}{2}
$$

$$
n = \frac{20 - 0,8 * 20}{2}
$$

$$
n = 2,0 \text{ cm}
$$

$$
\emptyset
$$
c \* Pp = 0,6 \* (0,85f'c) \* A<sub>1</sub> \*  $\sqrt{\frac{A_2}{A_1}}$ 

 $\emptyset$ c \* Pp = 0,6 \* (0,85 \* 210) \* 400 \* 2  $\phi$ c \* Pp = 85680 kg  $X = \frac{4 * d * bf}{(d + bf)^2} * \frac{Pu}{\phi c * Pb}$  $X = \frac{4 * 20 * 20}{(20 + 20)^2} * \frac{2058,0}{85680}$  $X = 0,24$  $\lambda = \frac{2 * \sqrt{X}}{1 + \sqrt{1 - X}}$  $\lambda = \frac{2 * \sqrt{0.24}}{1 + \sqrt{1 - 0.24}}$  $\lambda = 0.52$  $\lambda n' = \frac{\lambda * \sqrt{d * bf}}{4}$  $\lambda n' = \frac{0.52 * \sqrt{20 * 20}}{4}$  $\lambda$ n' = 2,6 cm

La placa base debe tener las dimensiones necesarias donde puedan insertarse los pernos de anclaje, de acuerdo a la AISC, encontramos la distancia al borde según dice que para bordes recortados mecánicamente, la distancia mínima es de  $1\frac{1}{4}$  equivalente a 1,25 pulg.

Por lo que las dimensiones de la placa por motivos constructivos,  $N=20$  cm y  $B=20$  cm que es igual a una placa de 20x20 cm, se adopta este valor para evitar superposición de los elementos, el espesor se determina a partir de la flexión en los volados que está sometida la placa por la expresión ya conocida antes:

Donde n es la distancia del perno al borde de la placa.

Donde:

- t= Espesor de la placa
- Pu= Carga ultima de cálculo= 2350,0 kgf
- B= Lado de la placa= 20 cm
- N= Longitud del apoyo en el soporte= 20 cm
- Fy= Esfuerzo de fluencia  $36$ Ksi=  $2531,092$  Kgf/cm<sup>2</sup>
- k= Coeficiente de relación de resistencia al pandeo lineal de una placa=0,60
- n= Claro del voladizo de la placa

$$
t = \sqrt{\frac{2Pu * n^2}{0.9 * Fy * B * N}}
$$
  

$$
n = \frac{B - 2 * k}{2} = \frac{20 - 2 * 0.6}{2} = 9.4 \text{ cm}
$$
  

$$
t = \sqrt{\frac{2 * 2350 * 9.4^2}{0.9 * 2531.092 * 20 * 20}}
$$
  

$$
t = 0.68 \text{ cm}
$$

$$
t = 0.68
$$
 cm tomar 10 mm

### **b) Diseño por aplastamiento de la placa base**

 $\sigma_{U}$  = (58ksi) Esfuerzo ultimo de rotura para aceros A-36 = 4077,87 $\frac{Kgf}{cm^2}$ 

 $\varphi_A$ =Factor de reducción por aplastamiento=0,75

 $t$  = Espesor de la placa = 10 mm

$$
A_g = \frac{p_u}{0.75 * \emptyset_t * F_u}
$$
  
\n
$$
A_g = \frac{2350}{0.75 * 0.75 * 4077,87} = 1.02 \text{ cm}^2
$$
  
\n
$$
A_g = \frac{\pi}{4} * d^2 \qquad d = \sqrt{\frac{4 * A_g}{\pi}}
$$
  
\n
$$
d = \sqrt{\frac{4 * 1.02}{\pi}}
$$
  
\n
$$
d = 1.14 \text{ cm}
$$
  
\n
$$
P_A = 2.4 * \varphi_A * d_p * t * \sigma_U
$$
  
\n
$$
P_A = 0.75 * 1.14 * 1 * 4077,87
$$
  
\n
$$
P_A = 3486,58 \text{ kg} > 2350
$$
  
\n3486,58 kg = 2350,0 kgf

La fuerza vertical se transmite a la plataforma por aplastamiento directo entre la placa base y la plataforma.

$$
\sigma_{\rm C} = \frac{p_{\rm U}}{4 * dp * t} < 2530 \frac{kg}{cm^2}
$$
\n
$$
\sigma_{\rm C} = \frac{2350}{4 * 1.1 * 1.0} < 2530 \frac{kg}{cm^2}
$$
\n
$$
\sigma_{\rm C} = 535.10 \frac{kg}{cm^2} < 2530 \frac{kg}{cm^2}
$$

89

#### **c)Cálculo de los pernos de anclaje**

Los pernos de anclaje se deben diseñar de tal manera que resistan las cargas de la estructura que llegan a la base de las columnas.

Pu=Tu=2350 kg =5,18 kip

Fu=58 Ksi

=0,75 Factor resistente tomado para acero A-36Ksi

F´c= resistencia característica del hormigón

Fu=58 ksi esfuerzo ultimo de rotura para aceros A-36

$$
Ag = \frac{Tu}{0.75 * \varphi t * Fu}
$$
  
\n
$$
Ag = \frac{(5.18)/4}{0.75 * 0.75 * 58}
$$
  
\n
$$
Ag = 0.040 \text{ pulg}^{2}
$$
  
\n
$$
Ag = \frac{\pi * d^{2}}{4} = 0.033 \text{ pulg}^{2}
$$

Despejando el diámetro se obtiene un d=0,22 pulg.

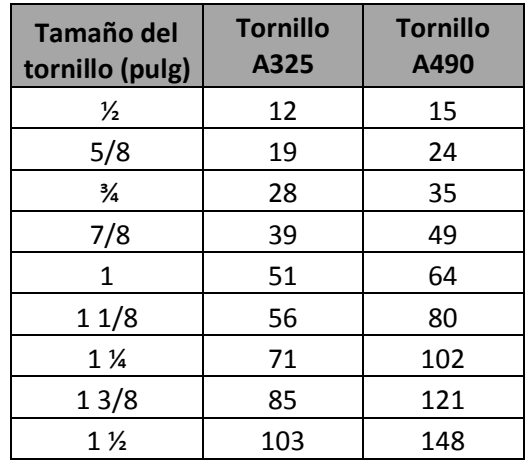

Tabla Nro. 29. Tensión en kld requerida para conexiones

Fuente Diseño de estructuras de acero LFRD McCormac

Seleccionando un diámetro comercial tenemos pernos de (1/2)".

Área del perno seleccionado=  $0,19$  pulg<sup>2</sup>.

Las precauciones propuestas por los autores Res Shipp y Haninger sugieren basados en la normativa una tabla. Según el tipo de acero utilizado las mínimas distancias a las que se deben embeber o anclar los pernos según la siguiente tabla.

| <b>Bolt type</b><br>material | <b>Minimun</b><br><b>Embedded</b><br>length | <b>Minimun</b><br><b>Embedded Edge</b><br><b>Distance</b> |
|------------------------------|---------------------------------------------|-----------------------------------------------------------|
| A307, A36                    | 12d                                         | $5d > 4$ in                                               |
| A325, A449                   | 17d                                         | 7d>4 in                                                   |

Tabla Nro. 30. Distancia mínima de anclaje

Fuente: Diseño de estructuras de acero LFRD McCormac

Donde (d) es el diámetro nominal del perno estas son distancias conservadoras según normativa.

Determinar el área de la superficie requerida.

$$
Apsf = \frac{Tu}{4 * \varphi t * \sqrt{f'c}}
$$

$$
Apsf = \frac{4,53}{4 * 0,75 * \sqrt{3}}
$$

$$
Apsf = 0,87 \text{ pulg}^{2}
$$

Determinación de la longitud de anclaje.

$$
L = \sqrt{\frac{0.87}{3.14}}
$$

$$
L = \sqrt{\frac{0.87}{3.14}}
$$

$$
L = 0.53 \text{ pulg}
$$

$$
L = 1.34 \text{ cm}
$$

Figura Nro. 38. Largo Efectivo del perno de anclaje

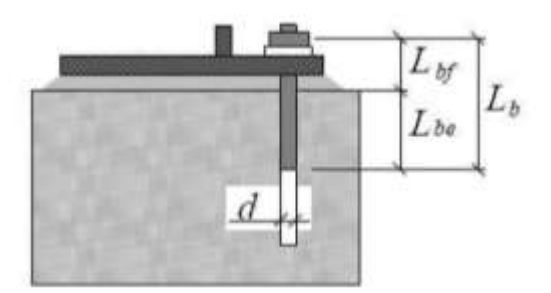

Fuente Nicolás Andrés Chávez Merino Criterios de diseño de pernos de anclaje

El largo libre del perno Lbf estaría dado por la altura de la silla, la cual no debe ser menor a 8 veces el diámetro del perno ó 250 [mm]. Por otro lado, el largo embebido efectivo Lbe depende de cómo se asuma que se distribuyen las tensiones entre el perno y el hormigón

Según el tipo de acero utilizado las mínimas distancias a las que se deben anclarse son:

Largo libre del perno = Lbf

```
Lbf = 8 * d pulg
```
Largo embebido efectivo = Lbe

Lbe =  $12 * d$  pulg

Largo efectivo =Lb

```
Lb = Lbf + Lbe
```
Dónde:

Lbf = 8 \* d  
\nLbf = 8 \* 
$$
\frac{1}{2}
$$
  
\nLbf = 4,0 pulg  
\nLbf = 12 \* d  
\nLbf = 12 \*  $\frac{1}{2}$ 

 $Lbf = 6.0$  pulg  $Ld = Lbf + Lbe$  $Ld = 4.0 + 6$  pulg  $Ld = 10,0$  pulg

### $L = 10,0 \text{ pulg} = 25,4 \text{ cm}$  Se tomara 30 cm

En resumen la placa y el perno de anclaje de la columna DB-HB son de las siguientes dimensiones N x B x e

Apoyo columna 20cm x 20cm x e.

 $L= 30cm$ 

D= $1/2$  pulg = $1,27$  cm

## **3.3.8.Diseño de uniones soldadas**

Tabla Nro. 31. Tamaños mínimos para la soldadura filete

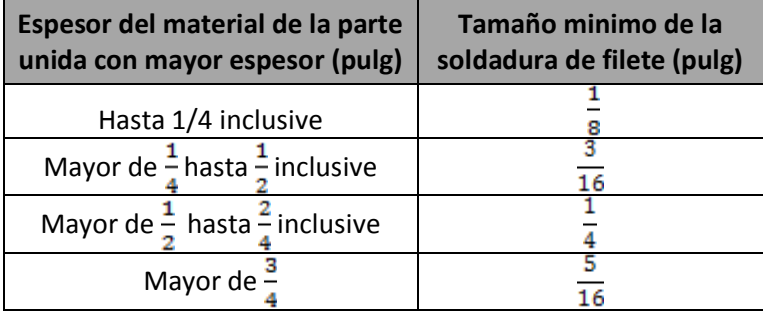

Fuente Diseño de estructuras de acero LFRD McCormac

Tabla Nro. 32. Coeficiente de resistencia de los electrodos

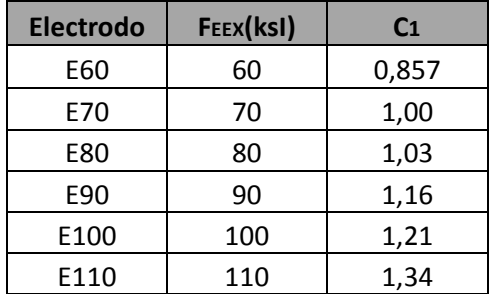

Fuente Diseño de estructuras de acero LFRD McCormac

Fuerza axial =Pu

Tamaño mínimo de la soldadura de filete =amin

Resistencia del electrodo= Fexx =E70Ksi

Factor de resistencia  $\varnothing$ =0,75

Fy A36Ksi= tensión límite del acero

#### **a)Soldadura unión placa base - unión columna**

La barra soldada al cajón formado por costaneras externo de la columna en todo su contorno, es decir el perímetro de la barra. El cajón tiene un contorno exterior de 1,60 pulg por lado la cual se tendría un contorno exterior total del cajón que llegan a ese punto 6,3 pulg.

De la Tabla del Manual AISC el espesor mínimo de la soldadura debe ser  $a_{\text{min}} = 1/8$ ".

$$
Pu = \emptyset * (0.6 * Fexx) * Aef
$$
  
\n
$$
Pu = \emptyset * (0.6 * Fexx) * (0.707 * a * L)
$$
  
\n4.54 = 0.75 \* (0.6 \* 70) \* (0.707 \* a \* 6.3)

$$
a=0,032 \text{ pulg}
$$

Se tomara el espesor mínimo de filete a=1/8 pulg

### **b) Unión barra a compresión 16-15i (vertical)**

Pu=-265 kg =  $0,58$  kip

$$
Pu = \emptyset * (0.6 * Fexx) * Aef
$$
  
\n
$$
Pu = \emptyset * (0.6 * Fexx) * (0.707 * a * L)
$$
  
\n
$$
0.36 = 0.75 * (0.6 * 70) * (0.707 * \frac{1}{8} * L)
$$
  
\n
$$
L = 0.13 pulg \approx 0.33 cm
$$

Longitud de filete requerido es de L=0,33 cm. Por lo tanto se soldara perimetralmente el perfil de la barra.

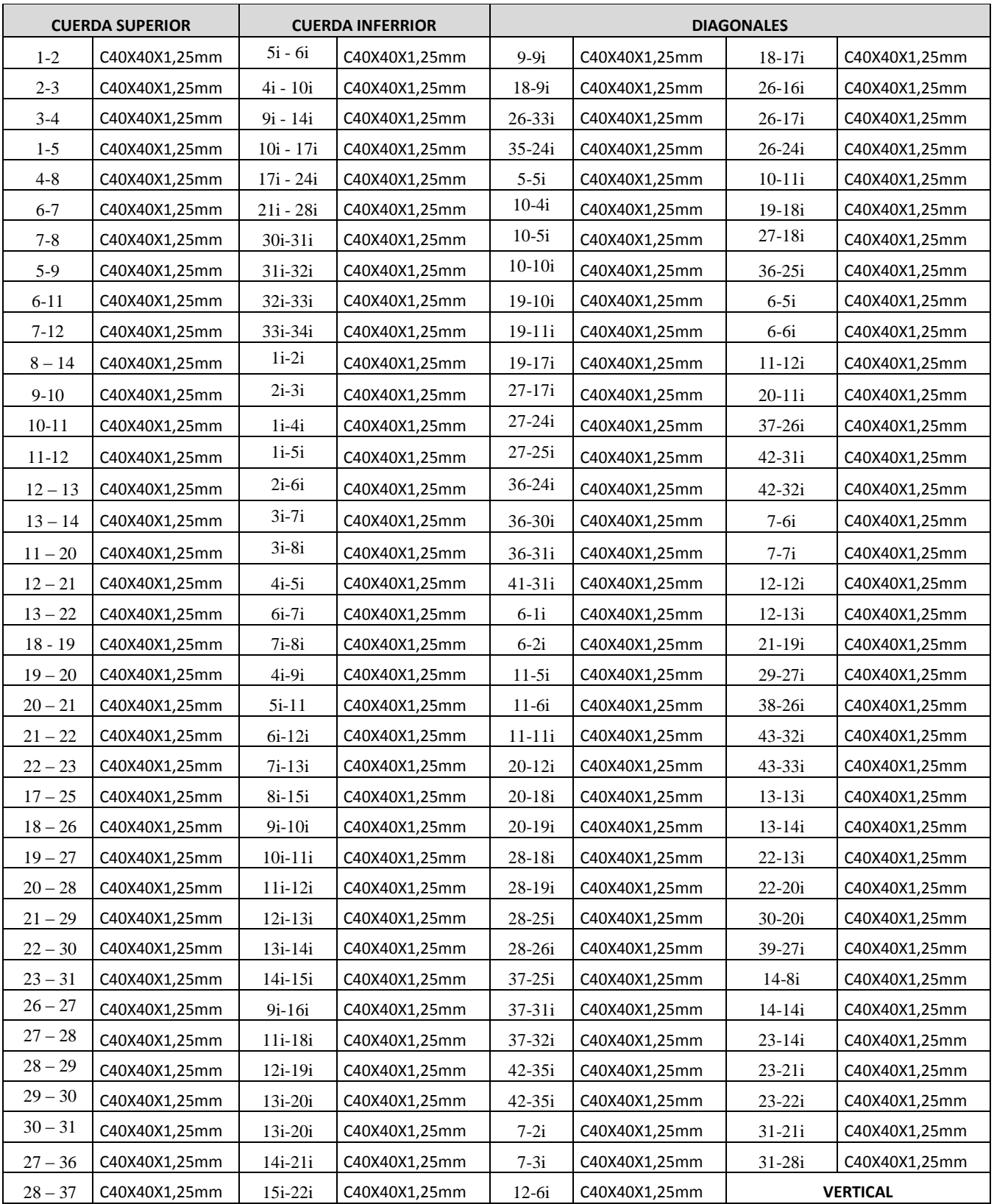

# Tabla Nro. 33. Despiece de armaduras

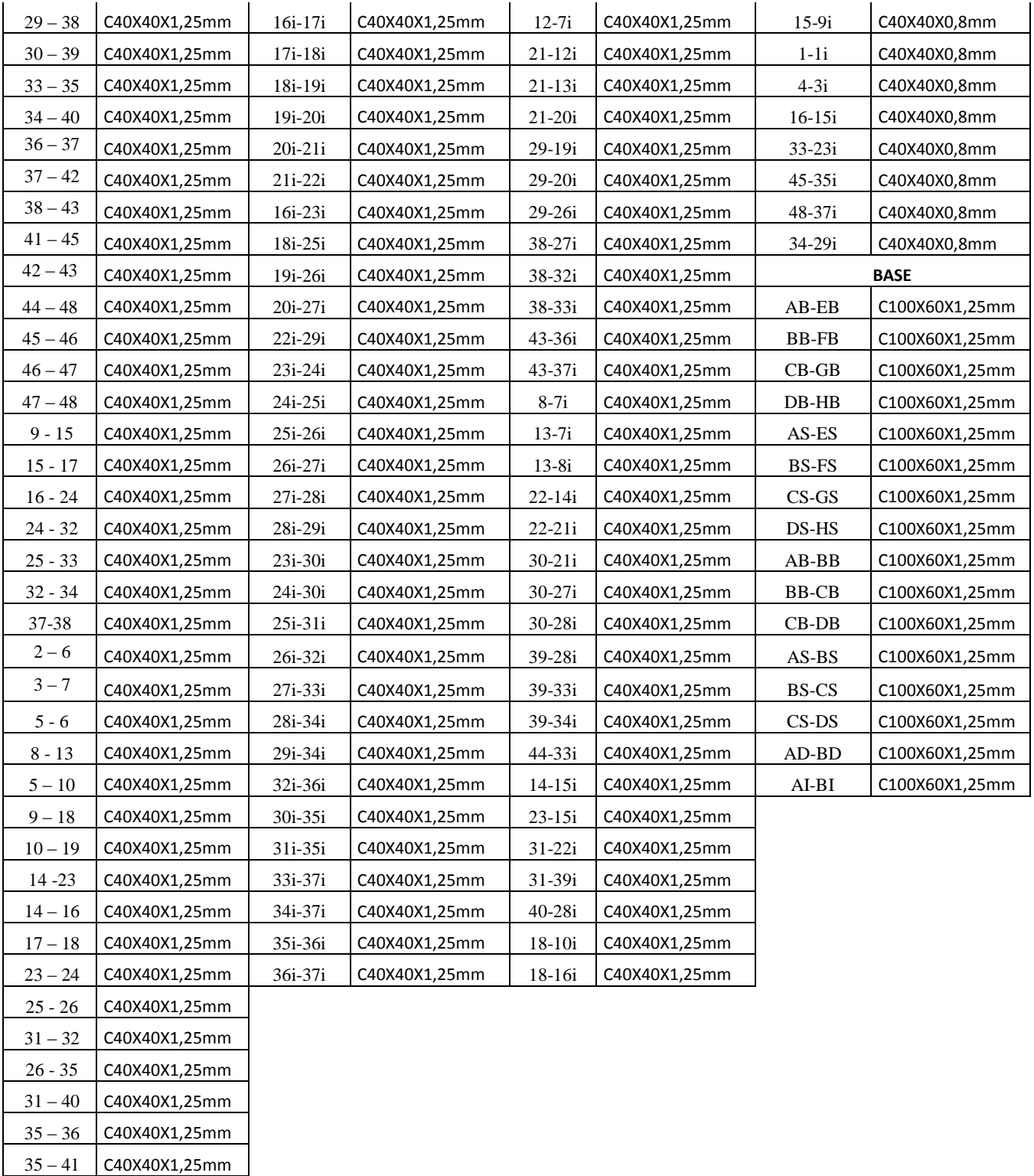

 $38 - 39$  C40X40X1,25mm  $39 - 40$  C40X40X1,25mm 36 - 41 C40X40X1,25mm  $39 - 44$  C40X40X1,25mm

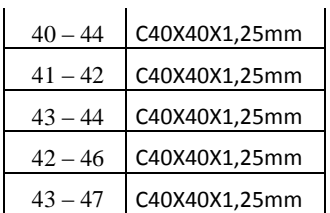

## **3.4. Determinación de cargas: Estructura aporticada de Hormigón Armado**

## **Esquema estructural**

Se modela como un pórtico espacial (Tridimensional 3D), como un esquema estructural dado por la Figura Nro. 41

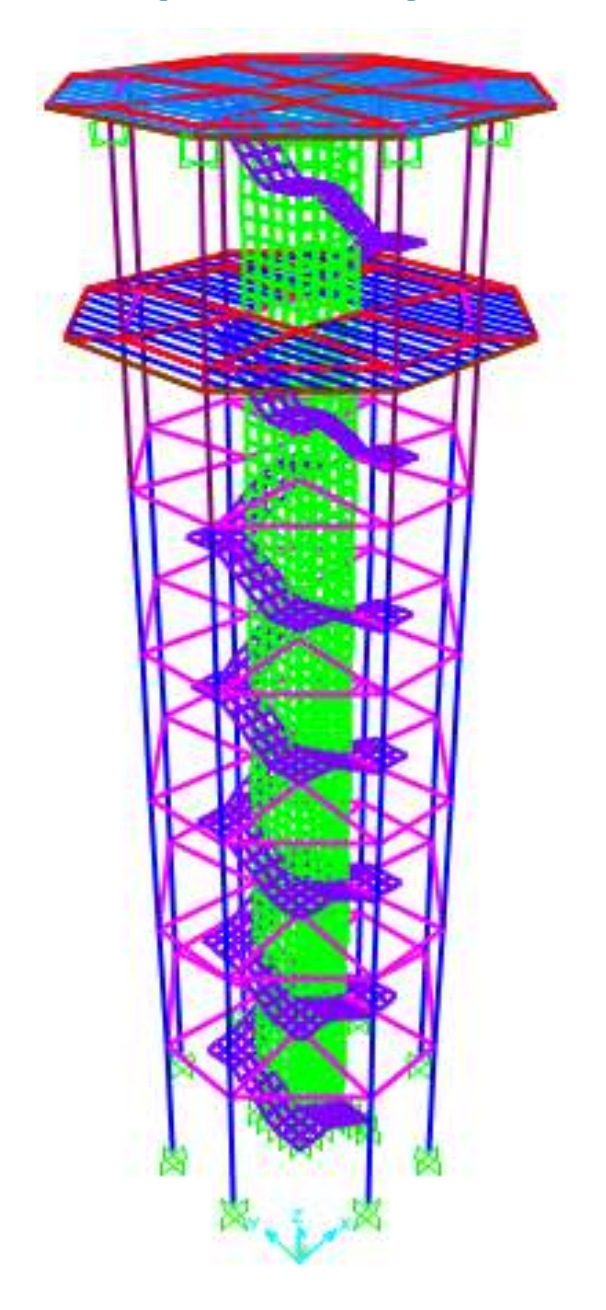

Figura Nro. 39. Esquema, Estructura aporticada de hormigón

Fuente: Elaboración propia

## **3.4.1. Sobrecarga de uso (IBNORCA)**

Sobrecarga de uso en la Torre de Control en cabina y Sub cabina:

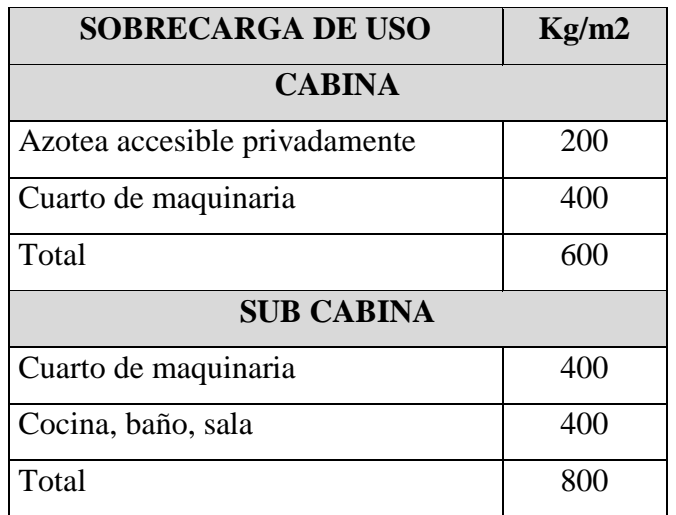

## Tabla Nro. 34. Sobrecarga de uso

Fuente: IBNORCA

## **3.4.2.Carga permanente**

## Tabla Nro. 35. Carga permanente

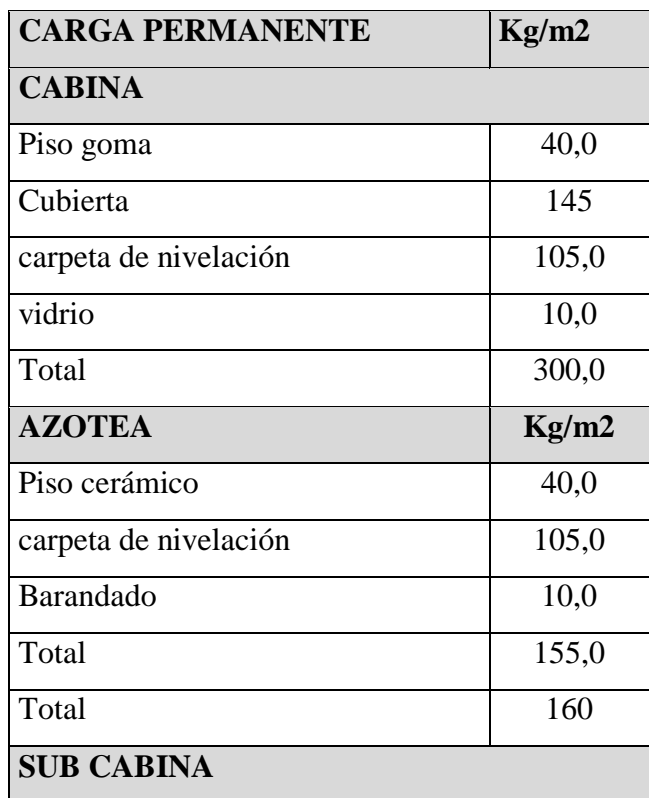

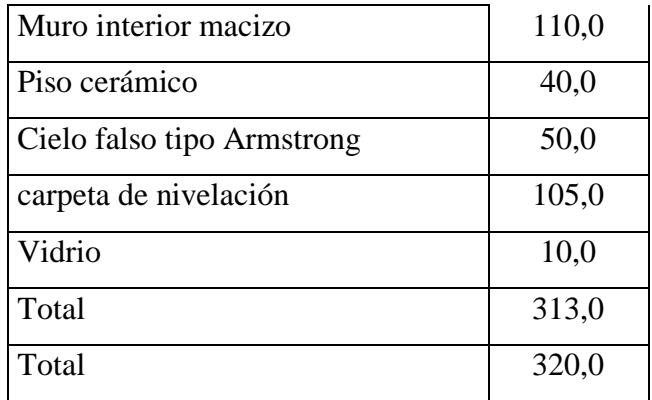

Fuente: Elaboración propia

## **3.4.3.Carga de muros de ladrillos**

Figura Nro. 40. Ladrillo de 6 huecos e=18cm

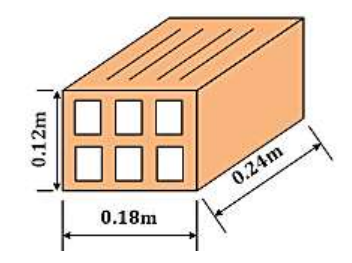

Figura Nro. 41. Datos para la tabiquería

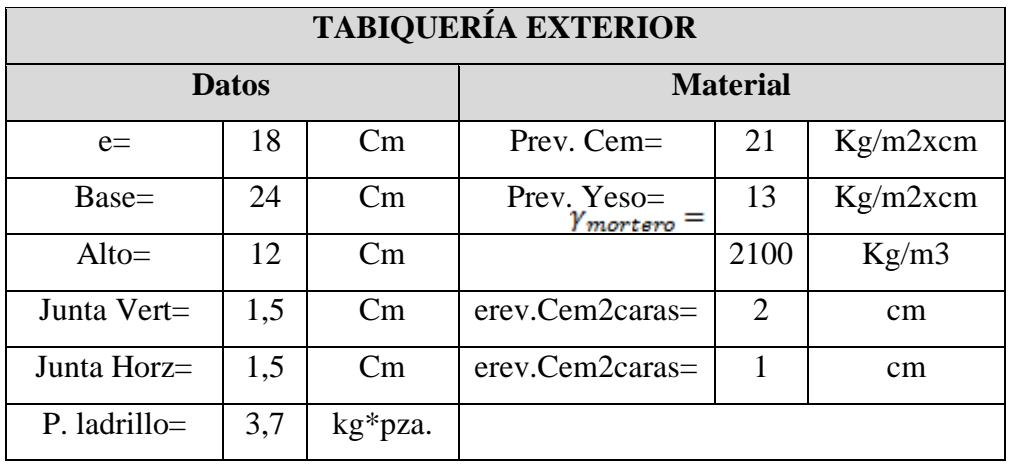

Fuente: Elaboración propia

Numero de ladrillos en 1 m horizontal

$$
\text{\#ladrillos(H)} = \frac{100 \text{cm}}{24 \text{cm} + 1.5 \text{cm}} = 3.92 \frac{\text{pza}}{\text{m}}
$$

$$
\text{\#ladrillos}(H) = 4 \ \frac{pza}{m}
$$

Número de ladrillos en 1 m vertical

$$
\text{#ladrillos(H)} = \frac{100 \text{cm}}{12 \text{cm} + 1,5 \text{cm}} = 7,41 \frac{\text{pza}}{\text{m}}
$$
\n
$$
\text{#ladrillos(H)} = 8 \frac{\text{pza}}{\text{m}}
$$

Número de ladrillos en 1 m<sup>2</sup> de muro

$$
4*8=32.0\ \frac{pza}{m^2}
$$

Volumen de  $1 \text{ m}^2$  de muro

$$
V_L
$$
 = e<sup>\*</sup>Base<sup>\*</sup>Altura<sup>\*</sup>#ladrillo m2

$$
V_L = 18 * 12 * 24 * 32 = 165888.0 \frac{\text{cm}^3}{\text{m}^2}
$$

Volumen de mortero en 1 m<sup>2</sup> de muro

$$
100 * 100 * 18 - 165888,0 = 14112,0 \frac{cm^3}{m^2} = 0,0141 \frac{m^3}{m^2}
$$

Peso de revestimiento por cm de espesor

El enlucido de cemento puede cuantificarse como 21 kg/m<sup>2\*</sup>cm

El enlucido de yeso puede cuantificarse como 13 kg/m<sup>2\*</sup>cm

 $q_{ladrillo}$  = #ladrillo\*Pladrillo + Prev.cem\*erev.cem+Prev.Yeso\*erev.yeso+ymortero

$$
q_{ladrillo} = \left(32 \frac{\text{pza}}{\text{m}^2} * 3.7 \frac{\text{kg}}{\text{pza}}\right) + \left(21 \frac{\text{kg}}{\text{m}^2 \cdot \text{cm}} * 1 \text{cm}\right) + \left(13 \frac{\text{kg}}{\text{m}^2 \cdot \text{cm}} * 1 \text{cm}\right) + \left(2100 \frac{\text{kg}}{\text{m}^2} * 0.0141 \frac{\text{m}^2}{\text{m}^2}\right)
$$

$$
q_{ladrillo} = 204.0 \frac{\text{kg}}{\text{m}^2}
$$

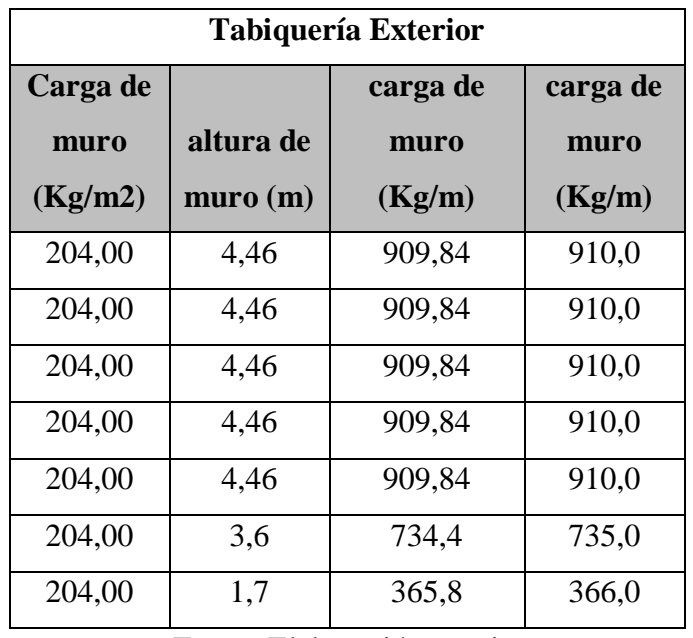

## Tabla Nro. 36. Cargas de muro e=18cm

Fuente Elaboración propia

## Figura Nro. 42. Ladrillo de 6 huecos e=12cm

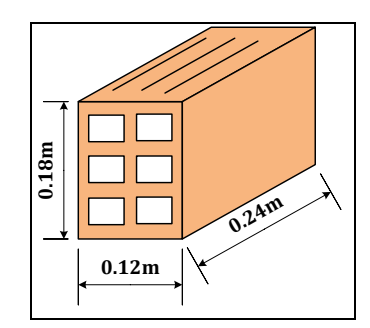

## Tabla Nro. 37. Datos de tabiquería interior

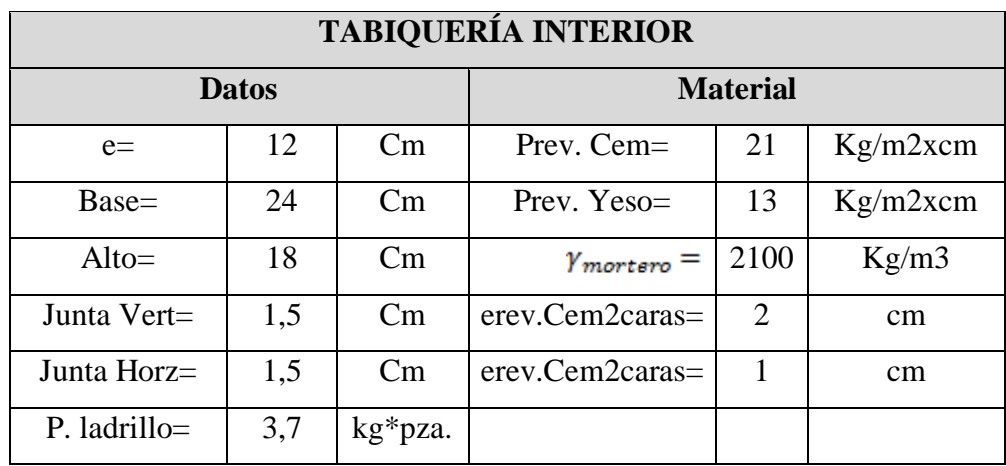

## Fuente: Elaboración propia

Numero de ladrillos en 1 m horizontal

$$
\text{#ladrillos(H)} = \frac{100 \text{cm}}{24 \text{cm} + 1.5 \text{cm}} = 3.92 \frac{\text{pza}}{\text{m}}
$$
\n
$$
\text{#ladrillos(H)} = 4 \frac{\text{pza}}{\text{m}}
$$

Numero de ladrillos en 1 m vertical

$$
\text{\#ladrillos(H)} = \frac{100 \text{cm}}{18 \text{cm} + 1.5 \text{cm}} = 5.13 \frac{\text{pza}}{\text{m}}
$$

$$
\#ladrillos(H) = 6 \ \frac{pza}{m}
$$

Numero de ladrillos en 1 m<sup>2</sup> de muro

$$
4 * 6 = 24.0 \frac{\text{pza}}{\text{m}^2}
$$

Volumen de  $1 \text{ m}^2$  de muro

$$
18 * 12 * 24 * 24 = 124416 \frac{cm^3}{m^2}
$$

Volumen de mortero en  $1 \text{ m}^2$  de muro

$$
100 * 100 * 12 - 124416 = 4416 \frac{\text{cm}^3}{\text{m}^2} = 0,004416 \frac{\text{m}^3}{\text{m}^2}
$$

El enlucido de cemento puede cuantificarse como 21 kg/m<sup>2\*</sup>cm

El enlucido de yeso puede cuantificarse como  $13 \frac{\text{kg}}{\text{m}^2 * \epsilon m}$ 

$$
q_{ladrillo} = \left(24 \frac{\text{pza}}{\text{m}^2} * 3.7 \frac{\text{kg}}{\text{pza}}\right) + \left(21 \frac{\text{kg}}{\text{m}^2 * \text{cm}} * 1 \text{cm}\right) + \left(13 \frac{\text{kg}}{\text{m}^2 * \text{cm}} * 1 \text{cm}\right) + \left(2100 \frac{\text{kg}}{\text{m}^3} * 0.004416 \frac{\text{m}^3}{\text{m}^2}\right) = 134.53 \frac{\text{kg}}{\text{m}^2}
$$
  

$$
q_{ladrillo} = 135.0 \frac{\text{kg}}{\text{m}^2}
$$

103

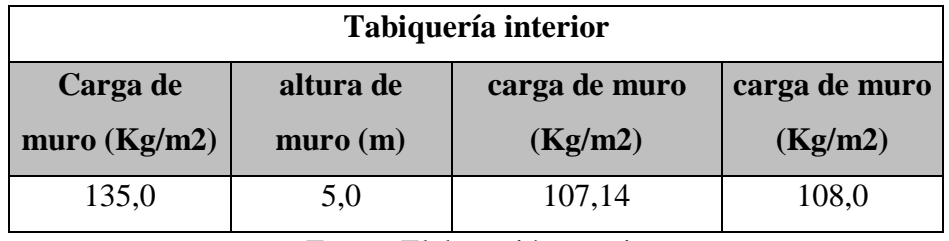

#### Tabla Nro. 38. Carga de muros e=12cm

Fuente Elaboración propia

### **3.4.4.Carga Sismorresistente**

El mapa de amenazas sísmicas (zonificación sísmica) está definido especialmente por el efecto del choque entre la placa altiplano y la placa sudamericana, que es el que genera las mayores magnitudes, y por lo tanto las mayores aceleraciones sísmicas en los departamentos de Santa Cruz, Cochabamba, Chuquisaca, Potosí, Tarija y La Paz.

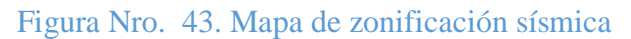

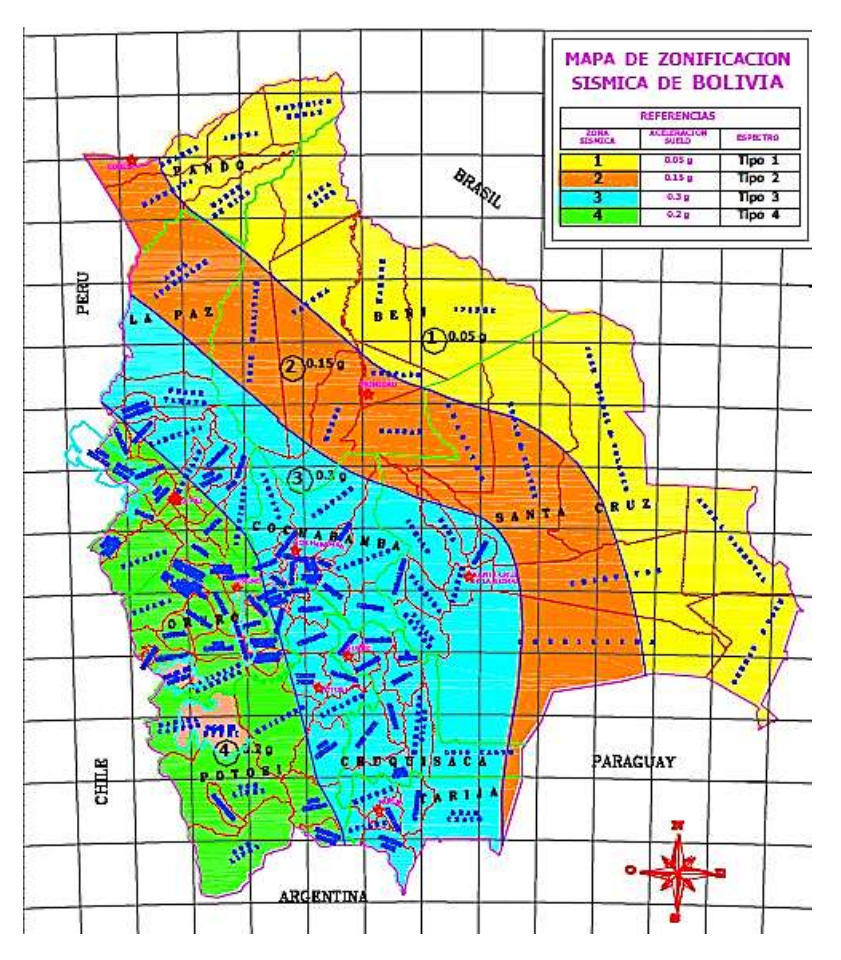

Fuente: Guía boliviana de diseño Sismorresistente

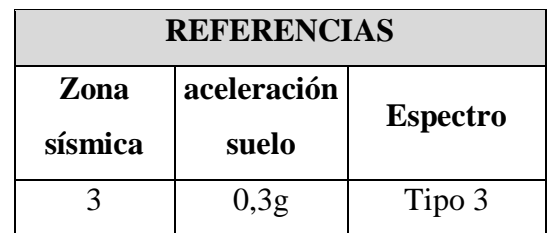

### Tabla Nro. 39. Parámetros sísmicos

Fuente: Guía Boliviana de diseño Sismorresistente

Clasificación de suelos de cimentación

### Tabla Nro. 40. Clasificación de suelos

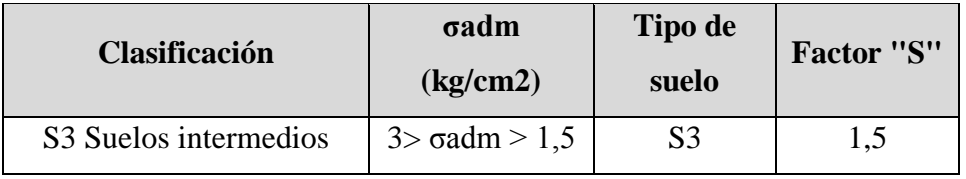

Fuente: Guía Boliviana de diseño Sismorresistente

Categoría de las edificaciones

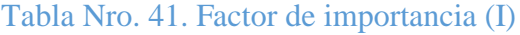

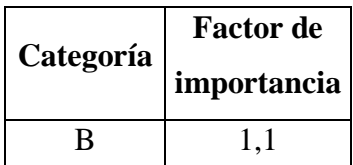

Fuente: Guía Boliviana de diseño Sismorresistente

Espectro sísmico a utilizar

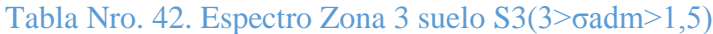

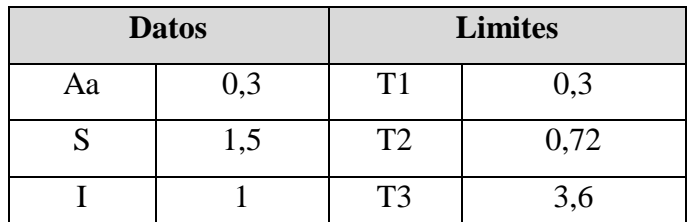

Fuente: Guía Boliviana de diseño Sismorresistente

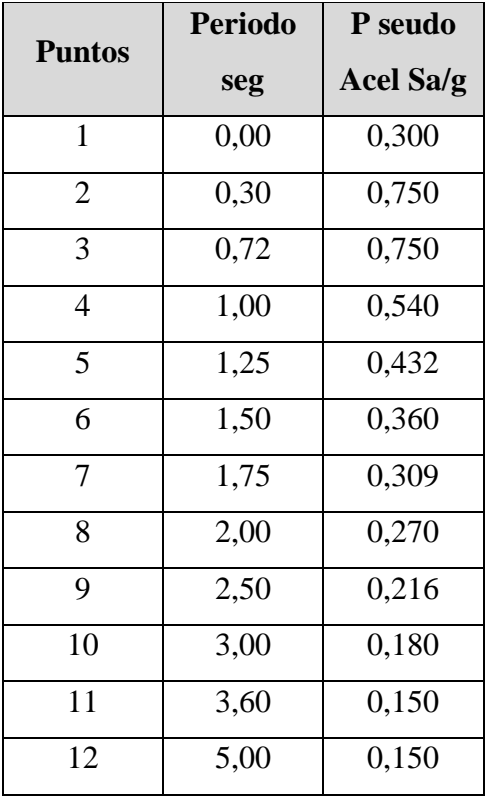

## Tabla Nro. 43. Espectro de diseño

Fuente: Guía Boliviana de diseño Sismorresistente

Grafico Nro. 1. Espectro de diseño

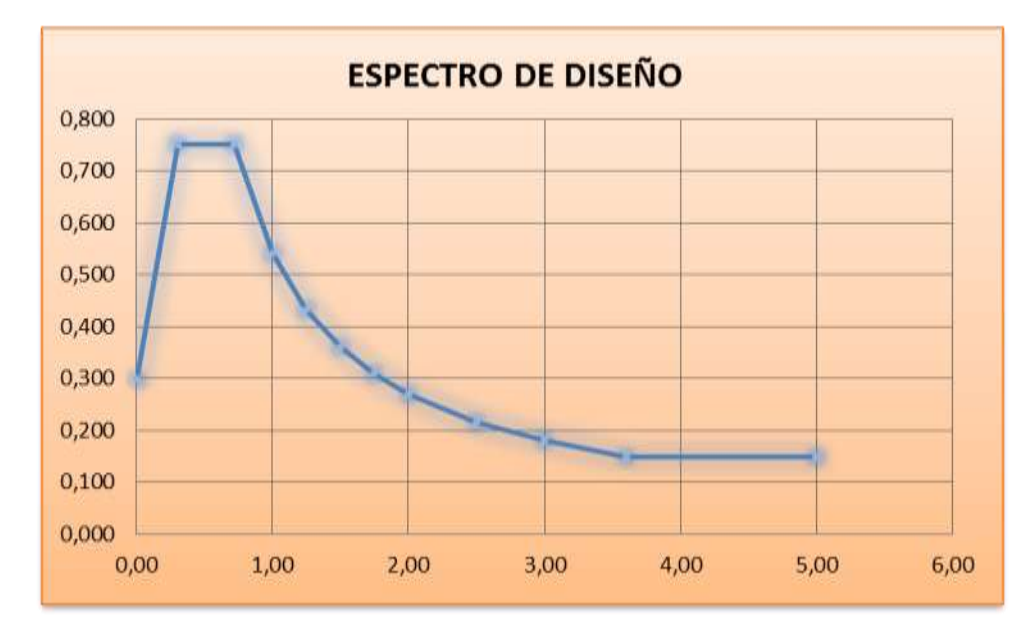

Fuente: Elaboración propia

### **3.4.5.Carga de viento**

El Viento es una Carga dinámica (que varía en el tiempo) con una determinada dirección e intensidad, o sea una masa de aire en movimiento que al chocar contra el obstáculo (edificio) tiende a volcarlo a correrlo.<sup>7</sup>

### **Presión dinámica**

$$
q_z = 0.613 K_z K_{zt} K_d V^2 I \qquad (\frac{N}{m^2})
$$

Donde:

 $q_z = q_h$  Presión dinámica a Barlovento o Sotavento

 $K<sub>z</sub>$  = Se determinan para cada dirección de viento una categoría o categorías de exposición y los coeficientes de exposición para presión dinámica Kz oKh,

 $K_{\rm st}$ = Factor topográfico igual a 1.

 $K_d$ = factor de direccionalidad

## **Velocidad básica de diseño Vo**

Vo= 21 m/seg

### **Factor de direccionalidad del viento kd**

Nuestro tipo de estructura es; Toda otra es sección.

Kd=0,95

## **Factor de importancia I**

### Tabla Nro. 44. Categoría de Estructura

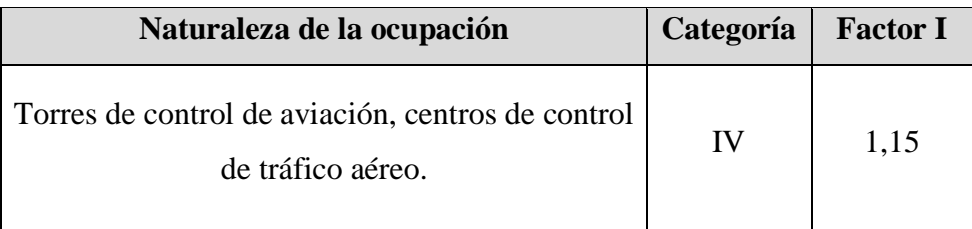

Fuente: NORMA BOLIVIANA, Acción del viento, Pág. 17

## **Categoría de exposición**

**Exposición C.** Esta categoría incluye campo abierto plano y terrenos agrícolas.

 $\overline{a}$ 7 JOSÉ MARÍA CANCIANI, Universidad de Buenos Aires, Facultad de Arquitectura, Edificios en Altura. Pág. 2

## **Coeficiente de exposición para la presión dinámica**

Tabla Nro. 45. Coeficiente de exposición

| Altura sobre el             | <b>EXPOSICIÓN</b> |  |
|-----------------------------|-------------------|--|
| nivel del<br>terreno $z(m)$ | $\mathbf C$       |  |
| $0 - 5$                     | 0,87              |  |
| 6                           | 0,9               |  |
| 7,5                         | 0,94              |  |
| 10                          | $\mathbf{1}$      |  |
| 12,5                        | 1,05              |  |
| $\overline{15}$             | 1,09              |  |
| 17,5                        | 1,13              |  |
| 20                          | 1,16              |  |
| 22,5                        | 1,19              |  |
| 25                          | 1,21              |  |
| 30                          | 1,26              |  |
| 35                          | 1,3               |  |
| 40                          | 1,34              |  |
| 45                          | 1,37              |  |
| 50                          | 1,4               |  |

Fuente: Norma Boliviana de Viento, Pág. 21-22

## **Factor topográfico**

Como la Torre de Control no está sujeta a los efectos topográficos del artículo se toma como

 $Kzt=1$ .

Caculo de la presión dinámica

$$
q_z = 0.613K_zK_{zt}K_dV^2I \qquad (\frac{N}{m^2})
$$
#### **Sistemas principales resistentes a la fuerza del viento**

Las presiones de diseño para los sistemas principales resistentes a la fuerza del viento de edificios de todas las alturas se deben determinar mediante la siguiente ecuación:

$$
p = q * GC_p - qi * GC_i(\frac{N}{m^2})
$$

Donde:

**q** = **qz** para paredes a barlovento evaluada a la altura z sobre el terreno;

**q** = **qh** para paredes a sotavento, paredes laterales y cubiertas, evaluada a la altura h;

**G=** el factor de efecto de ráfaga igual a **0,85** para estructuras rígidas

**Cp=** coeficiente de presión externa

#### **Coeficientes de presión externa (Cp)**

Los coeficientes de presión externa para sistemas principales resistentes a la fuerza del viento Cp. Tanto para la dirección Y y X los lados son iguales por lo tanto tendremos coeficientes iguales y barlovento y sotavento de la misma manera.

| <b>Superficie</b>  | L/B | ∪D  |
|--------------------|-----|-----|
| Pared a Barlovento |     | 0.8 |
| Pared a Sotavento  |     |     |

Tabla Nro. 46. Coeficientes de presión en paredes Cp

Fuente: Norma Boliviana de Viento, Pág. 31

Presión de viento en la Fuste y el Fanal de la Torre de Control:

Tabla Nro. 47. Coeficiente de presión en paredes Cp

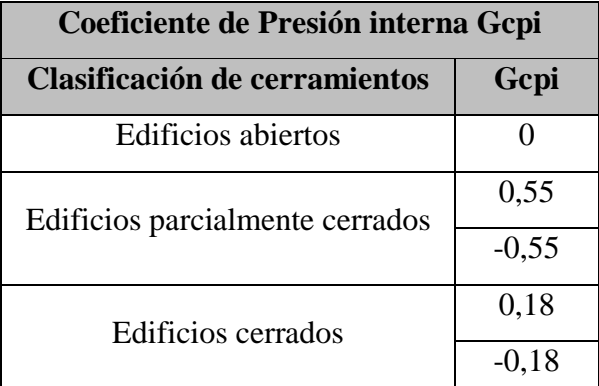

Fuente: Norma Boliviana de Viento

| Vo   | 26    | m/s  | <b>Viento X Barlovento</b> |               |          | Presión(N/m2) |               | Presión de Diseño<br>(N/m2) |       | Presión de<br><b>Diseño</b> |                       |
|------|-------|------|----------------------------|---------------|----------|---------------|---------------|-----------------------------|-------|-----------------------------|-----------------------|
| z(m) | Kz    | Kd   | Kzt                        | <b>Factor</b> | qz(N/m2) | G             | $\mathsf{Cp}$ | P                           | +Gcpi | -Gcpi                       | <b>Total</b><br>Kg/m2 |
| 4,8  | 0,870 | 0.95 |                            | 1,15          | 393,9    | 0,85          | 0,8           | 267,8                       | 5,0   | 530,6                       | 53,061                |
| 9,5  | 0,980 | 0.95 |                            | 1,15          | 443,7    | 0,85          | 0,8           | 301,7                       | 38,9  | 564,5                       | 56,447                |
| 14,3 | 1,079 | 0.95 |                            | 1,15          | 488,4    | 0,85          | 0,8           | 332,1                       | 69,3  | 594,9                       | 59,489                |
| 19,0 | 1,148 | 0.95 |                            | 1.15          | 519,9    | 0,85          | 0,8           | 353,6                       | 90,8  | 616,3                       | 61,634                |
| 23,8 | 1,200 | 0.95 |                            | 1,15          | 543,4    | 0,85          | 0,8           | 369,5                       | 106,8 | 632,3                       | 63,232                |
| 27,7 | 1,237 | 0.95 |                            | 1,15          | 560,0    | 0,85          | 0,8           | 380,8                       | 118,0 | 643,6                       | 64,359                |
| 33,0 | 1,284 | 0,95 |                            | 1,15          | 581,3    | 0,85          | 0,8           | 395,3                       | 132,5 | 658,1                       | 65,806                |

**Tabla N° 3.40 Viento a barlovento**

Fuente: Elaboración propia

(Ver Anexo 3.4.a)

# Tabla Nro. 48. Comparación momento Diseño-Sismo-Viento

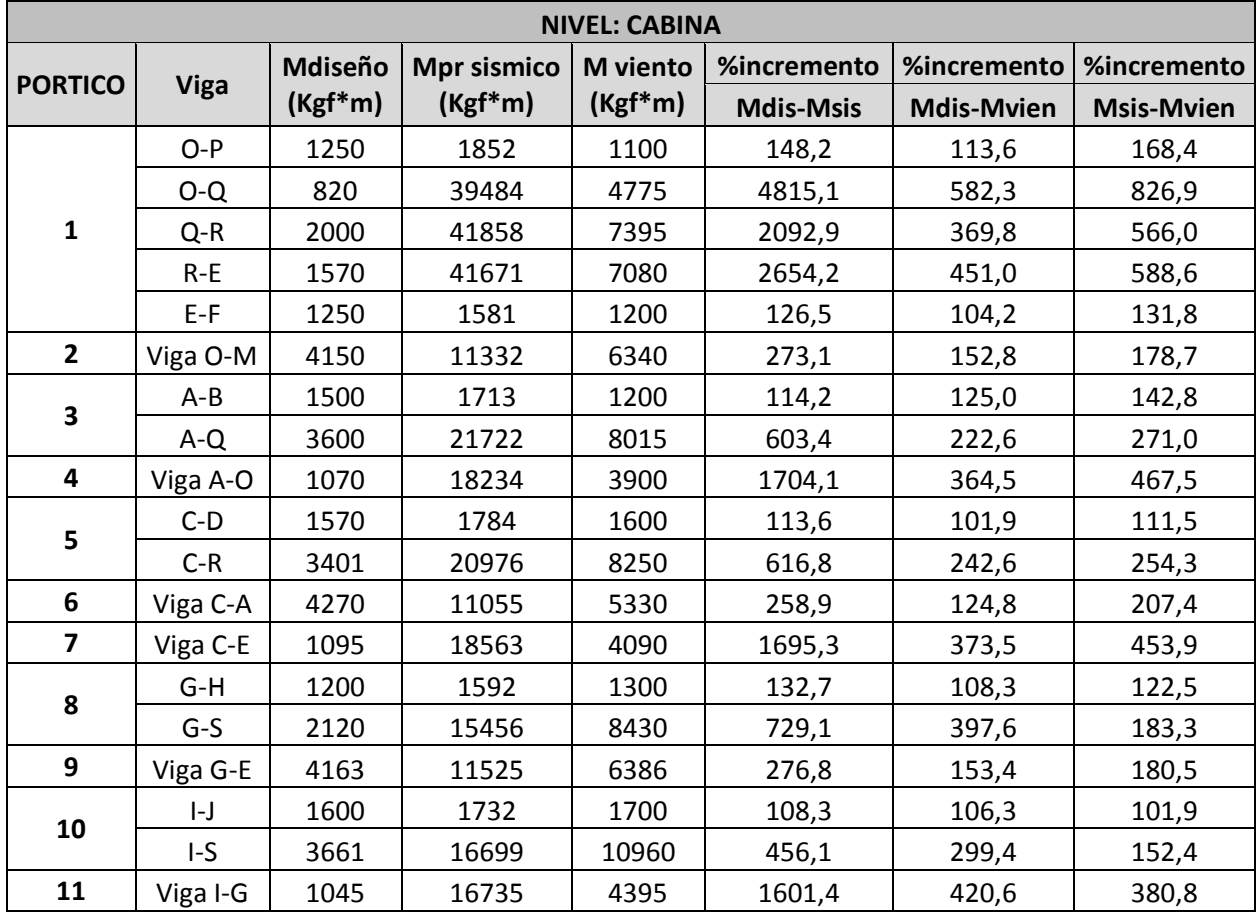

(Ver Anexo 3.4.b)

### **3.4.6.Distribución de carga en la losa nervada**

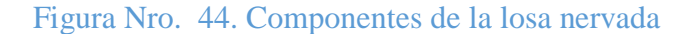

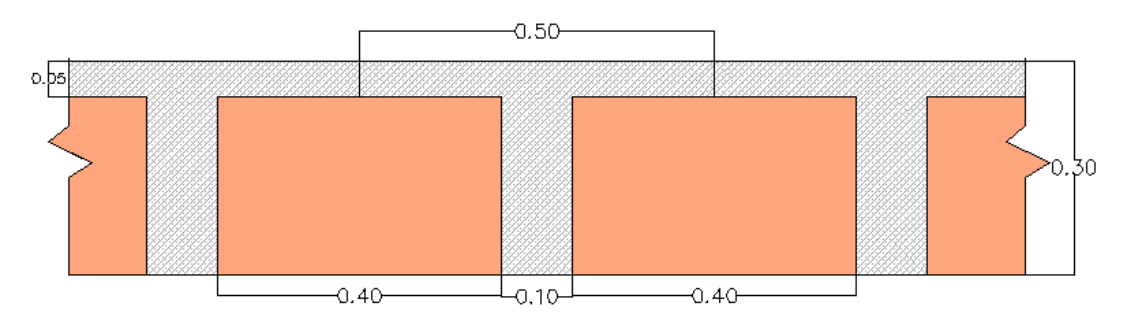

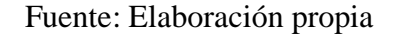

### h=baldosa cerámica

hcm= carpeta de nivelación

### **A) Acabados de la losa para Sub Cabina**

Cielo falso tipo Armstrong =  $50 \frac{\text{kg}}{\text{m}^2}$ Peso cerámicas =  $20 \frac{\text{kg}}{\text{m}^2 \cdot \text{s}m}$ Espesor de las baldosas= 2 cm Peso de baldosas cerámicas = 40,0  $\frac{\text{kg}}{\text{m}^2}$  Carpeta de nivelación Peso específico de hormigón en masa =  $2100 \frac{\text{kg}}{\text{m}^3}$ Espesor de la carpeta de nivelación  $= 5.0$  cm Carpeta de nivelación  $= 105,0 \frac{\text{kg}}{\text{m}^2}$ • Muro interior Carga de muro interior  $= 110.0 \frac{\text{kg}}{\text{m}^2}$ Carga de vidrio  $= 10,0 \frac{\text{kg}}{\text{m}^2}$ Carga permanente de acabados  $= 50,0 + 40,0 + 105,0 + 110,0 + 10,0$ Carga permanente de acabados =  $320.0 \frac{\text{kg}}{\text{m}^2}$  Peso propio de la losa Peso específico del hormigón =2500,0 $\frac{\text{kg}}{\text{m}^2}$ 

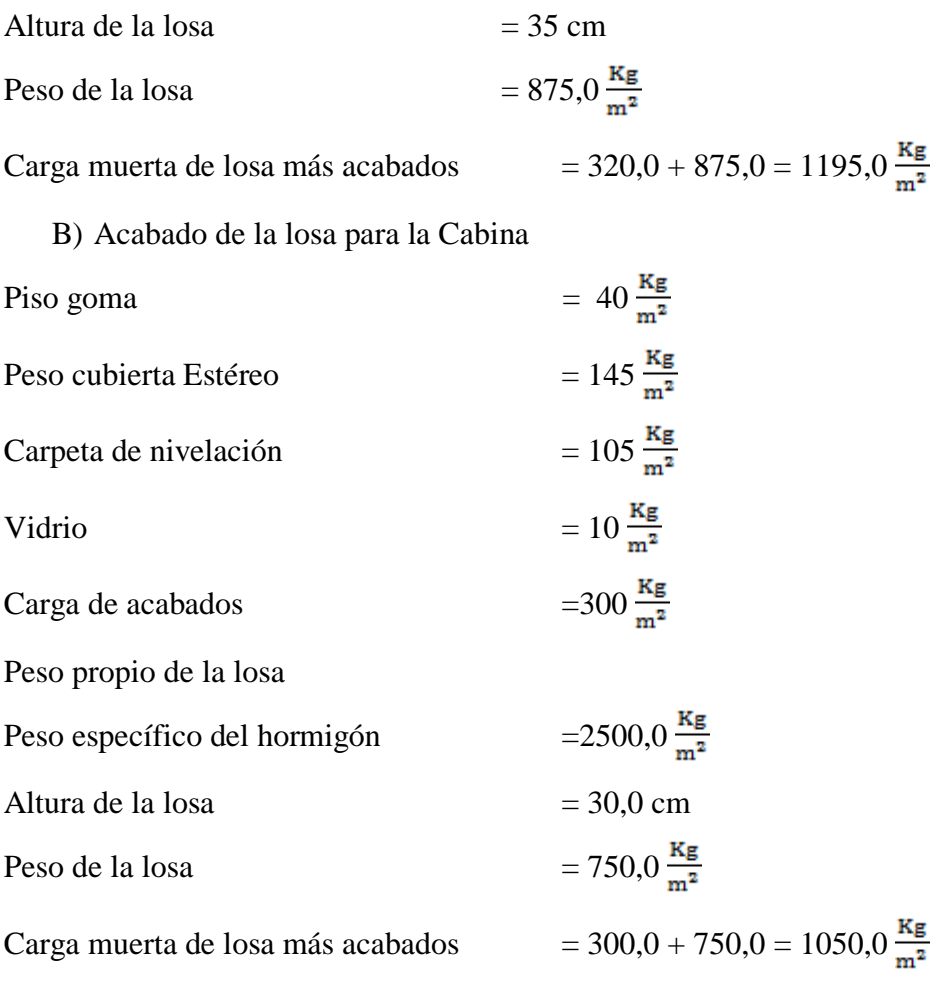

# **3.4.7.Cargas en las escaleras**

# **Acabados de la escalera**

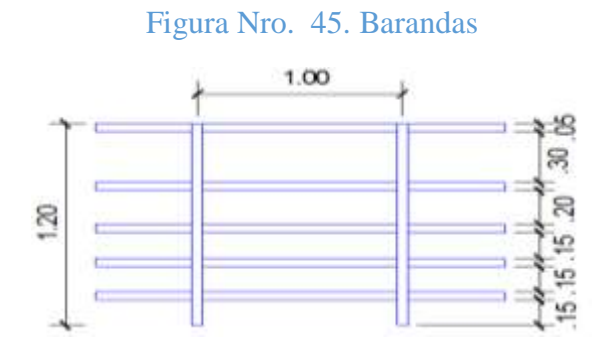

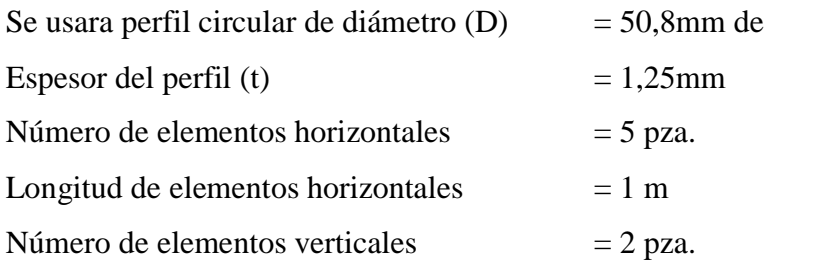

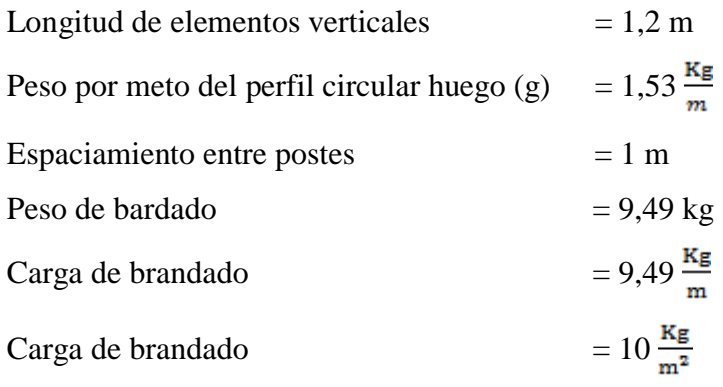

# **Pre dimensionamiento de las escaleras**

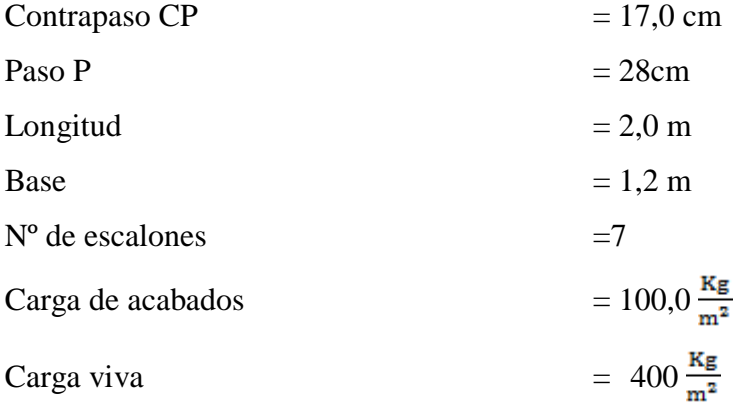

# **Tramo 1**

$$
t1 = \frac{2,0*100}{25} = 8,0 \text{ cm}
$$
  

$$
t2 = \frac{2,0*100}{20} = 10,0 \text{ cm}
$$
  

$$
t3 = 3*2 = 6,0 \text{ cm}
$$
  

$$
t4 = \frac{10,0}{0,28/0,33} = 20,20 \text{ cm}
$$
  

$$
t4 = 21,0 \text{ cm}
$$

Se tomara 21,0 cm

 $h = 21,0 \text{ cm}$ 

# **Carga muerta sobre la rampa 1**

Se calculara para un ámbito de 1m

Volumen del escalón

Vol es. = 
$$
\frac{CP * P}{2} * N^{\circ}
$$
esc \* 1  
Vol es. =  $\frac{0.17 * 0.28}{2} * 7 * 1 = 0.17$  m<sup>3</sup>

Peso del escalón

$$
Pesc.=vol~esc.*~\gamma H^{\underline{o}}
$$

Pesc. =  $0,17 * 2500 = 416,50$  kg

Longitud de la rampa

lon.ramp =  $\sqrt{CP^2 + P^2} * N^2$ esc

lon.ramp =  $\sqrt{0,175^2 + 0,28^2} * 7 = 2,29$  m

Área de la rampa

A ramp = long ramp \* ambito ramp

A ramp =  $2,29 * 1,20 = 2,75$  m<sup>2</sup>

Carga de los escalones

q esc. = 
$$
\frac{\text{peso esc.}}{\text{A ramp}}
$$
  
q esc. = 
$$
\frac{416,50}{2,75} = 151,37 \frac{\text{kg}}{\text{m}^2}
$$

Carga de la rampa

q ramp. =  $t * \gamma H^{\circ}$ 

q ramp. = 
$$
0.21 * 2500 = 525.0 \frac{\text{kg}}{\text{m}^2}
$$

Carga muerta total de escalera tramo 1

$$
100,0 + 151,37 + 525,0 = 786,37 \frac{\text{kg}}{\text{m}^2}
$$

En proyección horizontal

$$
110,0 + \frac{151,37}{\cos(35,5)} + \frac{525,0}{\cos(35,5)} = 908,0 \frac{\text{kg}}{\text{m}^2}
$$

Descanso 1

$$
q\ des.=h1*\gamma H^{\underline{o}}
$$

q des. = 0,21 \* 2500 = 525,0 
$$
\frac{\text{kg}}{\text{m}^2}
$$

Carga muerta descanso 1

$$
500{,}00+110{,}0=610{,}0\;\frac{\text{kg}}{\text{m}^2}
$$

## **Carga muerta sobre la rampa 2**

Se calculara para un ámbito de 1m

Volumen del escalón

$$
Vol es. = \frac{CP * P}{2} * N^{\circ}esc * 1
$$

Vol es. = 
$$
\frac{0.17 * 0.28}{2} * 7 * 1 = 0.17
$$
 m<sup>3</sup>

Peso del escalón

$$
Pesc.=vol\; esc.*\gamma H^{\circ}
$$

$$
Pesc. = 0.17 * 2500 = 416.50 kg
$$

Longitud de la rampa

$$
lon. ramp = \sqrt{CP^2 + P^2} * N^{\circ}esc
$$

$$
lon. ramp = \sqrt{0,175^2 + 0,28^2} * 7 = 2,29 m
$$

Área de la rampa

# $A$  ramp =  $long$  ramp  $*$  ambito ramp

$$
A ramp = 2.29 * 1.20 = 2.75 m2
$$

Carga de los escalones

$$
q \text{ esc.} = \frac{\text{peso esc.}}{A \text{ ramp}}
$$

q esc. = 
$$
\frac{416,50}{2,75}
$$
 = 151,37  $\frac{\text{kg}}{\text{m}^2}$ 

Carga de la rampa

$$
q\; ramp = t * \gamma H^{\circ}
$$

q ramp. = 
$$
0.21 * 2500 = 525.0 \frac{\text{kg}}{\text{m}^2}
$$

Carga muerta total de escalera tramo 2

$$
100,0+151,37+525,0=786,37 \frac{\text{kg}}{\text{m}^2}
$$

En proyección horizontal

$$
110,0 + \frac{151,37}{\cos(35,5)} + \frac{525,0}{\cos(35,5)} = 908,0 \frac{\text{kg}}{\text{m}^2}
$$

Descanso 2

q des. = h1 \* 
$$
\gamma
$$
H<sup>2</sup>  
q des. = 0,21 \* 2500 = 525,0  $\frac{\text{kg}}{\text{m}^2}$ 

Carga muerta descanso 2

$$
500{,}00 + 110{,}0 = 610{,}0\ \frac{\text{kg}}{\text{m}^2}
$$

## **Carga muerta sobre la rampa 3**

Se calculara para un ámbito de 1m

Volumen del escalón

Vol es. = 
$$
\frac{CP * P}{2}
$$
 \* N<sup>o</sup>esc \* 1  
Vol es. =  $\frac{0.17 * 0.28}{2}$  \* 7 \* 1 = 0.17 m<sup>3</sup>

Peso del escalón

$$
Pesc = vol esc.* \gamma H^2
$$

$$
Pesc = 0.17 * 2500 = 416.50 kg
$$

Longitud de la rampa

$$
lon, ramp = \sqrt{CP^2 + P^2} * N^{\circ}esc
$$

$$
lon. ramp = \sqrt{0,175^2 + 0,28^2} * 7 = 2,29 \text{ m}
$$

Área de la rampa

A ramp  $=$  long ramp  $*$  ambito ramp

A ramp = 
$$
2,29 * 1,20 = 2,75
$$
 m<sup>2</sup>

Carga de los escalones

$$
q \text{ esc.} = \frac{\text{peso esc.}}{A \text{ ramp}}
$$

q esc. = 
$$
\frac{416,50}{2,75}
$$
 = 151,37  $\frac{\text{kg}}{\text{m}^2}$ 

Carga de la rampa

q ramp. = 
$$
t * \gamma H^{\circ}
$$

q ramp. = 0,21 \* 2500 = 525,0 
$$
\frac{\text{kg}}{\text{m}^2}
$$

Carga muerta total de escalera tramo 3

$$
100,0+151,37+525,0=786,37\ \frac{\text{kg}}{\text{m}^2}
$$

En proyección horizontal

$$
110,0 + \frac{151,37}{\cos(35,5)} + \frac{525,0}{\cos(35,5)} = 908,0 \frac{\text{kg}}{\text{m}^2}
$$

Descanso 3

q des. = h1 \* 
$$
\gamma H^2
$$
  
q des. = 0,21 \* 2500 = 525,0  $\frac{kg}{m^2}$ 

Carga muerta descanso 3

$$
500,00+110,0=610,0\ \frac{\text{kg}}{\text{m}^2}
$$

# **Carga muerta sobre la rampa 4**

Se calculara para un ámbito de 1m

Volumen del escalón

Vol es. = 
$$
\frac{CP * P}{2}
$$
 \* N<sup>o</sup>esc \* 1  
Vol es. =  $\frac{0.17 * 0.28}{2}$  \* 7 \* 1 = 0.17 m<sup>3</sup>

Peso del escalón

$$
Pesc = vol esc.* \gamma H^{\circ}
$$

$$
Pesc = 0.17 * 2500 = 416.50 kg
$$

Longitud de la rampa

lon. ramp = 
$$
\sqrt{CP^2 + P^2} * N^2 \text{esc}
$$
  
lon. ramp =  $\sqrt{0,175^2 + 0,28^2} * 7 = 2,29 \text{ m}$ 

Área de la rampa

$$
A\;ramp =\log ramp * ambito\;ramp
$$

A ramp = 
$$
2,29 * 1,20 = 2,75
$$
 m<sup>2</sup>

Carga de los escalones

$$
q \text{ esc.} = \frac{\text{peso esc.}}{A \text{ ramp}}
$$

q esc. = 
$$
\frac{416,50}{2,75}
$$
 = 151,37  $\frac{\text{kg}}{\text{m}^2}$ 

Carga de la rampa

q ramp. = 
$$
t * \gamma H^{\circ}
$$

q ramp. = 0,21 \* 2500 = 525,0 
$$
\frac{\text{kg}}{\text{m}^2}
$$

Carga muerta total de escalera tramo 4

$$
100,0 + 151,37 + 525,0 = 786,37 \frac{\text{kg}}{\text{m}^2}
$$

En proyección horizontal

$$
110,0+\frac{151,37}{\cos(35,5)}+\frac{525,0}{\cos(35,5)}=908,0\ \frac{\text{kg}}{\text{m}^2}
$$

Descanso 4

q des. = 0,21 \* 2500 = 525,0 
$$
\frac{\text{kg}}{\text{m}^2}
$$

Carga muerta descanso 4

$$
500,00+110,0=610,0\ \frac{\text{kg}}{\text{m}^2}
$$

#### **3.4.8.Factores de carga**

Los factores de carga son números, casi siempre mayores que 1.0, que se usan para aumentar las cargas estimadas aplicadas a las estructuras. Se usan para cargas aplicadas a todos los tipos de miembros, no solamente vigas y losas. Las cargas se aumentan para considerar las incertidumbres involucradas al estimar sus magnitudes.

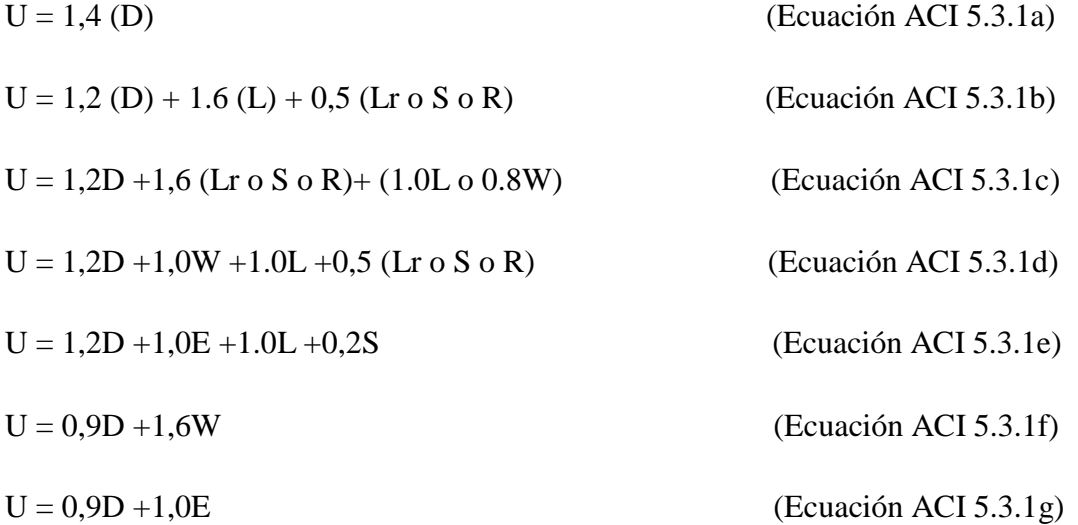

En las expresiones precedentes se usaron los siguientes valores:

 $U = \text{carga}$  de diseño o última que la estructura necesita poder resistir

 $D = \text{carga muerta}$ 

- $F = \text{cargas}$  debidas al peso y presión de fluidos
- $T =$  efectos totales de la temperatura, flujo, contracción, asentamientos diferenciales y concreto compensador de la contracción

 $L = \text{carga}$  viva

- $H = \text{cargas}$  debidas al peso y a la presión lateral del suelo, presión del agua subterránea o presión de materiales a granel
- $Lr = c \arg a$  viva de techo
- $S = \text{carga}$  de nieve
- $R = \text{carga pluvial}$

W= carga eólica

 $E =$  efectos sísmicos o de carga de terremoto

### **3.4.9.Especificación de concreto y acero**

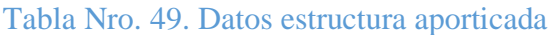

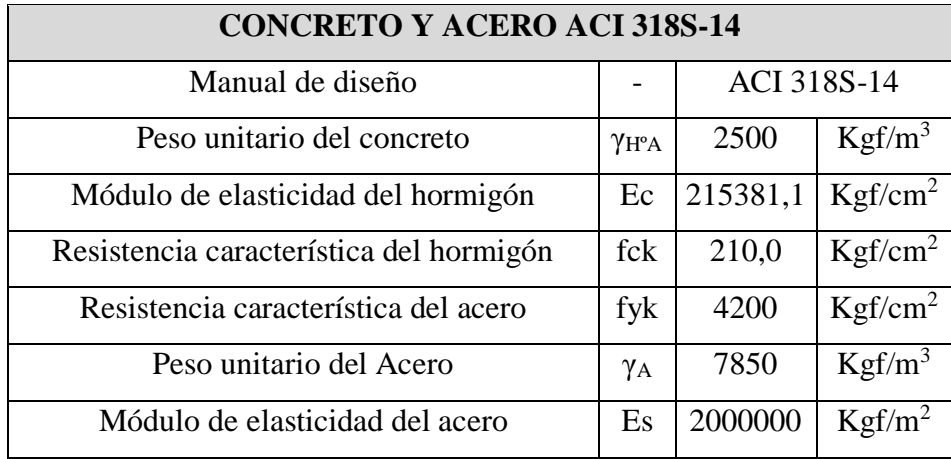

### **3.4.10. Análisis estructural para solicitaciones sísmicas**

Este análisis permitirá conocer el comportamiento de la estructura bajo solicitaciones sísmicas, ver si existe irregularidad torsional, verificar que las derivas máximas cumplan lo estipulado por norma ACI 310S-14 y la Norma boliviana sismorresistente, además se obtendrán fuerzas internas de los diferentes elementos que conforman el sistema sismorresistente, dichas fuerzas serán consideradas al momento del diseño.

# **A) Método de diseño estático equivalente modal**

Las masas fueron obtenidas por el programa SAP2000, en base al modelo, a partir de las cargas aplicadas y peso propio de los elementos, considerando 100% carga muerta y 50% carga viva según la Norma boliviana sismorresistente.

# **B) Análisis de modos y frecuencias**

Se realizará el análisis modal ya que a partir de este análisis se obtiene información que permite aproximar con mayor precisión el comportamiento de una estructura durante un sismo.

Utilizando la Combinación Cuadrática (CQC) se obtuvo mediante el programa SAP2000 los diferentes modos y frecuencias.

# **C) Análisis de resultados.**

|                         | <b>PERIODO</b> |          | MASA(x)       |                        | $MASA$ (y) |               |                |
|-------------------------|----------------|----------|---------------|------------------------|------------|---------------|----------------|
| <b>MODOS</b>            | ( <b>seg</b> ) | Massa(x) | $\frac{0}{0}$ | <b>Masa</b><br>acum(X) | Massa(x)   | $\frac{0}{0}$ | Masa $acum(y)$ |
| $\mathbf{1}$            | 1,112          | 0,508    | 0,000         | 50,800                 | 50,800     | 0,010         | 0,010          |
| $\mathbf{2}$            | 1,075          | 0,000    | 0,793         | 0,003                  | 50,803     | 79,300        | 79,310         |
| 3                       | 0,946          | 0,285    | 0,000         | 28,500                 | 79,303     | 0,001         | 79,311         |
| $\overline{\mathbf{4}}$ | 0,357          | 0,001    | 0,000         | 0,135                  | 79,438     | 0,001         | 79,312         |
| 5                       | 0,307          | 0,036    | 0,005         | 3,600                  | 83,038     | 0,529         | 79,841         |
| 6                       | 0,279          | 0,001    | 0,000         | 0,099                  | 83,138     | 0,005         | 79,846         |
| 7                       | 0,279          | 0,000    | 0,001         | 0,005                  | 83,143     | 0,100         | 79,946         |
| 8                       | 0,276          | 0,014    | 0,027         | 1,400                  | 84,543     | 2,700         | 82,646         |
| 9                       | 0,249          | 0,000    | 0,078         | 0,003                  | 84,546     | 7,800         | 90,446         |
| 10                      | 0,230          | 0,064    | 0,000         | 6,400                  | 90,946     | 0,001         | 90,447         |
| 11                      | 0,215          | 0,008    | 0,003         | 0,811                  | 91,757     | 0,304         | 90,751         |
| 12                      | 0,193          | 0,003    | 0,000         | 0,287                  | 92,044     | 0,009         | 90,760         |
| 13                      | 0,192          | 0,000    | 0,000         | 0,000                  | 92,044     | 0,000         | 90,760         |
| 14                      | 0,175          | 0,000    | 0,000         | 0,010                  | 92,054     | 0,001         | 90,761         |
| 15                      | 0,165          | 0,000    | 0,000         | 0,004                  | 92,058     | 0,007         | 90,767         |
| 16                      | 0,143          | 0,000    | 0,000         | 0,035                  | 92,093     | 0,000         | 90,767         |
| 17                      | 0,137          | 0,022    | 0,009         | 2,200                  | 94,293     | 0,933         | 91,700         |
| 18                      | 0,134          | 0,008    | 0,021         | 0,841                  | 95,135     | 2,100         | 93,800         |
| 19                      | 0,129          | 0,002    | 0,000         | 0,165                  | 95,299     | 0,001         | 93,801         |
| 20                      | 0,123          | 0,000    | 0,000         | 0,027                  | 95,327     | 0,019         | 93,820         |
| 21                      | 0,122          | 0,000    | 0,000         | 0,001                  | 95,328     | 0,025         | 93,845         |
| 22                      | 0,117          | 0,000    | 0,001         | 0,009                  | 95,337     | 0,058         | 93,904         |
| 23                      | 0,108          | 0,001    | 0,000         | 0,079                  | 95,416     | 0,025         | 93,929         |
| 24                      | 0,102          | 0,001    | 0,000         | 0,067                  | 95,483     | 0,048         | 93,977         |
| 25                      | 0,099          | 0,006    | 0,000         | 0,594                  | 96,077     | 0,014         | 93,992         |
| 26                      | 0,097          | 0,009    | 0,000         | 0,868                  | 96,945     | 0,000         | 93,992         |
| 27                      | 0,094          | 0,000    | 0,000         | 0,013                  | 96,958     | 0,016         | 94,008         |
| 28                      | 0,091          | 0,002    | 0,000         | 0,241                  | 97,198     | 0,022         | 94,031         |
| 29                      | 0,090          | 0,000    | 0,002         | 0,000                  | 97,198     | 0,160         | 94,190         |
| 30                      | 0,088          | 0,000    | 0,001         | 0,000                  | 97,198     | 0,058         | 94,248         |
|                         |                |          |               | $\Sigma =$             | 97,198247  |               | 94,248         |

Tabla Nro. 50. Análisis modal y participación de masas

Fuente: Elaboración propia

Según la Norma boliviana Sismorresistente (9.1.4.1) se debe obtener un número suficiente de modos de vibrar para lograr un adecuado análisis sísmico de manera tal que la suma de las masas asociadas a cada uno de ellos llegue a más del 90% de la masa total de la estructura en cada dirección de análisis horizontal (X y Y).

### **D) Representación de los periodos modales**

Se representa el rango de periodos abarcado por los modos estudiados, con indicación de los modos en los que se desplaza más del 30% de la masa:

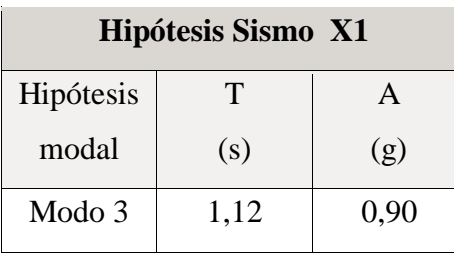

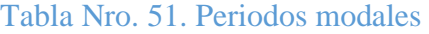

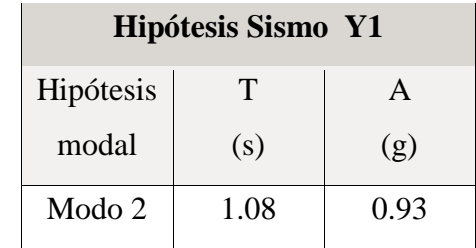

Fuente: Elaboración propia

### **E) Centro de masas, centro de rigidez y excentricidades de cada planta**

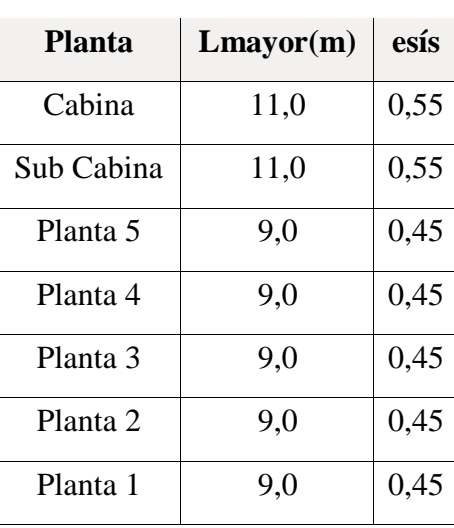

### Tabla Nro. 52. Centro de masas

Fuente: Elaboración propia

## **Donde:**

esis= excentricidad sísmica máxima, se obtiene con la siguiente ecuación:

esis= lado mayor\*0,05

### **3.4.10.1. Análisis estático**

Se define el análisis estático como conjunto de fuerzas horizontales que actúan en cada nivel de la edificación.

Para realizar el análisis se necesita calcular los parámetros siguientes:

### **A) Peso de la estructura**

Las masas fueron obtenidas por el programa CYPECAD, en base al modelo, a partir de las cargas aplicadas y peso propio de los elementos, considerando 100% carga muerta y 50% carga viva según la Norma boliviana Sismorresistente.

|                    | Wbase=       | 981058,0          | kgf                               |  |  |  |
|--------------------|--------------|-------------------|-----------------------------------|--|--|--|
| <b>Descripcion</b> | <b>Nivel</b> | Wsismico<br>(Kgf) | <b>Wsismico por</b><br>piso (Kgf) |  |  |  |
|                    | 1 planta     | 981058,0          | 115583,0                          |  |  |  |
|                    | 2 planta     | 865475,0          | 122694,0                          |  |  |  |
| <b>FUSTE</b>       | 3 planta     | 742781,0          | 121266,0                          |  |  |  |
|                    | 4 planta     | 621515,0          | 122693,0                          |  |  |  |
|                    | 5 planta     | 498822,0          | 111600,0                          |  |  |  |
| <b>FANAL</b>       | 6 sub cabina | 387222,0          | 15077,0                           |  |  |  |
|                    | 7 cabina     | 372145,0          | 366183,0                          |  |  |  |
| <b>CUBIERTA</b>    | 8 cubierta   | 5962,0            | 5962,0                            |  |  |  |
|                    | <b>TOTAL</b> |                   |                                   |  |  |  |

Tabla Nro. 53. Peso de la torre de control en cada nivel

Fuente: Elaboración propia

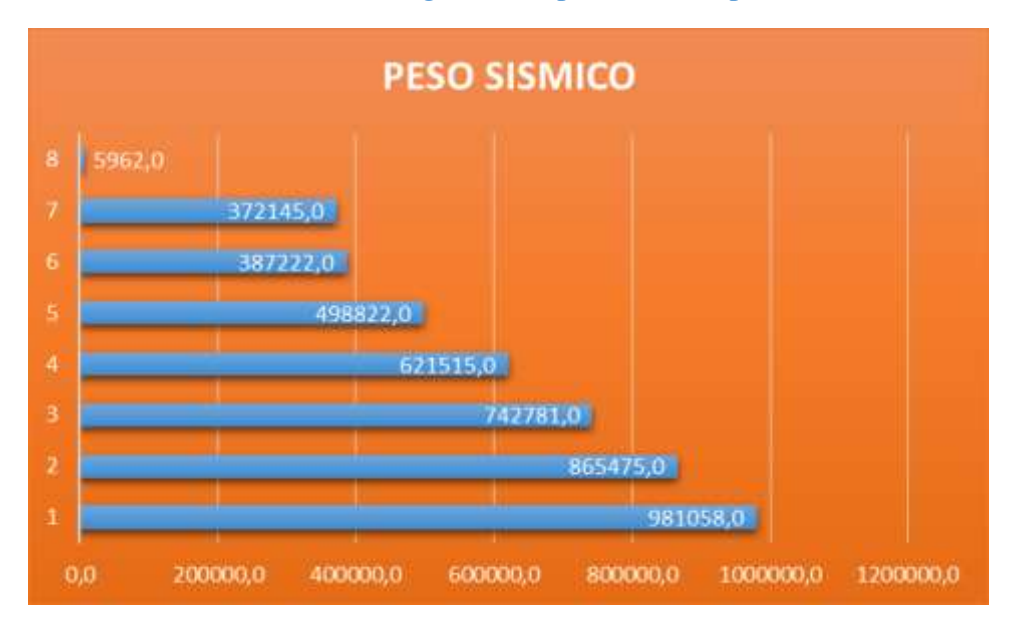

Grafico Nro. 2. Diagrama del peso sísmico por nivel

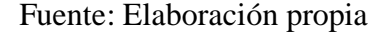

### **B) Fuerza cortante en la base**

Según la Norma de Diseño Sismorresistente, la fuerza cortante en base, correspondiente a cada dirección se calcula con la siguiente expresión:

$$
V = \frac{Sa * I * s}{FC} * P
$$

Donde:

 $P = P$ eso total de las cargas muertas y la parte correspondiente de la carga viva sometida al sismo de la Torre de Control.

Sa = Aceleración espectral para el primer modo, 0,3g (valor sacado de la norma GBDS-2018)

S = Coeficiente de suelo, 1,5 (valor sacado de la norma GBDS-2018)

I = Factor de importancia, 1,1 (valor sacado de la norma GBDS-2018)

FC = Factor de comportamiento, 4 (valor sacado de la norma GBDS-2018)

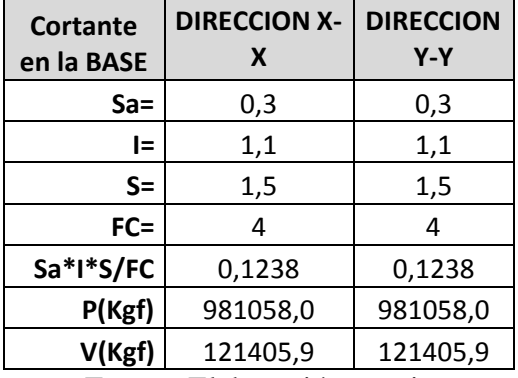

# Tabla Nro. 54. Cortante en la base

 $\overline{\phantom{a}}$ 

Fuente: Elaboración propia

# Tabla Nro. 55. Cortante en la base correspondiente a cada nivel X e Y

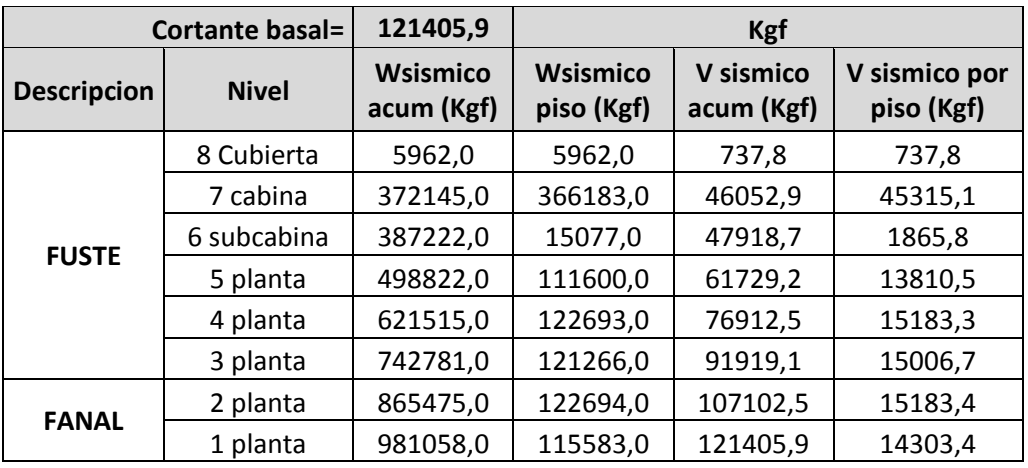

Fuente: Elaboración propia

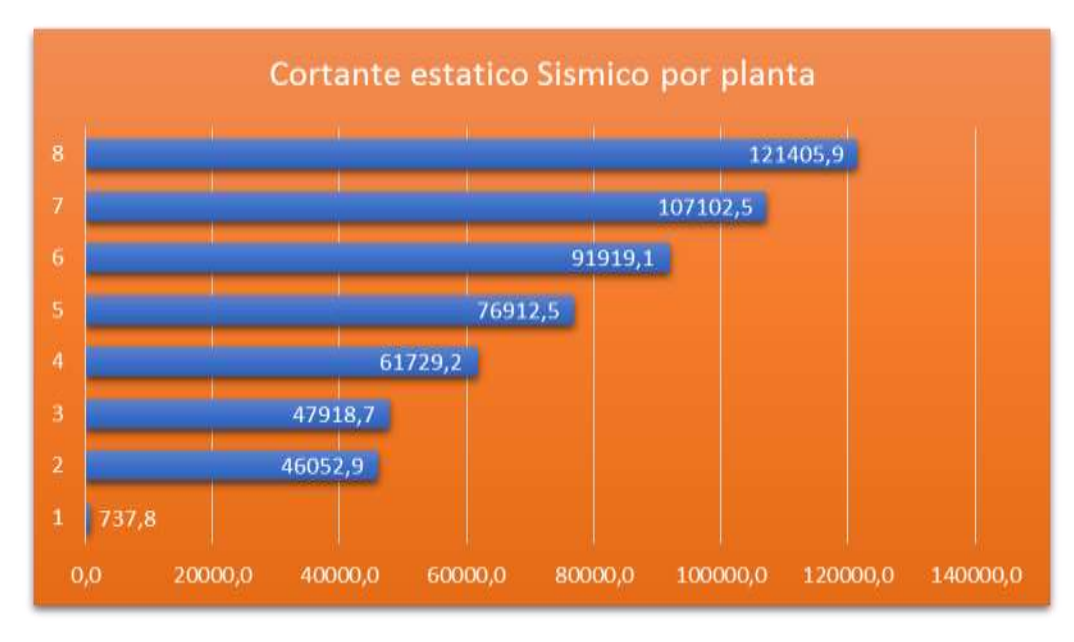

### Grafico Nro. 3. Cortante Sísmico

Fuente: Elaboración propia

# **3.4.10.2. Análisis dinámico**

A diferencia del análisis Estático, el análisis Dinámico es un procedimiento más preciso para analizar una estructura. El cortante basal dinámico  $(V_d)$  por dirección e hipótesis sísmica, se obtiene mediante la combinación cuadrática (CQC), utilizando el espectro. Programa utilizado SAP 2000 Y CYPECAD.

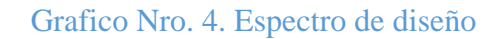

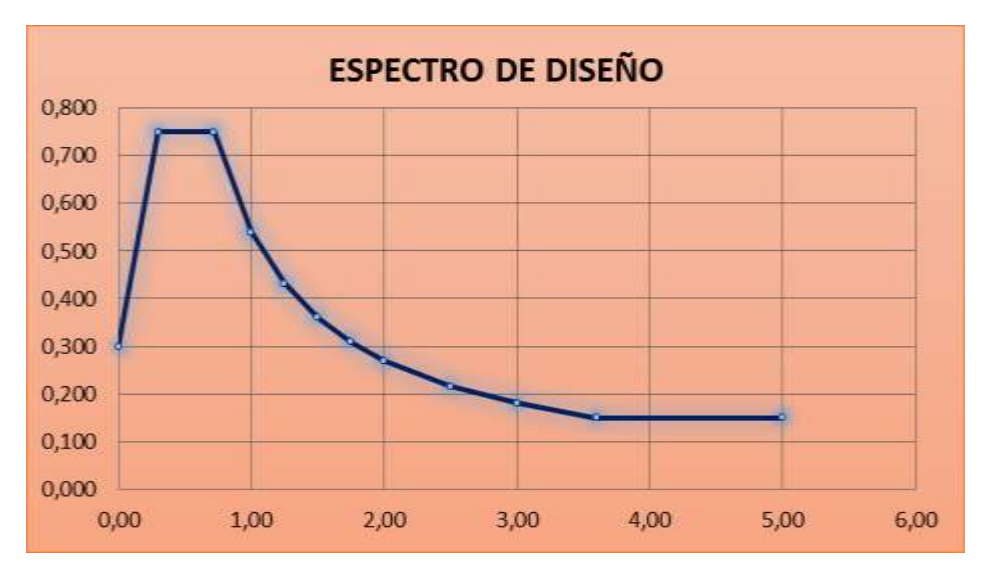

Fuente: Elaboración propia

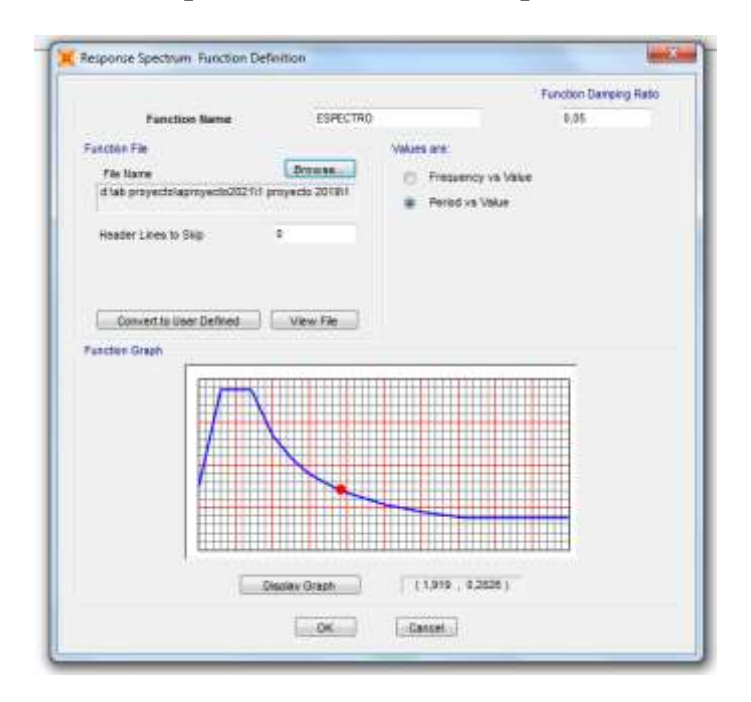

# **Espectro introducido en Sap2000**

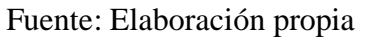

Una vez realizado el análisis dinámico se obtuvo las siguientes respuestas de fuerzas cortantes en la base de la estructura:

# **A) Cortantes Basal Dinámico en las direcciones X e Y**

Tabla Nro. 56. Cortante basal por planta en la dirección X

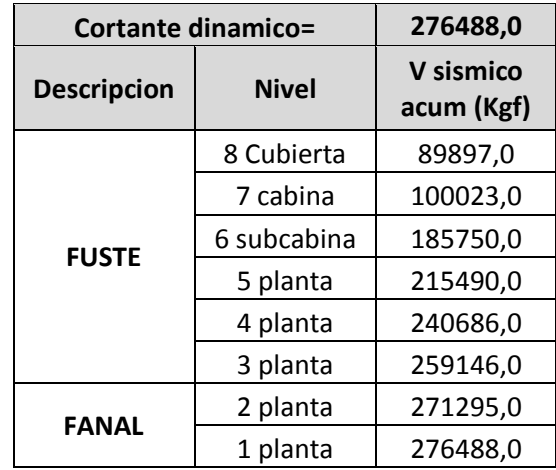

Fuente: Elaboración propia

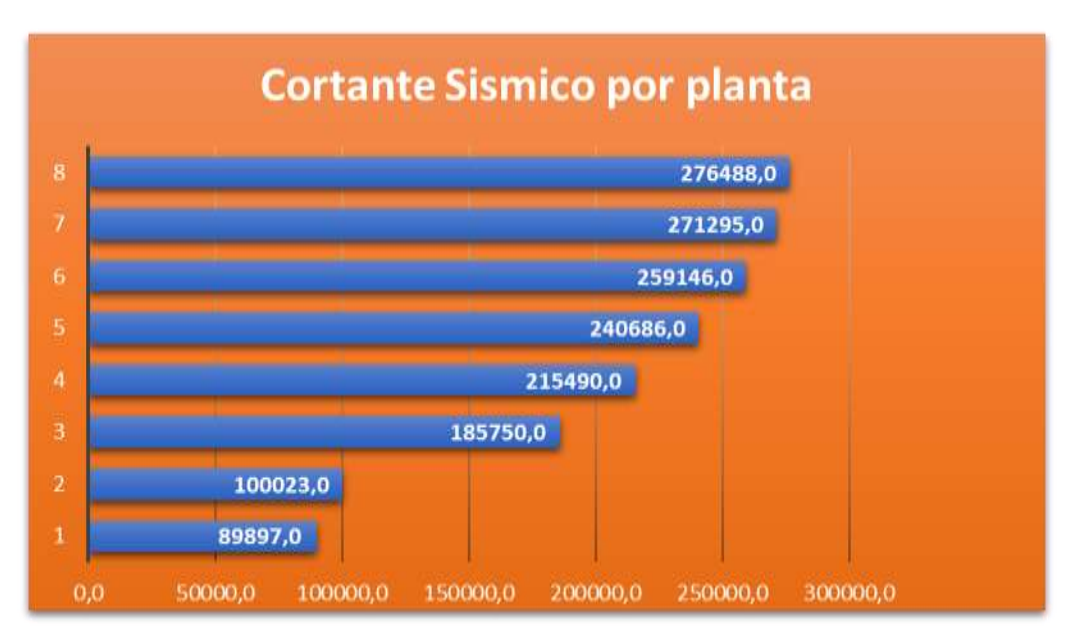

Grafico Nro. 5. Cortante dinámico X

Fuente: Elaboración propia

Grafico Nro. 6. Cortante dinámico Y

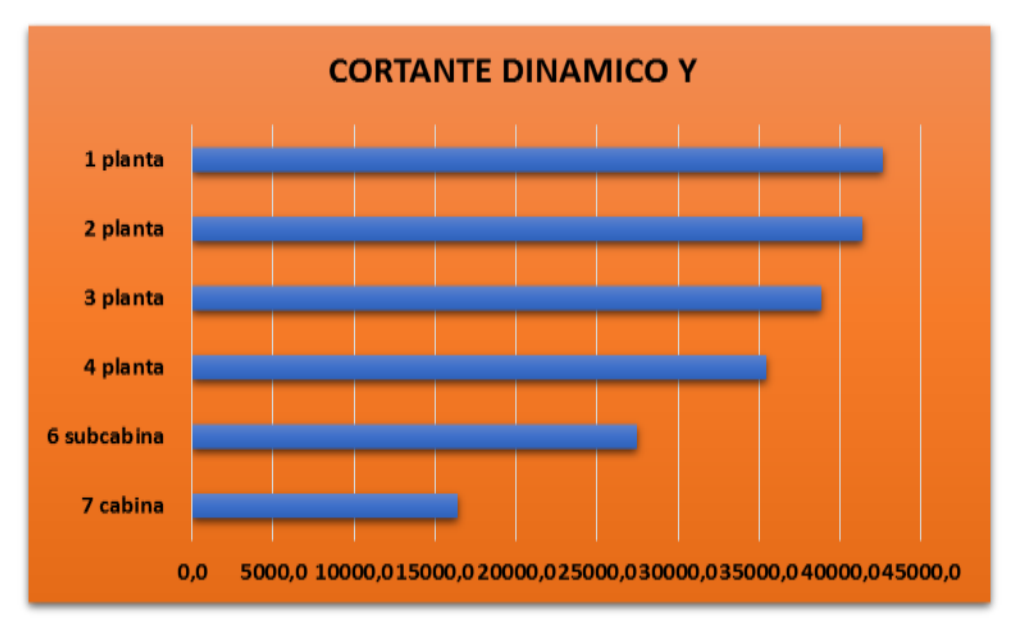

Fuente: Elaboración propia

Condición de cortante basal dinámico debe de ser mayor que el cortante basal estático:

| <b>Hipótesis</b><br>sísmica | Condición de<br>cortante basal | Vd en la<br>base Kgf | <b>Vestático Kgf</b> |    |
|-----------------------------|--------------------------------|----------------------|----------------------|----|
| Sismo X1                    | Vd, xi > Vs                    | 276488,0             | 121405,0             | OK |
| Sismo Y1                    | Vd, yi > Vs                    | 330850,0             | 121405,0             | OК |

Tabla Nro. 57. Condición sísmica

Fuente: Elaboración propia

Como se puede observar, se cumplen con el mínimo de fuerzas cortante en la base.

## B) **Control de desplazamiento laterales:** datos obtenidos de SAP200

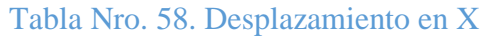

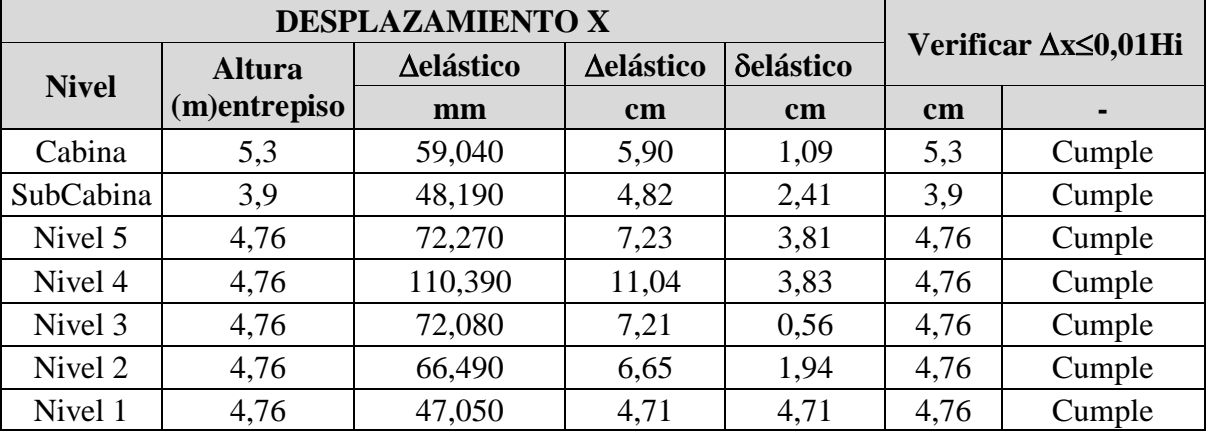

Fuente: Elaboración propia

# Tabla Nro. 59. Desplazamiento Y

| <b>DESPLAZAMIENTO Y</b> |               |           |                  |           |                    |        |  |
|-------------------------|---------------|-----------|------------------|-----------|--------------------|--------|--|
|                         | <b>Altura</b> | ∆elástico | <b>Aelástico</b> | δelástico | Verificar ∆≤0,01Hi |        |  |
| <b>Nivel</b>            | (m)entrepiso  | Mm        | cm               | cm        | cm                 | ٠      |  |
| Cabina                  | 5,3           | 4,022     | 0,402            | 0,122     | 5,3                | Cumple |  |
| SubCabina               | 3,9           | 2,801     | 0,280            | 0,082     | 3,9                | Cumple |  |
| Nivel 5                 | 4,76          | 1,981     | 0,198            | 0,073     | 4,76               | Cumple |  |
| Nivel 4                 | 4,76          | 1,248     | 0,125            | 0,068     | 4,76               | Cumple |  |
| Nivel 3                 | 4,76          | 0,572     | 0,057            | 0,030     | 4,76               | Cumple |  |
| Nivel 2                 | 4,76          | 0,273     | 0,027            | 0,015     | 4,76               | Cumple |  |
| Nivel 1                 | 4,76          | 0,123     | 0,012            | 0,012     | 4,76               | Cumple |  |

Fuente: Elaboración propia

### **C) Consideración de efectos P-.**

En el libro de Roberto Aguiar Falcón, pág. 155. Cuando se tienen desplazamiento laterales significativos, el peso propio tiende a voltearla, de tal manera que en la estructura deformada, por la acción sísmica, si  $\theta$ <0,08 la estructura no tiene problemas de efectos P- $\Delta$ .

$$
\theta_i = \frac{P_i * \delta_i}{V_i * h_i} \le 0.08
$$

Donde:

 $P_i$ = Peso sísmico desde el piso i hasta el tope

 $V_i$  = Cortante sísmico de piso

 $\delta_i$ = Es la deriva de piso calculada con los desplazamientos elásticos.

$$
\theta_{x, cabina} \frac{372145, 0 \, kgf * 1, 1cm}{46052, 9 \, kgf * 5, 30 * 100cm}
$$
\n
$$
\theta_{x, cabina} = 0,017
$$

$$
\theta_{x, cabina} = 0.017 \le 0.08 \mid NO\ CONSIDERAR P - \Delta)
$$

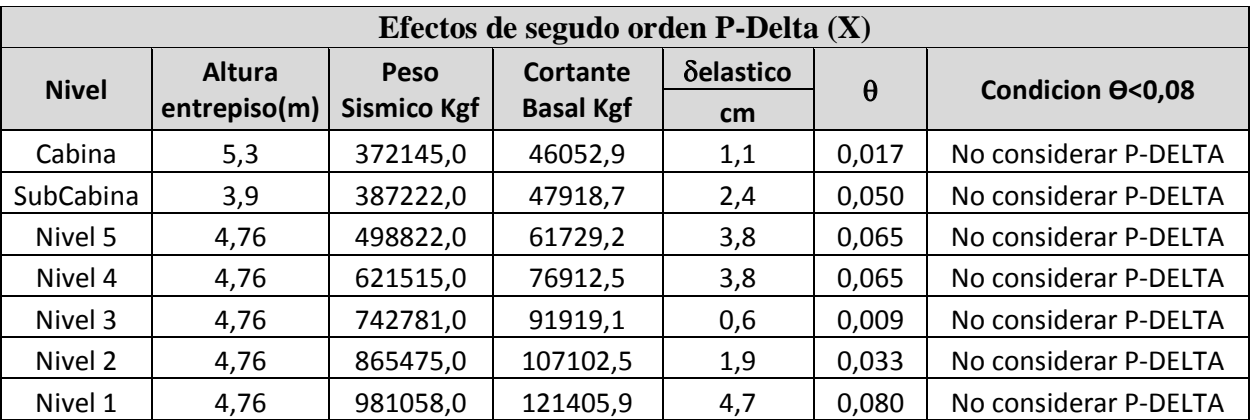

### Tabla Nro. 60. Efectos de segundo orden X

Fuente: Elaboración propia

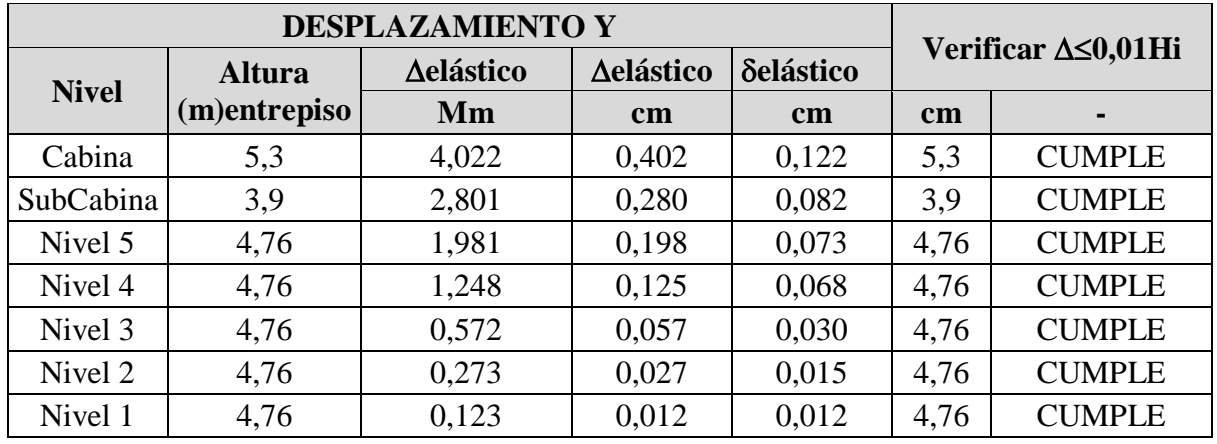

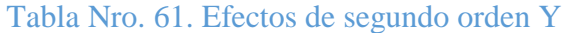

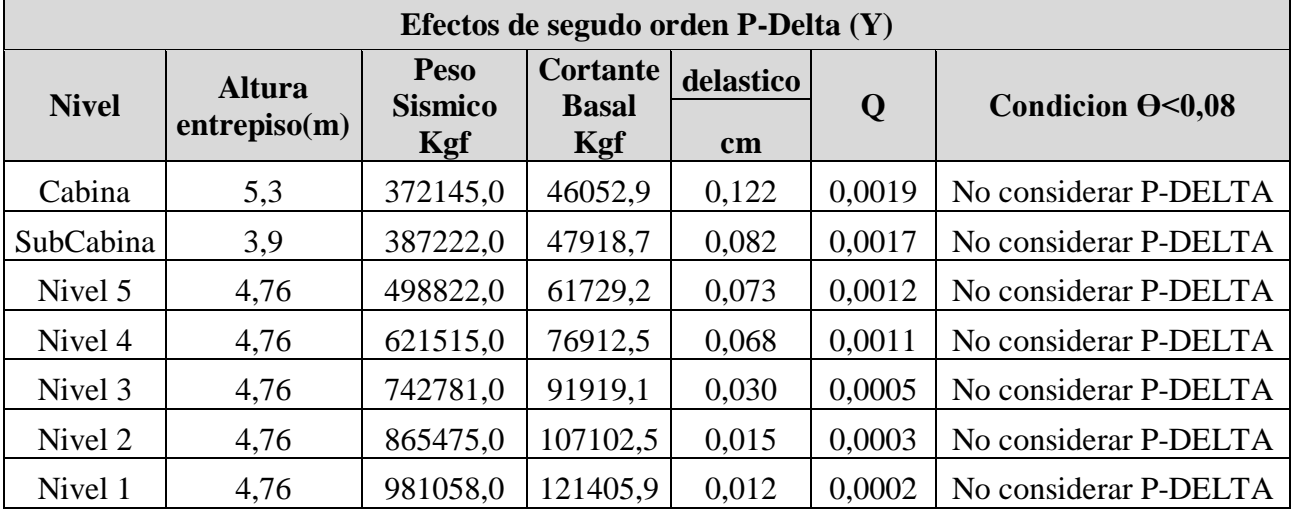

Fuente: Elaboración propia

# **D) Porcentaje de cortante sísmico resistido por tipo de soporte y por planta**

El porcentaje de cortante sísmico, incluye el cortante resistido por muros pantallas y columnas. Hipótesis sísmica: Sismo X1

| <b>Planta</b> | $\%Q_{X}$ |       | $\%$ QY                           |       |  |
|---------------|-----------|-------|-----------------------------------|-------|--|
|               |           |       | Pilares   Muros   Pilares   Muros |       |  |
| Cabina 7      | 20,28     | 79,72 | 16,37                             | 83,63 |  |
| SubCabina 6   | 42,82     | 57,18 | 35,03                             | 64,97 |  |
| Nivel 5       | 23,09     | 76,91 | 25,75                             | 74,25 |  |

Tabla Nro. 62 Porcentaje resistido de la estructura X

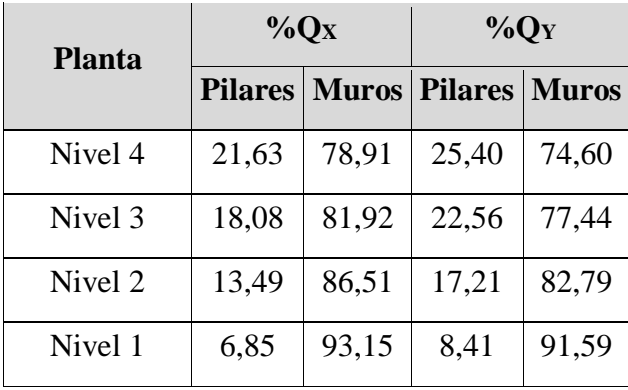

Fuente: Elaboración propia

# Hipótesis sísmica: Sismo Y1

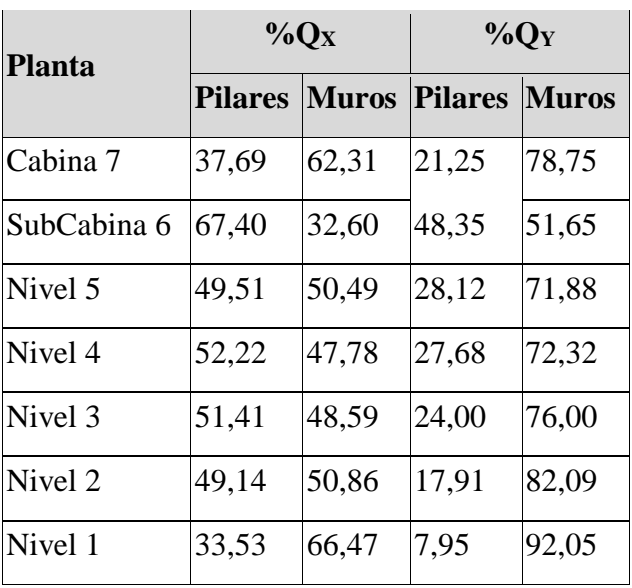

Tabla Nro. 63. Porcentaje resistido de la estructura Y

Fuente: Elaboración propia

# **E) Porcentaje de cortante sísmico resistido por tipo de soporte en arranques**

Tabla Nro. 64. Porcentaje total resistido

| Hipótesis sísmica | $\%Q_X$ |      | $\%$ QY                            |      |  |
|-------------------|---------|------|------------------------------------|------|--|
|                   |         |      | <b>Pilares Muros Pilares Muros</b> |      |  |
| Sismo X1          | 36,2    | 63,8 | 18,4                               | 81,6 |  |
| Sismo Y1          | 39      | 61,0 | 20,3                               | 79,7 |  |

Fuente: Elaboración propia

Se puede observar que el ascensor (muro portante) es el que absorbe la mayor cantidad de las fuerzas provocadas por el sismo.

### **3.4.11. Diseño Estructural**

El análisis estructural se realizó mediante el programa estructural SAP2000 de las solicitaciones efectuando un cálculo espacial en tres dimensiones por método de elementos finitos.

### **3.4.12.Diseño de losa nervada**

Se optó por el diseño estructural de una losa nervada debido al menor peso que tiene esta en comparación con una losa maciza.

### **A) Materiales de la losa nervada**

Resistencia a compresión del concreto: fc= 210 $\frac{\text{Kgf}}{\text{cm}^2}$ Peso unitario del Concreto Armado:  $\gamma_c = 2500 \frac{\text{Kgf}}{\text{cm}^2}$ Resistencia del acero: fy=4200 $\frac{\text{Kgf}}{\text{cm}^2}$ 

### **B) Cargas por m<sup>2</sup> sobre la losa nervada**

Cabina

Cargas permanentes:  $q_{cp} = 300 \frac{Kgf}{cm^2}$ Cargas variables:  $q_{cv} = 400 \frac{Kgf}{cm^2}$ Azotea Cargas permanentes:  $q_{cp}$ = 160 $\frac{Kgf}{cm^2}$ Cargas variables:  $q_{cv} = 200 \frac{Kgf}{cm^2}$ Sub-Cabina

Cargas permanentes:  $q_{cp} = 320 \frac{\text{kgf}}{\text{cm}^2}$ Cargas variables:  $q_{cv} = 400 \frac{Kgf}{cm^2}$ 

### **C) Espesor mínimo de losa nervada para no revisar rigidez (ACI, Tabla 9.3.1.1)**

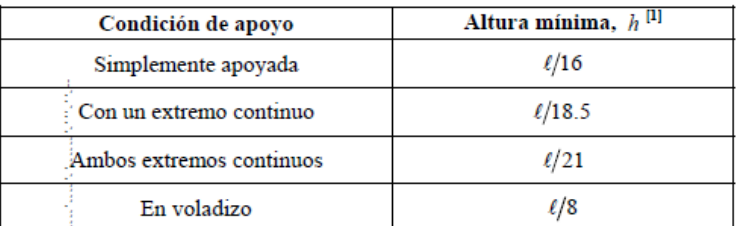

#### Tabla Nro. 65. Altura mínima

<sup>[1]</sup> Los valores son aplicables al concreto de peso normal y  $f_y$  = 420 MPa.

Figura Nro. 46. Losa nervada

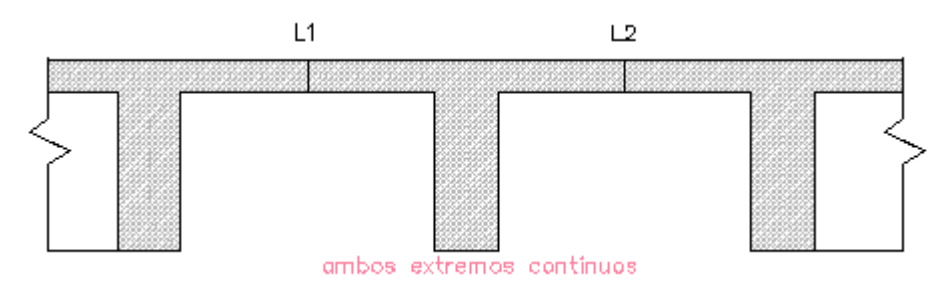

Fuente: Elaboración propia

 $e_{min} = \frac{L1}{21} = \frac{300}{21} = 15$  cm  $e_{min} = \frac{L2}{21} = \frac{220}{21} = 12$  cm

### **D) Predimensionamiento de losa Nervada (Cabina)**

Ancho del ala del nervio: bf=0,50m (ACI 8.8.1.4)

Ancho del alma del nervio: bw=0,10m (ACI 8.81.2)

Altura del alma del nervio: h=0,05m (ACI 8.8.2.1.1)

Recubrimiento de diseño: rec= 3cm (ACI 20.6.1)

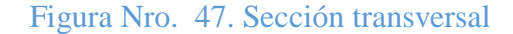

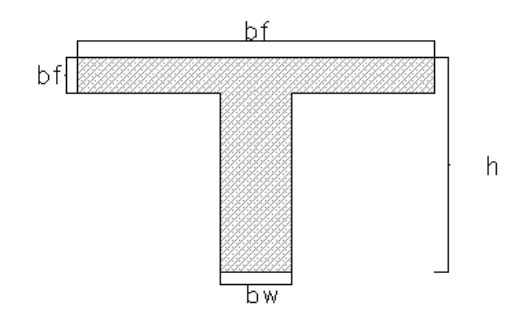

Fuente: Elaboración propia

Altura total del nervio: h=0,30 m (8.8.1.3)

#### **E) Calculo de las cargas en los nervios**

Peso propio de la losa nervada

$$
\rho_{LR} = \gamma_h * V
$$
  
\n
$$
\rho_{LR} = \frac{2500 * (1.0 * 1.0 * 0.3 - 4 * 0.4 * 0.4 * 0.25)}{1.0 * 1.0}
$$
  
\n
$$
\rho_{LR} = 350 \frac{Kgf}{m^2}
$$

Carga por metro lineal sobre el nervio en servicio

$$
Q_{cp} = q_{cp} \left(\frac{Kgf}{m^2}\right) * b_f(m) + \rho_{LR} \left(\frac{Kgf}{m^2}\right) * b_f(m) + q_{cv} \left(\frac{Kgf}{m^2}\right) * b_f(m)
$$
  

$$
Q_{cp} = 300 * \left(\frac{Kgf}{m^2}\right) * 0.5(m) + 350 * \left(\frac{Kgf}{m^2}\right) * 0.5(m) + 400 * \left(\frac{Kgf}{m^2}\right) * 0.5(m)
$$
  

$$
Q_{cp} = 525 \left(\frac{Kgf}{m}\right)
$$

# Figura Nro. 48. Carga en nervio

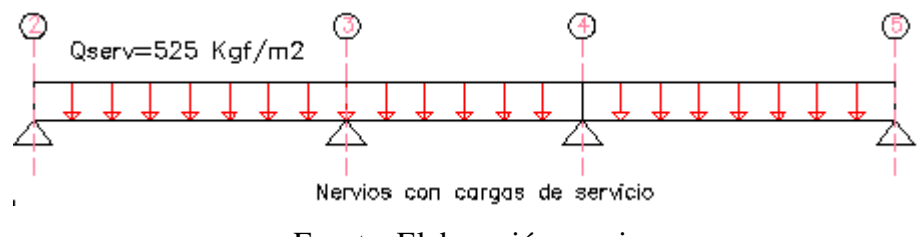

Fuente: Elaboración propia

### **F) Calculo de las solicitaciones en Servicio del Nervio**

Los diagramas de solicitaciones de corte y flexión se obtienen mediante la fórmula del ACI 8.10.3.2.

$$
M_O = \frac{qu * l_n^2}{8}
$$

Para el vano 2-3=4-5

$$
V_{2-3} = -\frac{525 * 3,35}{2} = -880,0 \text{ Kgf}
$$
  

$$
V_{3-2} = +\frac{525 * 3,35}{2} * 1,15 = +1012,0 \text{ Kgf}
$$

$$
M_{2-3} = -\frac{525 * 3,35^2}{24} = -246Kgf * m
$$
  
\n
$$
M_{2-3} = +\frac{525 * 3,35^2}{16} = +368,0 \text{ Kgf} * m
$$
  
\n
$$
M_{3-2} = -\frac{525 * 3,35^2}{9} = -762,0 \text{ Kgf} * m
$$

Para el vano 3-4

$$
V_{3-4} = -\frac{525 * 1.8}{2} = 473
$$
 Kgt  

$$
V_{4-3} = +\frac{525 * 1.8}{2} = 473
$$
 Kgt  

$$
M_{3-4} = +\frac{525 * 1.8^2}{16} = 106.0
$$
 Kgt\* m

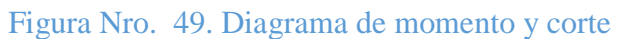

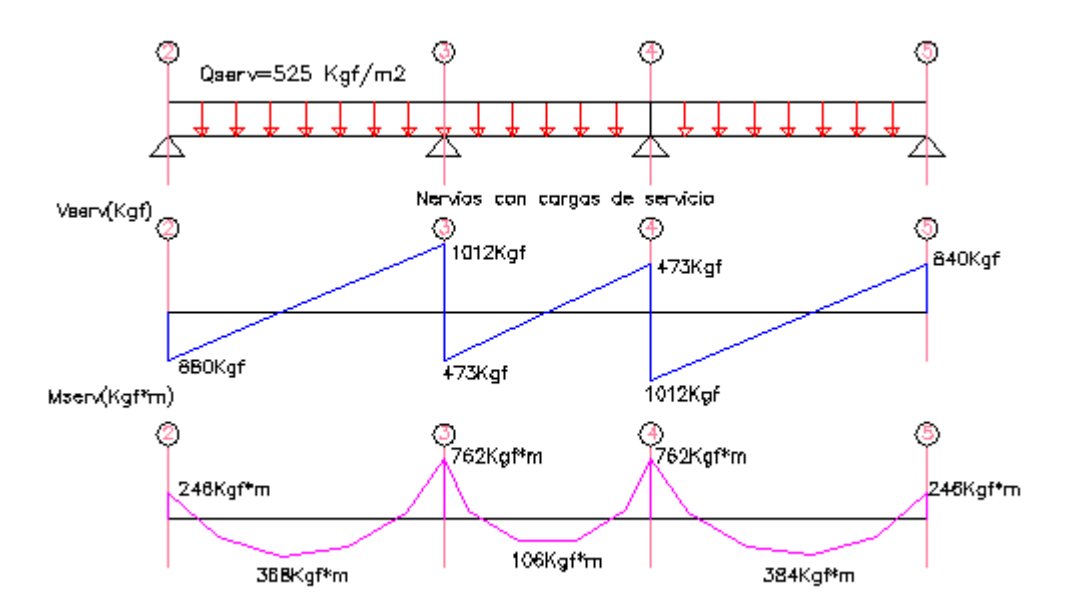

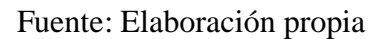

# **G) Calculo del factor de mayoración FM**

Calculamos el factor de mayoración para convertir las solicitaciones en servicio en solicitaciones mayoradas.

**Carga mayorada qu**

$$
q_{ui} = 1.4 * q_{cp}
$$
  
\n
$$
\therefore \qquad q_{ui} = 455.0 \left(\frac{\text{Kgf}}{\text{m}}\right)
$$
  
\n
$$
q_{ui} = 1.2 * q_{cp} + 1.6 * q_{cv}
$$
  
\n
$$
\therefore \qquad q_{ui} = 710.0 \left(\frac{\text{Kgf}}{\text{m}}\right)
$$
  
\nSelectionamos el qu mayor  
\n
$$
\Rightarrow \qquad q_{u} = 710.0 \left(\frac{\text{Kgf}}{\text{m}}\right)
$$

Calculo el factor mayoración

$$
FM = \frac{q_u}{q_{serv}} \qquad \rightarrow \qquad FM = 1.35
$$

## **H) Diseño por corte**

La fuerza cortante resistente del nervio de la losa la proporciona únicamente el concreto y tendrá que ser mayor a la fuerza cortante última.

$$
V_u \leq \phi V_n \qquad \emptyset = 0.75
$$

$$
V_u \leq \emptyset * 1, 1 * V_c
$$

**Cortante ultimo mayorado**

$$
V_{u} = V_{serv} * FM
$$
  

$$
V_{u} = 970,0 Kgf * 1,35
$$

 $V_{u} = 1358,0$  Kgf

**Cortante nominal resistente del Concreto minorado para losas nervadas** 

$$
1{,}10*\emptyset*V_c=\varphi*1{,}10*0{,}53*\sqrt{f_c}*b_w* d
$$

$$
1,10 * \emptyset * V_c = 0,75 * 1,10 * 0,53 * \sqrt{210} * 10 * 27
$$

 $1,10 * 0 * V_c = 1711,0$  Kgf

$$
V_u\!\!\le\!\text{\O}*1.1*V_c
$$

1358,0 Kgf  $\leq 1710,0$  Kgf  $\rightarrow$  ¡CUMPLE!

Nota: Al ser el cortante último actuante menor que el cortante resistente del concreto del nervio no se requiere por cálculo la colocación del macizado.

#### **I)Diseño por flexión del nervio de la losa**

Se calculará y se dispondrá de una cantidad de área de acero que asegure que la resistencia nominal a la flexión del nervio sea mayor que los momentos últimos actuantes tanto positivos como negativos.

$$
M_{\rm u} \le \phi M_{\rm n} \qquad \emptyset = 0.90
$$

Diseño a flexión del apoyo 3 y el apoyo 4 (momento negativo)

 $M_u = M_{\text{serv}} * FM$  $M_u = 762.0 * 1.35$   $\therefore$   $M_u = 1030.0$  Kgf \* m  $k = \frac{M_u}{f^* * b^* * d^2}$  $k = {1100,0*100 \over 210*10*27^2}$  .  $k = 0,0673$  $k = \emptyset * \omega * (1 - 0.59 * \omega)$  despejando  $\omega$  $\omega = 0.0841$  $ju = (1 - 0.59 * \omega)$  .  $ju = 0,950$  $As = \frac{M_u}{\phi * Fy * ju * d}$ As =  $\frac{1030,0*100}{0.9*4200*0.950*27}$   $\therefore$  As = 1,06 cm<sup>2</sup>  $As_{\min} = \frac{14}{F_v} * (2 * b_w * d)$  $As_{\text{min}} = \frac{14}{4200} * (2 * 10 * 27)$  .  $As_{\text{min}} = 1.8 \text{ cm}^2$ 

Por tanto el área de acero será

$$
As = \frac{4}{3} * As_{cal}
$$
  

$$
As = \frac{4}{3} * 1,13 \quad \therefore \quad As = 1,41 \text{ cm}^2
$$
  

$$
\emptyset \frac{3}{8} \quad \to \quad \text{area} = 0,71 \text{ cm}^2
$$

Se colocara en el nervio en la parte superior del apoyo 3 y 4  $10\frac{3}{8}$  +  $10\frac{3}{8}$ 

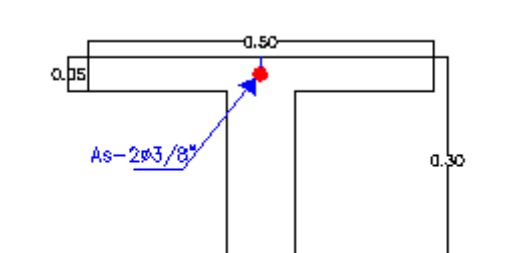

Figura Nro. 50. Armadura positiva en el nervio

Fuente: Elaboración propia

⊣0،10

Recubrimiento de diseño: rec= 3cm (ACI 20.6.1)

Diseño a flexión de los tramo 2-3 y 4-5 (momento positivo)

$$
M_u = M_{\rm serv} * FM
$$

 $M_u = 368,0,0 * 1,35$  :  $M_u = 500,0$  Kgf \* m  $k = \frac{M_u}{f_c * b_w * d^2}$  $k = \frac{500,0*100}{210*10*27^2}$  ...  $k = 0.0327$  $k = \emptyset * \omega * (1 - 0.59 * \omega)$  despejando  $\omega$  $\omega = 0.037$ 

$$
ju = (1 - 0.59 * \omega)
$$
 :  $ju = 0.98$ 

$$
As = \frac{M_u}{\emptyset * Fy * ju * d}
$$

As = 
$$
\frac{5000 * 100}{0.9 * 4200 * 0.98 * 27}
$$
  $\therefore$  As = 0.50 cm<sup>2</sup>

$$
As_{\min} = \frac{14}{F y} * (2 * b_w * d)
$$

$$
As_{\min} = \frac{14}{4200} * (2 * 10 * 27) \qquad \therefore \qquad As_{\min} = 1.8 \text{ cm}^2
$$

$$
As < As_{\text{min}}
$$

Por tanto el área de acero será

$$
As = \frac{4}{3} * As_{cal}
$$
  

$$
As = \frac{4}{3} * 0.50 \quad \therefore \quad As = 0.67
$$
  

$$
\emptyset \frac{3}{8} \quad \rightarrow \quad area = 0.67 \text{ cm}^2
$$

Se colocara en el nervio en la parte inferior del apoyo 2-3 y 4-5  $10\frac{3}{8}$  (Ver Anexo 3.4.1)

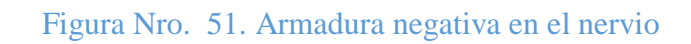

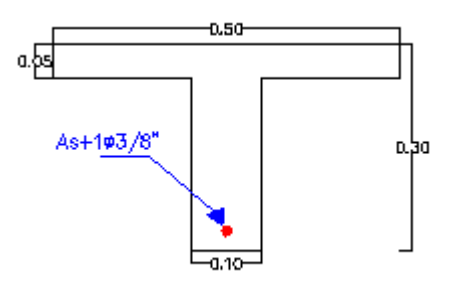

Fuente: Elaboración propia

Figura Nro. 52. Detalle de la armadura en la losa

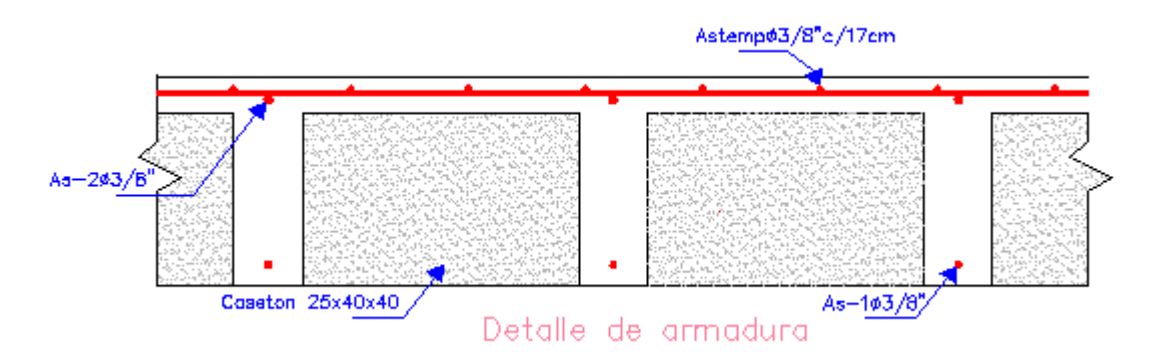

Fuente: Elaboración propia

### **3.4.13.Torsión accidental**

La posición del centro de masa en cada piso, debido a la variabilidad de la carga muerta y de la carga viva, no es fija. Como la acción sísmica se supone concentrada en el centro de masa, al ser esta posición variable, genera momentos torsores en cada piso. Estos momentos sobre todo afectan a las columnas y muros portantes.

$$
M_{tor} = F_{sis} * e_{sis}
$$

Torsión teórico

$$
T_{th} = 0.27 * \sqrt{fc} * \left(\frac{A_g^2}{p_{cp}}\right)
$$
  

$$
T_{th} = 0.27 * \sqrt{210} * \left(\frac{(40 * 40)^2}{2 * (40 + 40)}\right)
$$
  

$$
T_{th} = 62603.0 kg * cm
$$

**Cálculo de torsión** 

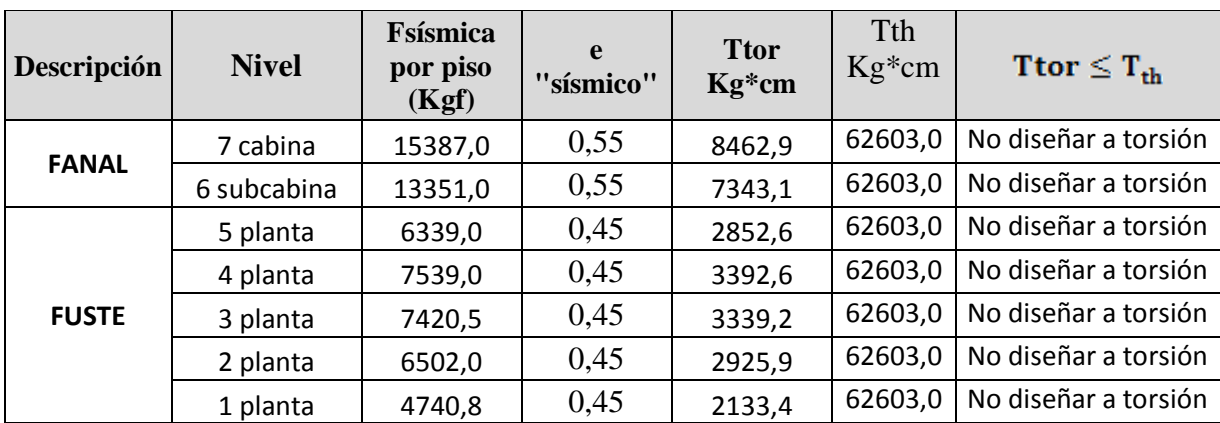

### **3.4.14.Diseño de Vigas Sismorresistente (NBDS 10.2.2)**

Las vigas al poder absorber las cargas de sismo deben diseñarse considerando todas las combinaciones de carga propuestas en 3.4.8.

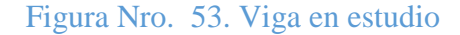

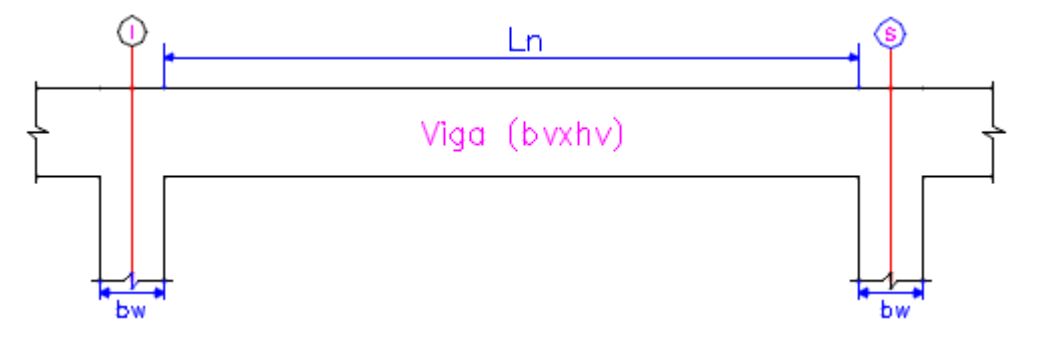

#### Fuente: Elaboración propia

#### **a)Armadura negativa**

Viga de Sub-Cabina (R-E): Datos preliminares

bw= 40,0 cm (ancho del alma)

h= 70,0 cm (Altura de la viga)

 $Mu = 54715,0$  Kgf\*m

 $\varphi = 0.9$  (factor de reducción de resistencia para flexión)

Requisitos dimensionales en vigas sismorresistente:

La luz libre Ln no debe ser menor que 4\*d

 $Ln = 3,20 m$ 

 $\phi_{\tt adop}$ =20 mm

4\*d= 4\*(  $\text{h}-\text{rec}-\frac{1}{2}\text{\O}_{\text{adop}})$ 

 $4*d = 2,64$  m ; Cumple!

El ancho b de la viga deber ser al menos igual al menor de 0,3h y 25 cm.

 $b_{\text{min}} = 0.25$  cm

0,3\*h=0,3\*70cm

0,3\*h= 21cm

 $b=40cm > 25 cm$  ; cumple!

Requisitos de acero de refuerzo longitudinal en vigas sismorresistente

Cuantía necesaria

Adoptamos un  $\phi = 20.0$  mm

$$
\rho_{\text{nee}} = \frac{f'c}{1.18 \text{fy}} \left( 1 - \sqrt{1 - \frac{2.36 \text{Mu}}{\phi \text{bd}^2 \text{f}'c}} \right)
$$

$$
d = h - \text{rec} - \frac{1}{2} \phi_{\text{adop}}
$$

Recubrimiento =  $4 \text{ cm}$  (ACI 20.6.1.3.1)

$$
d = 70 - 4 - \frac{1}{2} \times 2,0
$$
  

$$
d = 65 \text{ cm}
$$
  

$$
\rho_{\text{nee}} = \frac{210}{1,18*4200} \left( 1 - \sqrt{1 - \frac{2,36*54715*100}{0,9*30*65^2*210}} \right)
$$
  

$$
\rho_{\text{nee}} = 0,0095
$$

Armadura necesaria:

$$
As nec = \rhonee bd
$$

$$
As nec = 0,0095 * 40 * 65
$$

$$
As nec = 24,94 cm2
$$

Cuantía mínima:

$$
\rho_{\min} = 0.25 * \frac{\sqrt{f'c}}{fy} = 0.25 * \frac{\sqrt{210}}{4200}
$$

$$
\rho_{\min} = 0.0086
$$
Pero no menor a

$$
\rho_{\min} = \frac{14}{\text{fy}} = \frac{14}{4200}
$$

$$
\rho_{\min} = 0.00333
$$

Armadura mínima:

$$
A_{\rm s} \text{min} = \rho_{\rm min} \text{bd}
$$
  

$$
A_{\rm s} \text{min} = 0.0033 * 40 * 65
$$
  

$$
A_{\rm s} \text{min} = 8.58 \text{ cm}^2
$$

Cuantía máxima:

 $\rho_{\text{max}}=0.025$ 

Armadura máxima:

$$
A_{\rm s} {\rm max} = \rho_{\rm max} b d
$$
  

$$
A_{\rm s} {\rm max} = 0.025 * 40 * 65
$$
  

$$
A_{\rm s} {\rm max} = 65.0 {\rm cm}^2
$$

Condición satisfactoria de diseño según (ACI318S-14):

$$
\rho_{\min} \leq \rho_{\text{nee}} \leq \rho_{\max}
$$
  
0,0033  $\leq$  0,0095  $\leq$  0,025  $\underline{\phantom{0}}$  (CUMPLE!)

Por lo tanto se requiere una armadura de:

$$
As \text{nec} = 24.94 \text{ cm}^2
$$

Verificación de la altura útil:

$$
d \ge \sqrt{\frac{M_u}{\phi * \rho * b * f_y (1 - \frac{0.59 * \rho * f_y}{f_c^*})}}
$$
  

$$
d \ge \sqrt{\frac{54715.0 * 100}{0.9 * 0.0095 * 40 * 4200 * (1 - \frac{0.59 * 0.0095 * 4200.0}{210.0})}}
$$

$$
dmin = 65,50 < 70 \, \text{cm} \, \text{j} \, \text{cumple!}
$$

Adoptamos un número de barras:

$$
N^{\circ}
$$
barras = 8

Seleccionamos el refuerzo de:

## 80 20mm

Se utilizará 8Ø20 mm 25,13 cm<sup>2</sup>

Verificación del Momento Nominal

$$
M_u \leq \emptyset M_n \qquad \emptyset = 0.9
$$

Con la cual obtenemos una cuantía de:

$$
\rho = \frac{A_s}{b*d}
$$

$$
\rho = \frac{25,13}{40*65}
$$

$$
\rho = 0,01
$$

 $0,0033 < 0,010 < 0,016$  La selección es dúctil

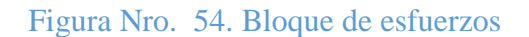

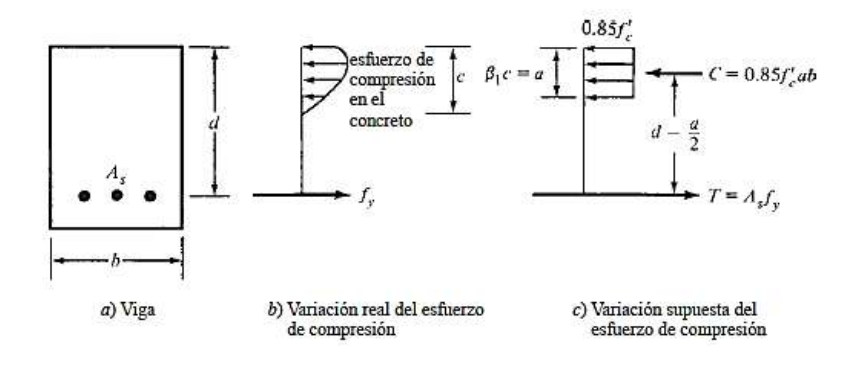

Fuente Diseño de concreto reforzado Jack McCormac- Russell H. Brown

$$
\sum F_H = 0; \qquad \qquad C = T = 0
$$
  

$$
0.85 * f'_c * b_w * a = A_s * f_y = 0
$$

$$
a = \frac{A_s * f_y}{0.85 * f'_s * b_w}
$$

$$
a = \frac{25.13 * 4200}{0.85 * 210 * 40}
$$

$$
a = 14.78 \text{ cm}
$$

 $T = C$  Por equilibrio

$$
M_n = T * (d - \frac{a}{2}) = C * (d - \frac{a}{2})
$$
  
\n
$$
M_n = 25,13 * 4200 (65 - \frac{14,78}{2})
$$
  
\n
$$
M_n = 6080505,06 \text{ kg} * \text{cm}
$$
  
\n
$$
\emptyset M_n = 0,9 * (6080505,06 \text{ Kgf} * \text{cm}) = 54723,4 \text{ Kgf} * \text{m}
$$
  
\n
$$
M_u \leq \emptyset M_n
$$

54175 $\text{Kgf}\ast\text{m}\leq$ 54723,4 $\text{Kgf}\ast\text{m}$   $\qquad$  ; Cumple!

## **b)Armadura positiva**

Viga de Sub-Cabina (R-E ): Datos preliminares

Mu= 53630,0 Kgf\*m

 $\varphi = 0.9$  (factor de reducción de resistencia para flexión)

Requisitos de acero de refuerzo longitudinal en vigas sismorresistente

Cuantía necesaria

Adoptamos un  $\phi = 20.0$  mm

$$
\rho_{\text{nee}} = \frac{f'c}{1.18 \text{fy}} \left( 1 - \sqrt{1 - \frac{2.36 \text{Mu}}{\phi \text{bd}^2 \text{f}'c}} \right)
$$

$$
d = h - \text{rec} - \frac{1}{2} \phi_{\text{adop}}
$$

Recubrimiento =  $4 \text{ cm}$  (ACI 20.6.1.3.1)

$$
d = 40 - 4 - \frac{1}{2} \times 1,2
$$
  

$$
d = 35,4 \text{ cm}
$$
  

$$
\rho_{\text{nec}} = \frac{210}{1,18*4200} \left( 1 - \sqrt{1 - \frac{2,36*53630*100}{0,9*40*65^2*210}} \right)
$$
  

$$
\rho_{\text{nec}} = 0,0093
$$

Armadura necesaria:

$$
As nec = \rhonee bd
$$

$$
As nec = 0,0093 * 40 * 65
$$

$$
As nec = 24,37 cm2
$$

Cuantía mínima:

$$
\rho_{\min} = 0.25 * \frac{\sqrt{f'c}}{fy} = 0.25 * \frac{\sqrt{210}}{4200}
$$

$$
\rho_{\min} = 0.00086
$$

Pero no menor a

$$
\rho_{\min} = \frac{14}{\text{fy}} = \frac{14}{4200}
$$

$$
\rho_{\min} = 0.00333
$$

Armadura mínima:

$$
Asmin = \rhominbd
$$

$$
Asmin = 0,0033 * 40 * 65
$$

$$
Asmin = 8,58 cm2
$$

Cuantía máxima:

$$
\rho_{\text{max}} = 0.025
$$

Armadura máxima:

$$
A_{\rm s} \text{max} = \rho_{\rm max} \text{bd}
$$

$$
As max = 0,025 * 40 * 65
$$

$$
As max = 65 cm2
$$

Por lo tanto se requiere una armadura de:

$$
As \text{nec} = 24.37 \text{ cm}^2
$$

Adoptamos un número de barras:

$$
N^{\circ}
$$
barras = 8

Seleccionamos el refuerzo de:

8 Ø 20 mm

Se utilizará  $8\%$  20 mm tenemos 25,13 cm<sup>2</sup>

**c) Cálculo de los cortantes sísmicos**

Sentido anti-horario

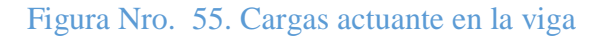

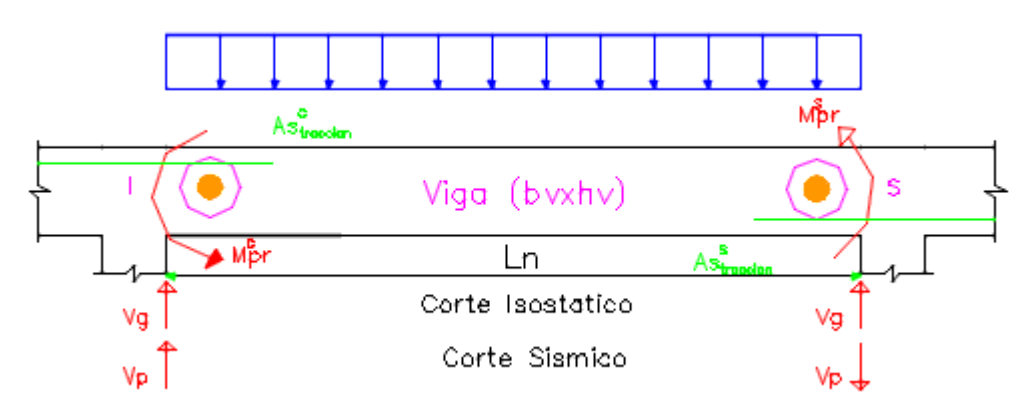

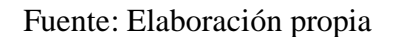

 $As_{R-E} = 25,13$  cm<sup>2</sup>

Altura del bloque equivalente de esfuerzos a compresión

$$
a_{\text{Gtraccion}} = \frac{As_{\text{Gtraccion}} * 1.25 * fy}{0.85 * f_c * b}
$$

$$
a_{\text{Atraccion}} = \frac{25.13 * 1.25 * 4200}{0.85 * 210 * 40}
$$

$$
a_{\text{Atraccion}} = 18.34 \text{ cm}
$$

Momento probable de la Viga en el apoyo R

$$
M_{\text{ptR}} = As_{\text{Gtraccion}} * 1.25 * \text{fy} * (d - \frac{As_{\text{Gtraccion}}}{2})
$$

$$
M_{\text{ptR}} = 25.13 * 1.25 * 4200 * (65 - \frac{18.34}{2})
$$

$$
M_{\text{ptR}} = 73097.4 \text{Kgf} * \text{m}
$$

Momento probable de la Viga en el apoyo E

$$
M_{\text{ptE}} = A s_{\text{Straccion}} * 1.25 * \text{fy} * (d - \frac{As_{\text{Straccion}}}{2})
$$

$$
M_{\text{ptE}} = 24.94 * 1.25 * 4200 * (65 - \frac{18.34}{2})
$$

$$
M_{\text{ptE}} = 73097.4 \text{ Kgf} * \text{m}
$$

Momento sísmico con espectro de diseño

$$
M_{\text{ptsismico}} = 54715 \text{ Kgf} * m
$$

Cortante sísmico del análisis en sentido antihorario: tomamos el mayor

$$
V_R = \frac{M_{GpE} + M_{SpR}}{Ln}
$$

$$
V_R = \frac{73097.4 + 73097.4}{3.3} = 44983.0 \text{ Kgf}
$$

 Momento probable en sentido horario de la viga en el apoyo E Se sigue el mismo procedimiento que el apoyo E.

$$
V_{E} = \frac{73097.4 + 73097.4}{3.3} = 44983.0
$$
 Kgf

Cortante sísmico para el diseño por corte de la viga se toma el mayor:

$$
V_p = 54715.0 \text{ Kgf}
$$

Cortante gravitacional de la viga

$$
V_g = 4090 \text{ Kgf}
$$

Cortante de diseño

$$
V_e = V_g + V_p
$$
  

$$
V_e = 4090 + 54715 \text{ Kgf}
$$
  

$$
V_e = 58805.0 \text{ kgf}
$$

**d)Resistencia de Diseño de la viga por corte** 

$$
V_e \leq \emptyset V_S \qquad \emptyset = 0.75
$$

$$
V_e \leq \emptyset (V_c + V_S)
$$

El refuerzo transversal en la zona de confinamiento debe diseñarse para resistir cortante suponiendo que la fuerza cortante resistente del concreto Vc=0, cuando se produzcan simultáneamente las siguientes condiciones:

$$
V_p \ge 0.75 * V_e
$$
  
54715,0 Kgf  $\ge 0.75 * 49073,0$  Kgf  
54715,0 Kgf  $\ge 36805,0$  Kgf  $\neq$  [Cumple!

Entonces:

$$
Ve \le \emptyset Vn \qquad \emptyset = 0,75
$$

$$
Ve \le \frac{\emptyset A_v * f_y * d}{sep}
$$

$$
A_v = \# * A_b
$$

 $# = 4$  Numero de ramas

 $\emptyset$ best = 1,20 cm diametro de la barra del estribo  $\rm A_{b} = 1.27\;cm^{2}Area$ de la barra a utilizar

$$
A_v = 4 * 1,27 = 5,07 \text{ cm}^2
$$
\n
$$
\text{sep} \le \frac{\emptyset A_v * f_y * d}{Ve}
$$
\n
$$
\text{sep} \le \frac{0,75 * 5,07 * 4200 * 65}{49073}
$$
\n
$$
\text{sep} \le 21,0 \text{ cm}
$$

## **e) Requisitos de acero de refuerzo transversal en vigas**

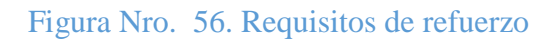

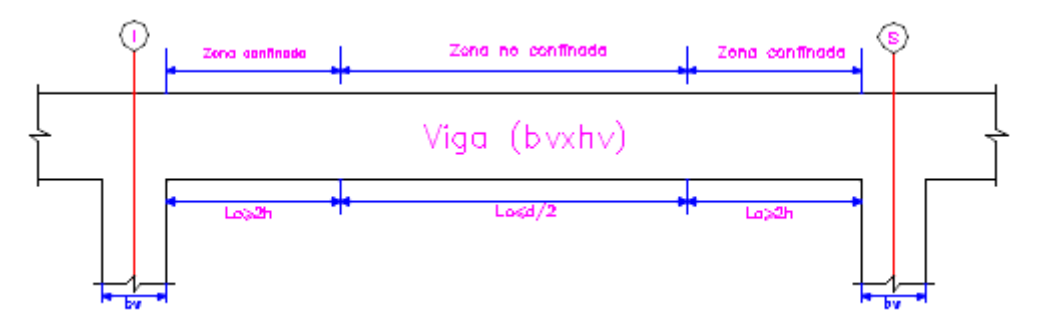

Fuente: Elaboración propia

Longitud de confinamiento

Lo= $2*$ hv= 1,40 m

 $Lo1 = L/4 = 0.90$  m

Separación máxima normativa en la zona de confinamiento

• No debe exceder:

$$
\frac{d}{4} = \frac{65}{4}
$$
  $\therefore$   $\frac{d}{4} = 16 \text{ cm}$ 

Seis veces el diámetro de las barras principales

```
*blong= 2 cm
```
- $6*$ <sup>\*</sup>blong= 12 cm
- $\bullet$  15 cm

Separación máxima en zona de confinamiento

$$
Sep_{\text{max}} = \min(\frac{dv}{4}; 6 * \emptyset b_{\text{long}}; 15 \text{cm}; Sep_{\text{cal}})
$$
  

$$
Sen = 12 \text{cm}
$$

$$
Sep_{\text{max}} = 12 \text{ cm}
$$

Separación máxima en la zona no confinada

$$
Sep_{\text{max}} = \frac{65}{2} = 32 \text{ cm}
$$

 $\rm Sep_{max}=20~cm$ 

(Ver Anexo 3.4.3)

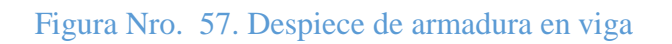

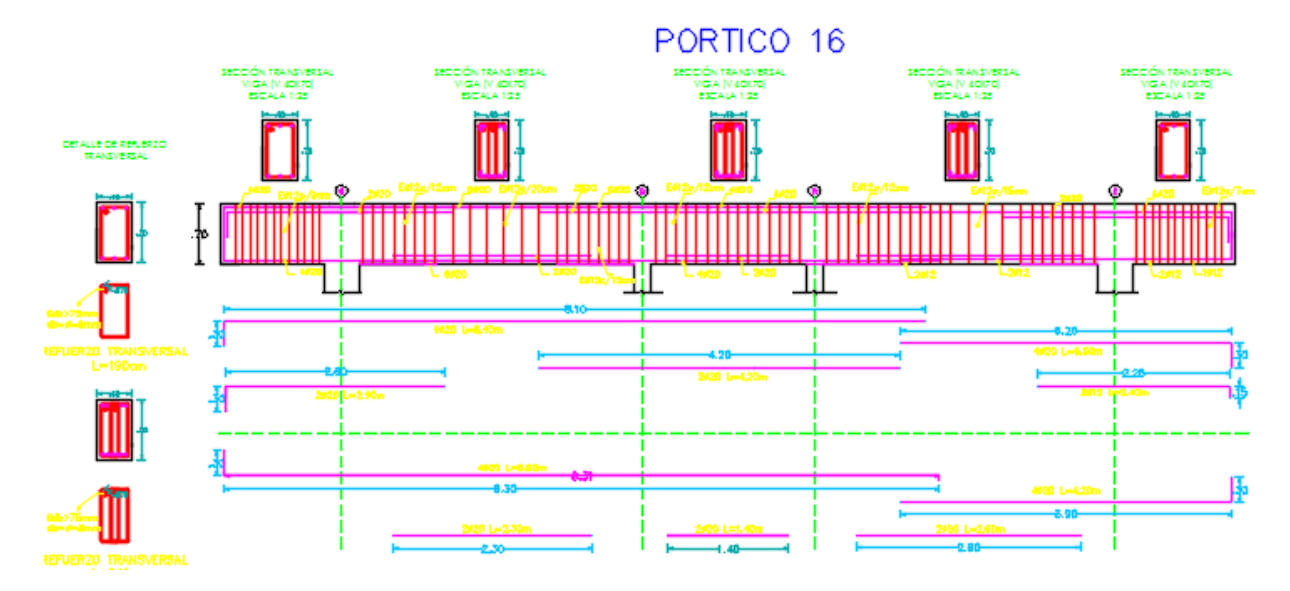

Fuente: Elaboración propia

## **3.4.15.Columna GI-G**

#### **Armadura longitudinal en el eje más crítico**

f'y=4200 kg/cm<sup>2</sup>

 $f'c=210$  kg/cm<sup>2</sup>

Base de la columna b= 50 cm

Ancho de la columna h= 50 cm

Longitud de la columna Lc= 4,60 m

Axial de cálculo Pu= 336783,0 Kgf

Recubrimiento =4,0 cm

#### **Cálculo de los factores de longitud**

Ec= Módulo de elasticidad de la columna

Ev= Módulo de elasticidad de la viga

Ic=Inercia de la columna

Iv=Inercia de la viga

ψB= Grado de empotramiento en el pie de la columna

$$
\psi B = \frac{\sum \frac{Ec * Ic}{Lc}}{\sum \frac{Ev * Iv}{Lv}}
$$

$$
\psi A = \frac{\frac{0.7 * \frac{50 * 50^3}{12}}{490} + \frac{0.7 * \frac{50 * 50^3}{12}}{350}}{\frac{0.35 * \frac{40 * 70^3}{12}}{380} + \frac{0.35 * \frac{40 * 70^3}{12}}{260} + \frac{0.35 * \frac{40 * 70^3}{12}}{320} + \frac{0.35 * \frac{40 * 70^3}{12}}{120}}
$$

 $\psi$ B = 0,42

Fórmulas de Furlong (1971): Nudos desplazables

$$
\psi m = \frac{\psi a + \psi b}{2}
$$
  

$$
\psi m = \frac{0.42}{2} = 0.21
$$
  

$$
k = (1 - 0.05 * \psi m) * \sqrt{1 + \psi m} \qquad \text{Si } \psi m < 2.0
$$
  

$$
k = (1 - 0.05 * 0.21) * \sqrt{1 + 0.21}
$$
  

$$
k = 1.09
$$

En estructuras con desplazamiento lateral se permite ignorar los efectos de esbeltez en elementos a compresión si satisfacen, ACI 318(14) 6.2.5:

$$
\frac{k * lu}{r} \le 22
$$
  

$$
\frac{k * lu}{\sqrt{\frac{I}{A}}} = \frac{1,09 * 4,60}{\sqrt{\frac{0,5 * 0,5^3}{12}}} = 50,92
$$

 $50,92 > 24,59$  No se desprecia los efectos de esbeltez

#### **Cálculo de la carga de pandeo de Euler**

A continuación es necesaria calcular EI en el código se desarrollaron expresiones tomando en cuenta el flujo plástico, las grietas, etc.

 $\beta$ d=Reducción de la rigidez, para pórticos con desplazamiento lateral permitido  $\beta$ d=0(Fargier, Concreto Armado, pág. 137)

 $\beta$ dns = 0

$$
EI = \frac{0.4 * Ec * Ig}{1 + \beta d}
$$

$$
EI = \frac{0.4 * 215381.1 * 520833.3}{1 + 0}
$$

$$
EI = 1.122E + 11
$$

Ecuación 6.6.4.4.4a ACI-318S-14

$$
Per = \frac{\pi^2 * E * I}{(k * lu)^2}
$$

$$
Per = \frac{\pi^2 * 1{,}122E + 11}{(1.09 * 460)^2}
$$

$$
Per = 14122995.7 \text{ kgf}
$$

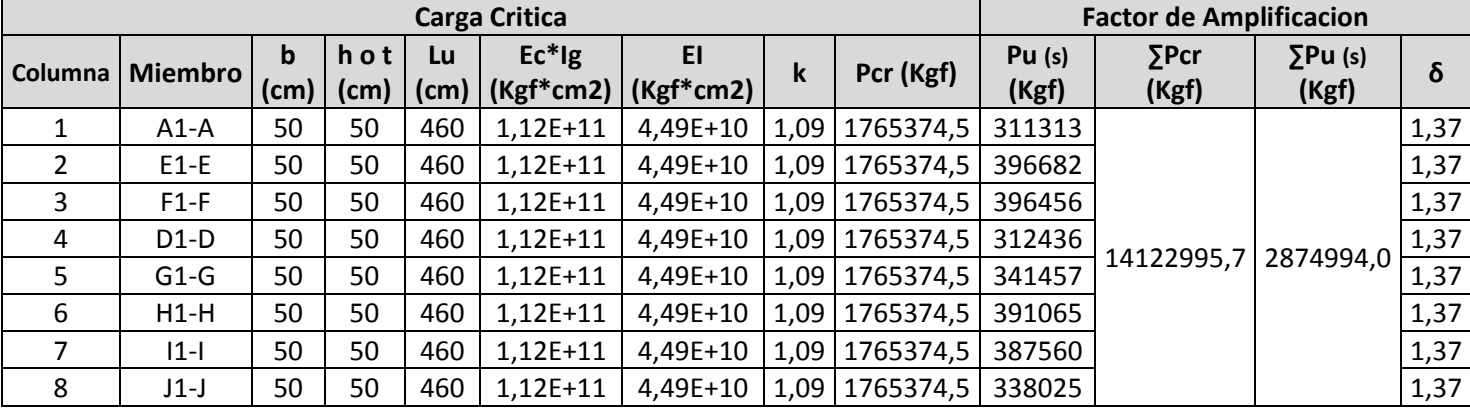

## *Tabla Nro. 66. Cargas criticas de pandeo*

#### Fuente: Elaboración propia

- Método de magnificación de momentos para estructuras con desplazamiento lateral (ACI 6.6.4.6). Los momentos de  $M_1$  y  $M_2$  en los extremos de una columna individual deben de calcularse con las siguientes ecuaciones (a) y (b):
	- (a)  $M_1 = M_{1ns} + \delta_s * M_{1s}$  ec. ACI 318S 14 (6.6.4.6.1a)

(b) 
$$
M_2 = M_{2ns} + \delta_s * M_{2s}
$$
 \tec.ACI 318S – 14 (6.6.4.6.1b)

 $\delta_s$ =Magnificador de momento. Ec. ACI318S-14(6.6.4.6.2b)

$$
\delta = \frac{1}{1 - \frac{\sum Pu}{0.75 * \sum Per}} \ge 1
$$

La sumatoria indica que se deben sumar las cargas axiales y las críticas de pandeo de todas las columnas del nivel de estudio, en este caso del nivel de la Cabina.

$$
\delta = \frac{1}{1 - \frac{2874994}{0.75 * 14122995}} \ge 1
$$

$$
\delta = 1.37
$$

Columna más crítica analizada:

 Momentos resultantes de cargas gravitacionales que no producen desplazamiento:  $M_{ns}$ =2CM+1,6CV

$$
M_{G1-G(ns)} = 700 \text{ kgf} * m
$$

• Momentos resultantes de cargas que producen desplazamientos  $M_s = 0.9D + 1$ Sismo

$$
M_{G1-G(s)} = +26470 \text{ Kgf} * m
$$

Momentos amplificados para el caso de desplazamiento lateral permitido

$$
M_{G1-G} = M_{1ns} + \delta_s * M_{1S}
$$
  

$$
M_{G1-G} = 700 + 1,37 * 26470
$$
  

$$
M_{G1-G} = 37031,2 \text{ kgf} * m
$$

El momento de diseño será:

$$
M_{G1-G} = 37031.2 \text{ kgf} * m
$$

La carga axial:

$$
Pu_{G1-G} = 336783.0 \text{ Kgf} * m
$$

El diseño de la columna se hará con lo diagramas de iteración.

$$
N = \frac{Pu}{f'_e * b * t}
$$

$$
N = \frac{336783}{210 * 50 * 50}
$$

$$
N = 0.015
$$

$$
M = \frac{Mu}{f'_c * b * t^2}
$$

$$
M = \frac{37031.2 * 100}{210 * 50 * 50^2}
$$

$$
M = 0.17
$$

#### **Figura Nro. 58 Diagrama de interacción**

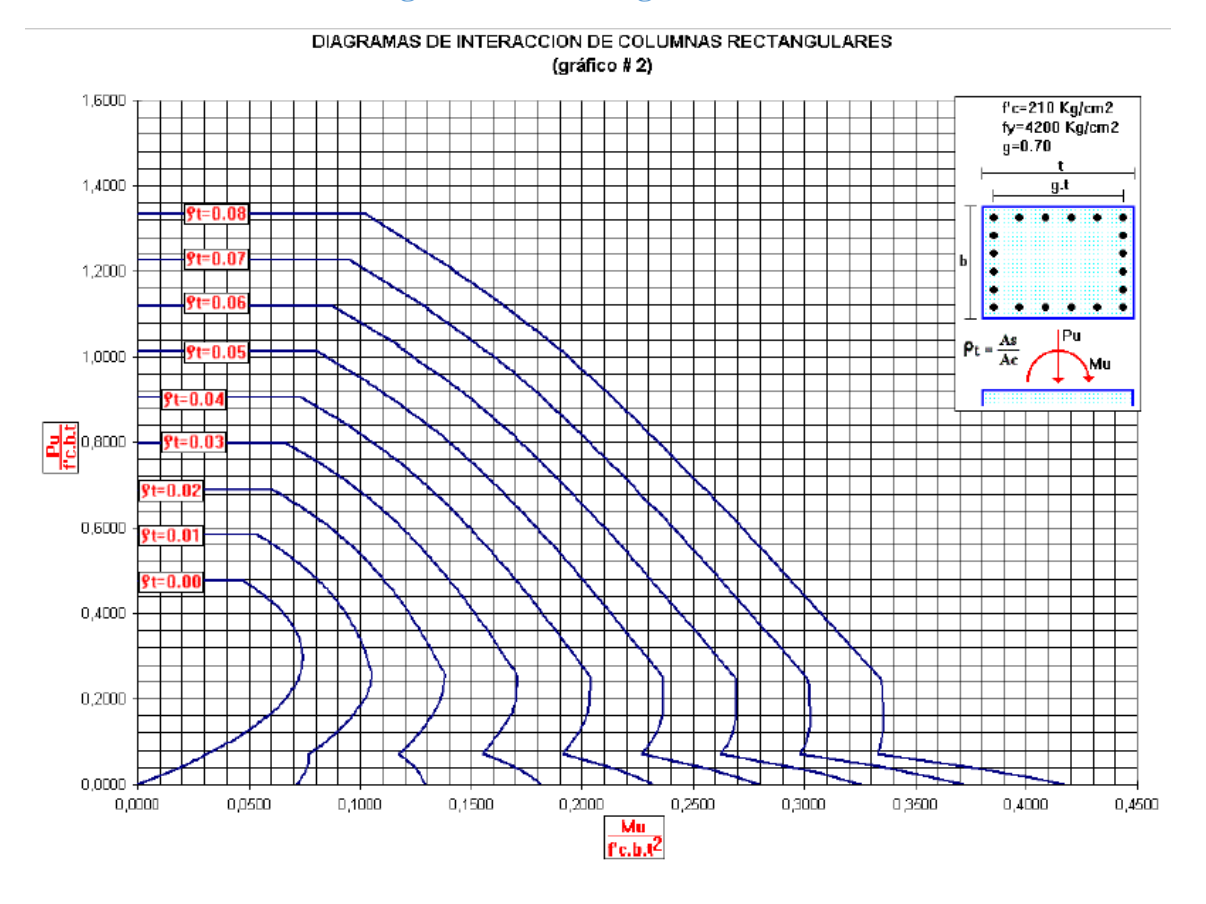

Fuente Marcelo Romo Proaño - Diseño de hormigón armado

 $As = \rho * Ag$  $As = 0.019 * (50 * 50)$  $As = 47.5 cm<sup>2</sup>$ 

El área de refuerzo longitudinal, Ast, para elementos no compuestos a compresión no debe ser menor que 0.01Ag ni mayor que 0.06Ag (ACI 318 14 18.7.4.1)

Asmin =  $0.01 * Ag$ Asmin =  $0.01 * (50 * 50)$ Asmin =  $25,0 \text{cm}^2$  $\text{Asmax} = 0.06 * \text{Ag}$ Asmax =  $0.06 * (50x50)$  $\text{Asmax} = 150,0 \text{cm}^2$ 

 $\rm A_S min < A_S \, \rm nec$ UTILIZO ARMADURA NECESARIA

Por lo tanto se requiere una armadura de:

$$
A_{\rm s} \text{min} = 47.5 \text{cm}^2
$$

Adoptamos un número de barras:

 $N^*barras = 16$ 

Diámetro de acero:

Usar:

#### 16020mm

Se pondrá un acero de refuerzo de 16Ø20 mm equivalente a 50,3 cm<sup>2</sup>

#### **Revisión de la solución**

Cálculo de los esfuerzos nominales:

Si usamos 16Ø20mm tenemos 37,7 cm<sup>2</sup>

 $P_n \leq \emptyset P_n$ 

$$
\emptyset
$$
P<sub>n</sub>max = 0,80 \*  $\emptyset$  \*  $(0,85 * f'_{c} * (A_g - A_{st}) + fy * A_{st})$ 

$$
\emptyset P_n \text{max} = 0.80 * 0.65 * (0.85 * 210 * (2500 - 50.3) + 4200 * 50.3)
$$

 $\varnothing P_n$ max = 337164,2 kg

$$
336783.0 \text{ kgf} \leq 337164.2 \text{ kgf} \quad \text{CUMPLE!}
$$

Diagrama de interacción de la sección usada con la que se demostrará la capacidad de la sección.

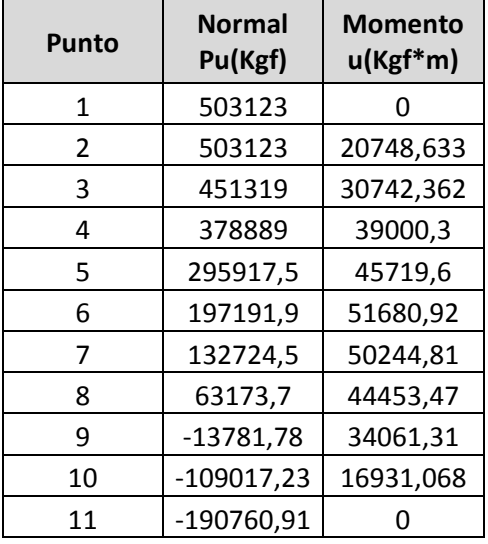

## Figura Nro. 31 diagrama de interacion c50x50

## Fuente: SAP2000

## Grafico Nro. 7 Diagrama de interacción

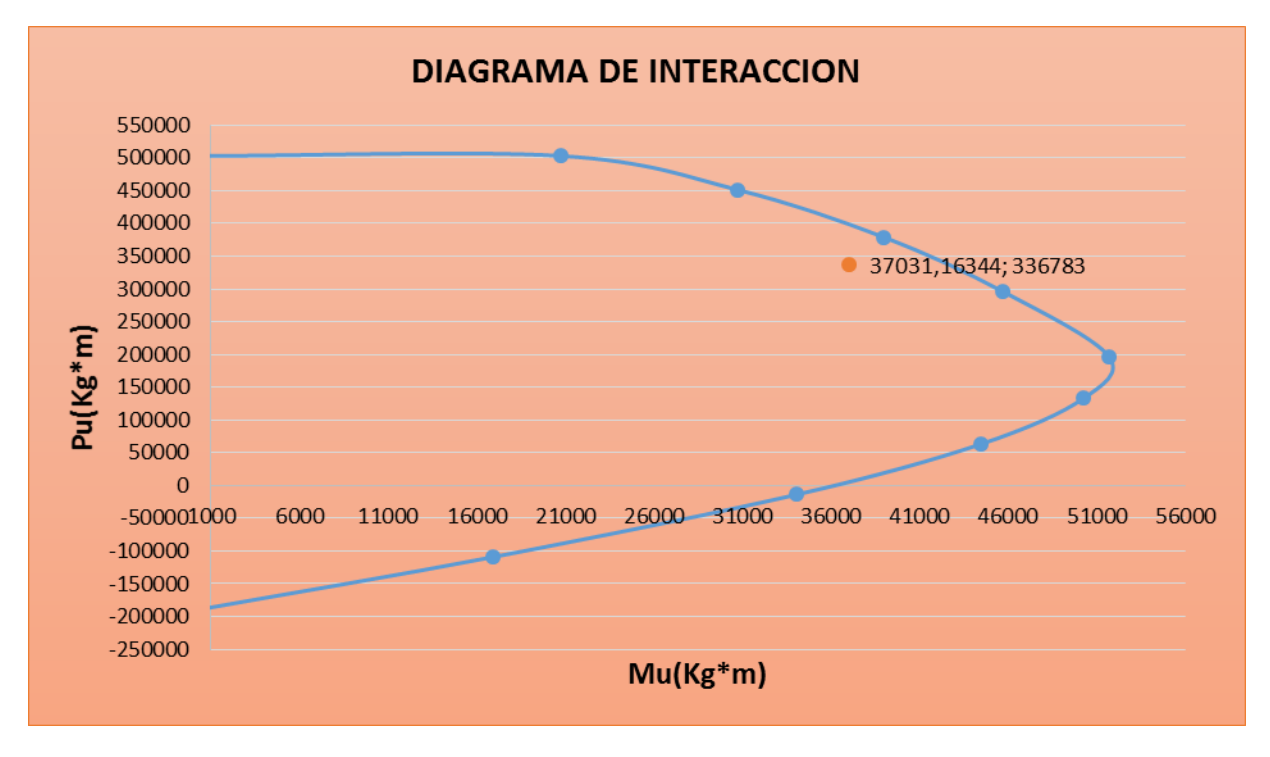

## Fuente Elaboración propia

Se muestra que la capacidad de resistencia de la columna es mayor a los esfuerzos últimos.

#### **Armadura a Corte**

Datos

Vp= 18021,0 Kgf Cortante obtenido con momentos probables del diagrama

 $Pu = 336783, 0$  Kgf

 $\phi = 0.75$ 

r= 4 cm recubrimiento

El refuerzo transversal en la zona confinada debe diseñarse para resistir cortante suponiendo que la fuerza cortante Resistente del Concreto Vc=0, cuando se produzca las siguientes condiciones:

```
Vp \geq 0.5Ve18021,0 \ge 0.5 * 17281,018021,0 \ge 8640,0 ; Cumple!
Pu \leq \frac{Ag * f_c'}{20}18021,0 \leq \frac{50 * 50 * 210}{20}
```

$$
\mathcal{D}(\mathcal{A})
$$

18021,0 Kgf ≤ 26250,0 Kgf iCumple!

Tomando Vc=0, tenemos en el Diseño por Corte:

 $Av =$ 

$$
Ve \le \emptyset Vs \qquad \emptyset = 0.75
$$
  

$$
Ve \le \frac{\emptyset Av * fy * d}{sep}
$$
  

$$
\# * A_b \qquad \# = 3 \text{ ramas} \qquad Ab = 1.27 \text{ cm}^2
$$
  

$$
\Delta v = 3 * 1.27
$$

$$
Av = 3 \times 1,27
$$
  

$$
Av = 3,8 \text{ cm}^2
$$

$$
sep = \frac{\emptyset Av * fy * d}{Ve}
$$

$$
sep = \frac{0.75 * 3.8 * 4200 * 46}{18021}
$$

#### $sep = 30,70$   $cm$

Requisitos para separación de estribos

- En la longitud confinada:
- $-So \le b/4$   $\therefore$  So=12,5 cm
- $-So \le 6*db$   $\therefore$  So=10 cm
- $-So \le 15$  cm  $\therefore$  So=15 cm
- $-So \le 30.7$  cm  $\therefore$  So=30.7 cm

Tomar el mínimo So= 10 cm

En el tramo

 $-S_0 \leq 30.7$  cm  $\therefore$  So=30.7 cm

 $-So \le 15$  cm  $\therefore$  So= 15cm

Longitud de confinamiento

- $-l_0 \geq Ln/6$   $\therefore$   $lo= 0,77$  cm
- $-l_0 \ge b$   $\therefore$   $\log 50 \text{ cm}$
- $-l_0 \ge 45$  cm  $\therefore$  lo= 45cm

Tomar el mayor de lo=0,77 cm

lo=0,80 cm

#### **Verificación de columna fuerte-viga débil**

La verificación de columna fuerte-viga débil es evitar la presencia de un entrepiso débil, que conduzca al colapso de la estructura. Debe de cumplir:

$$
\textstyle \sum M_{\text{nc}} \geq \frac{6}{5} \sum M_{\text{nb}} \qquad \text{ec:ACI 318S 14 18.7.3.2}
$$

Capacidad nominal en vigas  $\varphi = 1$ 

$$
M_{nb} = A_s * f_y * (d - \frac{a}{2})
$$

$$
a = \frac{As * fy}{0.85 * f'_s * b}
$$

Tabla Nro. 67. Columna fuerte-viga débil

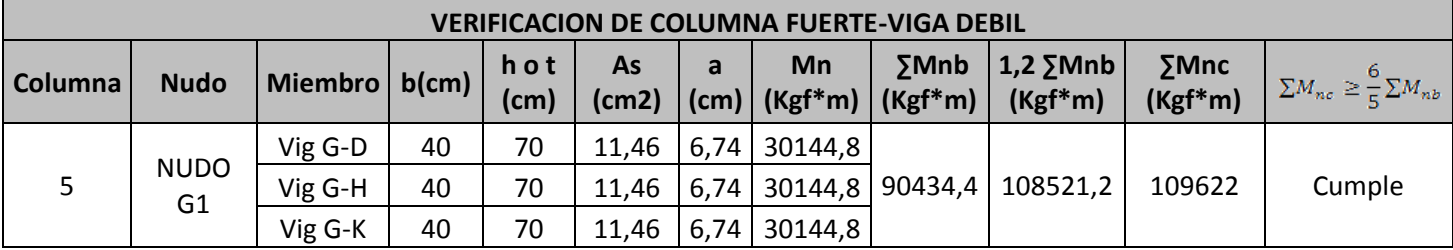

Fuente: Elaboración propia

(Ver Anexo 3.4.16)

Capacidad nominal en columnas, lo obtendremos del diagrama de interacción sin el valor de 1,25 para fy que se incrementa para el cálculo de sismo. Se toma el valor menor de Pu.

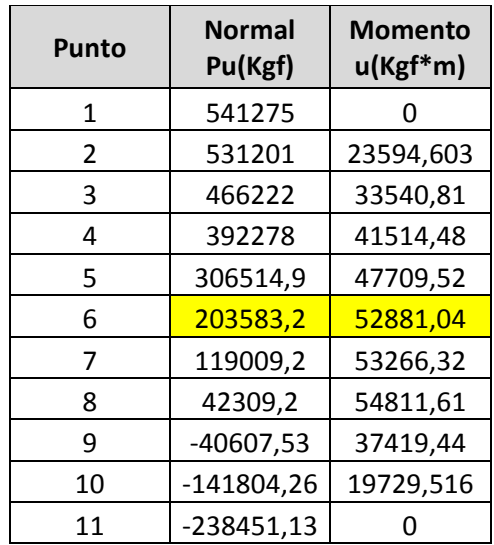

Tabla Nro. 68 Diagrama de interacción

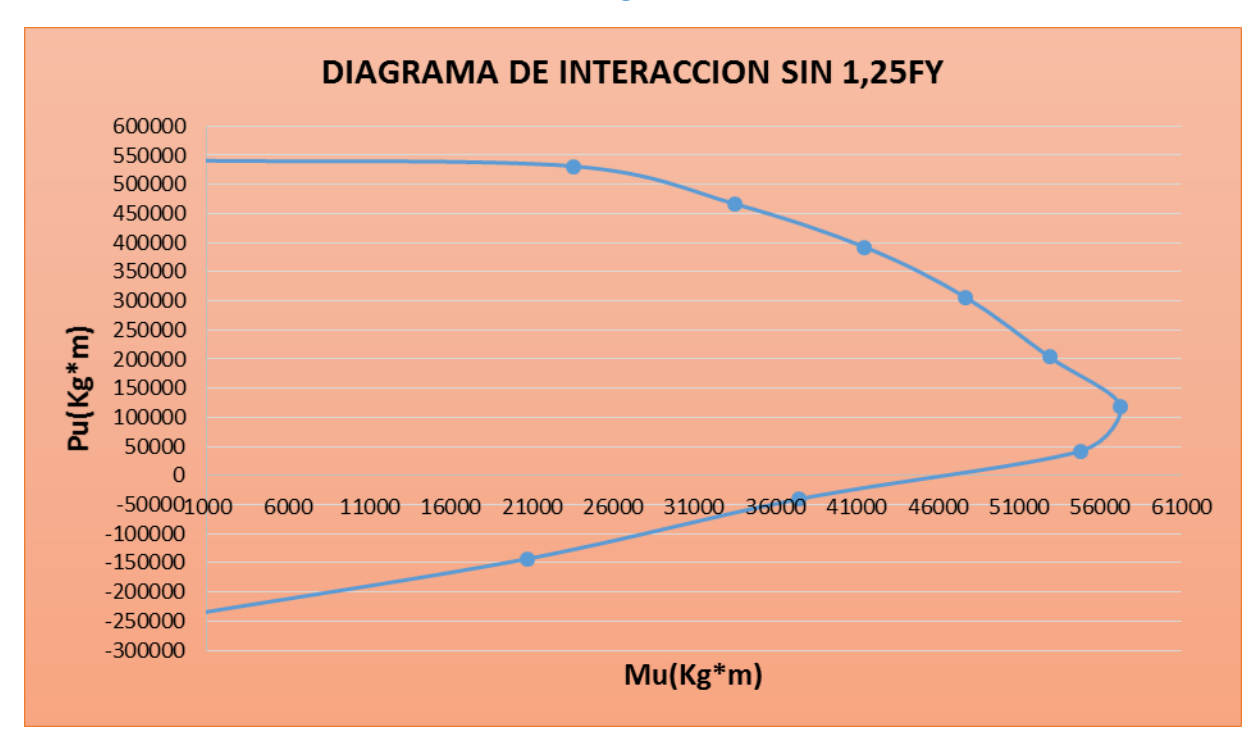

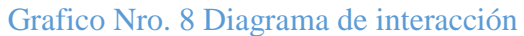

Fuente: Elaboración propia

 $35530,0 \ge 26603,83$ ¡Cumple!

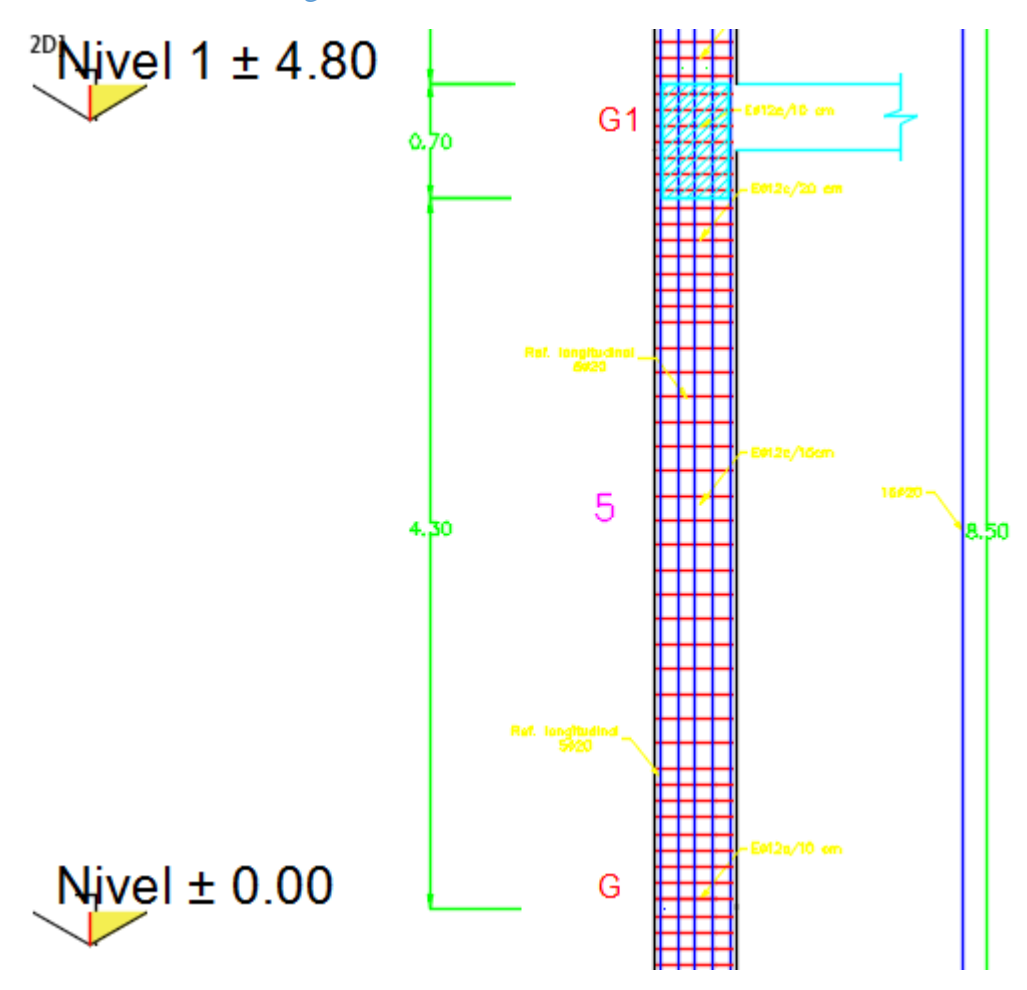

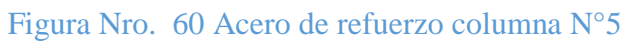

Fuente: Elaboración propia

#### **3.4.16.Diseño de Muro Estructural**

Diseño por flexo-compresión y corte

Datos

hw= 33,0 (m) Altura de la Torre

lw= 2,0 (m) Longitud del muro

e= 0,20 m Espesor del muro

Sa= 0,3g Aceleración espectral

fc=210 Kg/cm2

fy=4200 Kg/cm2

verificación de esbeltez

El ACI318S-14, Tabla 18.10.1 nos muestra una tabla para verificar si se comporta como un muro.

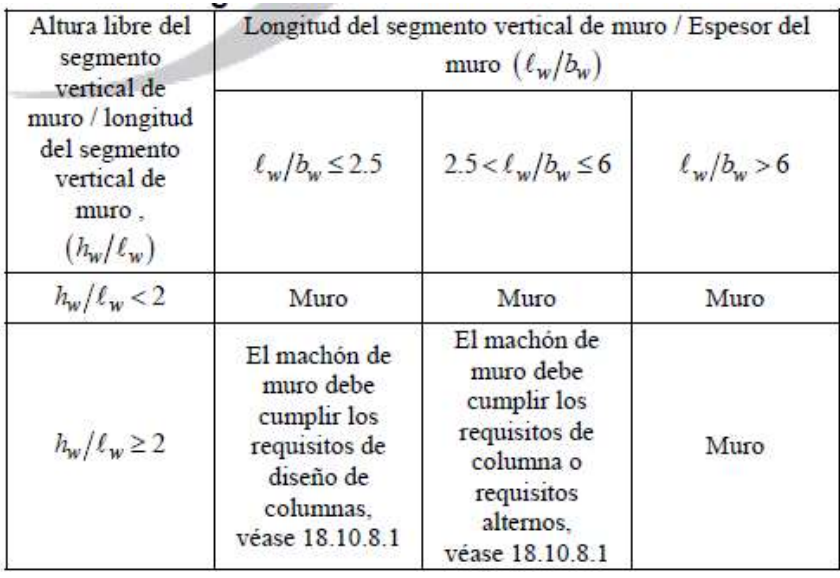

#### Tabla Nro. 69 Diseño de segmentos verticales

$$
\frac{h_w}{l_w} = \frac{33,0}{2,0} \qquad \therefore \qquad \frac{h_w}{l_w} = 16,5
$$

$$
\frac{l_w}{b_w} = \frac{2.0}{0.20} \qquad \therefore \qquad \frac{h_w}{l_w} = 10
$$

*¡El elemento se comporta como un muro!*

Suponer cuantía

Suponiendo una cuantía de ρl=0,0025 de acuerdo a ACI318S-14 (18.10.2.1).

Capacidad de la sección

$$
M_u \leq \emptyset M_n
$$

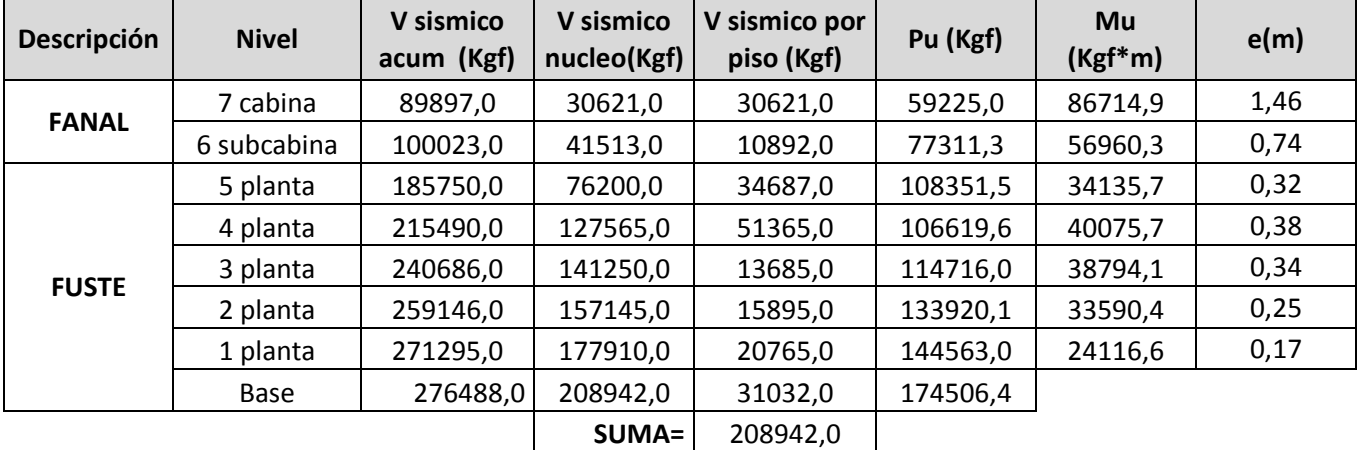

# Tabla Nro. 70 Carga por nivel

Fuente: Elaboración propia

 $\emptyset = 0,65$ 

$$
\frac{M_u}{\phi} = \frac{86714}{0.65}
$$

$$
\frac{M_u}{\emptyset} = 133406.2 \, Kgf * m
$$

$$
\frac{P_u}{\emptyset} = \frac{59225,0}{0,65}
$$

$$
\frac{P_u}{\emptyset} = 91116,0 \text{ Kgt}
$$

Definir c/lw, en el libro de Cárdenas y Magura (1973), desarrollan una metodología bastante simple para calcular el refuerzo en el caso de muros con acero principal distribuido uniformemente.

$$
\frac{c}{l_w} = \frac{\rho * \left(\frac{f_y}{f_c}\right) + \left(\frac{P_n}{l_w * e * f_c}\right)}{2\rho * \left(\frac{f_y}{f_c}\right) + 0.85 * \beta_1}
$$

$$
\beta_1 = 0.85
$$

$$
\frac{c}{l_w} = \frac{0.0025 * \left(\frac{4200}{210}\right) + \left(\frac{911160}{200 * 20 * 210}\right)}{2 * 0.0025 * \left(\frac{4200}{210}\right) + 0.85 * 0.85}
$$

$$
\frac{c}{l_w} = 0.30 \text{ cm/cm}
$$

$$
c = 52.4 \text{ cm}
$$

Refuerzo requerido

$$
A_s = \rho * l_w * e
$$
  

$$
A_s = 0.0025 * 200 * 20
$$
  

$$
A_s = 10 \text{ cm}^2
$$

• Determinar  $\phi M_u$ 

$$
\emptyset M_n = \emptyset * A_s * f_y * l_w * \left(1 + \frac{P_u}{A_s * f_y}\right) * (1 - \frac{c}{l_w})
$$
  

$$
\emptyset M_n = 0.65 * 10 * 4200 * 200 * \left(1 + \frac{91116.0}{10 * 4200}\right) * (1 - 0.3)
$$

 $\emptyset M_n = 173660,0$  Kgf \* m

Se comprueba que:

$$
\text{\O{M}}_n \geq M_u
$$

173660,0 Kgf \* m  $\geq 133406.2$  Kgf \* m  $~$  ; Cumple!

La cuantía asumida es suficiente para resistir los requerimientos a flexocompresión, finalmente el refuerzo necesario es:

$$
A_{\rm s}=10~{\rm cm}^2
$$

Verificación de la necesidad de incorporar elemento de borde

$$
c^{'} > c
$$
  

$$
c^{'} = \frac{1_{w}}{600 * (1.5 * \frac{\delta u}{h_{w}})}
$$
ec. 18.10.6.2

Calcularemos hw/lw y la cuantía para luego entrar a la gráfica de Cárdenas y Magura (1973), para encontrar  $\frac{\delta u}{h_w}$ .

$$
\frac{h_w}{l_w} = \frac{33}{6}
$$

$$
\frac{h_w}{l_w} = 5,5 \approx 6
$$

$$
\rho = \frac{\text{Area muros x}}{\text{area total}}
$$

$$
\rho = \frac{2 * 0.2}{63}
$$

$$
\rho = 0.6\%
$$

Con estos datos graficamos en la gráfica de Cárdenas y Magura (1973) y obtenemos:

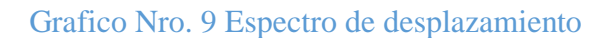

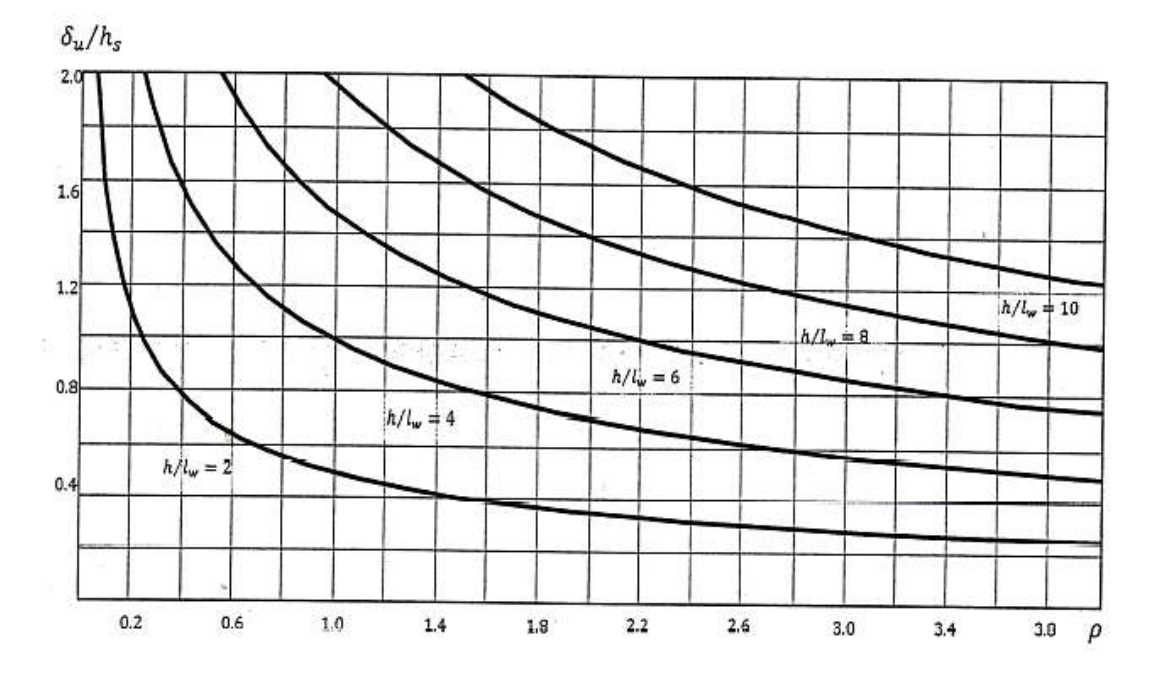

Fuente: Cárdenas y Magura (1973)

$$
\frac{\delta u}{h_w} = 1.9
$$

Para Sa=0,3g entonces:

$$
\frac{\delta u}{h_w} = 1.9 * 0.3 \frac{\delta u}{h_w} = 0.57\%
$$

Reemplazando datos:

$$
c^{2} = \frac{6}{600 * (1.5 * \frac{0.57}{100})}
$$

$$
c^{2} = 1.17 \text{ m}
$$

$$
c^{2} > c
$$

 $1,17 \text{ m} > 0,90 \text{ m}$  ; Cumple!

*No es necesario usar elementos de borde*

El refuerzo longitudinal en el muro se distribuirá uniformemente de la siguiente manera:

 $A_s = 10 \, \text{cm}^2$ 

1ra capa 15 barras de 3/8¨ espaciada 14 cm Asutilizar=10,65 cm2

2da capa 15 barras de 3/8¨ espaciada 14 cm Asutilizar=10,65 cm2

Diagrama de interacción para el muro en estudio:

|                | P(Kgf)    | Mu        |
|----------------|-----------|-----------|
| $N^{\circ}$    |           | $(Kgf*m)$ |
| $\mathbf{1}$   | 438808    | 0         |
| $\overline{2}$ | 438808    | 59957     |
| 3              | 408890    | 96923     |
| 4              | 349336    | 123187    |
| 5              | 286607    | 139392    |
| 6              | 218195    | 146334    |
| 7              | 193103    | 171259    |
| 8              | 139038    | 172221    |
| 9              | 57553     | 132267    |
| 10             | $-23453$  | 76127     |
| 11             | $-108064$ | ∩         |

Tabla Nro. 71 Diagrama de interacción

Fuente: SAP2000

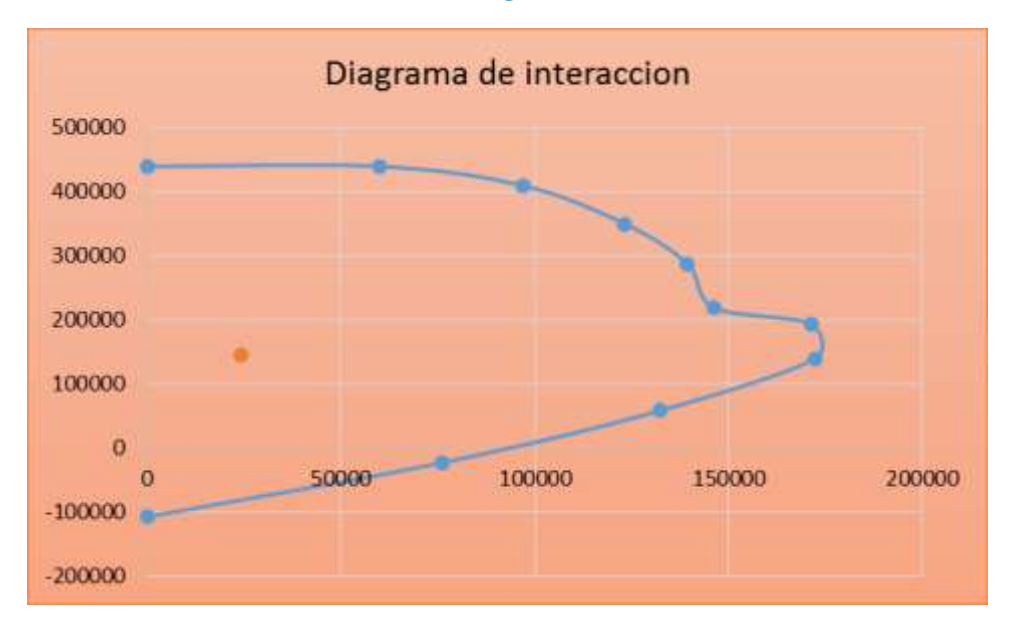

## Grafico Nro. 10 Diagrama de interacción

Diseño por Corte

$$
\text{\O{V}}_n \geq V_u
$$

# $V_u = 214601,1$  Kgi

Asumiendo una cuantía mínima de 0,0025 según 18.10.2.1 (ACI318S-14)

De acuerdo a ec. 18.10.4.1 (ACI318S-14), tenemos:

$$
V_n = A_e * (\alpha_e * \lambda * (\sqrt{f'_e + \rho_t * f_y}) \quad \text{ec.18.10.4.1}
$$

Donde:

$$
\frac{h_w}{l_w} \le 1.5 \qquad \therefore \qquad \alpha_c = 0.25
$$
\n
$$
\frac{h_w}{l_w} \ge 2.0 \qquad \therefore \qquad \alpha_c = 0.17
$$
\n
$$
\frac{33}{6} = 5.5 \qquad \therefore \qquad \alpha_c = 0.17
$$

Dejando $\mathcal{O} V_n$ en función del área tenemos:

$$
\emptyset V_n = 0.75 * (0.17 * 1 * (\sqrt{210} + 0.0025 * 4200)
$$

$$
v_{\text{cmuro}} = 9.72 \frac{\text{Kgf}}{\text{cm}^2}
$$

Momento probable del diagrama es Mpr=171890 Kg\*f\*1,25

Mpr=206268,0 Kgf\*m

$$
Vu = \frac{206268}{33 * \frac{2}{3}} = 9376.0 \text{ Kgf}
$$

$$
\frac{Vu}{\emptyset} = \frac{9376.0 \text{ Kgf}}{0.75}
$$

$$
\frac{Vu}{\emptyset} = 12501.0 \text{ Kgf}
$$

$$
v_u = \frac{12501.0}{600 * 20}
$$

$$
v_u = 1.05 \frac{\text{Kgf}}{\text{cm}^2}
$$

$$
1.05 \frac{\text{Kgf}}{\text{cm}^2} < 9.72 \frac{\text{Kgf}}{\text{cm}^2} \text{ i } \text{Cumple!}
$$

El refuerzo por corte en el muro se distribuirá uniformemente de la siguiente manera:

$$
A_s = 10 \; \text{cm}^2
$$

1ra capa 15 barras de 3/8¨ espaciada 14 cm Asutilizar=10,65 cm<sup>2</sup>

2da capa 15 barras de  $3/8$ " espaciada 14 cm Asutilizar=10,65 cm<sup>2</sup>

(Ver Anexo 3.4.21)

## **3.4.17.Diseño de Escaleras**

# **Tramo 1,2,3,4**

## **Datos**

## **Cargas estimadas**

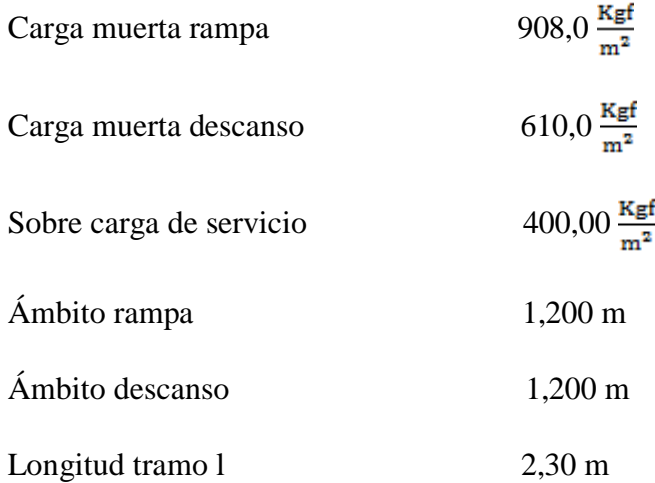

# **Distribución de cargas**

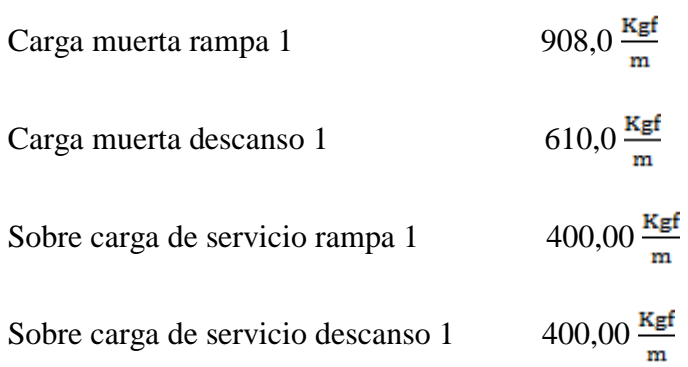

#### **Tramos**

# **Datos**

## **Cargas estimadas**

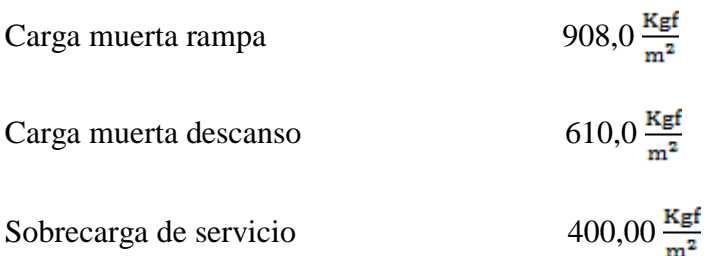

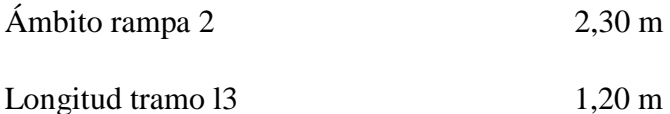

#### **Distribución de cargas**

Carga muerta rampa=  $908,0 \frac{\text{Kgf}}{\text{m}^2}$ 

Sobre carga de servicio rampa=  $400,00 \frac{\text{Kgf}}{\text{m}^2}$ 

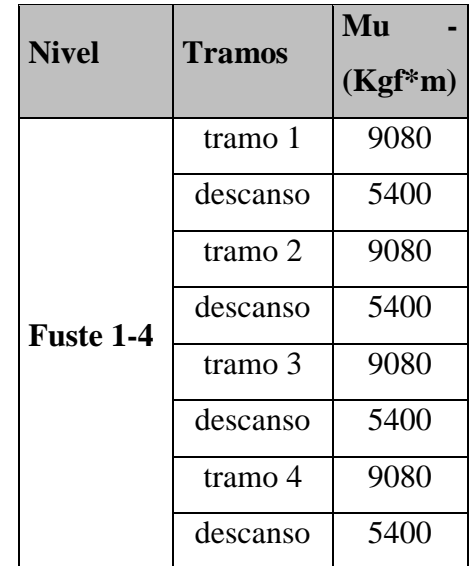

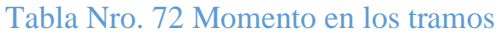

Fuente: Elaboración propia

#### **a)Cálculo de la armadura longitudinal**

Evaluamos los momentos por tramo y en el primer tramo observamos que se presentan los mayores momentos, con estos momentos diseñamos las escaleras, ya que estos momentos abarcan los momentos del otro tramo.

- e1= 0,20 m espesor losa rampa
- e2= 0,20 m espesor losa descanso
- r= 3,00 cm recubrimiento
- d1=17,00 cm d descanso
- dr1= 17,00 d rampa

# **Armadura negativa**

Cuantía necesaria

$$
\rho_{\text{nee}} = \frac{f'_c}{1.18 * f_y} * \left( 1 - \sqrt{1 - \frac{2.36 * M_u}{\phi * b_w * d^2 * f'_c}} \right)
$$

$$
\rho_{\text{nee}} = \frac{210}{1.18 * 4200} * \left( 1 - \sqrt{1 - \frac{2.36 * 9080 * 100}{0.9 * 120 * 17^2 * 210}} \right)
$$

$$
\rho_{\text{nee}} = 0.0076
$$

Armadura necesaria

$$
A_s = \rho_{\text{nec}} * b_w * d
$$
  

$$
A_s = 0.0076 * 100 * 17
$$
  

$$
A_s = 15.52 \text{ cm}^2
$$

Armadura mínima

$$
A \text{smin} = \rho_{\text{min}} * b_{\text{w}} * d
$$

$$
A \text{smin} = 0,0018 * 120 * 17
$$

$$
A \text{smin} = 3,67 \text{ cm}^2
$$

Se seleccionará la armadura mínima en caso de que la necesaria sea menor que la mínima

Escojo la armadura necesaria

$$
As \text{nec} = 15,52 \text{ cm}^2
$$

$$
As \text{min} = 3,06 \text{ cm}^2
$$

Por lo tanto se requiere una armadura

$$
A_{\rm s} = 15{,}52
$$
 cm<sup>2</sup>

Adoptamos un espaciamiento de

 $esp. = 15$  cm

Diámetro de acero:

$$
N^{\varrho} \text{ barras} = \frac{L \text{ ambito} - 2 * r}{\text{esp.}}
$$
\n
$$
N^{\varrho} \text{ barras} = \frac{230 - 2 * 3}{15} + 1
$$
\n
$$
N^{\varrho} \text{ barras} = 16 \text{ barras}
$$
\n
$$
A_{\text{S}} = \frac{A_{\text{S nec}}}{N^{\varrho} \text{ barras}}
$$
\n
$$
A_{\text{S}} = \frac{15,52}{16}
$$
\n
$$
A_{\text{S}} = 1,2 \text{ cm}^2
$$
\n
$$
\emptyset = \sqrt{\frac{4A_{\text{S}}}{\pi}}
$$
\n
$$
\emptyset = \sqrt{\frac{4 * 1,06}{\pi}}
$$
\n
$$
\emptyset = 1,31 = 13,11 \text{ mm}
$$

Adoptamos un diámetro de:

 $\emptyset = 16$  mm

Usar:

# 16 Ø 16 c/15 cm

## **Armadura positivo**

El procedimiento de cálculo es el mismo que para armaduras positivas.

Se usará:

# 16 Ø 16 c/15 cm

- **b) Cálculo de la armadura transversal**
- **Armadura de temperatura**

**Se realizara el cálculo para la rampa del tramo 1**

As temperatura =  $0,0018 * b_w * h$ 

As temperatura =  $0,0018 * 230 * 20$ 

As temperatura =  $8,28$   $\text{cm}^2$ 

Por lo tanto se requiere una armadura

$$
A_{\rm s} \text{ temperature} = 8.28 \text{ cm}^2
$$

Adoptamos un espaciamiento de

$$
esp. = 15 \, \text{cm}
$$

Diámetro de acero:

$$
N^{\mathsf{e}} \text{ barras} = \frac{\text{L.inclinada rampa}}{\text{esp.}}
$$
  

$$
N^{\mathsf{e}} \text{ barras} = \frac{230}{9}
$$
  

$$
N^{\mathsf{e}} \text{ barras} = 16 \text{ barras}
$$

$$
A_{S} = \frac{A_{S \text{ nec}}}{N^{9} \text{ barras}}
$$

Para 2 capas de armadura por temperatura

$$
A_{\rm s} = \frac{\frac{8,28}{16}}{2}
$$
  
\n
$$
A_{\rm s} = 0,26 \text{ cm}^2
$$
  
\n
$$
\emptyset = \sqrt{\frac{4A_{\rm s}}{\pi}}
$$
  
\n
$$
\emptyset = \sqrt{\frac{4 \times 0,46}{\pi}}
$$
  
\n
$$
\emptyset = 0,57 \text{ cm} = 5,7 \text{ mm}
$$

Adoptamos un diámetro de:

$$
\emptyset=8~\mathrm{mm}
$$

Usar:

# 16 Ø 8 c/25 cm

# **(Ver Anexo 3.4.24)**

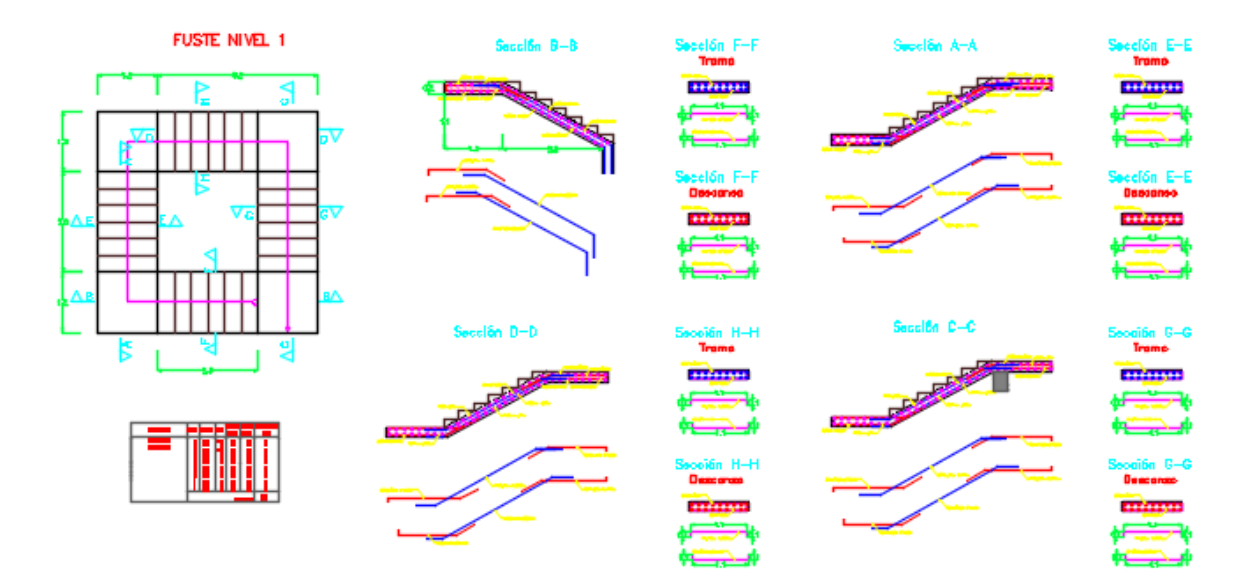

# Figura Nro. 61 Despiece de armadura de escalera

Fuente Elaboración propia

**c)Verificación del corte a una distancia "d" del tramo 1**

d= 17 cm

 $Vu = 4200,0$  kg

$$
Vc = \varphi * 0.53 * \sqrt{f'_c} * b_w * d
$$

$$
Vc = 0.75 * 0.53 * \sqrt{210} * 100 * 17
$$

 $Vc = 9792,55$  kg

 $Vu < \phi * Vc$ 

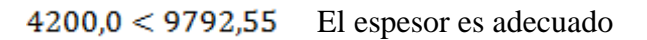

# **3.4.18.Diseño de Cimentación: Zapatas Aisladas**

#### **a)Dimensionamiento en planta**

Se procede a estimar el área de la zapata en función de la capacidad admisible de carga del suelo y de la carga de servicio.

$$
A_z = \frac{P+P_p+P_n}{\sigma_t}
$$

| Pesos propios para un<br>primer tanteo |             |  |
|----------------------------------------|-------------|--|
| qa                                     | Ppp en % de |  |
| (Kgf/cm2)                              | P           |  |
|                                        | 4% de P     |  |
| 3                                      | 6% de P     |  |
| $\mathfrak{D}$                         | 8% de P     |  |
|                                        | 10% de P    |  |

Tabla Nro. 73 Porcentaje de acuerdo a la capacidad portante

**Diseño de las zapatas Nº 7**

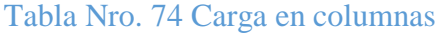

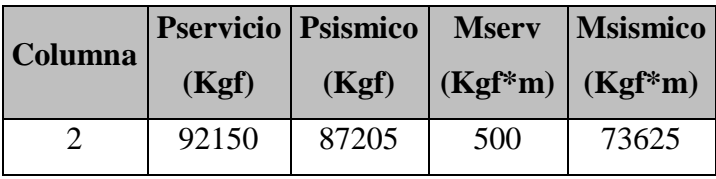

Fuente: Elaboración propia

Dimensionamiento por presión admisible

Se halla el área requerida considerando el peso propio de la zapata como 8% de las cargas por gravedad.

#### Donde:

 $\sigma_{\rm adm} = 2.13 \text{ Kg/cm2}$
$$
A_{\text{requireda}} = \frac{P + P_{\text{p}} + P_{\text{n}}}{\sigma_{\text{adm}}}
$$

$$
A_{\text{requireda}} = \frac{92150 + 7372}{2,13}
$$

$$
A_{\text{z}} = 46723,9 \text{ cm}^2
$$

Aproximadamente:

 $B = \sqrt{46723.9}$ 

 $B = L = 216,20$  cm  $\approx 230$  cm

#### **b) Dimensionamiento en elevación**

Se estima el canto útil "d" de la zapata en función a las verificaciones de corte por punzonamiento y corte por flexión o se puede calcular un canto útil mínimo.

El reglamento ACI indica que el canto útil mínimo de la zapata no debe ser menor a 25 cm, para zapatas apoyadas sobre el suelo. Tomaremos 60 cm.

Peso propio de la zapata : Columna N° 2

$$
Pzapata = 2.3 * 2.3 * 0.7 * 2400 = 8887.2 Kgf
$$

Peso de tierra sobre la zapata

$$
Ptierra = 0.8 * (2.3 * 2.3 - 0.7 * 2) * 1800 = 5313.6 Kgf
$$

Peso total

### $Ptotal = 14200,8 Kgf$

Se deben considerar tres escenarios. En primer lugar, sólo cargas de gravedad; en segundo lugar, cargas de gravedad más sismo en la dirección X-X; y por último, cargas de gravedad más sismo en la dirección Y-Y. Como se puede observar, las cargas de sismo en la dirección Y-Y son menores que en la dirección X-X, por lo tanto, sólo se realizan los dos primeros casos.

Caso 1: Solo cargas de gravedad

Pserv=92150,0+14200,8= 106350,8 Kgf

Mxx= 600 Kgf\*m

$$
\sigma = \frac{\text{Pserv}}{A} \pm \frac{6 * \text{Mxx}}{L * B^2}
$$

$$
\sigma = \frac{92150}{230 * 230} \pm \frac{6 * 600 * 100}{230 * 230^2}
$$

$$
\sigma \text{max} = 1,89 \text{ Kg/cm2}
$$

$$
\sigma \text{max} \le \sigma \text{adm}
$$

$$
1,89 \le 2,13 \quad \text{j Cumpel:}
$$

$$
\sigma \text{min} = 1,83 \text{ Kg/cm2}
$$

$$
\sigma \text{min} \le \sigma \text{adm}
$$

$$
1{,}83 \leq 2{,}13 \quad \ \ i \text{Cumple!}
$$

Caso 2: Cargas de gravedad + sismo X-X

Ptotal=92150,0+ 87205,0=179355,0 Kgf

Mxx= 600 Kgf\*m

$$
\sigma = \frac{\text{Pserv}}{A} \pm \frac{6 * \text{Mxx}}{L * B^2}
$$

$$
\sigma = \frac{179355,0}{230 * 230} \pm \frac{6 * 600 * 100}{230 * 230^2}
$$

$$
\sigma \text{max} = 3,69 \text{ Kg/cm2}
$$

$$
\sigma \text{max} \le \sigma \text{adm}
$$

$$
3,69 \le 2,13 * 1,7 \text{ j Cumple!}
$$

$$
\sigma \text{min} = 3,63 \text{ Kg/cm2}
$$

 $\sigma{\rm min} \leq \sigma{\rm adm}$ 

$$
3,63 \leq 2,13 * 1,7
$$
 (Cumple!

Se puede observar que en todos los casos el esfuerzo máximo es menor al admisible y que el esfuerzo mínimo es mayor a cero. Por lo tanto, las dimensiones elegidas para la zapata son adecuadas.

### **c)Verificación a corte por punzonamiento**

Se verifica a una distancia "d/2" de la cara de la columna.

qu=Presión real del suelo

$$
q_u = \frac{P_u}{A*B}
$$

$$
q_u = \frac{42641}{230 * 230}
$$

$$
q_u = 0.81 \text{kg/cm}^2
$$

#### **Corte actuante**

Vc=Esfuerzo cortante actuante

V0=Corte total actuante

$$
V_{u} = \frac{V_{0}}{b_{0} * d}
$$

b<sub>0</sub>=Perímetro de zona de falla

$$
b_0 = 2(t+b+2d)
$$

d=Altura efectiva de la zapata

Ap=Área entre los bordes

$$
b_0 = A * B - [(b + d) * (a + d)]
$$
  

$$
V_0 = q_n + A_p
$$
  

$$
V_u = \frac{q_u * A * B - [(b + d) * (a + d)]}{\emptyset 2d(a + b + 2d)}
$$
  

$$
V_u = \frac{0.68 * (230 * 230 - [(50 + 46) * (50 + 46)])}{0.75 * 2 * 46(50 + 50 + 2 * 46)}
$$

$$
V_{\rm u} = 1.7 \ \text{kg/cm}^2
$$

#### **Corte admisible**

Vu=Esfuerzo permisible de corte por punzonamiento.

f) Resistencia al corte usual por punzonamiento

$$
V_{\rm c} = \emptyset 1, 1 \lambda \sqrt{f} c
$$

$$
V_{\rm c} = 0.75 * 1, 1 * \sqrt{210}
$$

$$
V_{\rm c} = 11, 96 \text{ kg/cm}^2
$$

g)Cuando la zapata está sometida a flexión biaxial y la relación

$$
V_{\rm C} = \phi 0.53 \lambda \left( 1 + \frac{2}{\beta_{\rm C}} \right) \sqrt{f' c}
$$

 $\text{Donde } \beta_c = \textstyle\frac{\text{Lado mayor}}{\text{Lado menor}} = \textstyle\frac{b}{t}$ 

$$
V_{\rm C} = 0.75 * 0.53 \left( 1 + \frac{2}{\frac{50}{50}} \right) \sqrt{210}
$$

$$
V_{\rm C} = 17,28 \text{ kg/cm}^2
$$

h)El valor V<sub>C</sub> aumenta si decrece bo/d. luego usar.

$$
V_{\rm C} = \phi 0.27 \lambda \left(\frac{\alpha_{\rm s} d}{b_0} + 2\right) \sqrt{f' c}
$$

Ø=0.75 cortante

λ=1 para concreto de peso normal

0,85 para concreto liviano (arena liviana)

0,75 para concreto liviano

αs=40 columnas internas

 $\alpha$ <sub>s</sub>=30 columnas laterales

 $\alpha_s = 20$  columnas en esquinas

$$
V_{C} = 0.75 * 0.27 \left( \frac{20 * 45}{2 * (50 + 50 + 2 * 46)} + 2 \right) \sqrt{210}
$$

$$
V_{C} = 12.82 \text{ kg/cm}^{2}
$$

$$
V_{U} \le V_{C}
$$

$$
1.7 \frac{\text{kg}}{\text{cm}^{2}} \le 12.82 \text{ kg/cm}^{2} \quad \text{i} \text{Cumple!}
$$

Con el menor de los tres anteriores calcular el canto útil mínimo

$$
V_{u} = \frac{q_{u} * A * B - [(b + d_{min}) * (a + d_{min})]}{\varphi 2d_{min}(t + b + 2d_{min})} = V_{c}
$$
  

$$
V_{u} = \frac{0.68 * (230 * 230 - [(50 + d_{min}) * (50 + d_{min})])}{0.75 * 2 * d_{min}(50 + 50 + 2 * d_{min})} = 1.7
$$
  

$$
d_{min} = 51.7 \text{ cm}
$$

# **d) Cortante por flexión**

Se verifica a la distancia "d" de la cara de la columna para el eje X

$$
m = \frac{A - a}{2}
$$
  
\n
$$
m = \frac{230 - 30}{2} = 100 \text{ cm}
$$
  
\n
$$
q_x = q_u * B
$$
  
\n
$$
q_x = 0.81 * 230 = 186.3 \frac{\text{Kgf}}{m}
$$
  
\n
$$
M_y = q_x * \frac{m^2}{2}
$$
  
\n
$$
M_y = 186.3 * \frac{100^2}{2} = 836597.9 \text{ kg} * o
$$
  
\n
$$
V_{c1-1} = \frac{q_u A(m - d)}{Ad} = \frac{q_u (m - d)}{d}
$$

 $\ast$  cm

$$
V_{c1-1} = \frac{0.81 * (100 - 46)}{46} = 0.95 \frac{\text{Kgf}}{\text{cm}^2}
$$

$$
V_{c2-2} = \frac{q_u B(m - d)}{Bd} = \frac{q_u (m - d)}{d}
$$

$$
V_{c2-2} = \frac{0.95 * (100 - 46)}{46} = 1.12 \frac{\text{Kgf}}{\text{cm}^2}
$$

Vuc=Esfuerzo permisible de corte por flexión

$$
V_{uc} = \emptyset * 0.53\sqrt{fc} \qquad \emptyset = 0.75
$$

$$
V_{uc} = \emptyset * 0.53\sqrt{fc}
$$

$$
V_{uc} = 0.75 * 0.53\sqrt{210}
$$

$$
V_{uc} = 5.76 \frac{\text{Kgf}}{\text{cm}^2}
$$

$$
V_C \le V_{UC}
$$

$$
1.7 \frac{\text{Kgf}}{\text{cm}^2} \le 5.76 \frac{\text{Kgf}}{\text{cm}^2} \text{CUMPLE}
$$

Para encontrar el canto útil mínimo igualar las ecuaciones de cortante de diseño "Vu" y la cortante admisible "Vc"

$$
V_{u} = \frac{q_{u}(m - d)}{A * d} = \emptyset 0,53\sqrt{f'c}
$$

$$
V_{u} = \frac{0.81 * (100 - dmin)}{250 * dmin} = 0,75 * 0,53\sqrt{210}
$$

$$
d_{min} = 42,5 \text{ cm}
$$

Se verifica a la distancia "d" de la cara de la columna para el eje Y "como la zapata es cuadrada, en el eje Y se tiene las mismas dimensiones que en el eje X, por lo tanto se tiene los mismos resultados.

El canto mínimo será el mayor de las dos verificaciones "d"

$$
d_{\min} = 42.5 \approx 50 \text{ cm}
$$

 $h = d + r$  $h = 50 + 5 = 55$  cm

tomaremos:

$$
h=70\;cm
$$

**e)Transferencia de esfuerzos**

$$
fa \leq fau
$$
\n
$$
f_a = \frac{P_u}{a * b}
$$
\n
$$
f_a = \frac{62003}{50 * 50}
$$
\n
$$
f_a = 38,8 \frac{\text{Kgf}}{\text{cm}^2}
$$
\n
$$
f_{au} = 0,85 * 0 * f'c
$$
\n
$$
f_{au} = 0,85 * 0,65 * 210
$$
\n
$$
f_{au} = 116,03 \frac{\text{Kgf}}{\text{cm}^2}
$$
\n
$$
38,8 \frac{\text{Kgf}}{\text{cm}^2} \leq 116,03 \frac{\text{Kgf}}{\text{cm}^2} \text{CUMPLE}
$$

# **f) Acero de refuerzo por flexión**

Cuantía necesaria:

$$
\rho_{\text{nee}} = \frac{f'c}{1,18fy} \left( 1 - \sqrt{1 - \frac{2,36\text{Mu}}{\emptyset \text{bd}^2 f'c}} \right)
$$

$$
\rho_{\text{nee}} = \frac{210}{1,18*4200} \left( 1 - \sqrt{1 - \frac{2,36*836597,9*100}{0,9*250*72,5^2*210}} \right)
$$

$$
\rho_{\text{nee}} = 0,0002
$$

Armadura necesaria:

$$
As nec = \rhonee bd
$$

$$
As nec = 0,0002 * 250 * 70
$$

$$
As nec = 3,98 cm2
$$

Armadura mínima:

$$
Asmin = \rhominbh
$$

$$
Asmin = 0,0018 * 230 * 70
$$

$$
Asmin = 29,0 cm2
$$

# $\rm A_S min > A_S \, \rm{n}ec$ UTILIZO ARMADURA MÍNIMA

Por lo tanto se requiere una armadura de:

$$
A_{\rm s} {\rm min}\,=27{,}0~{\rm cm}^2
$$

Adoptamos un número de barras:

$$
N^{\circ}
$$
barras = 11

Separación entre barras:

$$
esp = 15,00 \text{ cm}
$$

Número de barras:

$$
N^{\circ} \text{barras} = \frac{B - 2 \cdot r}{\text{esp}}
$$

$$
N^{\circ} \text{barras} = \frac{230 - 2 \cdot 5}{15}
$$

$$
N^{\circ} \text{barras} = 14
$$

Diámetro de acero:

$$
A_{S} = \frac{A_{S \text{ TOTAL}}}{N^{\circ} \text{barras}} = \frac{27,0}{14}
$$

$$
A_{S} = 2,07 \text{ cm}^{2}
$$

$$
\emptyset = \sqrt{\frac{4A_{S}}{\pi}} = \sqrt{\frac{4 \cdot 1,08}{\pi}}
$$

 $\emptyset = 1,62$  cm  $\approx 1,91$ mm

Usar:

16 020 mm c/15 cm

### **g)Verificación por adherencia.**

La longitud de adherencia de acero por tensión está dada por:

- $\Psi_t$ =Factor ubicación de la barra =1,00
- $\Psi_c$ =Factor tratamiento superficial de la barra =1,00
- $\psi_{\rm s}$ =Factor diámetro de la barra =0,80
- $C_b$ =Recubrimiento o espaciamiento de la barra entre ejes
- $K_{tr}$ =Índice de refuerzo transversal

$$
\left(\frac{C_b * K_{tr}}{d_b}\right) = 2.5
$$
  
\n
$$
I_d = \frac{d_b * f_y * \psi_t * \psi_c * \psi_s * \lambda}{3.5 * \sqrt{f_c} * \left(\frac{C_b * K_{tr}}{d_b}\right)}
$$
  
\n
$$
I_d = \frac{1.6 * 4200 * 1.00 * 1.00 * 0.80}{3.5 * \sqrt{210} * 2.5}
$$
  
\n
$$
I_d = 42.40 \text{ cm}
$$
  
\n
$$
m - r = 100 - 5 = 95
$$
  
\n
$$
n - r = 100 - 5 = 9.5
$$
  
\n
$$
95 > 42.40 \text{ ok}
$$

Figura Nro. 62 Despiece de armadura de zapata

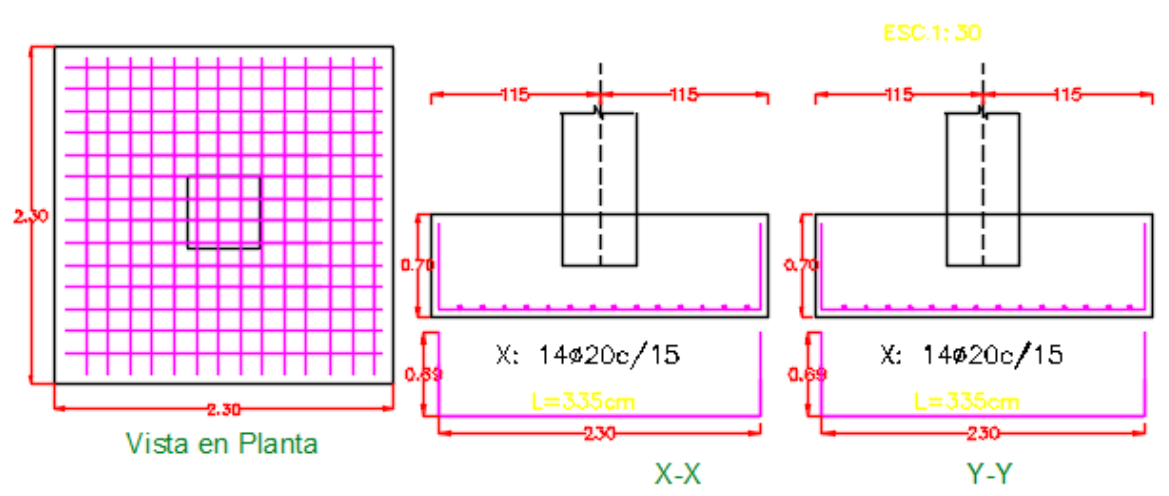

DESPIECE DE ZAPATAS C1,C2

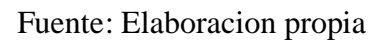

(Ver Anexo 3.4.26)

# **CAPITULO IV: APORTE ACÁDEMICO**

### **4.1. Marco conceptual del Aporte**

Para el aporte académico se diseñó una cubierta curva metálica en cerchas, formado básicamente por multitud de barras unidas en sus extremos que trabajan sometidas a esfuerzos axiales de tracción y compresión a lo largo del eje longitudinal de la barras.

### **4.2. Marco teórico del aporte**

Revisar pag.39 al 43 donde se desarrolla teóricamente a detalle los conceptos del aporte y diseño de los elementos que los forman.

### **4.3. Producto-aporte**

Revisar pag.50 al 97 donde se desarrolla teóricamente a detalle los conceptos del aporte y diseño de los elementos que los conforman.

### **CAPITULO V: CONCLUSIONES Y RECOMENDACIONES**

### **5.1. Conclusiones**

- Como se indica en los objetivos planteados se llegó a cumplir de manera satisfactoria, la realización del Diseño Estructural de la Torre de Control del Aeropuerto de Villa Montes-Rafael Pavón.
- La cubierta Estéreo-Estructura, está compuesta por dos mallas superior e inferior y una malla interna conectiva con cuerdas tipo Warren que forman 45° grados, se usaron perfiles tubulares cuadrado metálicos conformados en frio que están diseñadas a flexión asimétrica, tensión y compresión.
- La Estéreo-estructura constituye una óptima solución, esta forma constructiva consiste en estructuras de barras cuya conexión y disposición permite una adecuada distribución de las solicitaciones por peso propio, sobrecargas y carga de viento.
- Los Espectros de diseño fueron obtenidos de la Guía boliviana de Diseño sismorresistente 2018.
- Se pudo verificar las cargas de viento y sismo; siendo la carga por sismo la que predomina en la estructura.
- El resultado del número de modos de vibración para lograr un adecuado análisis sísmico fue más del 90 %, obteniendo en la dirección X un 97,20 % y en la dirección Y un 94,20 %.
- El cortante Dinámico espectral fue mayor que el cortante Estático equivalente no requiriendo de ningún artificio matemático para mayorar.

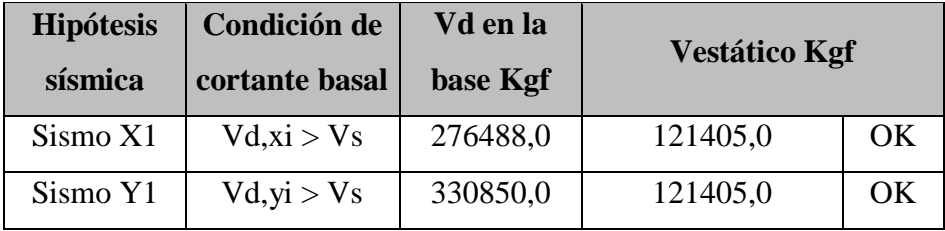

- Las vigas, columnas, muro estructural fueron diseñadas de acuerdo a la Guía Boliviana de Diseño Sismorresistente, cumpliendo todas las verificaciones.
- Tanto en las vigas y columnas, se pudo garantizar la ductilidad confinando en la cara de los nodos.
- Se utilizó losa Nervada debido a que presentan ventajas:
	- -Losa nervada tiene una grande reducción del peso de la misma.
	- -Reducción de materiales y mano de obra.
	- -De fácil manejo y colocación.
- Las columnas fueron verificadas a efectos P-Delta.
- En el cálculo de la Estructura, el Sismo genera mayores solicitaciones que el Viento, por lo cual la estructura de edificación aporticada son diseñadas mediante diseño sismorresistente.
- Se pudo cumplir la verificación de Columna fuerte –Viga débil en la cara de los nodos, debido al cálculo de las armaduras en los tramos por confinamiento.
- Se observa en los cálculos que el núcleo o muro portante, absorbe la mayor carga durante un sismo, generando así una estabilidad en la estructura.
- Las fundaciones propuestas para la estructura son zapatas aisladas, tanto para las columnas como para el muro estructural de ascensor.
- El costo total de la obra es de 2.141010,00 Bs.

### **5.2. Recomendaciones**

- Se recomienda, en la etapa de construcción, realizar la verificación de las condiciones del suelo mediante estratigrafía, o en todo caso realizar un nuevo estudio de suelo a la hora de emplazamiento del proyecto.
- Para el armado de la Cubierta Estéreo-Estructura se recomienda emplear personal especializado.
- Se recomienda al momento de introducir los datos, las cargas a la estructura en estudio hacer la introducción correcta en cualquier programa que se esté utilizando.
- Se recomienda respetar los puntos en la norma, especificaciones técnicas y guía boliviana de diseño sismorresistente para la construcción, garantizando así la calidad y seguridad del edificio.
- Se recomienda una actualización de la guía boliviana sismorresistente en lo que respecta la mayoración de los cortantes cuando el cortante estático es mayor al cortante dinámico.
- Se recomienda comenzar a verificar a carga sísmica las diferentes estructuras antes de construir, por que Bolivia se encuentra en una placa de alto riesgo sísmico.
- A la Universidad específicamente a la carrera de Ingeniería Civil, se recomienda ampliar en la rama de Diseño Sismorresistente.

### **BIBLIOGRAFIA**

- Jack C. McCORMAC. (2002). Diseño de ESTRUCTURAS DE ACERO: Método LRFD (2da edición). México, D.F.: Alfaomega.
- AMERICAN CONCRET E INSTITUTE ACI-318 "Requisitos de reglamento para concreto estructural (ACI38S-05) y comentario (ACI318SR-05)", Producido por el comité ACI 318.
- GUIA BOLIVIANA DE DISEÑO SISMORRESISTENTE, (2018)
- PEDRO JIMÉNEZ MONTOYA, Álvaro García Meseguer y Francisco Morán Cabré "Hormigón Armado" (14ª Edición, editorial Gustavo Gilí, S.A, Barcelona, 2000).
- JACK C. McCORMAC STEPHEN F. CSERNAK, "Diseño de Estructuras de Acero Método LRFD", Quinta Edición, Editorial Alfa omega, México 2002.
- LUIS B. FARGIER GABALDON LUIS E. SUAREZ "Concreto armado comportamiento y diseño", Editorial Mérida. Venezuela.
- EDUARDO MEDIANA SANCHEZ "Construcción de estructuras de hormigón armado Edificación" (2º Edición, editorial Delta Madrid – España 2008).
- JUAN EMILIO ORTEGA GARCIA "diseño de estructuras de concreto armado Tomo I" , Editorial Macro, Lima - Perú 2014
- JUAN EMILIO ORTEGA GARCIA "diseño de estructuras de concreto armado Tomo II" , Editorial Macro, Lima - Perú 2014
- JACK C. McCORMAC RUSSELL H. BROWN "Diseño de concreto reforzado", Octava edición, México 2002.
- CALAVERA RUIZ, José "Proyecto y Diseño de Estructuras de Hormigón", Editorial INTEMAC, España
- CALAVERA RUIZ, José "Calculo de Estructuras de Cimentación", Editorial INTEMAC, España
- PROYECTO DE GRADO, Diseño estructural centro comunal productivo de Tarija.